# PRODUCTIVITY IMPROVEMENT FOR FURNITURE INDUSTRY BY USING WITNESS SIMULATION SOFTWARE

TEE CHUN TECK

BACHELOR OF ENGINEERING UNIVERSITI MALAYSIA PAHANG

2010

# **UNIVERSITI MALAYSIA PAHANG**

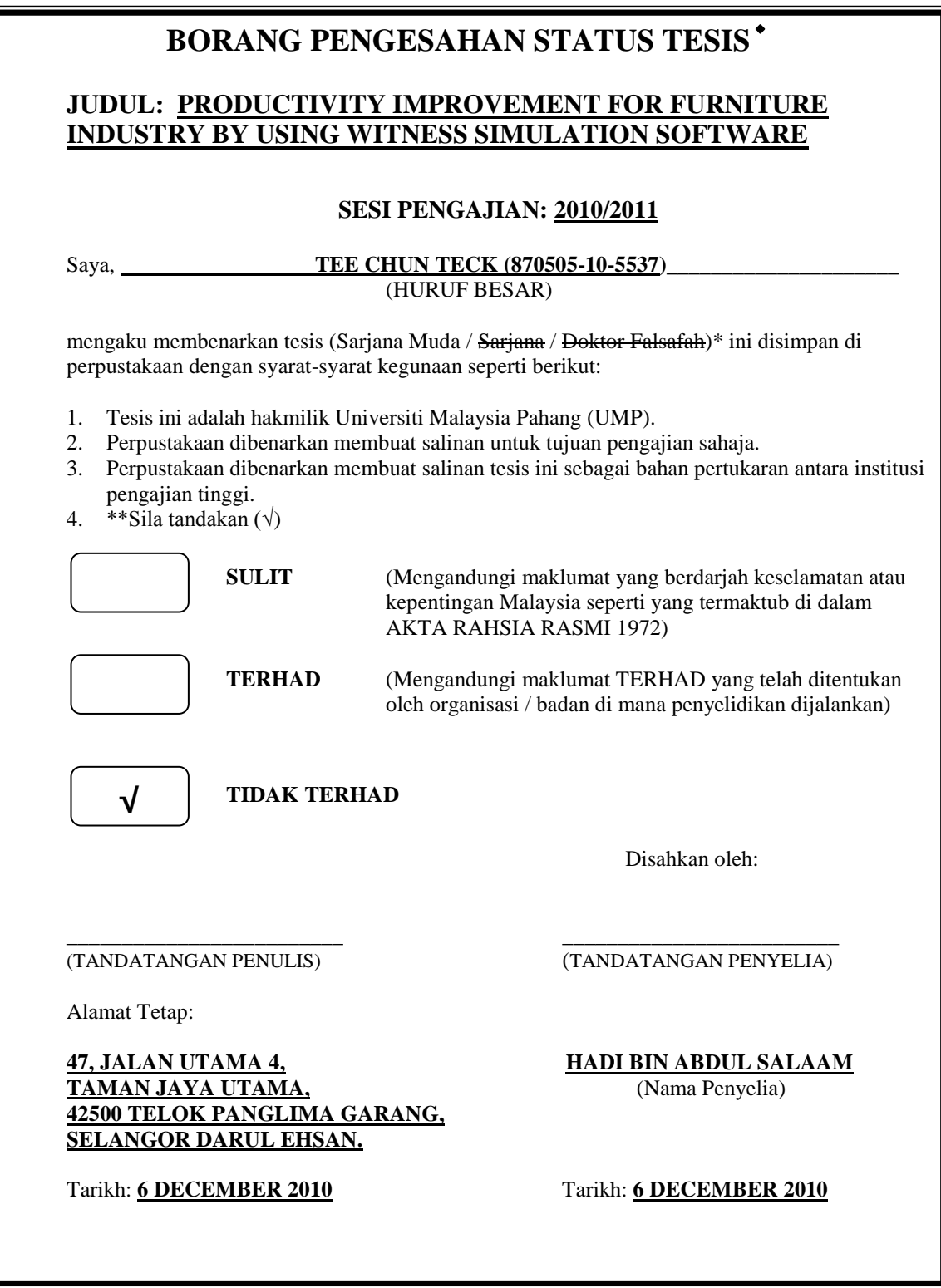

CATATAN: \* Potong yang tidak berkenaan.<br>\*\* Jika tesis ini SULIT atau TERI

- \*\* Jika tesis ini SULIT atau TERHAD, sila lampirkan surat daripada pihak berkuasa/organisasi berkenaan dengan menyatakan sekali tempoh tesis ini perlu dikelaskan sebagai SULIT atau TERHAD.
	- $\blacklozenge$ Tesis dimaksudkan sebagai tesis bagi Ijazah Doktor Falsafah dan Sarjana secara Penyelidikan, atau disertasi bagi pengajian secara kerja kursus dan penyelidikan, atau Laporan Projek Sarjana Muda (PSM).

# **UNIVERSITI MALAYSIA PAHANG FACULTY OF MECHANICAL ENGINEERING**

I certify that the project entitled "Productivity Improvement for Furniture Industry by using WITNESS Simulation Software" is written by Tee Chun Teck. I have examined the final copy of this project and in my opinion; it is fully adequate in terms of scope and quality for the award of the degree of Bachelor of Mechanical Engineering. I herewith recommend that it be accepted in partial fulfillment of the requirements for the degree of Bachelor of Mechanical Engineering with Manufacturing Engineering.

Examiner: DR. MAHADZIR BIN ISHAK @ MUHAMMAD Signature

## PRODUCTIVITY IMPROVEMENT FOR FURNITURE INDUSTRY BY USING WITNESS SIMULATION SOFTWARE

TEE CHUN TECK

Thesis submitted in fulfillment of the requirements for the award of the degree of Bachelor of Mechanical Engineering with Manufacturing Engineering

> Faculty of Mechanical Engineering UNIVERSITI MALAYSIA PAHANG

> > DECEMBER 2010

## **SUPERVISOR'S DECLARATION**

I hereby declare that I have checked this project and in my opinion, this project is adequate in terms of scope and quality for the award of the degree of Bachelor of Mechanical Engineering with Manufacturing Engineering.

Signature: Name of Supervisor: HADI BIN ABDUL SALAAM Position: LECTURER Date: 6 DECEMBER 2010

## **STUDENT'S DECLARATION**

I hereby declare that the work in this project is my own except for quotations and summaries which have been duly acknowledged. The project has not been accepted for any degree and is not concurrently submitted for award of other degree.

Signature: Name: TEE CHUN TECK ID Number: ME07060 Date: 6 DECEMBER 2010

## **DEDICATION**

Specially dedicated to my beloved family, and those who have guided and inspired me throughout my journey of learning.

#### **ACKNOWLEDGMENTS**

First of all, I would like to express my sincere gratitude to my supervisor, Mr. Hadi Bin Abdul Salaam for his germinal ideas, invaluable guidance, continuous encouragement and constant support in making this research possible. He has always impressed me with his passion towards his job and his tolerance of my naïve mistakes. I would also like to thank him for the time spent proofreading and correcting my many mistakes.

Furthermore, I would like to thank the director or owner of Lein Hua Furniture Industry Sdn. Bhd., Mr. Wan Hassan Bin Wan Omar who willing to share information about his company and allowing me to undergo this project at the company. With his kindness on letting me visit the company at anytime during operation hours directly sped up the completion of my data collection. In addition, the appreciation is dedicated to the supervisor and workers of the company as the co-operation from them is of utmost importance, too.

I acknowledge my sincere indebtedness and gratitude to my parents, family members, and friends for their love, dream and sacrifice throughout my life. Special thanks to my parents who always supporting me along my study life and whenever I face difficulties. Anyway, the love from GOD will always be remembered as I was given the chance to complete my project smoothly without any hardship.

#### **ABSTRACT**

A furniture industry typically involves a number of stages, including receiving raw materials, cutting, sanding, laminating, shaping, drilling, brushing, assembly, and finishing. The longer of process cycle time, the frequent of machine downtime, and the poor layout of the factory have added to the complexity and challenges of furniture industry. With respect to the project title, Productivity Improvement for Furniture Industry by using WITNESS Simulation Software, Lein Hua Furniture Industry Sdn. Bhd. (LHF) has been selected to be improved. The objective for LHF has always been to achieve better productivity, reduce the processing time, minimize the machine downtime, and meet regulatory requirements. This study focuses on applying simulation method to improve the operations in the LHF industry. Therefore, the project objectives can be briefly explained as to design and improve the floor layout of LHF, analyze the designed layout and select the best solution. The project is started by evaluating and identifying the problems existed in the industry, continued by data collection for the data analysis and proceeds to applying simulation modelling step. Meantime, there are three alternatives for improving productivity are suggested and the best of it to be chosen. By running an experiment on the suggested alternatives to improve the output of chairs, these alternatives are modeled in the WITNESS Simulation software and run for the experimental time of 8 hours. These results are analyzed by Kruskal-Wallis and one way ANOVA test for the best solution selection. The experimented results are then being compared with the Cost-Effectiveness Analysis to determine the most efficient layout that are able to produce high output of chairs with lowest cost. From the findings, the most productivity improvement method is the Alternative 3, which is additional of a Laminating machine and reduction of a Brushing machine, as well as combination of Sanding II and Sanding III process after Drilling process. This approach increases the daily output of chairs from 44 to 46 units and the cost of chair per unit from RM45.53 reduced to RM43.63. Therefore, the objectives of this project have been achieved and the selected alternative will be proposed to the LHF for implementation.

#### **ABSTRAK**

Lazimnya sebuah industri perabot memerlukan beberapa peringkat, termasuk penerimaan bahan mentah, pemotongan, pelicinan, pelapisan, pembentukan, pelubangan, pemberusan, pemasangan, dan penyelesaian. Kitaran masa proses yang lama, kebarangkalian kerosakan mesin yang tinggi, serta kelemahan susun atur kilang, sememangnya menyumbang kepada kerumitan dan sebagai cabaran terhadap kilang perabot. Dengan tajuk projek yang berbunyi "Peningkatan penghasilan produk di kilang perabot melalui perisian simulasi WITNESS", *Lein Hua Furniture Industry Sdn. Bhd.* (LHF) telah dipilih untuk ditingkatkan penghasilan produknya. Objektif LHF selama ini adalah untuk mencapai penghasilan produk yang baik, mengurangkan masa pemprosesan, mengurangkan kekerapan kerosakan mesin, serta menepati syarat keperluan. Tesis ini menfokus kepada pengaplikasi kaedah simulasi untuk menambahbaik operasi-operasi di industri LHF. Oleh demikian, objektif projek boleh diringkas seperti mana untuk reka dan menambahbaik susun atur kilang LHF, analisis terhadap susun atur yang direka serta memilih antara yang terbaik. Projek ini dimula dengan penelitian dan penentuan masalah yang terdapat di industri, kemudian mengambil data untuk analisis serta diteruskan dengan mengaplikasi kaedah simulasi. Pada masa yang sama, tiga alternatif disaran dan antara yang terbaik akan dipilih. Dengan menjalankan ujian terhadap alternatif yang bertujuan untuk meningkat jumlah kerusi dihasil, kesemua model alternatif akan diuji dengan perisian simulasi WITNESS untuk 8 jam simulasi. Keputusan yang diperoleh akan dianalisis dengan *Kruskal-Wallis* dan ujian *one way ANOVA* untuk pilihan alternatif terbaik. Keputusan eksperimen inin kemudian dibanding dengan *Cost-Effectiveness Analysis* untuk menentukan tapak susun atur yang paling efisien dan mampu menghasilkan jumlah kerusi yang tinggi malah dengan kos terendah. Dari penemuan, kaedah yang paling berkesan dalam peningkatan produktiviti merupakan kaedah ketiga dimana ia adalah penambahan satu mesin pelapisan dengan pengurangan satu mesin pemberusan, serta penggabungan proses pelicinan II dan pelicinan III selepas proses pelubangan. Kaedah ini meningkat penghasilan kerusi harian dari 44 kepada 46 serta kos satu kerusi dari RM45.53 menjadi RM43.63. Justeru, tujuan projek ini telah dicapai dan alternatif yang dipilih akan dicadangkan kepada LHF untuk pelaksanaannya.

## **TABLE OF CONTENTS**

**LIST OF ABBREVIATIONS** xvi

## **CHAPTER 1 INTRODUCTION**

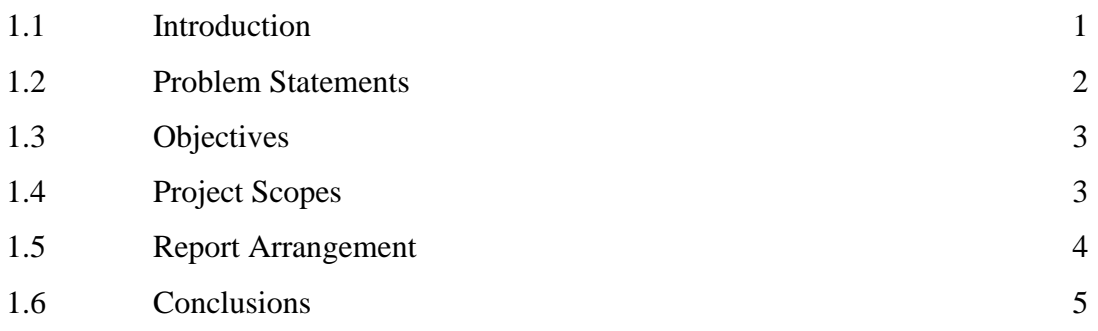

# **CHAPTER 2 LITERATURE REVIEW**

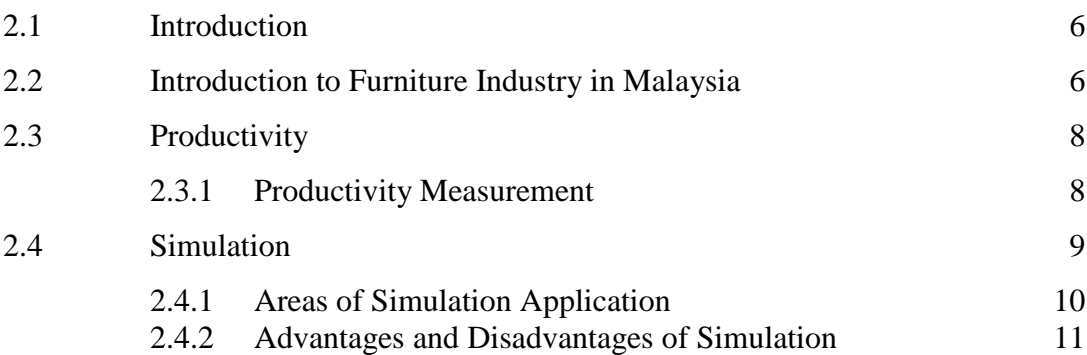

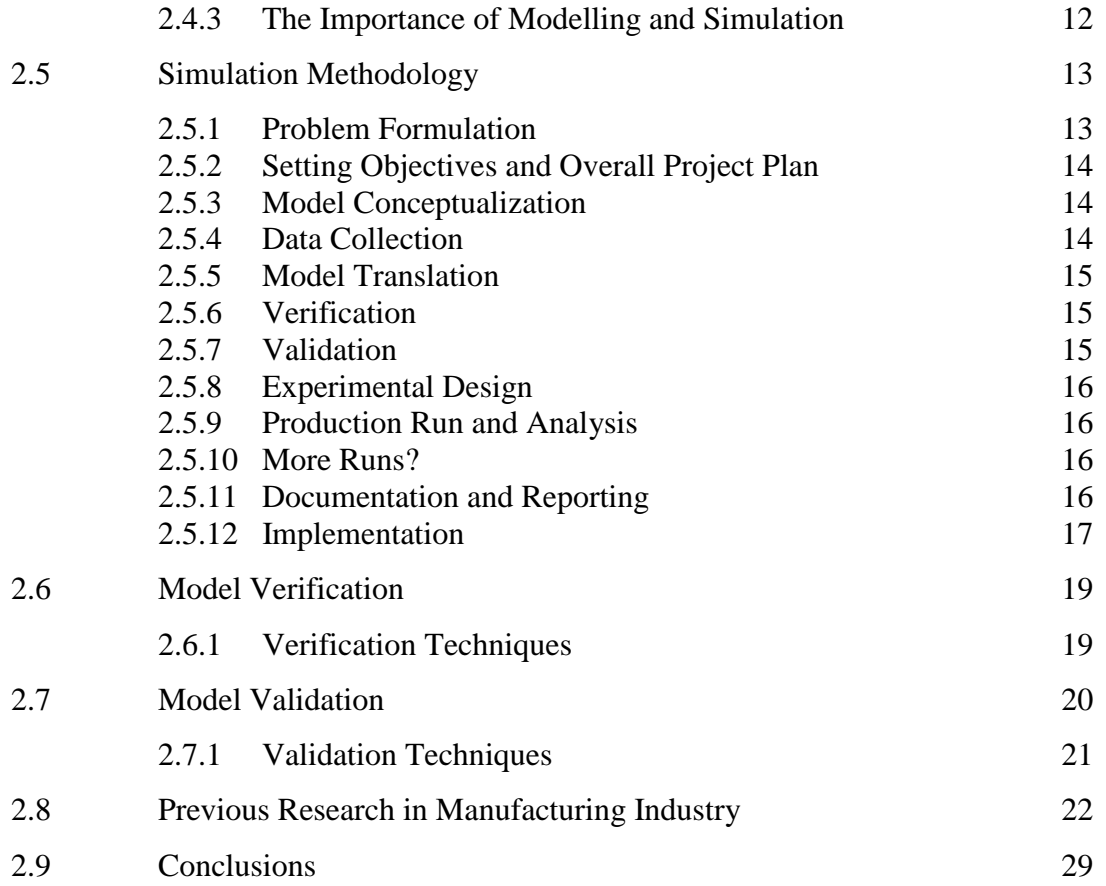

# **CHAPTER 3 COMPANY BACKGROUND**

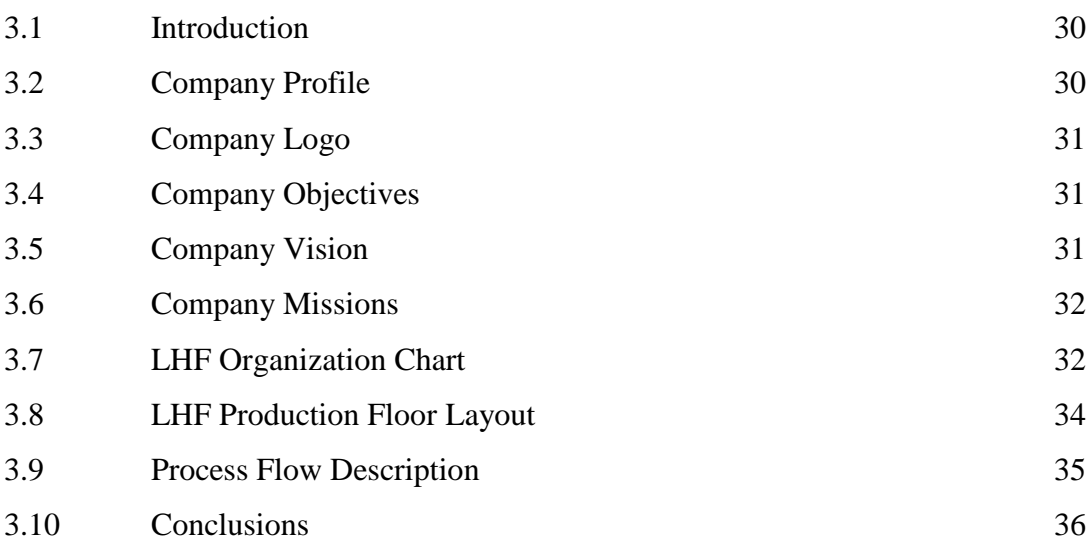

# **CHAPTER 4 METHODOLOGY**

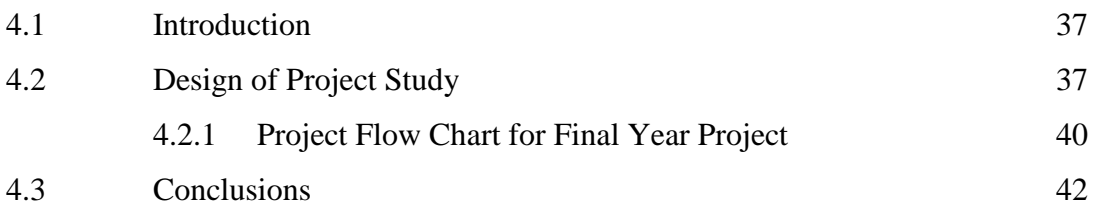

# **CHAPTER 5 DATA ANALYSIS AND MODELLING**

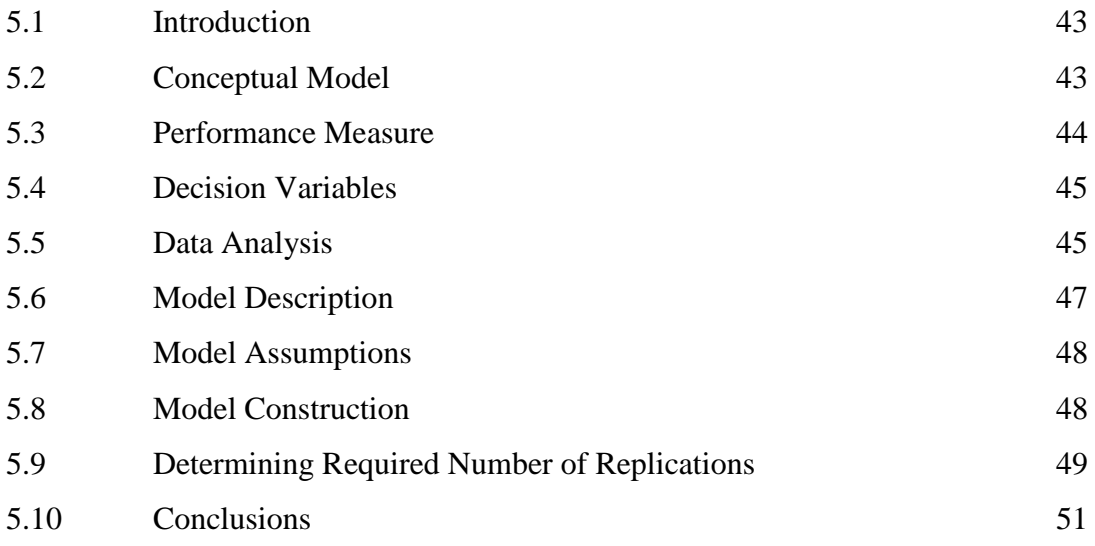

## **CHAPTER 6 RESULTS AND DISCUSSIONS**

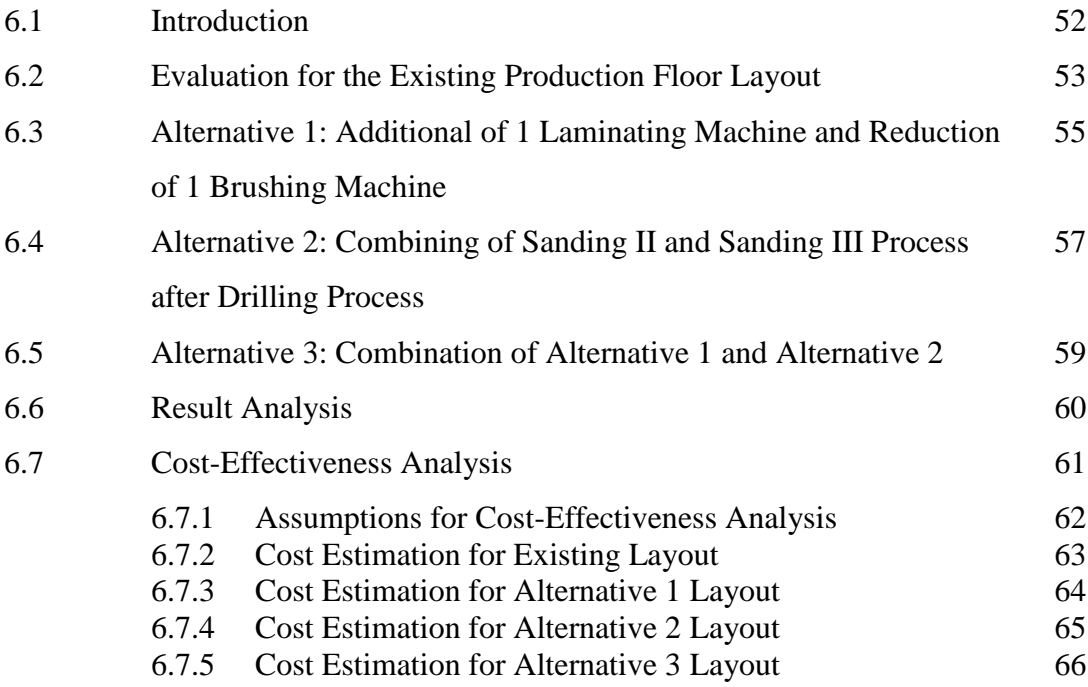

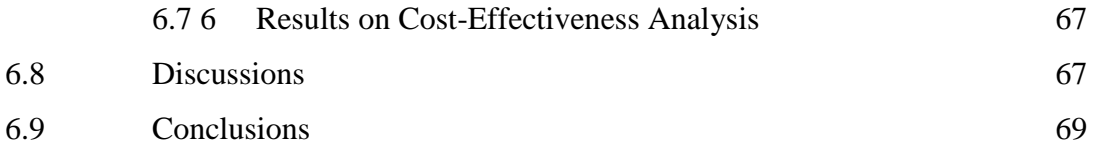

# **CHAPTER 7 CONCLUSIONS**

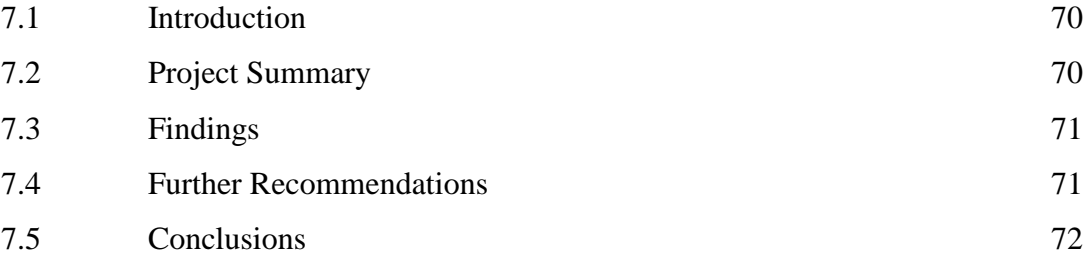

# **REFERENCES** 73

## **APPENDICES**

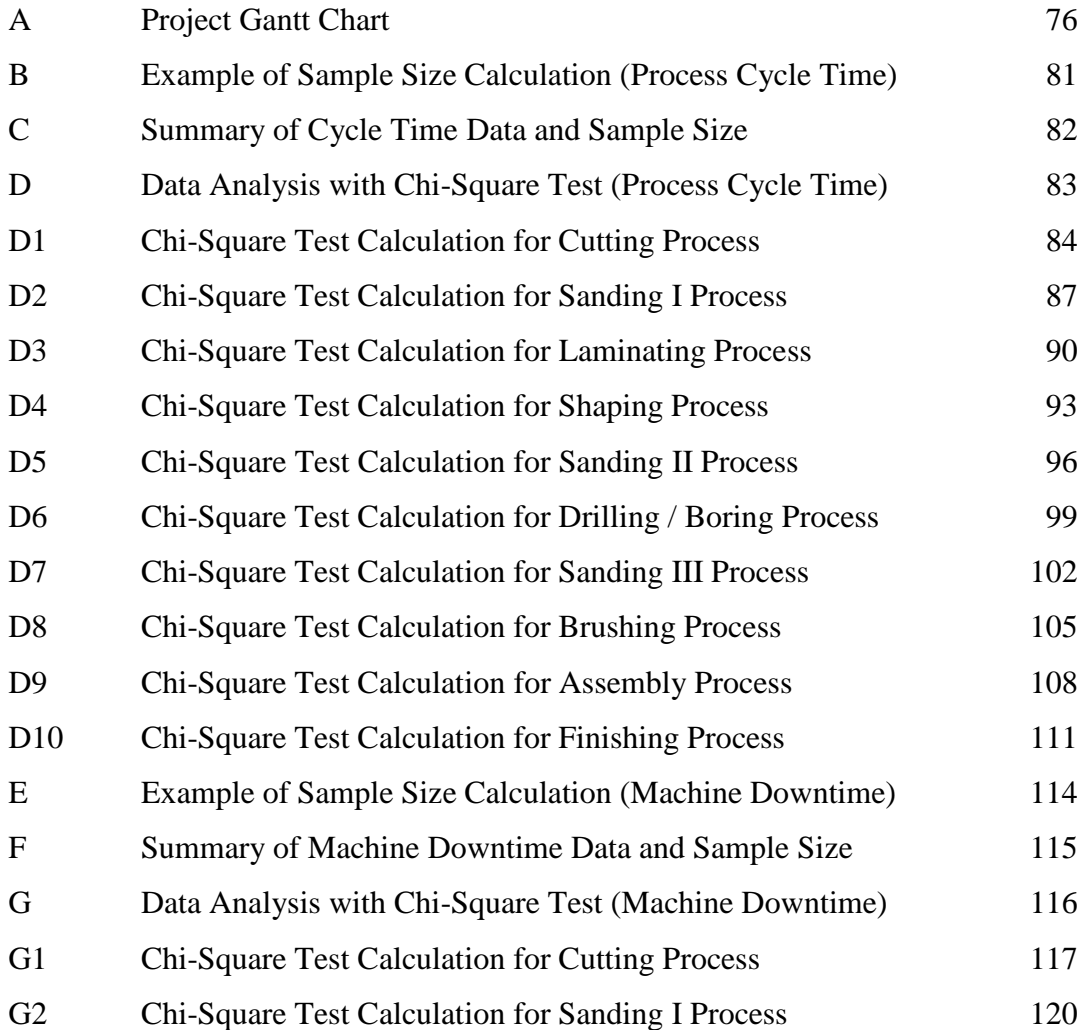

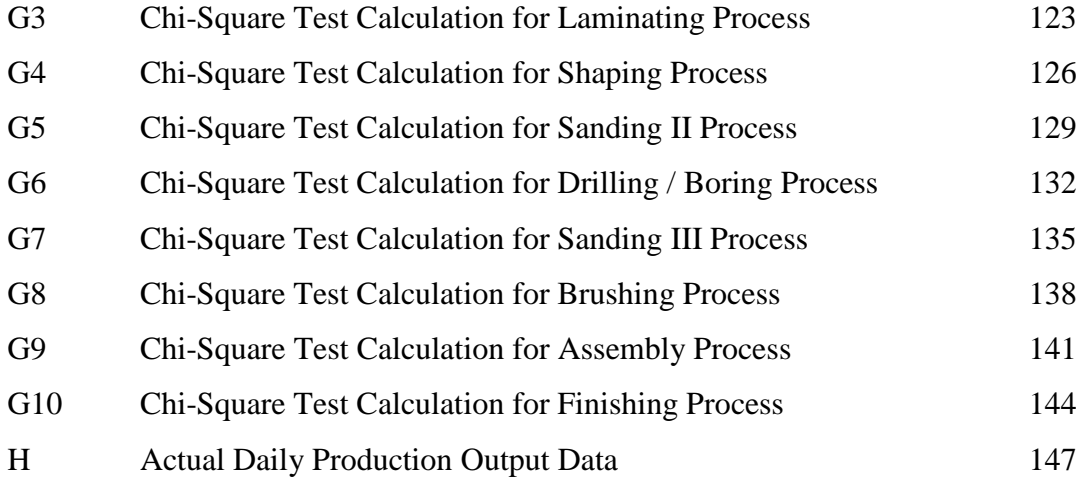

## **LIST OF TABLES**

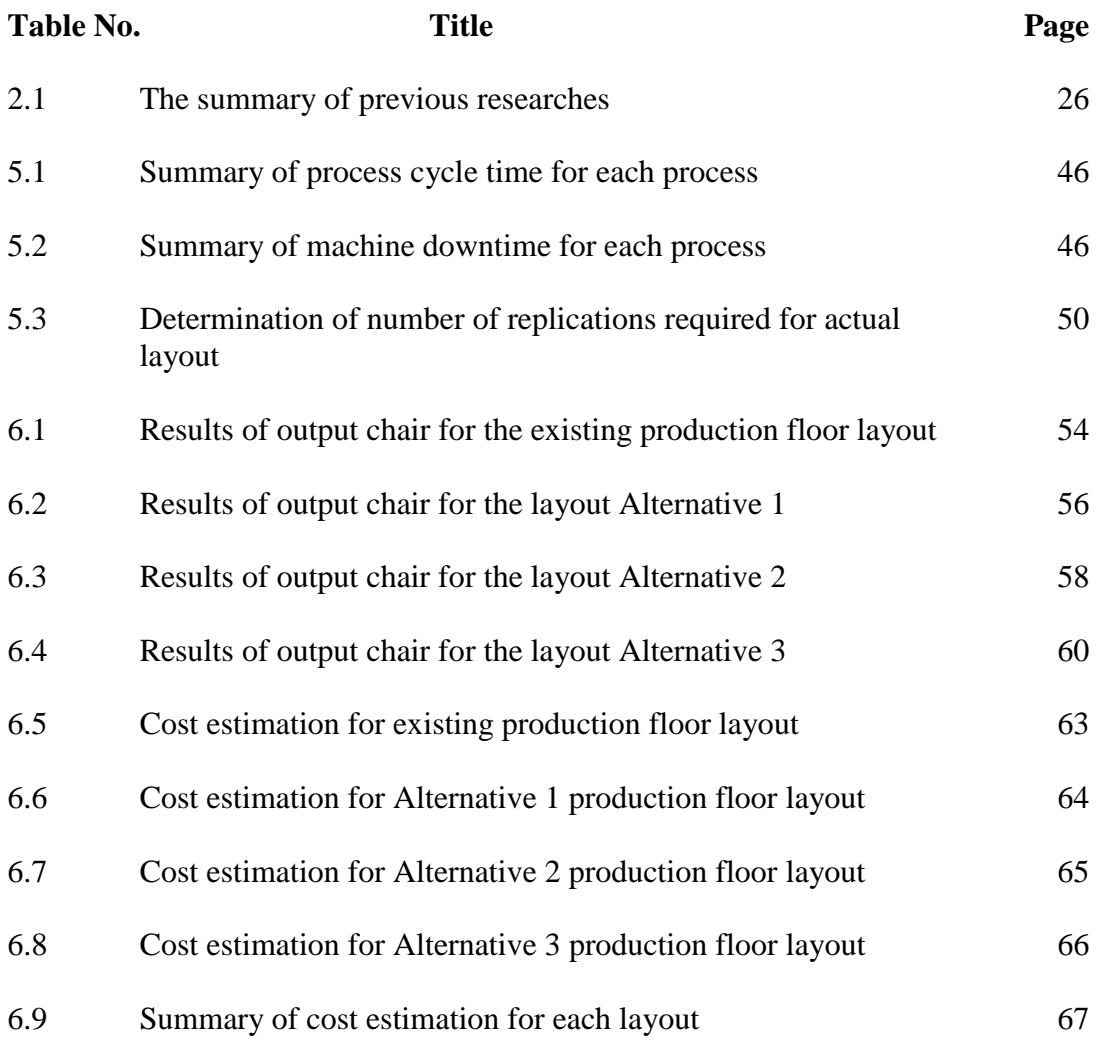

## **LIST OF FIGURES**

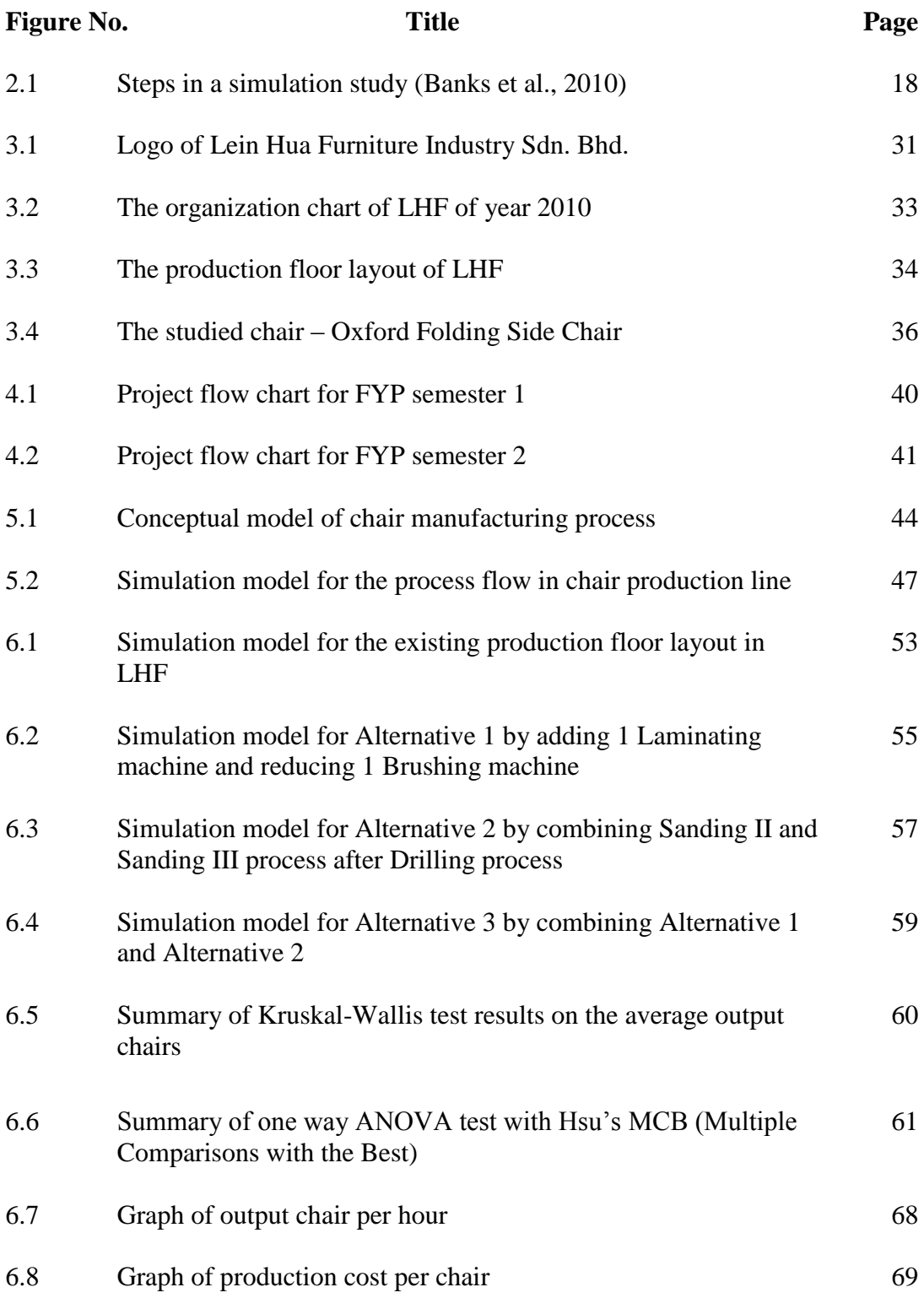

# **LIST OF SYMBOLS**

 $\bar{X}$ , μ Mean s,  $\sigma$  Standard deviation α Significant level  $\Sigma$  Sum or total value  $\approx$  Approximately equals to

# **LIST OF ABBREVIATIONS**

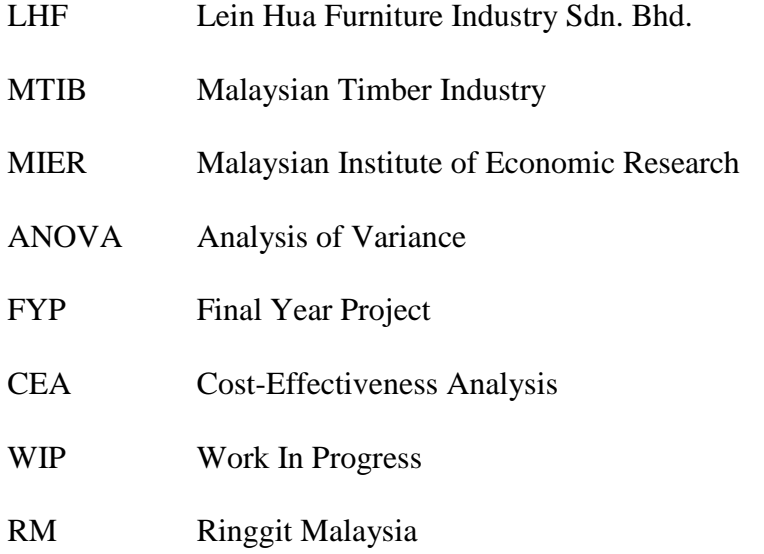

#### **CHAPTER 1**

#### **INTRODUCTION**

### **1.1 INTRODUCTION**

In today competitive market, the survival of any industry is greatly depends on response time, production costs and flexibility in manufacturing (Chase et al. 2001). For almost all manufacturing industry, an increased productivity and better overall efficiency of the production line are the most important goals. Most industries would like to find the recipe for the ultimate productivity improvement strategy. However, those same industries that are searching for this holy grail are likely to have found themselves unable to take full advantage of the methodologies and techniques so far tried. Part of this is because many of them simply do not understand what productivity really means. (Baines A., 1997).

In order to overcome the lower productivity problem, a thorough understanding and research of the process in the existing company is necessary so that an efficient improvement can be generated to increase the productivity in the researched company. In fact, there is a good number of management techniques such as zero inventory (ZI), just-in-time (JIT), flexible manufacturing system (FMS), optimized production technology (OPT) and total quality management (TQM) that support the implementation of productivity improvement plans. (McTavish R. et al. 1996). However, there is another method which is the most welcoming among these methods – productivity improvement via simulation method.

Simulation is a process of building a model that mimics reality. It provides a greater understanding of the company layout or system being studied. In a manufacturing industry, simulation is a concept of creating the existing production floor using simulation software. The reason of creating the existing production floor is to analyze and evaluate the existing production floor performance which in turn, leads to cost and time reduction, increment of revenue as well as production productivity.

This chapter provides an overview of the case study titled "Productivity Improvement for Furniture Industry by using WITNESS Simulation Software". Generally, problem statements will briefly discuss about the problems that furniture industry faced during the production of a product.

In this chapter, an overview of the objectives of this case study and scope of this case study will be reviewed. Basically, the objective of this study is to find an alternative way to increase productivity. This study will be done in one of the furniture industries in Malaysia. In this chapter, the review of the report arrangement will be discussed in general.

### **1.2 PROBLEM STATEMENTS**

In furniture industry, production floor layout involves the arrangement of machines that used to produce a product, the buffer that used in the production floor to store the parts temporarily, and the raw material storage that will be sent to manufacture products. There are several methods available to design, analyze and redesign of production floor layout to improve productivity of a production line.

The furniture industry of Lein Hua Furniture Industry Sdn. Bhd. is selected after some inspection is due to the unsatisfactory of the existing floor layout that causes the low daily production. Therefore, analysis and improvement for the production floor layout will be done in this project in order to enhance the productivity of the industry.

Today, there are plenty of simulation software such as ARENA, Quest, ProModel and WITNESS were developed to allow users to model current existing production floor layout for evaluation. By applying simulation software, the actual problems can be modeled in the software rather than rearranging the actual machine first before evaluation as it might be risky.

This study would illustrate the process flow of the current existing production floor layout to evaluate the current production performance. Designs of a few more alternatives will be proposed to assist the company to improve the productivity maintaining or even reducing the operating cost.

## **1.3 OBJECTIVES**

The objectives of this study are:

- 1. To identify problems in existing production floor layout.
- 2. To design and improve manufacturing production floor layout by using simulation software and by observation during the collection data of cycle time as well as machine downtime.
- 3. To measure manufacturing performance such as production quantity, lead time, bottle neck and by using cost effectiveness analysis.

## **1.4 PROJECT SCOPES**

This study will analyze an industry specific problem of production floor layout in order to increase the productivity and solve it through several alternative production floor layouts.

- i. This study is conducted at Lein Hua Furniture Industry Sdn. Bhd. (LHF) which located at Semambu, Kuantan, Pahang.
- ii. One production line involved, which is the chair production.
- iii. Production floor layout evaluation will be done with WITNESS Simulation Software and results analysis will be done by using Cost-effectiveness Analysis and Minitab Software.
- iv. This study evaluates daily output of production and average processing time generated from the simulation experimentation.

#### **1.5 REPORT ARRANGEMENT**

This study is divided into seven chapters. In the first chapter, the introduction of the study will be discussed. This chapter will be provided with the problem statements and objectives of the study. An overview of scopes of the study will be discussed. Then, the report arrangement of this project also will be reviewed in this chapter.

For chapter two, the literature review of the study will be discussed. This chapter provides with the introduction to furniture industry in Malaysia. Besides, the definition of productivity will be discussed. The interpretation of simulation and simulation methodology will be reviewed in this chapter. Lastly, the previous researches that related to this study will be included in this chapter.

In chapter three, the introduction of the furniture industry background is to be reviewed. The company profile including organization history of establishment, company logo, company objectives, vision and mission are shown in this chapter. In addition, the company organization chart and its production floor layout are attached for reference. Lastly, the process flow of the chair production line is described in detail.

In chapter four, the flow of methodology will be reviewed. The discussion of the methodology used in conducting this study from the beginning until the study is completed is shown in this chapter. The design of the study and the framework of the study will be reviewed at first. Then, the project flow chart for final year project semester 1 and semester 2 also will be included in this chapter.

In chapter five, a conceptual model is included as to reflect the pre-model of the production floor layout. Then, the performance measure and the decision variables are discussed. It proceeds with the discussion of method used to analyze data. Furthermore, the model description, model assumptions, and model construction are included and explained in details. Lastly, this chapter ends with determining the required number of replications before proceed to ANOVA analysis.

Chapter six, on the other hand, consists of the discussion of the existing layout performance and the proposed alternatives layout results. Three alternatives have been suggested in this chapter in order to improve the low productivity of the existing layout. The results generated from the WITNESS Simulation software is tested using Minitab software. The result analysis is then discussed in general. Lastly, the cost-effectiveness analysis for the existing layout and proposed layouts is determined in this chapter.

In chapter seven, it summarizes the results that obtained in previous chapter. The project summary and project findings are discussed in this chapter. The most efficiency layout among the suggested alternatives will be proposed to the LHF. Further improvement and recommendations for this company is also included in this chapter.

#### **1.6 CONCLUSIONS**

As a conclusion, the overview of this project is reviewed. It introduces a brief concept of the project by developing the idea of the problems faced by the furniture industry. The problem statements are identified after selecting the suitable researched company. The objectives and scopes of the project are stated to specify the boundary of the study to avoid any deviation from the title of the project. Lastly, the arrangement of report displayed the summary of each chapter discussed in this project.

#### **CHAPTER 2**

### **LITERATURE REVIEW**

### **2.1 INTRODUCTION**

This chapter discussed about literature review of simulation study in improving the productivity of a furniture industry, which is Lein Hua Furniture Industry Sdn. Bhd. (LHF). It began with the introduction to furniture industry and the definition of productivity. The simulation including its areas of application, advantages and disadvantages, and its importance are discussed in general. This followed by the general procedure for simulation methodology. Finally, a total of ten previous researches that are related to this study are included as references.

## **2.2 INTRODUCTION TO FURNITURE INDUSTRY IN MALAYSIA**

The furniture industry in Malaysia plays a key role in the country economy. Since the late of 1970s, the government has considered it as a strategic one and encouraged its development with investment in infrastructures and incentives to export. Therefore, a traditional sector based on small craftsmanship enterprises has gradually transformed into a major industry.

In 2007, there were about 2,965 furniture plants in Malaysia, with 2,630 in Peninsular Malaysia, 120 in Sabah and 215 in Sarawak. It is estimated that 70% were small scale plants such as workshops and backyard factories using low level production technology and catering to domestic markets (MTIB, 2007). The remaining 30% were large and medium sized furniture plants which have penetrated the export markets (MTIB, 2007). In terms of ownership, it is estimated that more than 75% of the furniture companies are either wholly or majority Malaysia owned (MIER, 2008).

Generally, the Malaysian furniture manufacturers can be categorized into four categories:

- i. Small and medium scale industries established and operating in the furniture village.
- ii. Small scale industries established and operating outside the furniture village.
- iii. Medium and large manufacturing companies local owned.
- iv. Large manufacturing companies joint venture and foreign owned.

The furniture mills in Peninsular Malaysia are more developed and most of these mills are located on the West Coast (MIER, 2008). The highest number of furniture exporter manufacturing plants are in the state of Johor, followed by Selangor, Perak, and Kedah (MTIB, 2009). In Johor, the highest concentration and most productive manufacturing plants are in Muar, while in Selangor they are in the Klang Valley area. The location of furniture establishments in these states are greatly influenced by proximity to the supply, distance to the export exit points, access to labors, and the availability of good infrastructure, supporting industries, and facilities.

Furniture of both wood and rattan are the stars of the timber sector. Under the concerted efforts of the various development agencies, exports of furniture have increased tremendously nowadays. The United States represents the largest single market for Malaysian furniture, in which in the year of 2007, the United States accounted for 42% of Malaysian furniture exports. The U.S. imports from Malaysia consisted mainly of wooden chairs and miscellaneous wooden furniture, dining tables, and furniture parts.

Japan is the second largest wood furniture importing country after the United States. The European furniture market is the largest in terms of consumption and value in the world. However, the European Union remains a difficult market for Malaysian furniture exporters to penetrate. The United Kingdom and the Netherlands are the two largest markets for Malaysian furniture, too. Other major markets are Singapore and Taiwan. Currently, most of the furniture is segmented for the medium and lower end market.

Nonetheless, there are factors affecting the export of furniture from a country, which can be divided into domestic and international trade factors. The domestic factors include the supply of raw materials from both domestic log productions and import sources, and the export levy and quota rules. International trade factors, on the other hand, are the currency exchange rates and import price indexes. All in all, the most important factors influencing the success of a furniture mill are the mill's primary characteristics, decision maker's expectation of exporting and global marketing strategy.

### **2.3 PRODUCTIVITY**

Productivity can be defined as the application of the various resources or inputs of an organization, industry or country, in order to achieve certain planned and desired results or outputs. In other words, productivity more broadly means production rate per unit of input, especially per unit of labor, for goods or services (Young and Murray, 2005). It is one of the key factors affecting the overall competitiveness of an organization, in such a way that by improving productivity means improving efficiency.

Productivity improvement can be considered as a process to achieve higher levels of output while consuming same or lesser amounts of input resources. Additionally, if the same output level is reached in a shorter time period, it indicates improved productivity as well. Today's global competition requires increased throughput levels over lesser time horizons.

#### **2.3.1 Productivity Measurement**

Productivity can be measured in two ways: single-factor productivity and multifactor productivity. By definition, the use of just one resource input to measure productivity, as shown in Eq. (2.1), is known as single-factor productivity. Multifactor productivity, however, is defined as a broader view of productivity, which includes all inputs, such as labor, material, capital, energy, and miscellaneous. It is also known as total factor productivity and is calculated by combining the inputs units as shown in Eq. (2.2). (Heizer and Render, 2008).

$$
Productivity = \frac{Units\ produced}{InputStream}
$$
 Eq. 2.1

$$
Productivity = \frac{Output}{Label + Material + Energy + Capital + Miscellaneous} \quad Eq. 2.2
$$

 The two productivity measurements above help in determining the production performance. However, the results can be expected to vary. This is because if labor productivity growth is entirely the results of capital spending, measuring just labor distorts the results. Therefore, multifactor productivity is usually more suitable to use although it is more complicated. The measure of multifactor productivity provides better information about the trade-offs among factors, but substantial measurement problems remain. According to Heizer and Render (2008), the measurement problems include the change of quality when the quantity of inputs and outputs remains constant, external elements may cause an increase or decrease in productivity for which the system under study may not be directly responsible, and also the precise units of measure may be lacking.

### **2.4 SIMULATION**

Simulation is an important problem-solving methodology for the solution of many real-world problems in the manufacturing industry. A traditional definition of simulation is the act or process of simulating, feigning, the imitative representation of the functioning of one system or process by means of the functioning of another, which the examination of a problem often not subject to direct experimentation by means of a simulating device. However, simulation software designers generally define simulation as imitating the operations of various kinds of real-world facilities or processes, the process of designing a mathematical-logical model of a real system and experimenting with this model on a computer.

According to Holst and Bolmsjo (2001), simulation provides analysis, description and evaluation capabilities of systems, and if successfully applied can support collaborative work across organizational boundaries and thereby improve information and communication. In addition, simulation can significantly improve system knowledge, shorten development lead time and support decision making throughout an organization. The understanding of systems behavior and the parameters that affect performance is vital in design, development and operations of manufacturing systems.

The behavior of a system as it evolves over time can be studied by constructing a simulation model. When the model has been developed, the analyst can manipulate certain variables to measure the effects of changes on the operating characteristics of interests such as waiting lines, resource utilization, machine downtime and such. The simulation model can be used to study alternative solutions of a certain problem, but not to prescribe what should be done on the problem. After alternative solutions have been tried in the simulation model, the best solution will be selected in order to solve the problem.

### **2.4.1 Areas of Simulation Application**

Holst and Bolmsjo (2001), identified three typical application areas in simulation, which are, explorative studies of existing systems to improve them, studies of existing systems with some changes made to them, which is similar to the first purpose but used to validate a specific alternative, and the third is for design and validation of new systems. In practice, simulation projects are often a combination of these three applications. However, to be more specific, simulation is applied in some of the common areas below:

- i. Production and manufacturing systems
- ii. Inventory management
- iii. Waiting lines for complex queuing systems
- iv. Service operations. For example, post office, hospital, airport, police station, and other public service systems.
- v. Capital investment and budgeting
- vi. Environmental and resource analysis

#### **2.4.2 Advantages and Disadvantages of Simulation**

Simulation is intuitively appealing to a client because it mimics what happens in a real system or what is perceived for a system that is in the design stage. Thus, simulation is frequently the technique of choice in problem solving. Simulation has many advantages, but some disadvantages (Banks et al., 2010). The advantages of simulation are:

- 1. Exploration on new policies, operating procedures, decision rules, information flows, organizational procedures, and so on without disrupting the actual or real system.
- 2. Testing on new hardware designs, physical layouts, transportation systems, and so on without committing resources for their acquisition.
- 3. Hypotheses about how or why certain phenomena occur can be tested for feasibility.
- 4. Compress and expand time to allow the user to speed-up or slow-down behavior or phenomena to facilitate in-depth research.
- 5. Diagnose problems by understanding the interaction among variables that make up complex systems.
- 6. Bottleneck analysis can be performed to discover where work in process, information, materials, and so on are being delayed excessively.
- 7. Develop understanding by observing how a system operates rather than predictions about how it will operate.
- 8. "What if" questions can be answered especially useful in the new system design.

Some disadvantages of simulation include:

1. Model building is an art that is learned over time and through experience. If two models are constructed by different competent individuals, they might have similarities, but it is highly unlikely that they will be the same.

- 2. Simulation results can be difficult to interpret. Most simulation outputs are essentially random variables, which they are usually based on random inputs, so it can be hard to distinguish whether an observation is the result of system interrelationships or of randomness.
- 3. Simulation modelling and analysis can be time consuming and expensive. Skimping on resources for modelling and analysis could result in a simulation model or analysis that is not sufficient to the task.
- 4. Simulation is used in some cases when an analytical solution is possible, or even preferable. This might be particularly true in the simulation of some waiting lines where closed-form queueing models are available.

However, these disadvantages can be offset in order to defend simulation:

- 1. Simulation software has been developed into packages that contain models that need only input data for their operation. These models have the generic tag "simulator" or "template".
- 2. Vendors of simulation software have developed output-analysis capabilities within their packages for performing very thorough analyses.
- 3. The advances in hardware and in many simulation packages making the simulation can be performed faster today.
- 4. Closed-form models are unable to analyze most of the complex systems that are encountered in practice. During many years of consulting practice by two of the authors, not one problem was encountered that could have been solved by a closed-form solution.

#### **2.4.3 The Importance of Modelling and Simulation**

Modelling and simulation is an effective tool for strategic decision-making ranging from product mix to activity scheduling. Systems that are too precarious or too obscure to be studied analytically can be successfully modelled by simulation approaches. Modelling and simulation is very important to manufacturing industry nowadays. In manufacturing systems, activity planning and scheduling require strategic allocation and timing of resources to achieve specific manufacturing goals in an

efficient and timely manner. Activity planning, scheduling, and control are the basic elements of managing a manufacturing system.

Currently, there are plenty of manufacturing industries applying modelling and simulation software in order to check their maximum line capacity and meantime trying to increase their output or productivity.

In general, the important of modelling and simulation software to the industrial sector can be summarized as below:

- 1. Improvement of productivity
- 2. Operation costs reduced
- 3. Time saving
- 4. Problems in production line can be analyzed easily
- 5. Production line can be upgraded easily
- 6. Many options can be applied quickly and easily

## **2.5 SIMULATION METHODOLOGY**

According to Banks et al. (2010), there are about 12 steps in a simulation study. The 12 steps are discussed below and summarized as shown in Figure 2.1.

### **2.5.1 Problem Formulation**

Every study should begin with a statement of the problem. If the statement is provided by the policymakers, or those have the problem, the analyst must ensure that the problem being described is clearly understood. If a problem statement is being developed by the analyst, it is important that the policymakers understand and agree with the formulation. Although not shown in Figure 2.1, there are circumstances where the problem must be reformulated as the study progresses. Policymakers and analyst are usually aware that there is a problem long before the nature of the problem is known.

#### **2.5.2 Setting Objectives and Overall Project Plan**

Usually, the objectives indicate the questions to be answered by simulation. At this point, a determination should be made concerning whether simulation is the appropriate methodology for the problem as formulated and objectives as stated. Assuming that it is decided that simulation is appropriate, the overall project plan should include a statement of the alternatives. It should also include the plans for the study in terms of the number of people involved, the cost of the study, and the number of days required to accomplish each phase of the work, along with the results expected at the end of each stage.

#### **2.5.3 Model Conceptualization**

The art of modeling is enhanced by an ability to abstract the essential features of a problem, to select and modify basic assumptions that characterize the system, and then to enrich and elaborate the model until a useful approximation results. Therefore, it is best to start with a simple model and build toward greater complexity. However, the model complexity need not exceed that required to accomplish the purposes for which the model is intended. Violation of this principle will only add to model-building and computer expenses. It is not necessary to have a one-to-one mapping between the model and the real system, but only the essence of the real system is needed.

## **2.5.4 Data Collection**

In a simulation project, data is usually required to enable user to build the simulation model, to set the initial level of various factors in the model, and also to validate the model once built.

As the complexity of the model changes, the required data elements will also be changed. Besides, since data collection takes a large portion of the total time required to

perform a simulation, it is essentially to begin it as early as possible, usually together with the early stages of model building.

#### **2.5.5 Model Translation**

A great deal of information storage and computation works to insert as the input for computer is required in order to convert a real-system into a computer-recognizable model. Thus, the term "program" is used though it is possible to accomplish the desired results in many instances with little or no actual coding. The modeler must decide whether to program the model in simulation language, or to use special-purpose simulation software. There are plenty types of simulation software available in the market nowadays. Simulation languages are powerful and flexible. However, if the problem is amenable to solution with the simulation software, the model development time is greatly reduced. Moreover, most of the simulation-software packaged has added features that enhance their flexibility, even though the amount of flexibility varies greatly.

## **2.5.6 Verification**

Verification pertains to the computer program prepared for the simulation model. It is not easy to verify a complex model, if not impossible, to translate a model correctly in its entirely without a good deal of debugging; as the input parameters and logical structures are represented in computer with error free, that indicates the verification has been complete.

#### **2.5.7 Validation**

Validation usually is achieved through the calibration of the model, which is an iterative process of comparing the model against actual system behavior and using the discrepancies between the two, and the insights gained, to improve the model. This process is repeated until model accuracy is judged acceptable.

#### **2.5.8 Experimental Design**

Prior to all, the alternatives that are to be simulated must be determined. Often, the decision concerning which alternatives to simulate will be a function of runs that have been completed and analyzed. For each system design that is simulated, decisions need to be made concerning the length of the initialization period, the length of simulation runs, and the number of replications to be made of each run.

#### **2.5.9 Production Run and Analysis**

Production runs, and their subsequent analysis, are normally used to estimate measure of performance for the system designs that are being simulated.

### **2.5.10 More Runs?**

When given the analysis of runs that have been completed, the analyst needs to determine whether additional runs are needed and what design those additional experiments should follow.

#### **2.5.11 Documentation and Reporting**

Generally, there are two types of documentation, which are program and progress. Documentation is important for numerous reasons. If the program is going to be used again by the same or different analysts, it could be necessary to understand how the program operates. This will create confidence in the program, so that model users and policymakers can make decision based on the analyst. Moreover, if the program is to be modified by the same or different analyst, this step can be greatly facilitated by adequate documentation. One experience with an inadequately documented program is usually enough to convince an analyst of the necessity of this important stop. Another reason for documentation a program is so that model and output measures of performance or to discover the input parameters that "optimize" some output measure performance.

Musselman (1998) discusses progress report that provides the important written history of a simulation project. Project reports give a chronology of work done and decision made. This can prove to be of great value in keeping the project on course. Musselman (1998) suggest frequent reports (monthly, at least) so that even those not involved in the day-to-day operation can keep abreast. Furthermore, Musselman (1998) also suggests maintaining a project log providing a comprehensive record of accomplishments, change request, key decisions, and other items of importance.

On the reporting side, Musselman (1998) suggests that frequent deliverable. These may or may not be the results of major accomplishments. Possibilities prior to the final report include a model specification, prototype demonstrations, animations, training results, intermediate analyses, program documentation, progress reports, and presentation.

All the analysis's results should be reported clearly and concisely in final report. This will enable the model user to review the final formulation, the alternative systems that were addressed, the criterion by which the alternatives were compared, the results of the experiments, and the recommended solution to the problem. Furthermore, if decisions have to be justified at a higher level, the final report should provide a vehicle of certification for the model user/decision maker and add to the credibility of the model and of the model-building process.

#### **2.5.12 Implementation**

According to Pritsker (1995), the success of the implementation phase is greatly depends on how well the previous 11 steps have been performed. It is also contingent upon how thoroughly the analyst has involved the ultimate model user during the entire simulation process. If the model user has been thoroughly involved during the modelbuilding process and if the model user understands the nature of the model and its outputs, the likelihood of a vigorous implementation is enhanced. However, if the model and its underlying assumptions have not been properly communicated, implementation will probably suffer, regardless of the simulation have not been properly communicated, implementation will probably suffer, regardless of the
simulation model's validity. Validation is the most essential step among this whole process, because an invalid model will lead to erroneous results, which, if implemented, negative result such as causing costly, hazardous or both results will obtained.

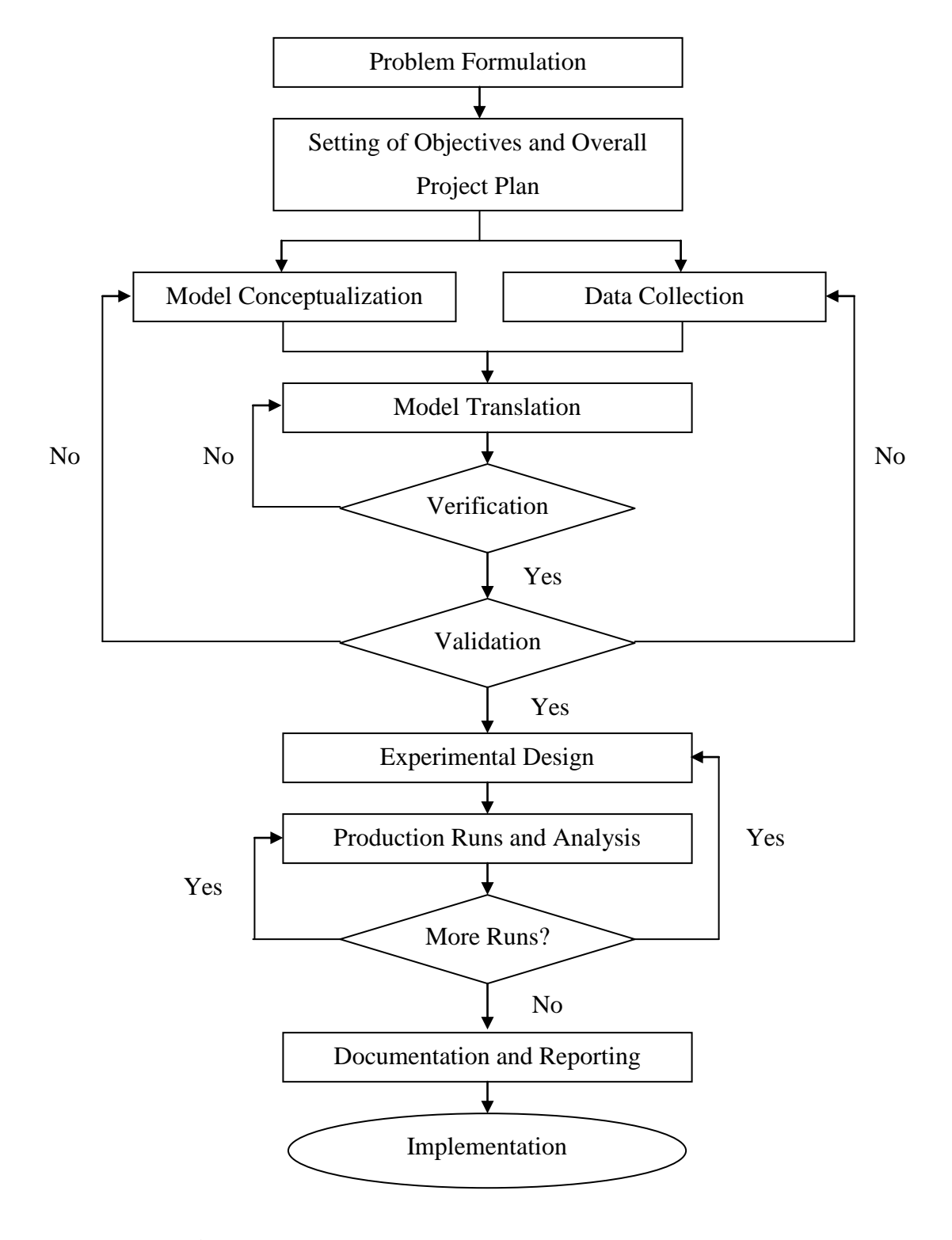

Figure 2.1: Steps in a simulation study (Banks et al., 2010)

### **2.6 MODEL VERIFICATION**

According to Banks et al. (2010), verification is concerned with the building the model right. It is utilized in the comparison of the conceptual model to the computer representation that implements the conception. However, Harrell et al. (2004) describes model verification as the process of determining whether the simulation model correctly reflects the conceptual model. It does not necessarily mean that the model is valid, only that if it runs correctly. In essence, verification is the process of debugging the model. A verified model is a bug-free model.

#### **2.6.1 Verification Techniques**

According to Harrell et al. (2004), to ensure that the model has been built correctly and a standard for comparison has been established, few techniques can be used to verify the model.

One of the techniques is conduct model code reviews. Model code review can be performed either by the modeler or people that familiar to both the modeled system and modeling techniques. This technique is mainly to check for errors or inconsistencies. Simulation model can be tested by either a bottom-up or top-down methods. Bottom-up testing method is called unit testing where lowest modules are tested and verified first. Proceed with testing two or more modules until the model can be tested as a single system. For top-down method, on the other hand, the verification begins with the main modules to lower modules. The outputs of modules for top level method are usually same as expected given by the inputs.

In addition, the techniques also include, check the output for reasonableness since the operational relationships and quantitative values are predictable from simulation. For simple models, one way to help determine reasonableness of the output is to replace random times and probabilities into the entities to determine the outcomes in the model. This would allow analyst to predict precisely since the determined results should match the results of simulation.

Another model verification technique can be used is watching the animation, which it can be used to visually verified the simulation model whether it operates the way user think it should. The animation can be adjusted to slow motion and enable the analyst to follow along visually. However, the amount of time required to observe a complete simulation run would be extremely long. If the animation is speed up, the run time will be smaller and causing inconsistencies which led to difficulties in detecting this error. Thus, the user can view the status of machines to see if the variables are correctly being set.

In addition, the use of the trace and debug facilities provided with the software is useful to find out what actually happens during simulation which usually hidden. Most simulation software comes with some sort of trace and debugging facility. Trace messages can be utilized to reveal the hidden information event by event and it can be turn on or off as analyst desire.

A typical trace message might be the time that an entity enters particular location or the time that a specific resource is feed. Debugger is a utility that displays and steps through the actual logic entered by users to define the model. Like trace messaging, debugging can be turned on either interactively or programmatically. This technique will ensure the event occurrences and state variables can be examined and compared with hand calculations to see if the operating program is running as it should.

## **2.7 MODEL VALIDATION**

According to Hoover and Perry (1990), validation is the process of determining whether the model is meaningful and accurate representation of the real system. Harrell et al. (2004), however, defined model validation as the process of determining whether the conceptual model correctly reflects the real system. Since the process of validation can be very time-consuming and ultimately elusive, only functional validity becomes the concern, but not interested in achieving absolute validity.

## **2.7.1 Validation Techniques**

There is no any simple test to determine the validity of model (Harrell et al., 2004). Validation is an inductive process in which it requires the modeler to draw conclusion about the accuracy of the model based on the evidence that available. According to Sargent (2004), there are several techniques on model validation. Some of them tend to be rather subjective, while others lend themselves to statistical tests such as hypothesis tests and confidence intervals. Many of the techniques are the same as those used to verify a model, only now the customer and others who are acknowledgeable about the system need to be involved. As with model verification, it is common to use a combination of techniques when validating a model.

One of the techniques to validate the model is watching the animation by comparing the visual animation with one's knowledge about the real system behaves. This might includes dynamic plots and counters that provide dynamic visual feedback. Other techniques are by comparing with the actual system or other models. Users can run both of the actual and a designed model under similar conditions to observe if the results match. In case that the other valid model have been built of process such as analytic models, spreadsheet models and even other valid simulation models, the output of simulation can be compared to these known results.

Conducting degeneracy and extreme condition tests is known situation for which models model behavior degenerates, causing a particular response variable to grow infinitely large under extremely conditions.

Additionally, user can also check for face validity by asking the acknowledgeable person about the system whether the model behavior appear reasonable. This technique is generally testing for the logical in conceptual model if it is correct and if the model's input-output relationships are reasonable.

Other than that, performing sensitivity analysis by varying the model input is essential to determine the effect on model's behavior and output. It is necessary for the modeler to have an intuitive idea of how to model will react for the changing of input as the direct relationship occurs in the model as in the real system.

A sequence of events can be traced through the model processing logic to see if it follows the logical track as reflecting in the existing system. Therefore, conducting a Turing test by asking the experienced person to discriminate the model and actual outputs is another piece of evidence to use in favor of the model being valid.

# **2.8 PREVIOUS RESEARCH IN MANUFACTURING INDUSTRY**

Jay et al. (2006) in the journal titled "Enhancing business process management with simulation optimization" studied about how to optimize simulation models, by presenting two examples of simulation optimization using OptQuest simulation software. In the first case, they construct a discrete event simulation model of a hospital emergency room to determine a configuration of resources that results in the shortest average cycle time for patient. In the second case, they develop a simulation model to minimize staffing levels for personal claims processing in an insurance company. They also summarize some of the most relevant approaches that have been developed for the purpose of optimizing simulated systems and conclude with a metaheuristic black box approach that leads the field of practical applications.

Onur M. Ülgen, (2001) in journal of title "Productivity improvement in the automotive industry" studied about the role of process and robotics simulation in the automotive industry. The study investigated four different types of shipping deployments which are a base case and three competing deployment methods. The results for an additional dock reduced the number of racks required in the system down to 1055 from 1699. It saved of almost one-third of the capital invested in racks in the system. It further reduced costs of storage and maintenance of racks. Management implemented this scenario and after eighteen months of actual operation, all predictions of the simulation model held to within 4% of the actual.

Harrell and Gladwin (2007) in the journal titled "Productivity improvement in appliance manufacturing" studied about an application in which simulation was used to identify the bottle-neck of a dishwasher tub manufacturing line. Engineers were then able to determine and verify a solution to the bottleneck which resulted in an annual cost savings of \$275,000. This project was completes in two weeks using Pro-Model software and service. By eliminating the additional partial shift, the company realized an annual savings of \$275,000. The return on investment in the first year alone from this project was 1,100% and the payback period was less than 2 months.

Mosca and Revetria (2005) in the journal titled "Simulation as support for production planning in small and medium enterprise: a case study" described he proposed application is related to an Italian small factory that produces, assembles, and sells mechanical components for awnings. The paper demonstrates practically the applicability of the proposed methodology to a real-life application. In particular the implemented simulation framework demonstrates a high degree of flexibility serving different simulation exercise with minor changes. The workflow structured in a relational database instead of into the simulator itself fosters reusability and interoperability reducing dramatically the time and cost requirement of a complex simulation application. Obtained results have shown great potentiality in identifying relationship among KPI and ad hoc objective function enabling managers to easily identify and evaluate strategies and criticalities.

Comparisons between Artificial Neural Networks and traditional Full Quadratic Meta-Models have been presented showing congruent results and offering alternative views of the real Response Surface. A real life application was presented and discussed serving as base case for further implementation of the proposed methodology.

Türkseven and Ertek, (2003) in journal titled "Simulation modelling for quality and productivity in steel cord manufacturing" described the application of simulation modelling to estimate and improve quality and productivity performance of a steel cord manufacturing system. They also describe the typical steel cord manufacturing plant, emphasize its distinguishing characteristics, identify various production settings and discuss applicability of simulation as a management decision support tool. Besides presenting the general structure of the developed simulation model, they focus on wire fractures, which can be an important source of system disruption.

Baesler et al., (2002) with journal titled "Productivity improvement in the wood industry using simulation and artificial intelligence" described the results in the application of a simulation optimization methodology in a wood processing plant. The solution achieved using the methodology converged to an alternative that decreases the average time in system of the products in approximately 18%. The results were obtained evaluating just 1.6% of the whole solution space. Therefore, the implementation of the propose solution has to be evaluated economically by the company, since important investments are required.

Arons and Asperen, (2000) in journal titled "Computer assistance for model definition". Study about the uses of ARENA simulation software. This study used two approaches. The approaches are: one is knowledge-based support and the other one is reuse existing simulation implementation models. In this study, the findings are Simulation models need to be known in advance. Besides that, a knowledge-based system selects one of a simulation model and attempts to gather the necessary information based on the hypothesis.

Ingemansson, A. et. al. (2005) in journal titled "Reducing bottle-necks in a manufacturing system with automatic data collection and discrete-event simulation" study about engine block manufacturing systems which present a methodology for working with bottle-neck reduction by using automatic data collection and discreteevent simulation (DES). In this study, the findings are it shows an improvement of the availability in one machine from 58.5% to 60.2%. Besides that, a single alteration with minimum investment result 3% increase of overall output.

Ingemansson and Bolmsjo (2004) in journal titled "Improved efficiency with production disturbance reduction in manufacturing systems based on discrete-event simulation" study about two different case study; one is produces equipment and machine to the window-blind industry and the other is manufactures forklift trucks for warehouse; the goal is to introduce a methodology based on DES for reducing disturbance in manufacturing systems and to make both academic and industrial areas more aware of the important of disturbance reduction. The outcomes of this study show the potential for improvement in manufacturing systems. This study shows an increase of 14% and 18% for two different cases.

Hlupic and Paul (1993) in journal titled "Simulation modelling of an automated system for electrostatic powder coating" study about electrostatic powder coating. This study describes an application of simulation to an automated manufacturing environment. The findings of this study are the best results were achieve by model 2 (increase 56%), where the number of parts per flight bars were double. The result was higher because time loading and unloading at the conveyor was terminated.

Refers to all those previous researches above, we can conclude that most industry are applying simulation and it is an efficiency method which is widely used in manufacturing industry especially as a tool in model constructing for waiting lines solver, staffing scheduling and predicting the efficiency of a company. Yet, there are still many demands on simulation to provide better performance instead of solving these ordinary matters.

Table 2.1 shows the summary of previous researches that have been done in manufacturing industry that mentioned above.

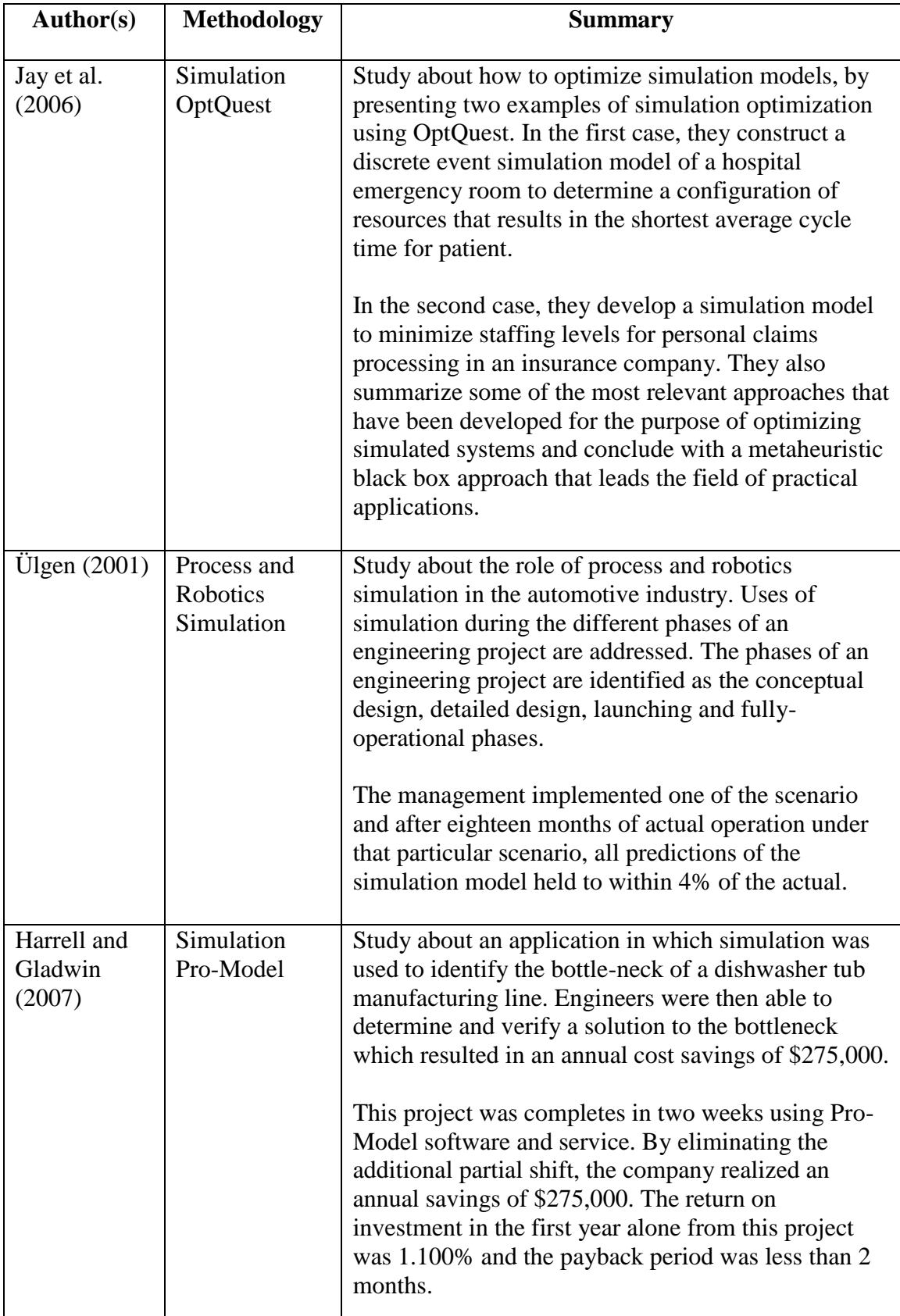

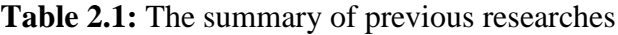

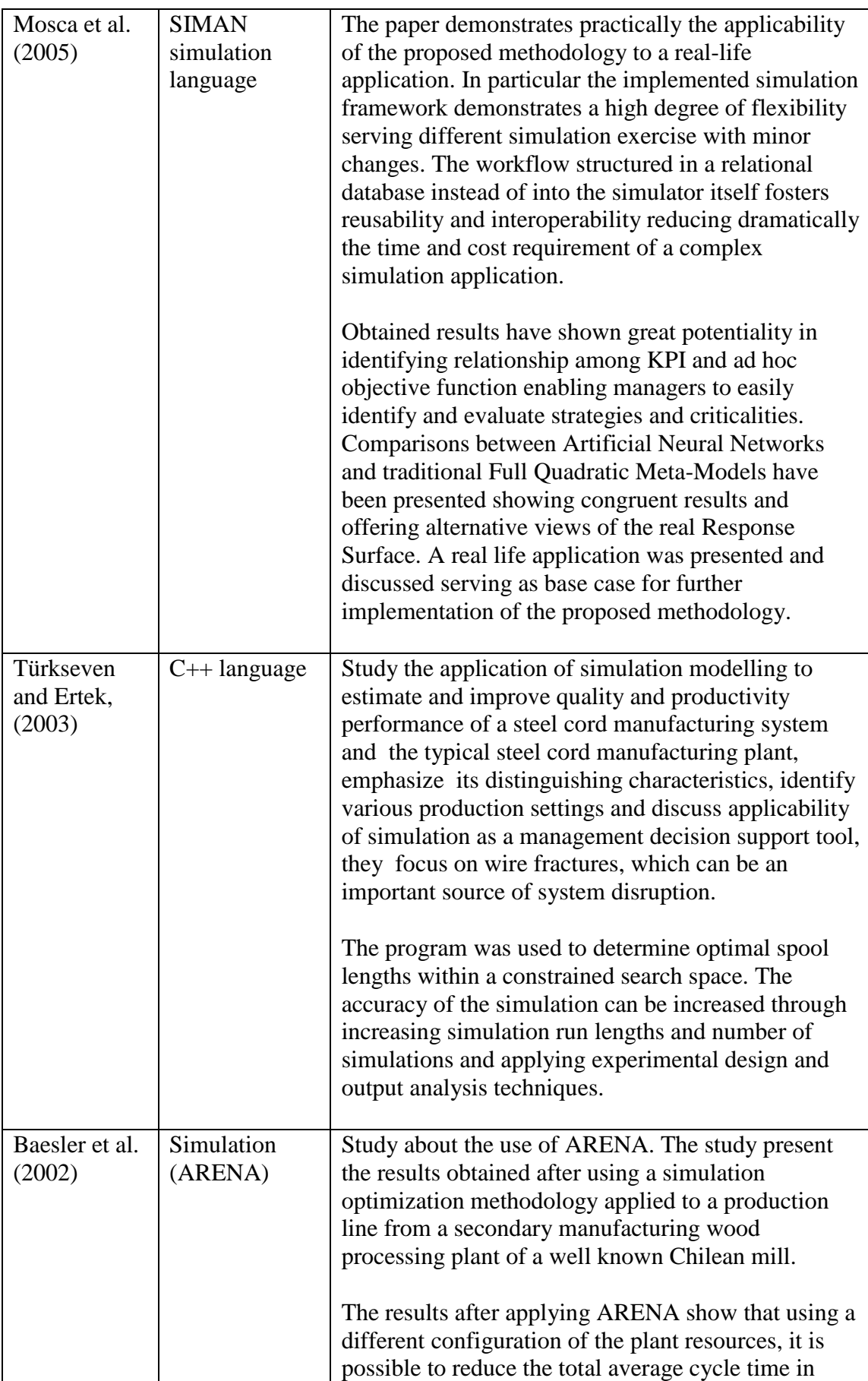

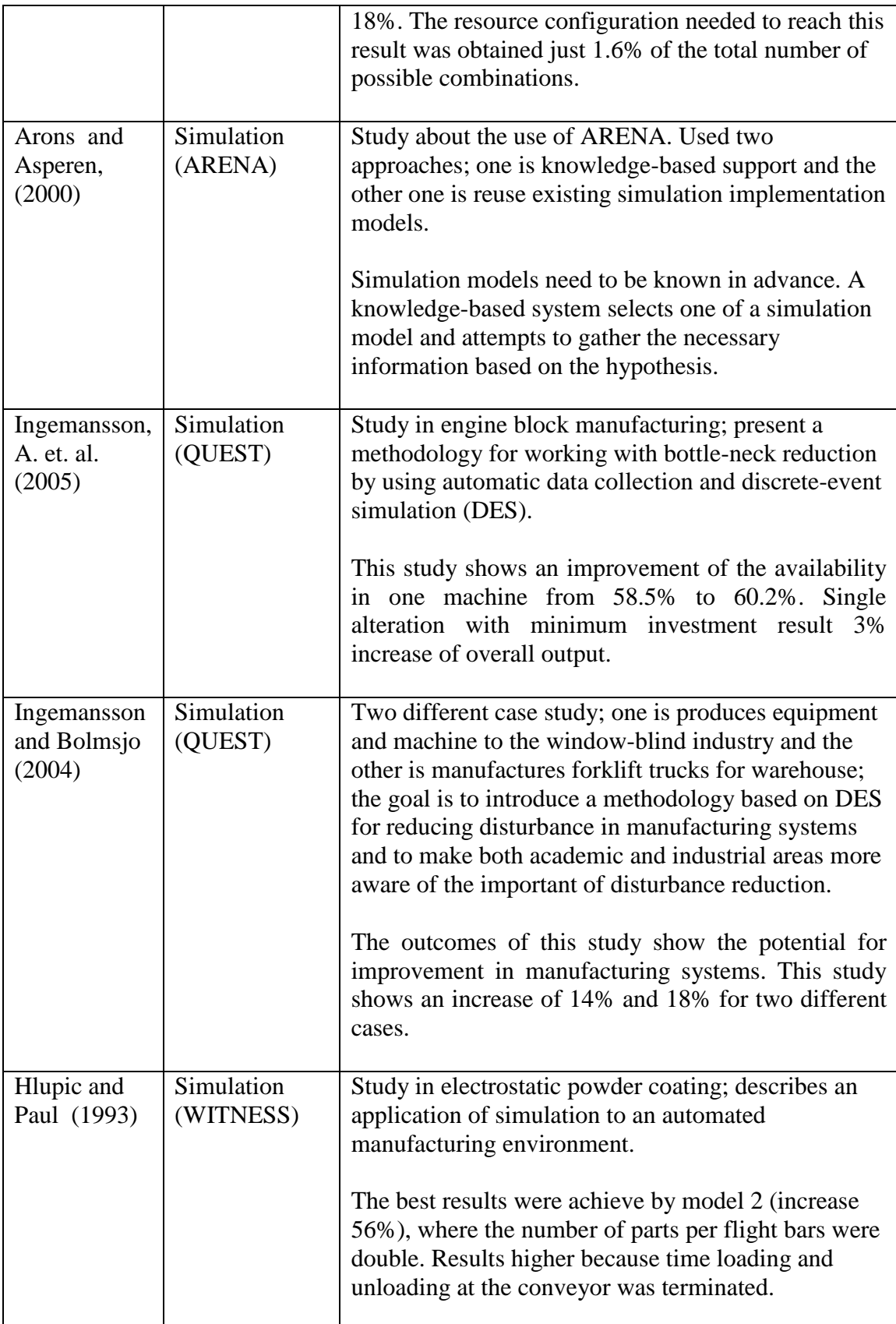

# **2.9 CONCLUSIONS**

Literature reviews that regarding to this project title has been done in this chapter. In this chapter, details descriptions of the related subject in this topic and some case studies of the previous research are being reviewed. In addition, some techniques for using simulation software had been included in this chapter. Nevertheless, the details of the selected company for research will be presented in the next chapter.

### **CHAPTER 3**

# **COMPANY BACKGROUND**

# **3.1 INTRODUCTION**

This chapter described a brief introduction to the company background. The company profile such as its history of establishment, main market of the furniture, company's objective, vision, and mission will be shown in this chapter. The description of the company's logo will also be explained. In addition, the company organization chart and production floor layout will be attached for reference. Lastly, a conceptual model of the current layout will be displayed with explanation of each process or entity.

# **3.2 COMPANY PROFILE**

Lein Hua Furniture Industry Sdn. Bhd. (LHF) was established in 1977 as one of the leading furniture manufacturer in Malaysia. Their products are mainly made from quality rubber wood for both traditional and contemporary designs such as dining sets, rocking chairs, barstools, bedroom sets and cabinets.

The target of LHF began in local market, which subsequently develops for export purpose. Today, LHF has grown to be a large manufacturer of quality wooden furniture for export markets. The company has successfully tapped into the international markets such as Australia, United States, Korea, United Kingdom, Canada, Japan, Ireland, Middle East and other countries for about 10 years.

In the future, they are looking to expand and develop mutually beneficial relational in the global market. They aim to provide quality products and can ensure good service to customers worldwide.

# **3.3 COMPANY LOGO**

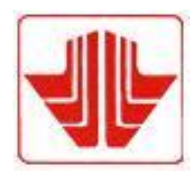

**Figure 3.1:** Logo of Lein Hua Furniture Industry Sdn. Bhd.

The logo of LHF represents the private, government and individual parties which it continuously provides better services in order to meet customer's need with the wood-based product.

## **3.4 COMPANY OBJECTIVES**

- *i. Membuat, menghantar tempahan pelanggan mengikut permintaan pelanggan.*
- *ii. Mempromosikan kualiti dan kuantiti barang tempahan serta mendapatkan tempahan maksimum di samping menjamin kualitinya.*
- *iii. Memberi sepenuhnya komitmen terhadap barang tempahan.*
- *iv. Menyediakan persekitaran yang selamat dan selesa.*
- *v. Melahirkan sumber manusia yang berdisiplin dan mahir.*

# **3.5 COMPANY VISION**

"Customer is right" *melalui pendekatan tersebut kami berusaha memberikan layanan serta buatan barangan yang terbaik memenuhi hampir keseluruhan permintaan dan kehendak dari pelanggan.*

#### **3.6 COMPANY MISSIONS**

- *i. Kami berusaha untuk mendapatkan keyakinan pelanggan terhadap barangan buatan kami agar pelanggan mudah untuk berurusan dengan kami buat kali kedua dan seterusnya.*
- *ii. Kami berusaha menghasilkan perabut yang berkualiti di samping menyiapkan tempahan dalam masa yang ditetapkan.*
- *iii. Meningkatkan tahap kualiti produk dan perkhidmatan.*

# **3.7 LHF ORGANIZATION CHART**

LHF is directed by Mr. Wan Hassan Bin Wan Omar, who is helped by the Vice Director, Ms. Chian Yoke Seam. They are mainly assisting their employees and ensuring the company provides good quality of furniture to meet customer's need.

There are three major executive, namely account executive, marketing executive, and shipping executive. Besides that, there are three clerks available in LHF, which are general clerk, purchasing clerk, and human resource clerk.

In addition, LHF also consists of one head of marketing and one technician, Richard Yon and Mohd Asri respectively. There are seven supervisors altogether in LHF, in which each of them supervise on their own production line.

The organization chart of LHF is summarized as shown in Figure 3.2.

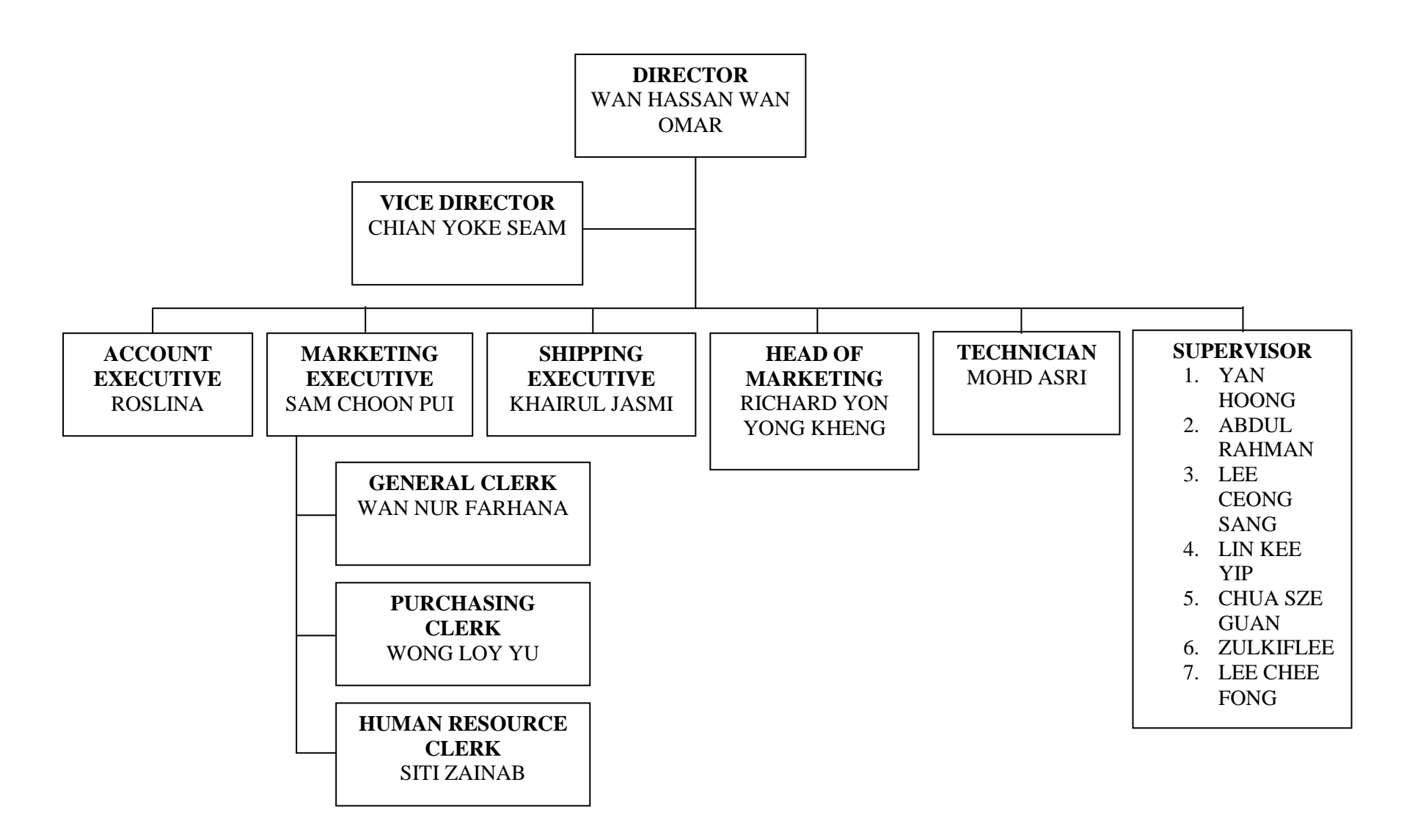

**Figure 3.2:** The organization chart of LHF of year 2010.

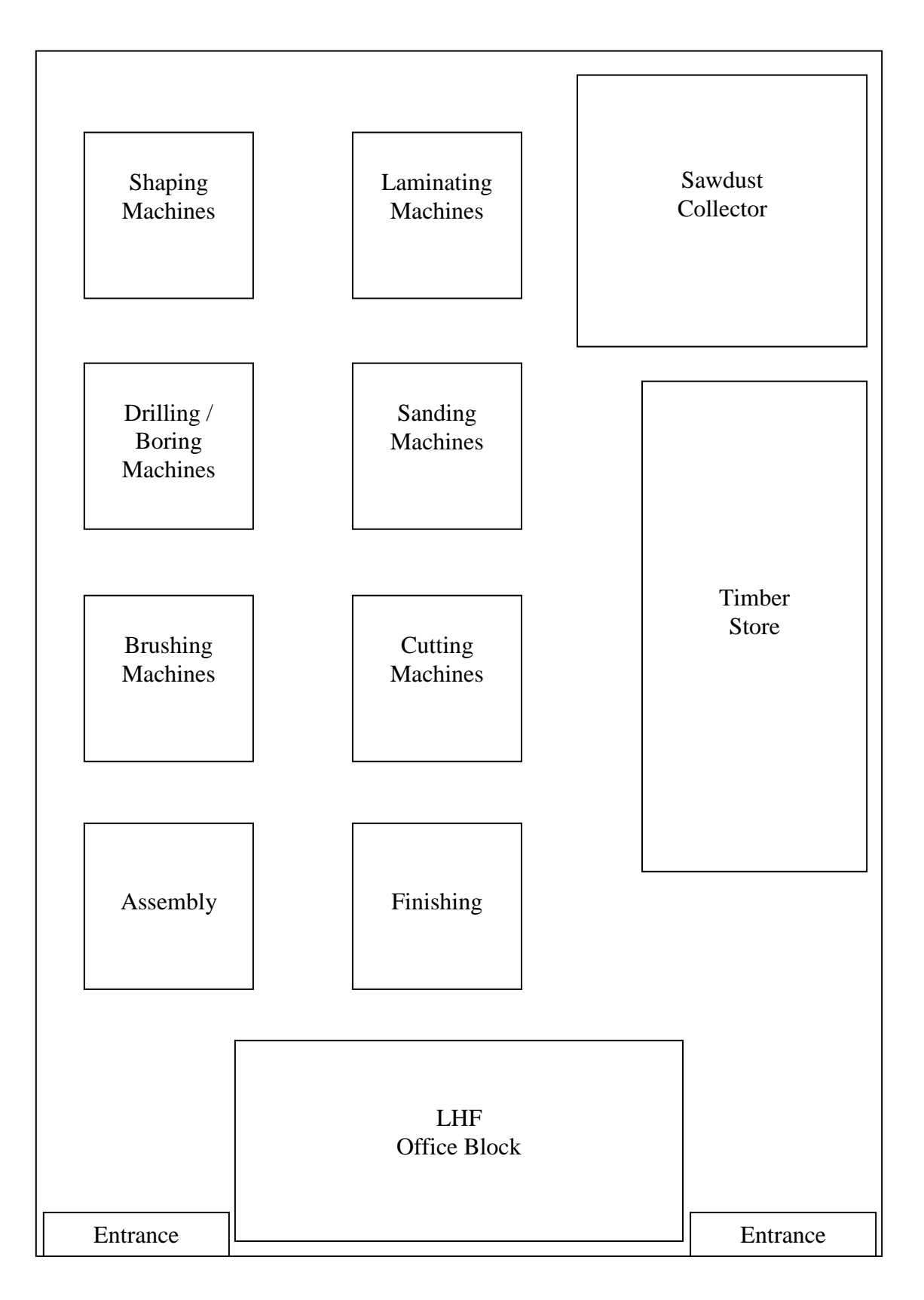

**Figure 3.3:** The production floor layout of LHF.

### **3.9 PROCESS FLOW DESCRIPTION**

In this study, the process of producing a chair is the major concern. The chair namely Oxford Folding Side Chair is chosen in this study as its productivity is low. A fully finished of this type of chair is shown in Figure 3.4. By referring to the LHF production floor layout in Figure 3.3, the process flow of the production will be described as below.

Firstly, the timber will be delivered from the timber store to the first station, which is cutting station. For every delivering of timber or wood from station to station, fork-lift will be used as the main transportation to ease the manpower. In the cutting station, the timber or wood will be cut into smaller size accordingly with each having the same dimension. When the cutting process has done, the wood will be sent for sanding process. The wood need to be sanded in order to minimize the surface roughness and to make it smooth when touch.

Next, the wood will go for laminating process, which it requires glue to combine the bar-shaped wood to each other in order to make a bigger and flat surface of wood. This process takes the longest time as it needs to wait the glue to dry before it can proceed to the next station. When the glue is dried, the wood will then be sent to shaping process. In this process, the bigger flat wood will be cut into shape according to the shape of the chair that wanted to produce. After that, the part that produced will undergo sanding process again.

The process of drilling or boring will starts once the part sent to this station from sanding station. This process is mainly to make hole on the parts. After making holes, there might have a lot of burrs produced, and thus it will be sent for sanding again, which in a whole cycle of production, three times of sanding process is required.

Prior to assembly, the parts will be sent for brushing station. The brushing process is necessary to eliminate all the dust and ensure no residues on it. When this process has done, it only can proceed to assembly line for assembly. Lastly, finishing

process of the chairs will be carried out. The finishing process includes, spraying, painting, and packing.

When the finishing process is complete, the products will be carried away by lorry for selling and export. At the end of the day, with completing all those processes mentioned above, there would be a complete cycle time observed for the data collection.

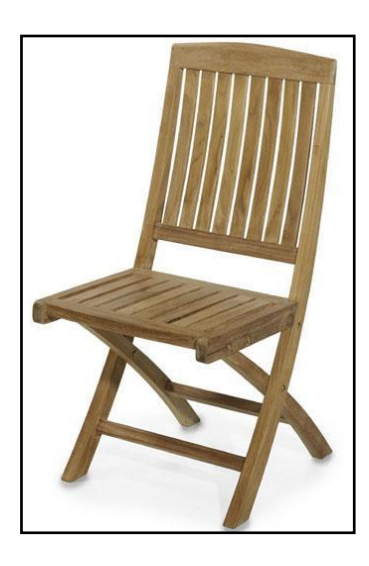

**Figure 3.4:** The studied chair – Oxford Folding Side Chair.

# **3.10 CONCLUSIONS**

The company background with introduction and the profile are discussed in detail in this chapter. The company logo's description, company objectives, vision and mission are also shown in this chapter. In addition, the organization chart of the company and the current production floor layout are presented respectively in this chapter. Lastly, the process flow description for the current production floor layout is discussed in general.

## **CHAPTER 4**

## **METHODOLOGY**

# **4.1 INTRODUCTION**

This chapter discussed the methodology that used in conducting this project from the beginning until the project is completed. This chapter started with the design of project study, where the methodology used in conducting this project is discussed. The project flow charts will also be shown in this chapter.

# **4.2 DESIGN OF PROJECT STUDY**

This project begins with confirming the project title with supervisor. The project continues with the discussion with the assigned supervisor to detail out the project problem statement, project objectives and project scopes. At the same time, weekly appointment with the supervisor is arranged.

Next is finding an appropriate company to do this study. In order to do research in manufacturing industry, application letter was drafted and sent to a few companies around Kuantan. After being rejected by some companies, LHF gives a feedback that they agreed to allow the project to be done at their company. Upon acceptance, the project can be started immediately.

The appointment of company visit is done each time before visiting. During the visit, the owner of the company briefly explained the background of the company, types of furniture that they supply to customers and how the furniture is produced. After the briefing, a visit to the production floor was organized by one of the supervisors to get the whole picture of how the chair is produced. A few problems in the production line were highlighted by the supervisor and all the problems are jotted down for analysis purposes.

After analyzing the problems existed, major problem that causing the low productivity is to be solved by simulation method. The selected problem to be solved in this project is the chair production problem, in which the laminating process takes the longest time causing the whole process flow to be slowed down. At the end of the day, the productivity of the chair is lower than targeted.

Next, frequent random visits to the company was planned to collect the required information to build simulation model such as the production floor plan, process flow, process cycle time and machine downtime. Then the project proceeds with data analysis. Ten readings of process cycle time and machine downtime data were collected for each process and their sample size adequacy is determined. During the data analysis process, the collected cycle time data was to times with 1.15 due to the labor efficiency of 85 percent. This labor efficiency was taken into account considering that all the processes are human oriented. After that, the probability distribution type is being determined using Chi-Square test with 50 sets of data for each process.

By completing calculation of the sample size, the values are being tabulated in Appendix B and Appendix C. For Appendix D, on the other hand, the data collected will be tested to determine how good a fit has been obtained by using uniform distribution test, exponential distribution test, and normal distribution test. The most appropriate distribution is chosen as the input data to construct the desired model. The same goes to machine downtime data, as tabulated in Appendix E, Appendix F and Appendix G.

The project proceeds with simulation and modeling stage in which the simulation of the process is done on WITNESS simulation software. The process cycle times and machine downtimes for each process were being inserted as input to the simulation model. The simulation model is run and verified by watching the animation simulated for correct behavior. Three alternatives layout were designed in order to

improve productivity. The three alternatives proposed include, additional of 1 Laminating machine and reduction of 1 Brushing machine, combining of Sanding II and Sanding III process after Drilling process, and lastly combination of alternative 1 and alternative 2.

Then the model validation is carried out by watching the animation and compared the output of chair with the actual system. Both model verification and model validation are made to ensure that the sketched models are accurately reflected the conceptual model. Next, the results of the simulation model are being generated.

For analyzing the results for all the simulation models, each simulation model has to run five times generating five outputs. Then, the average outputs for each model are taken. The results obtained will brings forward for Kruskal-Wallis non-parametric test, ANOVA analysis, and Cost-effectiveness Analysis. The Kruskal-Wallis nonparametric test was done by using Minitab software to compare the medians between inserted samples to determine if they come from different populations. Next, ANOVA one way with multiple comparison tests were applied on the three alternatives layout to identify the best option to be chosen for the study. Lastly, in order to determine the best alternative that generates the most outputs with the least cost, Cost-effectiveness Analysis was done by comparing the cost needed for each alternative.

By making a few necessary assumptions, calculations, graphs plotting and the Cost-effectiveness Analysis, the best layout is being chosen and will be proposed to LHF. The results that generated by all the tests were documented properly and presented to the panels at the final stage of this project. The summary for design of the study for this project is shown in Figure 4.1 and Figure 4.2.

## **4.2.1 Project Flow Chart for Final Year Project**

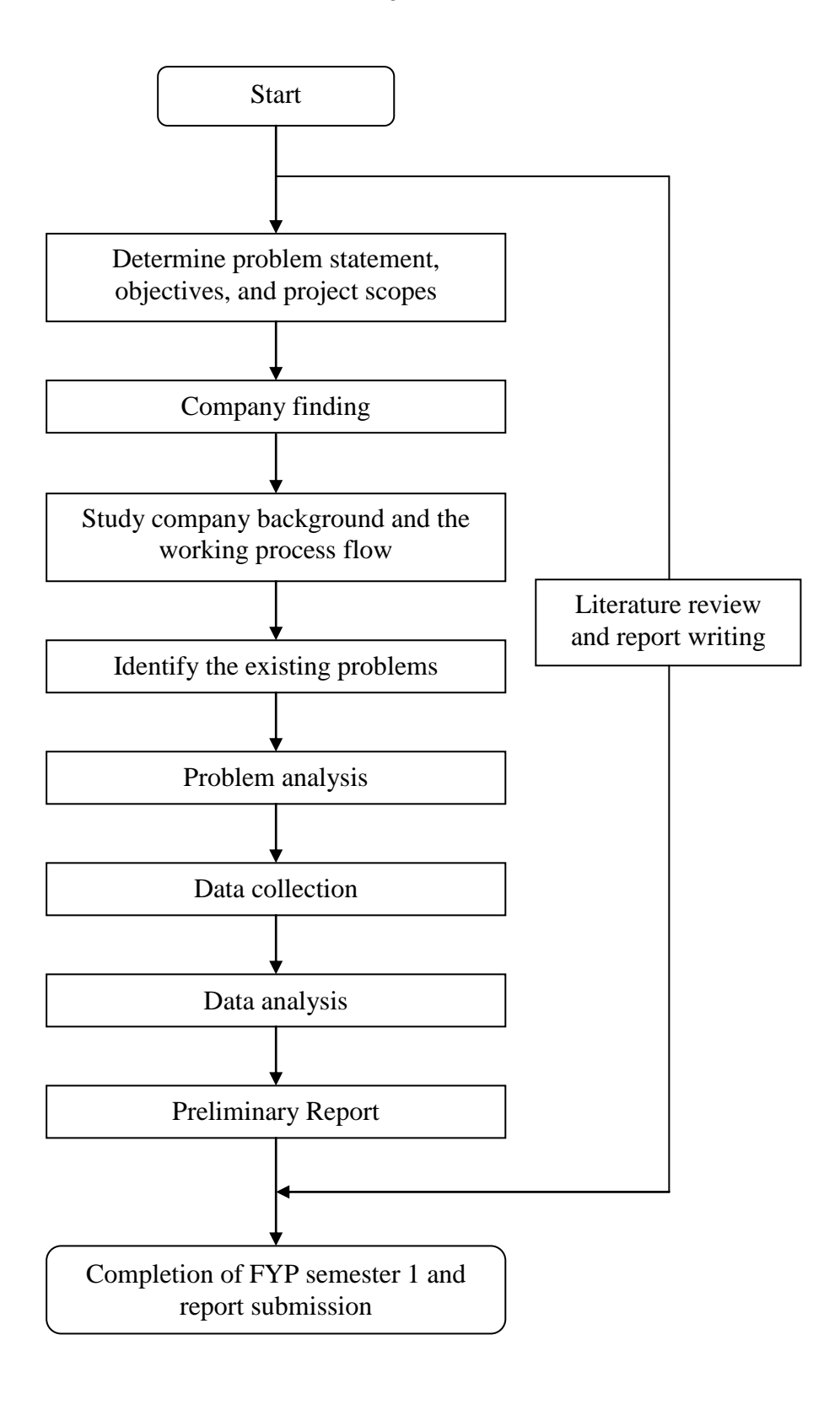

**Figure 4.1:** Project Flow Chart for FYP Semester 1

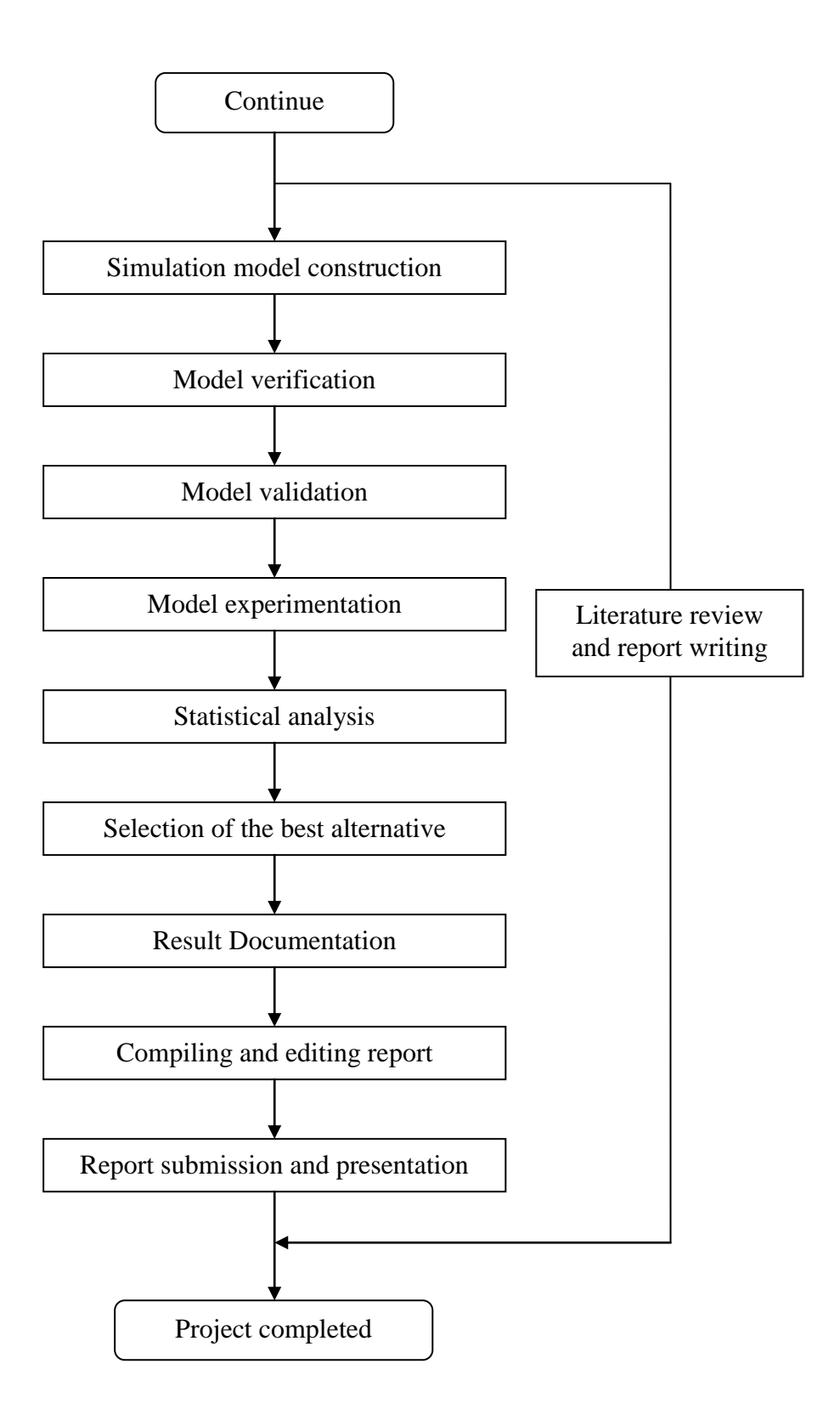

**Figure 4.2:** Project Flow Chart for FYP Semester 2

# **4.3 CONCLUSIONS**

In conclusion, this chapter discussed the methodology on how the research was carried out. This chapter begins with the design of project study, from the beginning to the end. Then, the detail of the project flow is summarized in the project flow charts in the end of this chapter.

## **CHAPTER 5**

# **DATA ANALYSIS AND MODELLING**

# **5.1 INTRODUCTION**

This chapter provides a discussion of data analysis and building of simulation model of the production line in LHF. The conceptual model is first to be explained in general. It followed by discussion of performance measure and decision variables. Discussion on how the data were analyzed is included in this chapter. Then, the model description, model assumptions, and model construction are briefly discussed. Lastly, this chapter ends with determining the required number of replications.

## **5.2 CONCEPTUAL MODEL**

Conceptual model is the results of data collecting effort and formulation in the user mind which is supplemented with notes and diagrams of how a certain system is being operated (Harrel et al. 2003). In order to build a simulation model, a conceptual model is essentially to be built first. The conceptual model is then converted into simulation model in simulation software. A conceptual model basically consists of inputs, outputs, buffer for temporary transferring while waiting the parts to proceed with next process, and machines. Figure 5.1 shows the conceptual model of the layout layout studied in this project. It consists of ten processes in order to produce a complete chair. They are Cutting, Sanding I, Laminating, Shaping, Sanding II, Drilling or Boring, Sanding III, Brushing, Assembly, and Finishing process.

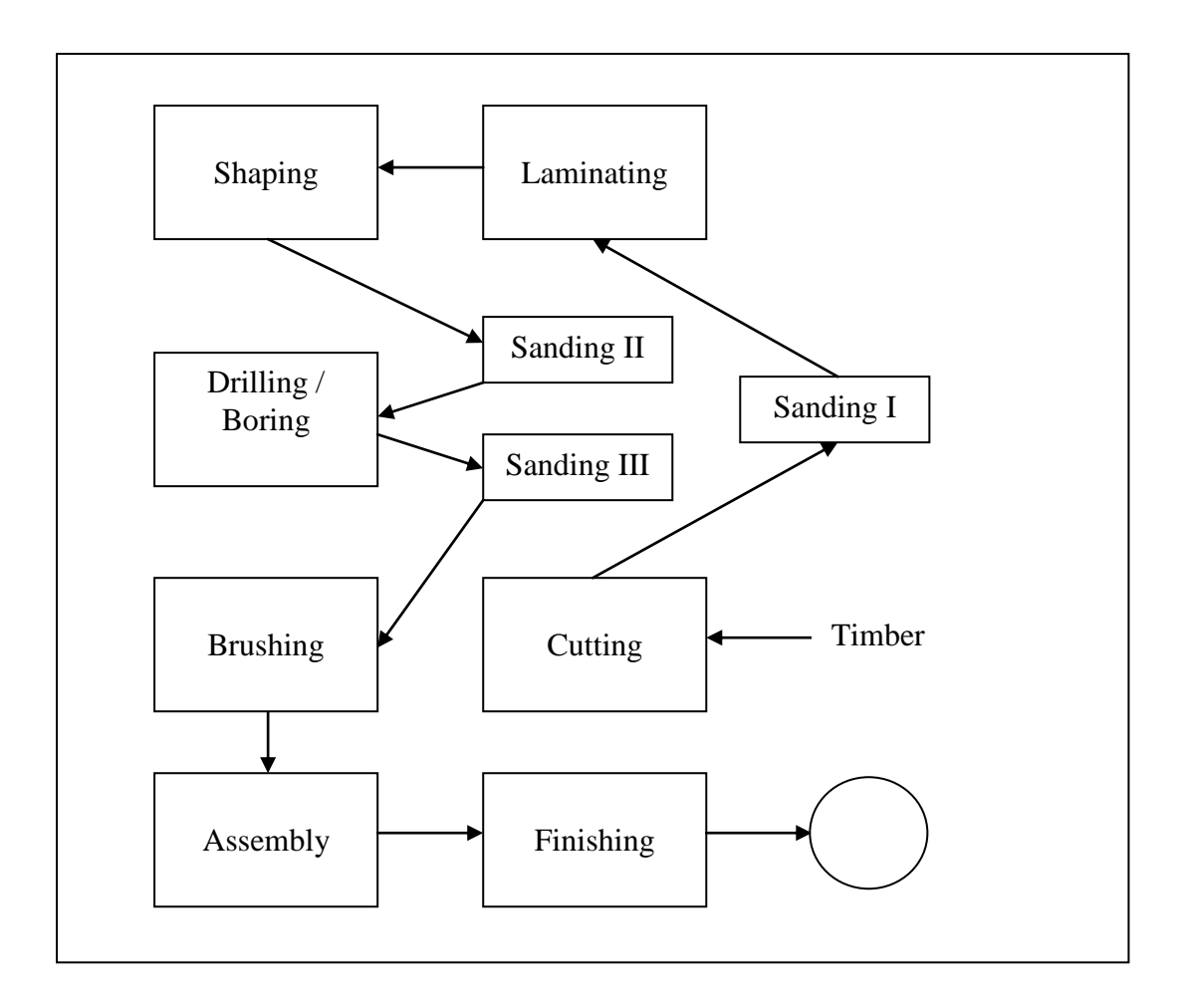

Figure 5.1: Conceptual model of chair manufacturing process.

## **5.3 PERFORMANCE MEASURE**

There are plenty of methods that can be applied in order to measure performance or efficiency of a modelling system. The project objective is to increase the output or productivity of the company so that it can meet customer demand. Other than productivity enhancement, time is also considered as a key resource. Therefore, for any company, an increase in outputs while consuming same or lesser amounts of input resources become one of the best methods used to meet customer demand. However, if the production costs are corresponding higher, the changes proposed might not be used or applied considering their profit margin is low.

### **5.4 DECISION VARIABLES**

There are two types of variables used in this project, which are controllable variables and uncontrollable variables. Controllable variables are those that can be controlled by worker such as number of worker at the chair production line and the process sequence. Uncontrollable variables, however, are those that cannot be controlled by human such as cycle time and machine downtime for each process.

# **5.5 DATA ANALYSIS**

In simulation study, after the required data have been collected, it was analyzed to determine their adequacy for simulation and the distributions of the data were also tested by using Chi-Square test. The sample size for process cycle time was calculated after an initial of 10 sets data. The example of sample size calculation using this method was shown in Appendix B and the overall results for every other process were shown in Appendix C. A total of 50 sets data was collected and tested by using Chi-Square test which is shown in Appendix D.

Similarly, the sample size for machine downtime was calculated for the ten sets data and the example was shown in Appendix E and its overall results were shown in Appendix F. The data distribution also needs to be tested using Chi-Square test which is shown in Appendix G. Data distributions for both process cycle time and machine downtime show the same pattern, which is uniformly distributed. The summary of the cycle time for all processes involved in the simulation are shown in Table 5.1, whereas the summary of the machine downtime for all processes involved are shown in Table 5.2.

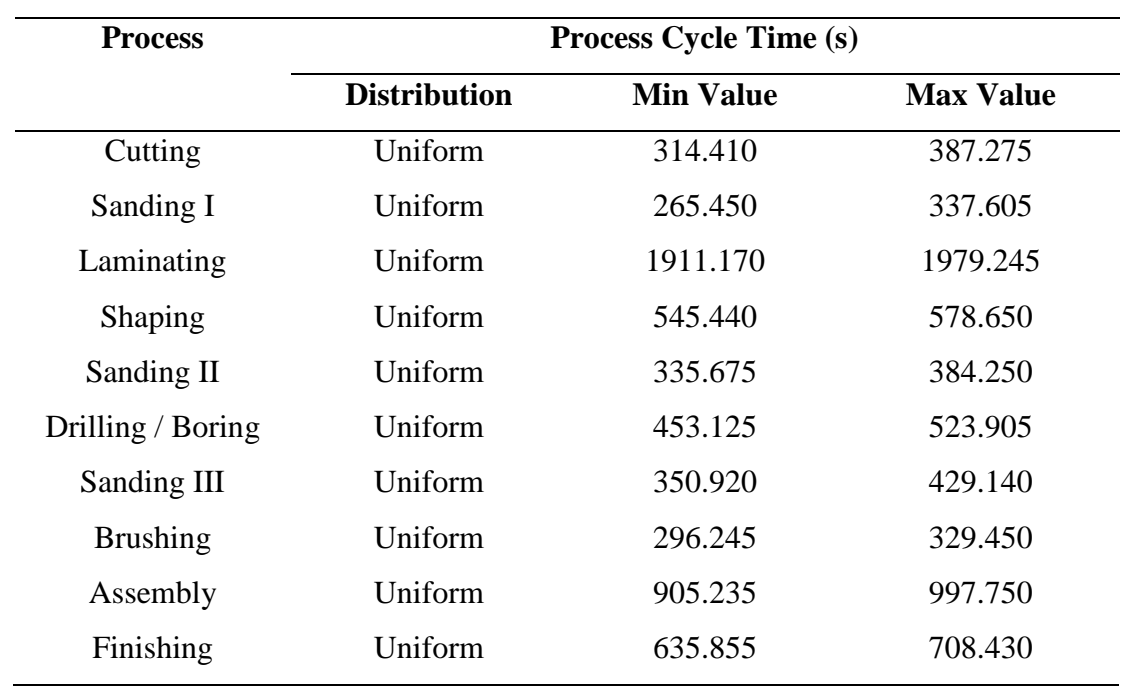

**Table 5.1:** Summary of process cycle time for each process.

**Table 5.2:** Summary of machine downtime for each process.

| <b>Machine Downtime (s)</b> |                  |                  |
|-----------------------------|------------------|------------------|
| <b>Distribution</b>         | <b>Min Value</b> | <b>Max Value</b> |
| Uniform                     | 3029.0           | 3697.2           |
| Uniform                     | 1821.3           | 2487.6           |
| Uniform                     | 3524.7           | 4285.6           |
| Uniform                     | 2309.7           | 3065.9           |
| Uniform                     | 2017.4           | 2695.0           |
| Uniform                     | 1712.4           | 2483.2           |
| Uniform                     | 1811.2           | 2483.7           |
| Uniform                     | 1911.7           | 2483.6           |
| Uniform                     | 1710.4           | 2384.0           |
| Uniform                     | 1808.7           | 2580.5           |
|                             |                  |                  |

#### **5.6 MODEL DESCRIPTION**

The simulation model consists of major components that required in a production line. There is one part that acts as timber for starting of the simulation, then machines that process the parts, and buffers that act as a temporary storage during process. The timbers will first be pushed to Cutting station for cutting process. After cutting, the parts are temporary stored at buffer before proceed to next process. The parts will be pushed to other processes based on the attributes that have been set in each station. The simulation model and the process flow of the parts are shown in Figure 5.2.

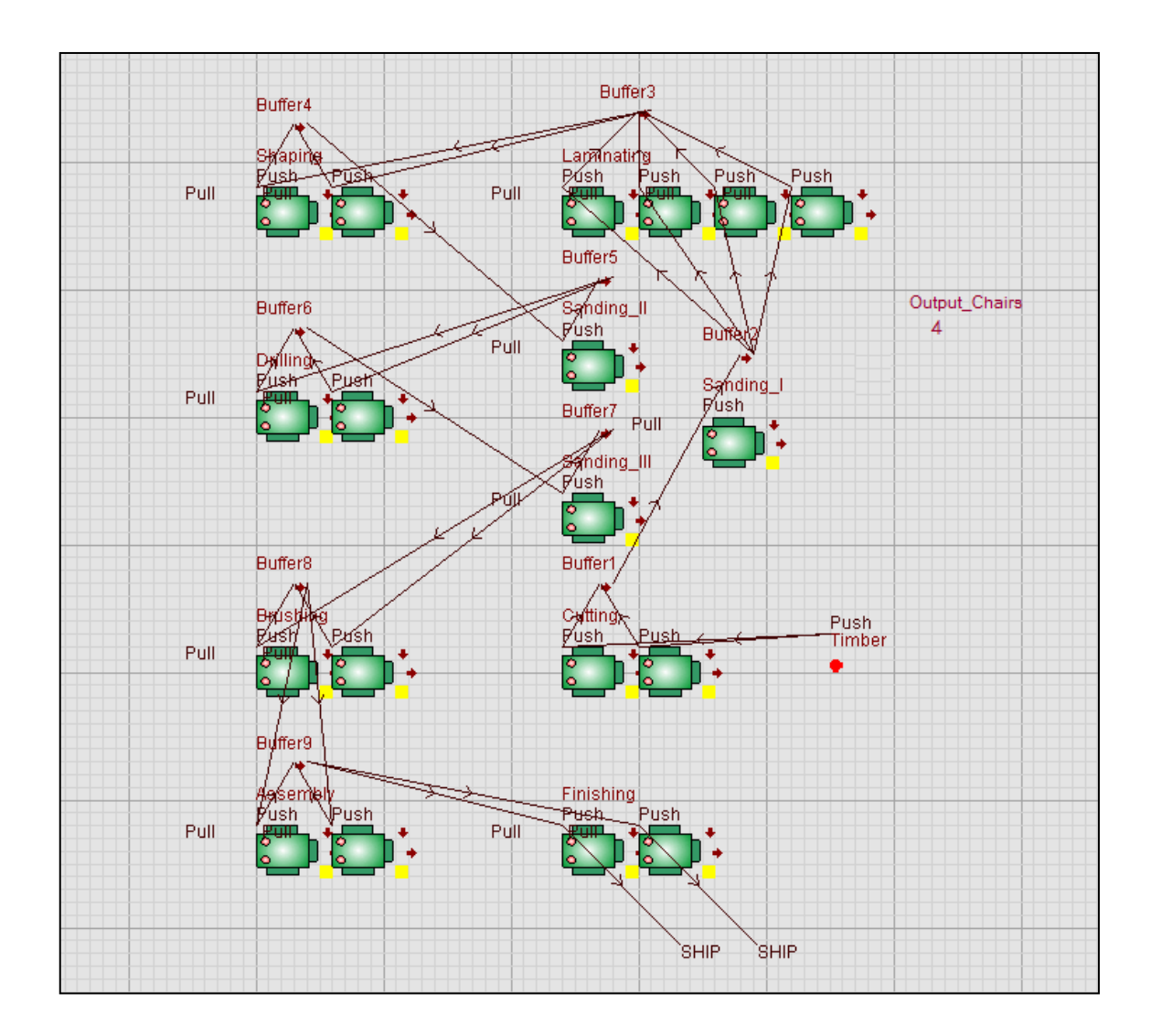

**Figure 5.2:** Simulation model for the process flow in chair production line.

## **5.7 MODEL ASSUMPTIONS**

In order to achieve a reasonable and feasible simulation model, some assumptions have to be made:

- 1. The manufacturing process operates 8 hours per day and 6 days per week.
- 2. The company working hour schedule is as below:

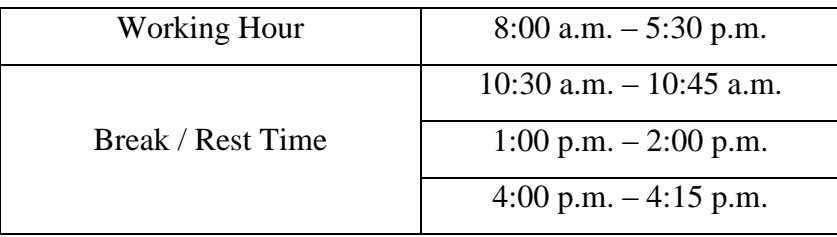

- 3. Each machine can process only one part at a time, except for Laminating Machine which can process three parts at a time.
- 4. The process cycle time and machine downtime for Laminating process is divided by three, so that a precise output will be obtained.
- 5. There is no interruption when the production operation is started.
- 6. There is no reject or rework parts occur.
- 7. Machine breakdown and the time needed for repairing are considered as machine downtime.
- 8. Efficiency of 85 percent is taken into account due to all the processes are human oriented.

## **5.8 MODEL CONSTRUCTION**

In this project, the simulation model was built by using WITNESS Simulation software. In the current existing production floor, the work in progress (WIP) timbers are always available and processing sequence of the timbers or parts need to be specified. Therefore, the sequence rules in WITNESS have been used for the input rule.

Since the Laminating process is able to produce three parts at a time, its cycle time and machine downtime is necessarily to be divided by three. The simulation model is now representing the existing production line flow more accurately. Pull and push rules are used to connect the movement of the parts from one machine to another.

In every single process, there is a buffer which acts as temporary storage for the parts. The parts will be sent to next machine collectively from the buffer to perform the next process. Lastly, the parts will be out from the simulation area by using ship rule.

Furthermore, three distribution tests are used in analyzing the process cycle time and machine downtime for the production floor, which are uniform distribution, exponential distribution and normal distribution. The results from the tests show that it is uniformly distributed. In order to display the total output of chairs produced, integer attributes are used in the simulation.

After constructing the model, the model will then be verified stage by stage to ensure that the model and the results generated are acceptable. When it has been completed and verified, it is validated by comparing the results with the real situation.

# **5.9 DETERMINING REQUIRED NUMBER OF REPLICATIONS**

In terms of analyzing the output data, there are two types of simulations: terminating simulation and steady-state simulation. A terminating simulation is a simulation in which the desired measures of system performance are defined relative to the interval of simulated time. A steady-state simulation, however, is one in which the measures of performance are defined as limits as the length of the simulation goes to infinity.

The purpose of simulating terminating systems is to understand their behavior during a certain period of time, and this is also referred to as studying the transient behavior of the system. Since the company starts operate at 8 a.m. and ends at 5:30 p.m. with a total working hour of eight per day, the amount of time is fixed and known. Thus, the terminating system is used in this study.

To determine the required number of replications, the simulation model is run for five times with run length of 28800 seconds which represents the eight hours of working time per day. The example of calculation in determining the number of replications is shown below:

**Table 5.3:** Determination of number of replications required for actual layout.

| <b>Observation</b> (n) | Output $(X_i)$ | $(X_i - \overline{X})$ | $(X_i-\overline{X})^2$ |
|------------------------|----------------|------------------------|------------------------|
|                        | 46             | $\mathcal{D}$          |                        |
| っ                      | 38             | - 6                    | 36                     |
| 3                      | 40             |                        | 16                     |
|                        | 53             |                        | 81                     |
| 5                      | 43             |                        |                        |
| Total                  | 220            |                        | 138                    |

Mean, 
$$
\overline{X} = \Sigma X_i / 5
$$
  
= 220/5  
= 44 units

Standard Deviation, 
$$
s = \sqrt{\frac{\Sigma (X_i - \bar{X})^2}{n - 1}}
$$
  
=  $\sqrt{\frac{138}{5 - 1}}$   
= 5.87

By using 90% of confidence level,  $\alpha = 0.10$  $Z_{\alpha/2} = Z_{0.05} = 1.6449$ 

Half-width, 
$$
e = (High interval - \bar{X})/2
$$
  
=  $(53 - 44)/2$   
= 4.5  
 $\approx 5$  units

Number of Replication,  $n = [(Z_{\alpha/2})s/e]^2$  $=[(1.6449 \times 5.87)/5]^2$  $= 3.73$  $\approx 4$ 

From the calculation above, the number of replication required is determined to be 4. Therefore, 5 observations tabulated are sufficient to proceed to statistical and costeffectiveness analysis. There is no additional replication needed.

# **5.10 CONCLUSIONS**

In conclusion, this chapter discussed the construction of the conceptual model for the existing production floor. Then, the performance measure and decision variables have been identified. The data for process cycle time and machine downtime have been collected and tested for their type of distribution. After the simulation model had been constructed from the conceptual model and the data analysis, the simulation model was verified stage by stage and validated by comparing the outputs produced with the actual system. Lastly, the number of replication for each layout was determined.

# **CHAPTER 6**

# **RESULTS AND DISCUSSIONS**

## **6.1 INTRODUCTION**

In this chapter, the discussion of the existing production line performance and the proposed alternatives layout results will be discussed. In order to improve the productivity of the existing layout, three alternatives have been suggested. The results generated by using WITNESS Simulation software were tested using Minitab Statistical software. In addition, non-parametric tests were being conducted to identify whether there were a significant differences between the results for the actual layout with the proposed alternative layouts. Finally, the best layout would be proposed to the company based on the one way ANOVA with multiple comparisons test result and by comparing the cost using Cost-effectiveness Analysis.

#### **6.2 EVALUATION FOR THE EXISTING PRODUCTION FLOOR LAYOUT**

The actual system layout is important to be evaluated first in order to identify the problems of the floor layout. The problems can be seen clearly and thus alternatives can be made accordingly. From Figure 6.1, the simulation model shows that the buffer at Sanding I process having plenty of parts accumulated before the parts proceeds to Laminating process. This is because the time taken at the Laminating process is longer causing the parts at buffer of Sanding I to pause while waiting it. Besides, the brushing machine taking shorter time and yet there is two brushing operating at the same time.

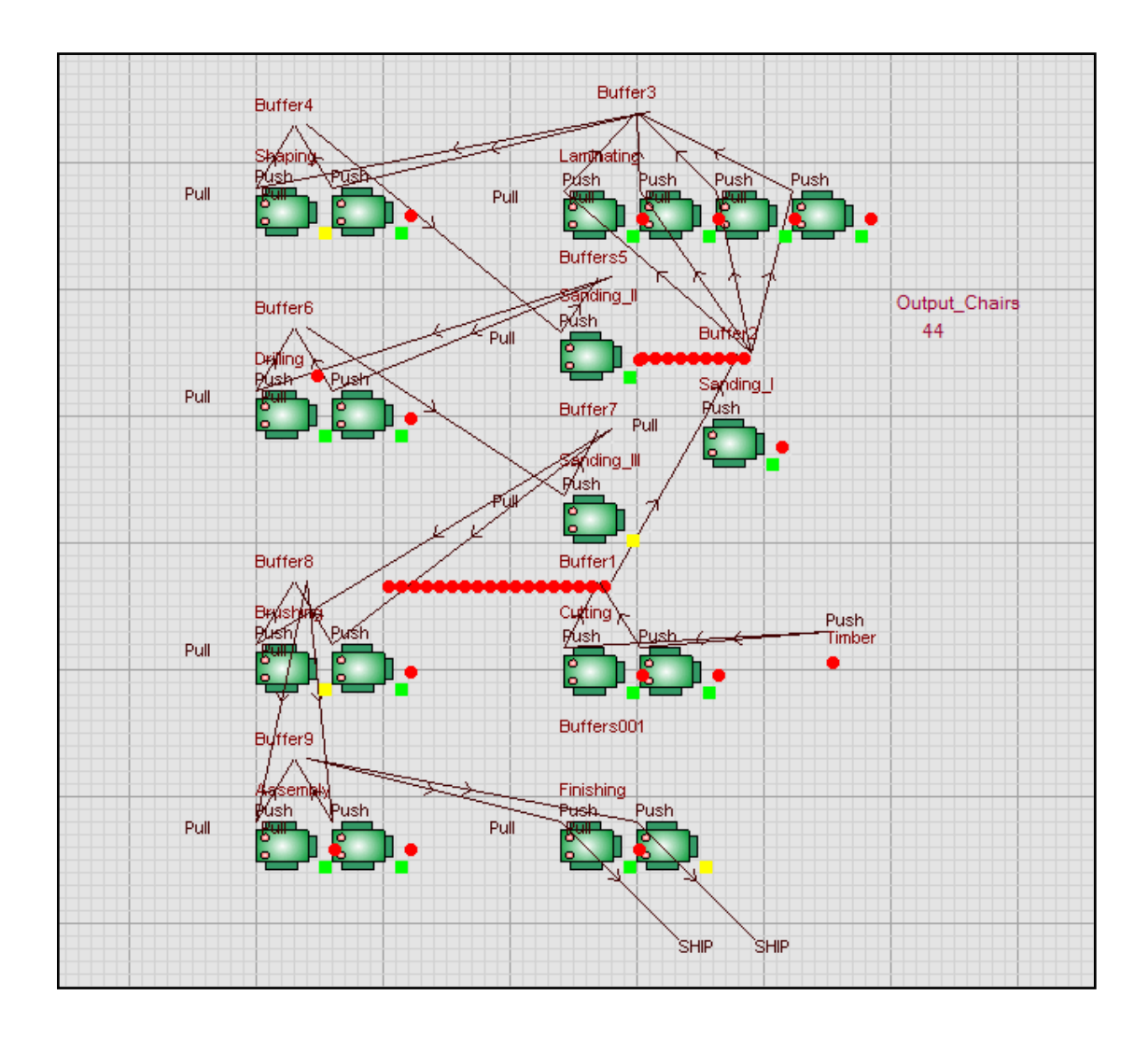

**Figure 6.1:** Simulation model for existing production floor layout in LHF.
The actual numbers of output chairs produced in the existing production layout for duration of 28800 seconds are tabulated in Appendix H. The average output chairs produced in this existing layout is 42 units, whereas the simulation having its average chairs of 44 units. The difference between this simulation and existing system is 4.76% which is less than 5% of variation or error. Thus, a confidence level of 95% is applied and the simulation model is considered valid.

In the simulation model, the time length of 28800 seconds is implemented into the system and the output chairs which generated are 46, 38, 40, 53, and 43 units. In this time length, an average number of 44 chairs are produced with an optimum time of 492.67 seconds. This indicates that at least 8 minutes is required to produce a chair. The simulated results of this existing layout are recorded below:

**Table 6.1:** Results of output chair for the existing production floor layout.

| <b>Product</b> |                 |        |        |        |        |        |         |
|----------------|-----------------|--------|--------|--------|--------|--------|---------|
|                |                 |        | ∍      | J      |        |        | Average |
| Chair          | Output          | 46     | 38     | 40     | 53     | 43     | 44      |
|                | Avg. Time $(s)$ | 613.95 | 405.91 | 406.24 | 594.74 | 442.51 | 492.67  |

Since the main problem in the existing layout was identified, the layout is to be improved in order to increase the output of chairs with proposing three alternatives.

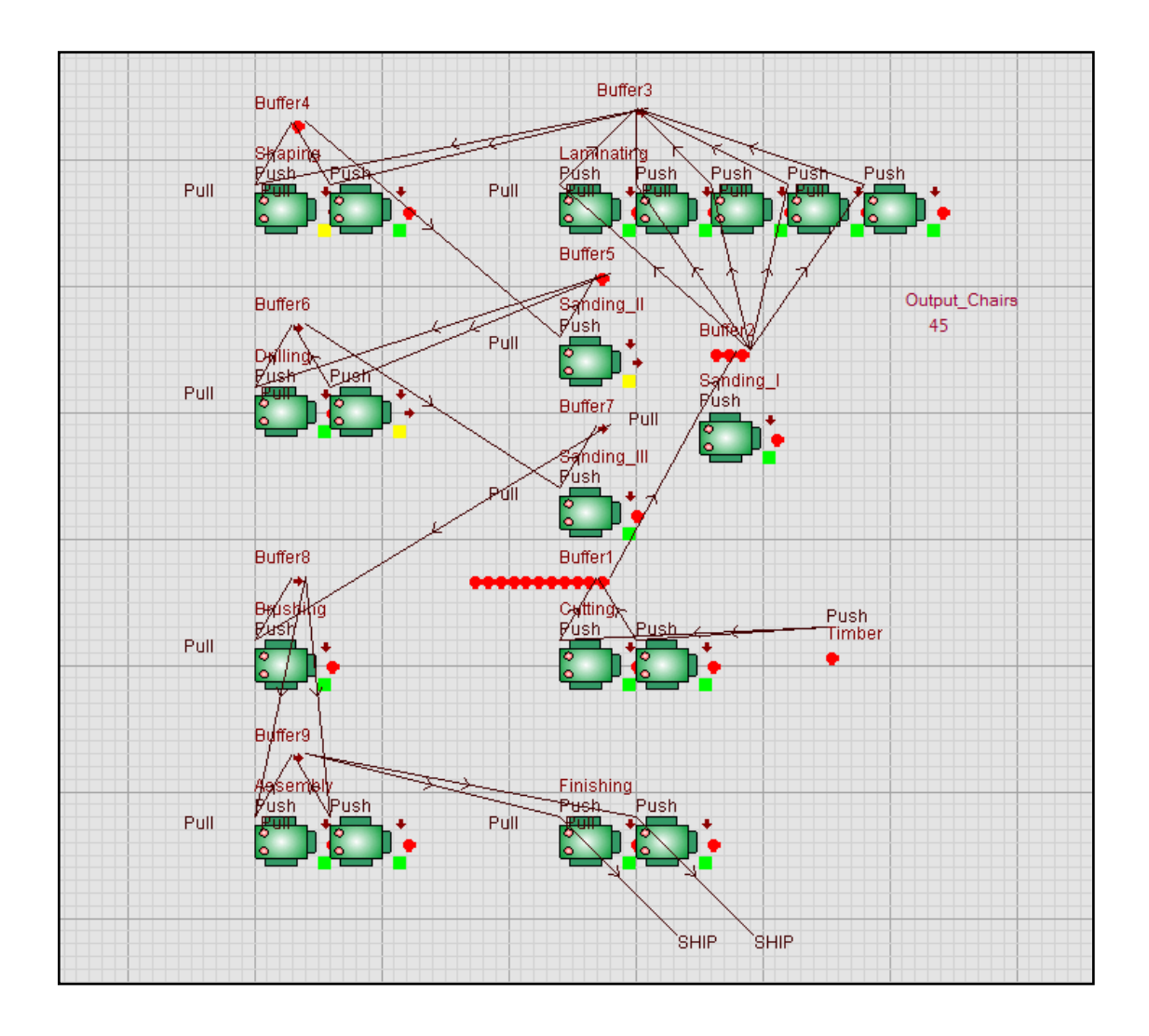

**Figure 6.2:** Simulation model for Alternative 1 by adding 1 Laminating machine and reducing 1 Brushing machine.

The first alternative that applied to this model is adding a Laminating machine and reducing a Brushing machine as shown in Figure 6.2. Laminating process takes the longest time because it involves the usage of glue to stick several pieces of wood together. The worker needs to ensure the glue is dried before proceed to next process. Therefore, an additional Laminating machine is necessary to overcome this problem.

Besides, the Brushing machine takes less time to finish a part, yet there is two Brushing machine running at the same time. In some circumstances, the Brushing machines are experiencing idle time which they need to wait the parts from previous station. Thus, alternative 1 is proposed so that the amount of chairs produced can be increased.

This alternative is run for few times. The output of chairs produced shows an average increment of 1 unit while the average processing time period is exactly the same as existing layout. The average output for this alternative is 45 units of chair. The results are recorded in Table 6.2 below:

| <b>Product</b> |                 |        |        |        |        |        |         |
|----------------|-----------------|--------|--------|--------|--------|--------|---------|
|                |                 |        |        |        |        |        | Average |
| Chair          | Output          | 44     | 45     | 44     | 46     | 45     | 45      |
|                | Avg. Time $(s)$ | 439.54 | 583.57 | 417.14 | 531.17 | 491.93 | 492.67  |

**Table 6.2:** Results of output chair for the layout Alternative 1.

# **6.4 ALTERNATIVE 2: COMBINING OF SANDING II AND SANDING III PROCESS AFTER DRILLING PROCESS**

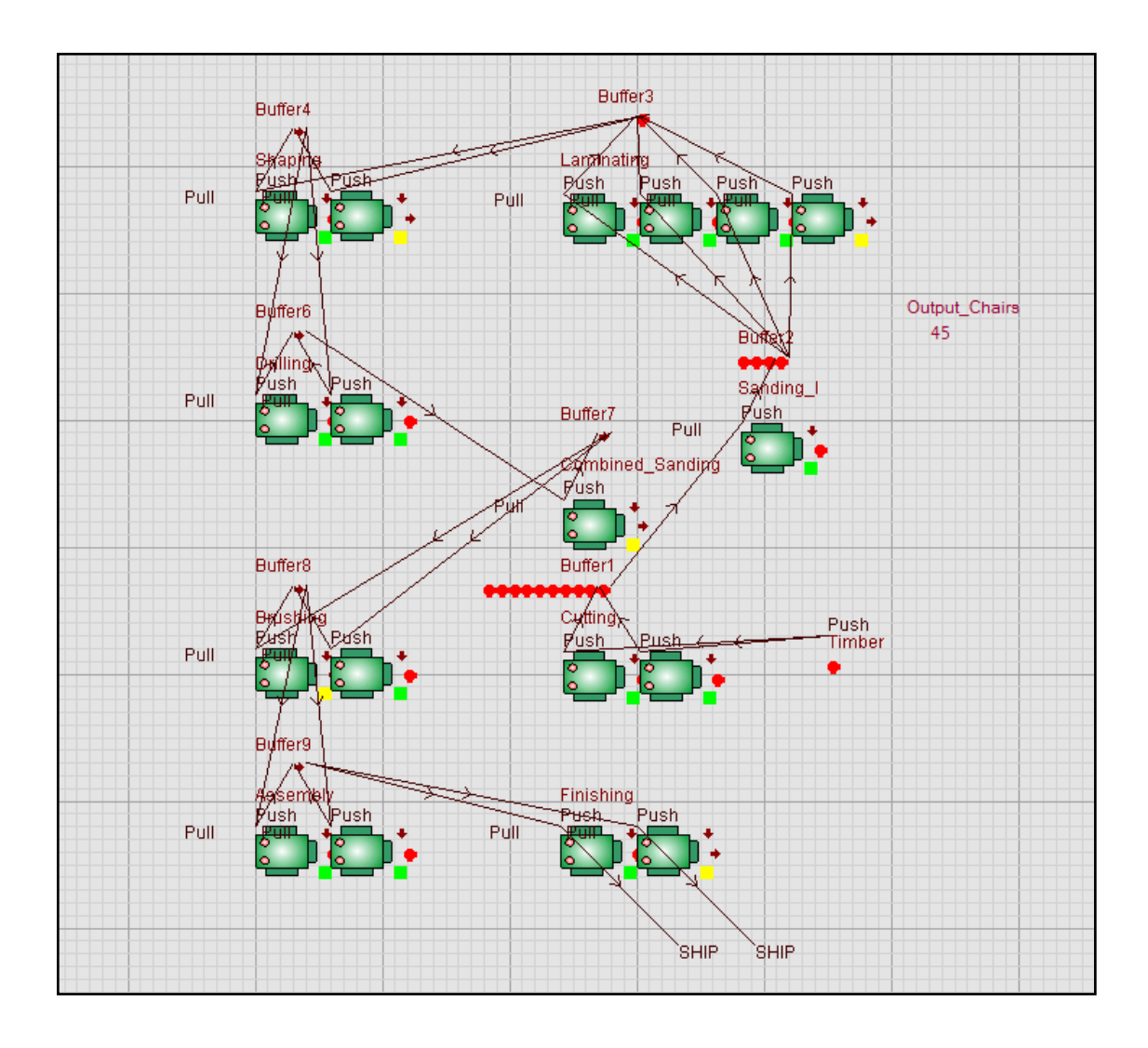

**Figure 6.3:** Simulation model for Alternative 2 by combining Sanding II and Sanding III process after Drilling process.

In the second alternative, the Sanding II and Sanding III process are combined together and putting it right after the drilling process, as shown in Figure 6.3 above. According to the supervisor of the production line, this alternative is feasible and applicable since the two processes are the same and thus can do it together after drilling process. In other words, a Sanding machine is eliminated in this proposed layout.

After repeating few simulation runs with 28800 seconds of available time, a constant output of chairs can be found to be 45 units. However, the average processing time of 501.04 seconds showing an increment of 8.37 seconds from the existing layout. The simulated results are recorded in Table 6.3.

| <b>Product</b> |                 |        |        |        |        |        |         |
|----------------|-----------------|--------|--------|--------|--------|--------|---------|
|                |                 |        | 7      |        | 4      |        | Average |
| Chair          | Output          | 45     | 45     | 45     | 45     | 45     | 45      |
|                | Avg. Time $(s)$ | 459.01 | 537.84 | 410.15 | 612.96 | 485.26 | 501.04  |

**Table 6.3:** Results of output chair for the layout Alternative 2.

Buffer3 Buffer4 Larmhating **Bush** Push Push Pust Push Pull Pull Output\_Chairs Buffer6 46 villind ust Sanding I Pull Buffer7 Push Pull Minined\_Sandipg . Push ĩш Buffer8 Buffer<sup>\*</sup> Cytting Push  $y_{ush}$ Timber Pull Jffer9 Finishing isem Push Push ʻush usk Pull Pull SHIP<sup>®</sup> **SHIP** 

**6.5 ALTERNATIVE 3: COMBINATION OF ALTERNATIVE 1 AND ALTERNATIVE 2**

**Figure 6.4:** Simulation model for Alternative 3 by combining Alternative 1 and Alternative 2.

In this alternative, the proposed solution is to combine the Alternative 1 and Alternative 2, as shown in Figure 6.4. In other words, this alternative is carried out by adding a Laminating machine, reducing a Brushing machine, as well as combining Sanding II and Sanding III process after Drilling process.

Referring to Table 6.4, the average output of chairs produced is the highest among the three proposed solutions. The simulation model generated the output of 47

units, 45 units, 45 units, 46 units, and 46 units with an average output of 46 units. The average time is found to be shorter than the previous two alternatives, which is 483.39 seconds.

| <b>Product</b> |                 |        |        |        |        |        |         |
|----------------|-----------------|--------|--------|--------|--------|--------|---------|
|                |                 |        | 7      |        |        |        | Average |
|                | Output          | 47     | 45     | 45     | 46     | 46     | 46      |
| Chair          | Avg. Time $(s)$ | 429.76 | 580.46 | 409.01 | 613.95 | 383.78 | 483.39  |

**Table 6.4:** Results of output chair for the layout Alternative 3.

### **6.6 RESULT ANALYSIS**

After simulating the result of outputs for the existing layout and alternatives layout, the statistical analysis is being done by utilization of Minitab software. Kruskal-Wallis test in Minitab software is used, which is a type of test under the non-parametric family to evaluate the significant difference among the layouts if the differences between the tested alternative groups are large. Figure 6.5 shows the summary of Kruskal-Wallis test results on the average output chairs. The H-value and P-value show that the differences are significant among the groups. In addition, the P-value of 0.382 and 0.335 indicate that hypothesis will not be rejected since these P-value is smaller than 0.5.

| Kruskal-Wallis Test on Output Chairs |                 |       |                 |                     |
|--------------------------------------|-----------------|-------|-----------------|---------------------|
| Layout                               | N               |       | Median Ave Rank | z                   |
| Actual Existing                      | - 5             | 43.00 | 8.5             | $-0.87$             |
| Alternative1                         | 5               | 45.00 | 9.1             | $-0.61$             |
| Alternative2                         | 5               | 45.00 | 10.0            | $-0.22$             |
| Alternative3                         | $5\phantom{.0}$ | 46.00 | 14.4            | 1.70                |
| Overall                              | 20              |       | 10.5            |                     |
| $H = 3.06$ DF = 3 P = 0.382          |                 |       |                 |                     |
| $H = 3.39$ DF = 3 P = 0.335          |                 |       |                 | (adjusted for ties) |

**Figure 6.5:** Summary of Kruskal-Wallis test results on the average output chairs.

When the Kruskal-Wallis test is done, one way ANOVA analysis is carried out with Hsu's MCB (Multiple Comparison with the Best) applying a family error of 10% and confidence level of 90%. Referring to results in Figure 6.6, Alternative 1 and Alternative 2 have the upper value of 2.474 and 2.674 respectively, which indicates that the efficiency on improving the output chairs is less than Alternative 3. Thus, the best approach among the groups is the Alternative 3 which having an upper level value of 4.274.

```
Hsu's MCB (Multiple Comparisons with the Best)
Family error rate = 0.1Critical value = 1.83Intervals for level mean minus largest of other level means
Level
             Lower Center Upper
Actual Existing -5.274 -1.800 1.674
Alternative1 -4.474 -1.000 2.474
            -4.274 - 0.800 2.674
Alternative2
Alternative3 -2.674 0.800 4.274
              Level
Actual Existing (--------------*-----------------)
                 Alternative1
                 _<sup>2</sup>(--------------*-------------<sup>2</sup>-)
Alternative2
                     Alternative3
              ---------------
             -5.0-2.50.02.5
```
**Figure 6.6:** Summary of one way ANOVA test with Hsu's MCB (Multiple Comparisons with the Best).

## **6.7 COST-EFFECTIVENESS ANALYSIS**

According to Henry & Patrick (2001), cost-effective analysis (CEA) is the evaluation of alternatives according to both their costs and their effects with regard to producing some outcome. In other words, it can be defined as an examination of the cost and the outcomes of the alternative means of accomplishing an objective, in order to select the one with the highest effectiveness relative to its cost.

The purpose of CEA in industrial sector is to ascertain which alternative or combination of alternatives can achieve particular objectives at the lowest cost. In this project, CEA is chosen as an appropriate tool that performs well in determining which alternative is more costly and which alternative is more effective. At the end of the day, the alternative that consumes the lowest cost while producing the highest output will be selected.

#### **6.7.1 Assumptions for Cost-Effectiveness Analysis**

Prior to start the CEA, several assumptions have to be made in order to achieve a more precise outcome. The assumptions include:

- 1. The manufacturing process operates 8 hours per day and 6 days per week.
- 2. The processing cycle time and machine downtimes are recorded in second.
- 3. There is no interruption when the production operation is started.
- 4. The timber is available all the time.
- 5. Fork-lift will be used for delivering timbers or parts from one station to another.
- 6. Efficiency of 85 percent is considered due to all the processes are human oriented, which defining that there is possibility for worker to excuse himself/ herself for wash room and having a short break during the fatigue condition.

### **6.7.2 Cost Estimation for Existing Layout**

The calculation is made on this basis:

- 1. Admin officer's salary per month = RM 2,200 X  $6 = RM$  13,200
- 2. Clerk's salary per month = RM 1,200 X 3 = RM 3,600
- 3. Supervisor's salary per month = RM 1,800 X 1 = RM 1,800
- 4. Technician's salary per month = RM 1,000 X 1 = RM 1,000
- 5. Local worker's salary per month = RM 700 X  $5 = RM$  3,500
- 6. Foreign worker's salary per month = RM  $500 \text{ X } 20 = \text{RM } 10,000$
- 7. Five percent interest of machine instalment is charged for 10 years duration.
- 8. Total chairs per hour  $= 5.5$  units
- 9. Operating hour  $= 8$  hours a day, 6 days a week, 4 weeks a month  $= 192$  hours

| <b>Cost Element</b>                 | Cost per   | <b>Total Hours</b> | Cost per  |
|-------------------------------------|------------|--------------------|-----------|
|                                     | Month (RM) | per Month          | Hour (RM) |
| <b>Direct Cost</b>                  |            |                    |           |
| <b>Raw Material Cost</b>            | 5,023      | 192                | 26.16     |
| <b>Machine Cost</b>                 |            |                    |           |
| Cutting                             | 522        | 192                | 2.72      |
| Sanding                             | 419        | 192                | 2.18      |
| Laminating                          | 1,565      | 192                | 8.15      |
| Shaping<br>$\overline{\phantom{a}}$ | 561        | 192                | 2.92      |
| Drilling / Boring                   | 659        | 192                | 3.43      |
| <b>Brushing</b>                     | 307        | 192                | 1.60      |
| Finishing                           | 2,880      | 192                | 15.00     |
| <b>Labor Cost</b>                   |            |                    |           |
| Admin                               | 13,200     | 192                | 68.75     |
| <b>Clerk</b>                        | 3,600      | 192                | 18.75     |
| Supervisor                          | 1,800      | 192                | 9.38      |
| Technician                          | 1,000      | 192                | 5.21      |
| <b>Local Worker</b>                 | 3,500      | 192                | 18.23     |
| Foreign Worker                      | 10,000     | 192                | 52.08     |
| <b>Overhead Cost</b>                |            |                    |           |
| Electricity                         | 2,000      | 192                | 10.42     |
| Water Usage                         | 120        | 192                | 0.63      |
| Maintenance                         | 800        | 167.26             | 4.78      |
| <b>Total Cost per Hour</b>          | 250.39     |                    |           |
| Cost for one Chair                  | 45.53      |                    |           |

**Table 6.5:** Cost estimation for existing production floor layout.

#### **6.7.3 Cost Estimation for Alternative 1 Layout**

The calculation is made on this basis:

- 1. Admin officer's salary per month = RM 2,200 X  $6 = RM$  13,200
- 2. Clerk's salary per month = RM 1,200 X 3 = RM 3,600
- 3. Supervisor's salary per month = RM 1,800 X 1 = RM 1,800
- 4. Technician's salary per month = RM 1,000 X 1 = RM 1,000
- 5. Local worker's salary per month = RM 700 X  $5 = RM$  3,500
- 6. Foreign worker's salary per month = RM  $500 \text{ X } 20 = \text{RM } 10,000$
- 7. Five percent interest of machine instalment is charged for 10 years duration.
- 8. Total chairs per hour  $= 5.6$  units
- 9. Operating hour  $= 8$  hours a day, 6 days a week, 4 weeks a month  $= 192$  hours

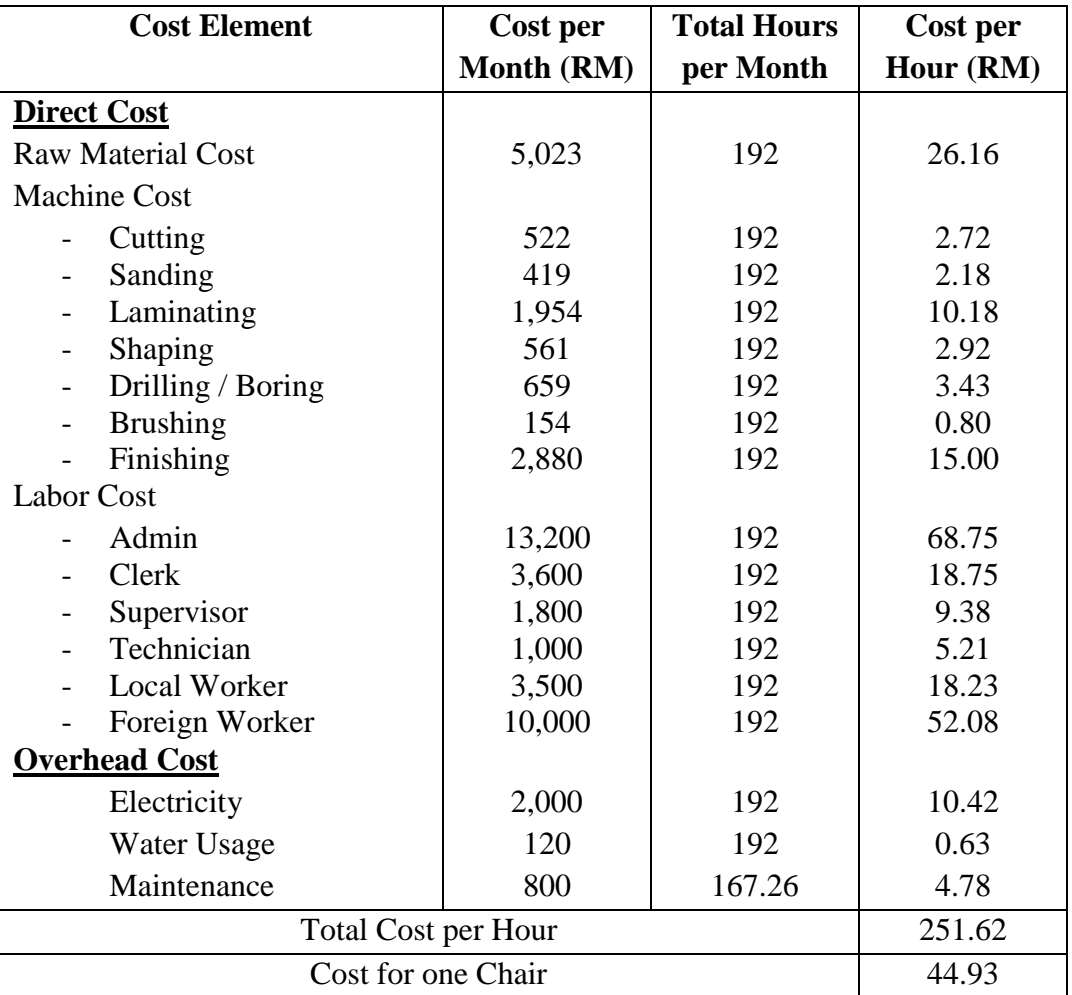

**Table 6.6:** Cost estimation for Alternative 1 production floor layout.

#### **6.7.4 Cost Estimation for Alternative 2 Layout**

The calculation is made on this basis:

- 1. Admin officer's salary per month = RM 2,200 X  $6 = RM$  13,200
- 2. Clerk's salary per month = RM 1,200 X 3 = RM 3,600
- 3. Supervisor's salary per month = RM 1,800 X 1 = RM 1,800
- 4. Technician's salary per month = RM 1,000 X 1 = RM 1,000
- 5. Local worker's salary per month = RM 700 X  $5 = RM$  3,500
- 6. Foreign worker's salary per month = RM  $500 \text{ X } 20 = \text{RM } 10,000$
- 7. Five percent interest of machine instalment is charged for 10 years duration.
- 8. Total chairs per hour  $= 5.6$  units
- 9. Operating hour  $= 8$  hours a day, 6 days a week, 4 weeks a month  $= 192$  hours

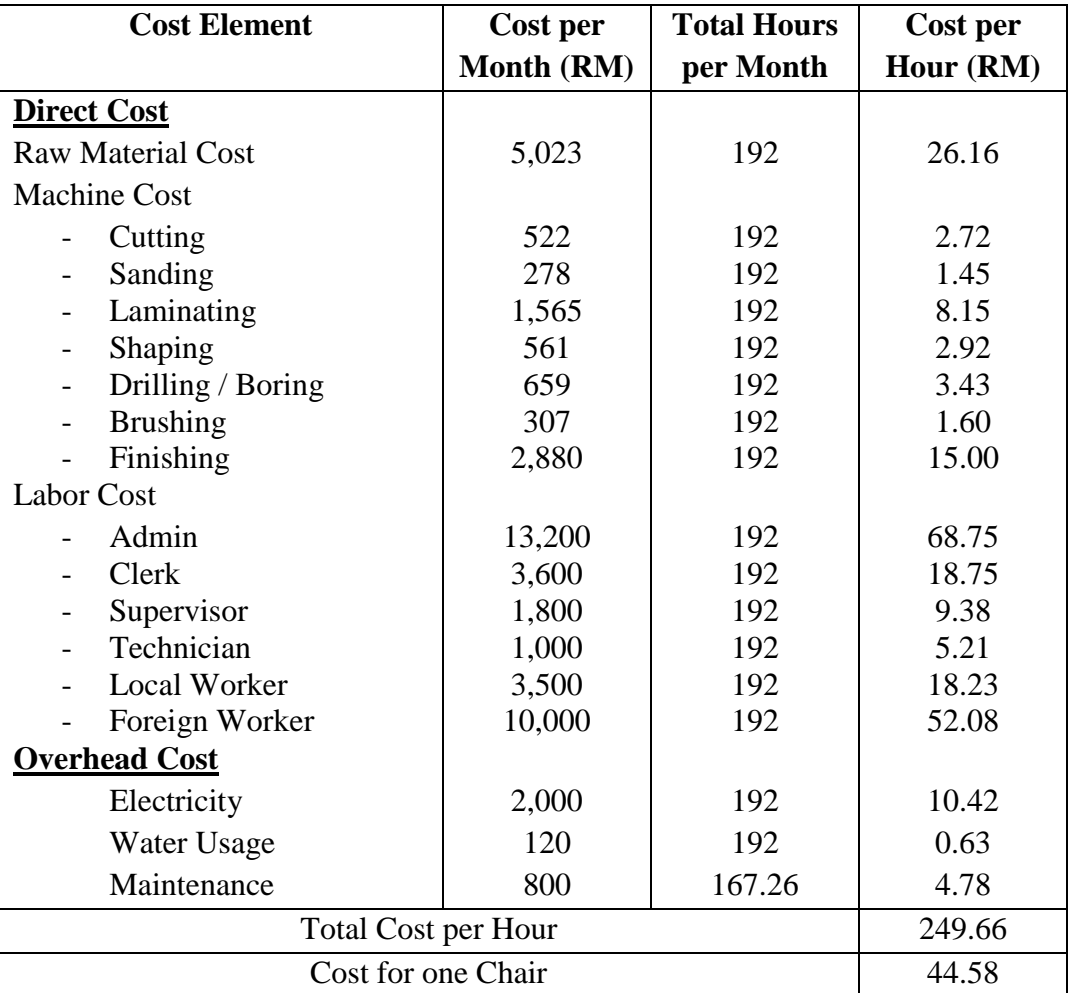

**Table 6.7:** Cost estimation for Alternative 2 production floor layout.

#### **6.7.5 Cost Estimation for Alternative 3 Layout**

The calculation is made on this basis:

- 1. Admin officer's salary per month = RM 2,200 X  $6 = RM$  13,200
- 2. Clerk's salary per month = RM  $1,200$  X 3 = RM 3,600
- 3. Supervisor's salary per month = RM 1,800 X 1 = RM 1,800
- 4. Technician's salary per month = RM 1,000 X 1 = RM 1,000
- 5. Local worker's salary per month = RM 700 X  $5 = RM$  3,500
- 6. Foreign worker's salary per month = RM  $500 \text{ X } 20 = \text{RM } 10,000$
- 7. Five percent interest of machine instalment is charged for 10 years duration.
- 8. Total chairs per hour  $= 5.75$  units
- 9. Operating hour  $= 8$  hours a day, 6 days a week, 4 weeks a month  $= 192$  hours

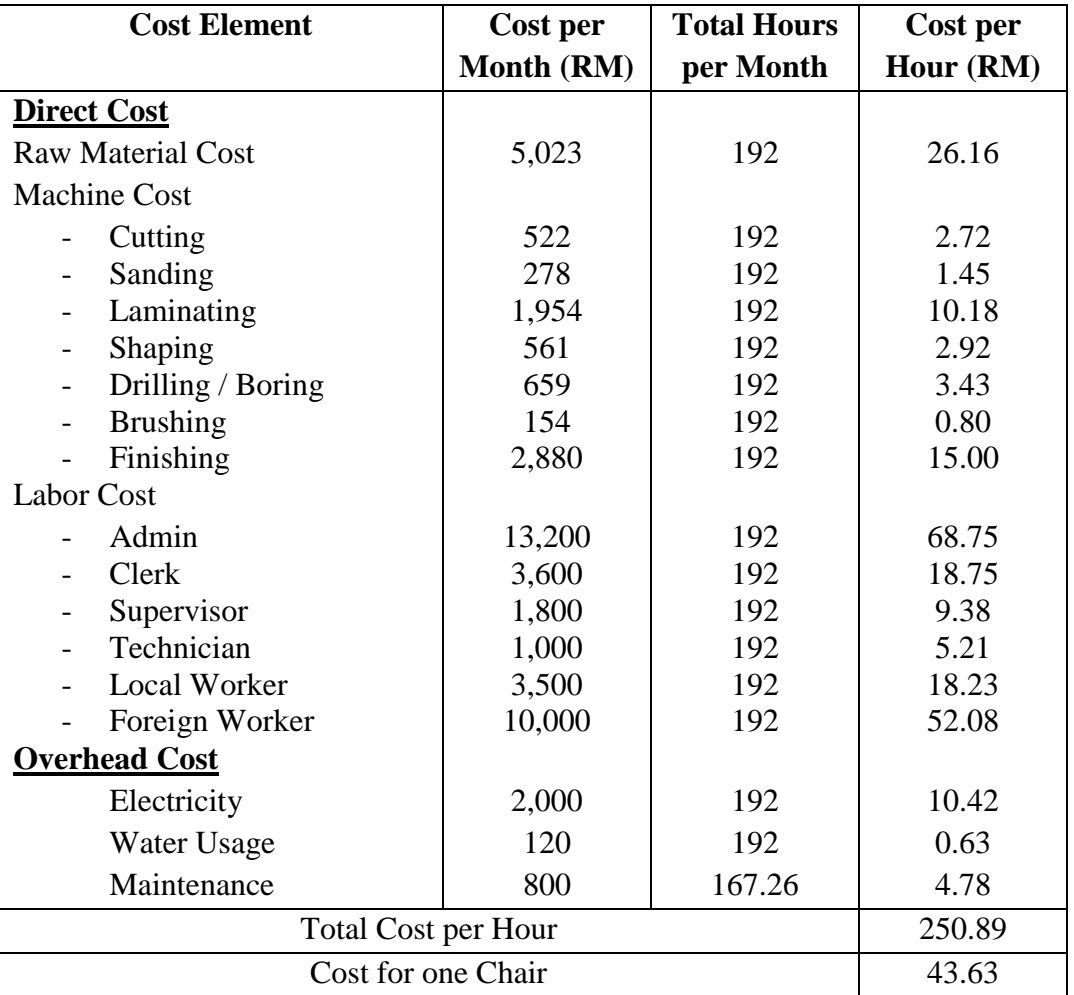

**Table 6.8:** Cost estimation for Alternative 3 production floor layout.

#### **6.7.6 Results on Cost-Effectiveness Analysis**

From the cost-effectiveness analysis above, the existing layout cost estimation for manufacturing a chair is RM 45.53. For Alternative 1, the cost of RM 44.93 is estimated for the proposed alternative. The cost needed for Alternative 2 and Alternative 3 are RM 44.58 and RM 43.63 respectively. The overall results of the cost estimation for all the layouts are summarized in Table 6.9.

|               | <b>Output Chair per Hour</b> | <b>Cost Estimated per Chair</b> |  |  |
|---------------|------------------------------|---------------------------------|--|--|
| Layout        | (Units)                      | (RM)                            |  |  |
| Existing      | 5.50                         | 45.53                           |  |  |
| Alternative 1 | 5.60                         | 44.93                           |  |  |
| Alternative 2 | 5.60                         | 44.58                           |  |  |
| Alternative 3 | 5.75                         | 43.63                           |  |  |

**Table 6.9:** Summary of cost estimation for each layout.

#### **6.8 DISCUSSIONS**

From Table 6.9, the layout that producing the lowest output of chairs is the actual existing layout, with 5.5 units per hour. In addition, for this actual existing layout, the cost estimated for one unit of chair is RM45.53, which is the highest if compared with the three proposed layouts.

For the proposed layout of Alternative 1, which is adding a Laminating machine while one Brushing machine is reduced, the output of chairs produced per hour is 5.6 units, which is little increment from the existing layout. Furthermore, the cost estimated for this alternative is RM44.93 for one chair, which is 1.34% reduction from the existing layout.

In Alternative 2, the output of chairs produced is the same with Alternative 1 which is 5.6 units per hour. Although there is no increment from Alternative 1, but it increases from 5.5 units of existing layout to 5.6 units. On the other hand, the estimated

cost for this alternative is RM44.58, which is lower than the cost of existing and Alternative 1.

Lastly, for the proposed layout of Alternative 3, the output of chairs produced is the optimum among all, which has a total of 5.75 units of chair per hour. This figure is of 4.55% higher than existing layout and 2.68% higher than Alternative 1 and 2. Moreover, this alternative is able to produce a chair in the shortest time of 483.39s and lowest cost of RM43.63, which is RM1.90 lesser than the existing layout. This would be the best alternative suggested among the three proposed layouts. Besides, it has the highest upper value of 4.274 in the one way ANOVA test with multiple comparison results on the output chairs. Therefore, Alternative 3 can be identified as the most efficient production floor layout in improving productivity while reducing costs.

The summary of the output of chairs per hour and the production cost for one unit of chair are plotted in the graphs as shown in Figure 6.7 and Figure 6.8 respectively.

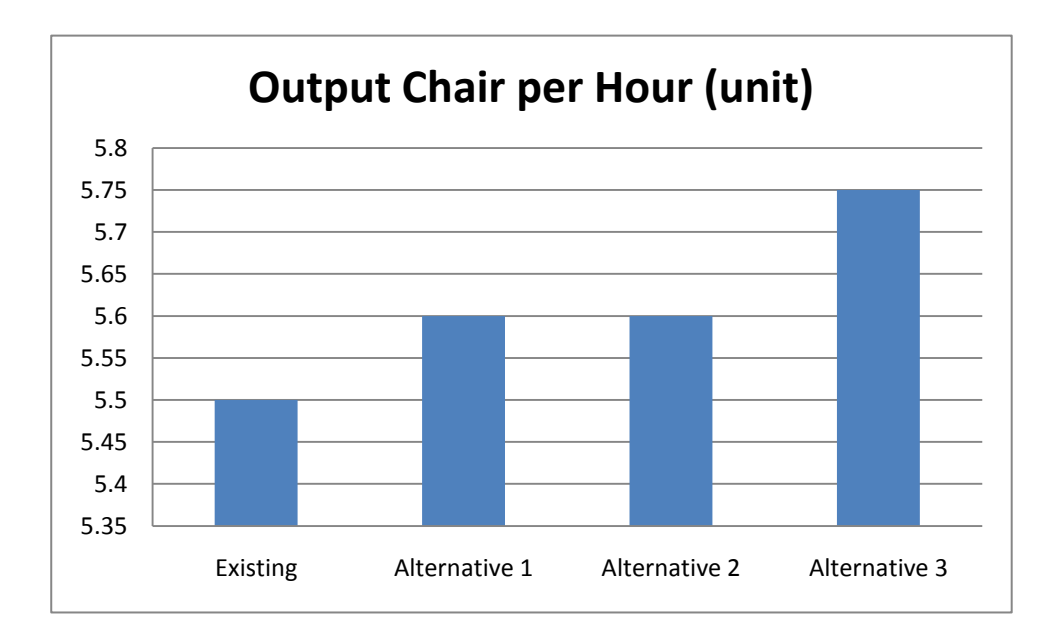

**Figure 6.7:** Graph of output chair per hour.

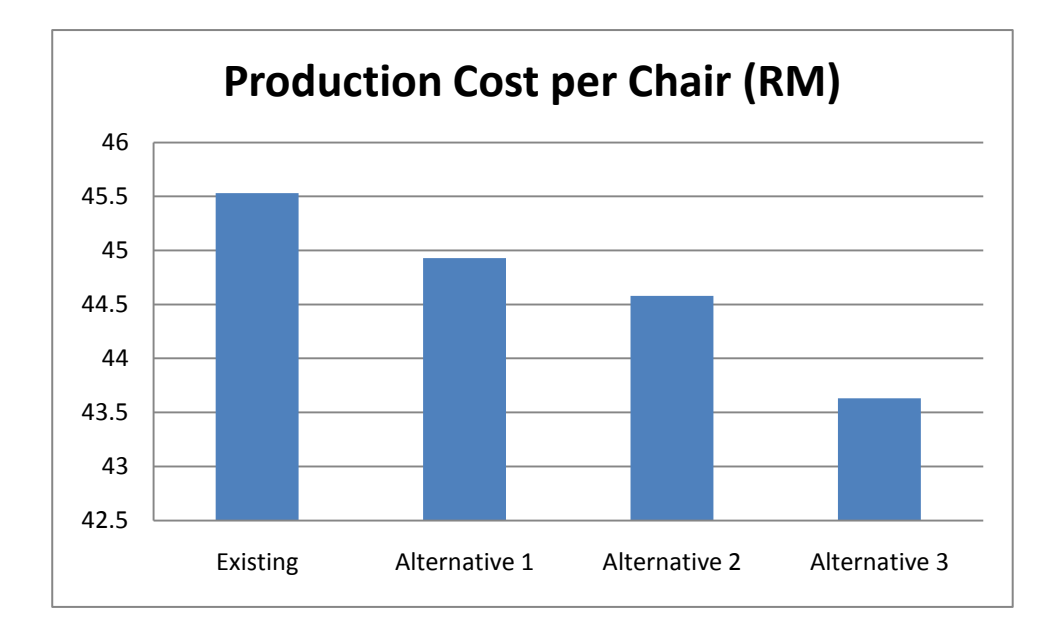

Figure 6.8: Graph of production cost per chair.

## **6.9 CONCLUSIONS**

This chapter discussed the results generated from the simulation existing layout and the three alternative layouts to increase the output of chairs. The statistical method of non-parametric test and one way ANOVA test were used after simulation. The Costeffectiveness Analysis has also been done in order to select the most productivity excel production floor layout. This chapter ends with the discussion of the reasonable and feasible of the results obtained.

#### **CHAPTER 7**

#### **CONCLUSIONS**

## **7.1 INTRODUCTION**

In this chapter, the conclusion and project summary will be discussed. The most efficient layout out of all the suggested alternatives should be chosen to improve the company productivity and to be proposed to the company. This chapter continues with project findings, and further recommendations to further improve the project in the future.

## **7.2 PROJECT SUMMARY**

This project started with searching for a suitable production floor layout to be studied. The layout might be any kind of manufacturing industry. In this project, LHF had been chosen for the purpose of conducting this experiment considering its low productivity on chair production.

After selection of company, evaluation of the existing floor layout for the company is carried out and major problems are identified. These problems include the longer time taken at the laminating process which causing the congestion in the whole system. Besides, the extra of sanding machine and brushing machine contributing to the high cost of machine expenses. Therefore, scopes and objectives are created in order to solve these problems.

To overcome these problems, three alternatives layouts are suggested to improve the output of the production. These proposed alternatives are, additional of a Laminating machine and reduction of a Brushing machine, combination of Sanding II and Sanding III process after Drilling process, and lastly is combination of the previous two alternatives.

## **7.3 FINDINGS**

From the results obtained in previous chapter, the most efficient production floor layout would definitely be the Alternative 3 which suggests the combination of Alternative 1 and Alternative 2. This alternative able to produce the most output of 5.75 units of chair at the shortest time of 483.39s. Moreover, the cost for one chair is estimated to be RM43.63, which is the lowest cost if compared with the other alternatives. This selection was also supported by the one way ANOVA with multiple comparison tests, in which this alternative has the highest upper value of 4.274.

Alternative 1 and Alternative 2, on the other hand, are rejected due to the low productivity performance. Both of these alternatives give an average output of chair of 5.6 units per hour. Alternative 1, produce a chair in 492.67s, which is the same as the existing layout. However, it reduces the cost from RM45.53 of existing layout to RM44.93 of this proposed layout. Alternative 2, which is combining the Sanding II and Sanding III process after Drilling process, able to produce an output of 5.6 units of chair per hour, but in the longest time of 501.04s. Besides, the cost estimated for one chair of this alternative is RM44.58, which is 2.09% reduction from the existing layout. Anyway, these two alternatives are not the ideal one comparing to the Alternative 3.

### **7.4 FURTHER RECOMMENDATIONS**

The Alternative 3 is applicable for the other production lines which use the same machine, process and machine arrangement. They would be production of table, dining sets, desks, barstools and such. Apart from the three suggested alternatives, there are several other alternatives that can be applied in order to increase the productivity. These include, rearrange the machines to shorten the distance from one station to another, rearrange the machines in sequence, add machines, or even add operator accordingly if the investments are practical.

In this project, the data for process cycle time and machine downtime were taken, however, set up time was not in the concern. This is due to the time taken for setting up machine is somewhat short, and thus it is not considered. Nevertheless, it is suggested that an extensive study consisting of set up time be included to achieve a more accurate outcome and reality production output.

In addition, criterion that must be considered in simulation is the rules that have been used in the simulation software such as push and sequence. In WITNESS Simulation software, there are a lot of details can be inserted. Other than the process cycle time, machine downtime, and the set up time, the types of machine can be selected too. The types of machine include single, batch, assembly, production, general, multiple cycle, and multiple station. It is recommended that the types of machine to be identified so that a correct results can be achieved.

## **7.5 CONCLUSIONS**

In conclusion, the project has been carried out smoothly and achieved the project objectives. The production floor layout has been evaluated and the three alternatives to improve the productivity have been suggested. The alternatives proposed have been justified to be able to increase the productivity by WITNESS Simulation Model. At the end of the day, the best alternative that able to increase output and meantime reduce cost was selected and proposed to the LHF for implementation.

#### **REFERENCES**

- Arons H.D.S. and Asperen E.V., 2000. Computer assistance for model definition. *Proceedings of the 2000 Winter Simulation Conference*, pp. 399-408.
- Baesler F.F. et al. 2002. Productivity improvement in the wood industry using simulation and artificial intelligence. *Proceedings of the 2002 Winter Simulation Conference*, pp. 1095-1098.
- Baines A., 1997. Productivity Improvement, *Journal of Manufacturing Technology Management*, Vol. 46, No. 2, pp. 49-51.
- Balasubramanian, H., Banerjee, R., Gregg, M. and Denton, B.T. 2007. Improving Primary Care Access Using Simulation Optimization. *Proceedings of the 2007 IEEE Winter Simulation Conference*, pp. 1494-1495.
- Banks J., Carson J.S., Nelson B.L. and Nicol D.M. 2010. *Discrete-Event System Simulation*,  $5<sup>th</sup>$  Ed., International Ed. Pearson Prentice Hall.
- Chase, R.B., Aquilano, N.J., and Jacobs, F.R. 2001. *Operations Management for Competitive Advantage*, 9<sup>th</sup> Ed., McGraw Hill.
- Faccenda J.F. 1989. Productivity Improvement Analysis Using Simulation, *Proceedings of the 1981 Winter Simulation Conference*, pp. 443-448.
- Felix T.S.C. and K. Abhary. 1996. Design and evaluation of automated cellular manufacturing systems with simulation modelling and AHP approach: a case study. *Integrated Manufacturing Systems*, pp. 39-52.
- Greasley A. 2005. Using system dynamics in a discrete-event simulation study of a manufacturing plant. *International Journal of Operations & Production Management*, Vol. 25, No. 6, pp. 534-548.
- Gunasekaran A., Forker L., and Kobu B. 2000. Improving operations performance in a small company: a case study. *International Journal of Operations & Production Management*, Vol. 20, No. 3, pp. 316-335.
- Harrell, C., Ghosh, B.K. and Bowden, R.O. 2004. *Simulation Using ProModel*. 2<sup>nd</sup> Ed. McGraw Hill.
- Harrell, C. and Gladwin, B. 2007. Productivity Improvement In Appliance Manufacturing. *Proceedings of the 2007 Winter Simulation Conference*, pp. 1610-1614.
- Heizer, J. and Render, B. 2008. *Operations Management*. 9<sup>th</sup> Ed. Pearson Prentice Hall.
- Henry M.L and Patrick J.M., 2001. *Cost-Effectiveness Analysis: Methods and Applications*. 2nd Ed. Sage Publication, Inc., pp. 6-10.
- Holst L. and Bolmsjo G. 2001. Simulation integration in manufacturing system development: a study of Japanese industry. *Industrial Management & Data Systems*, pp. 339-356.
- Hoover, Stewart and Ronald Perry. 1990. Simulation: *A Problem Solving Approach*. Reading, MA: Addison-Wesley.
- Hlupic, V. and Paul, R.J. 1993. Simulation modelling of an automated system for electrostatic powder coating. *Proceedings of the 1993 Winter Simulation Conference*, pp. 1324-1329.
- Ingemansson, A. and Bolmsjo, G. 2004. Improved efficiency with production disturbance reduction in manufacturing systems based on discrete-event simulation. *Journal of Manufacturing Technology Management*, Vol. 15, No. 3, pp. 267-279.
- Ingemansson, A. et al., 2005. Reducing bottle-necks in a manufacturing system with automatic data collection and discrete-event simulation. *Journal of Manufacturing Technology Management*, Vol. 16, No. 6, pp.615-628.
- Jay, A., Better, M., Glover, F., Kelly, J. and Laguna, M. 2006. Enhancing Business Process Management With Simulation Optimization. *Proceedings of the 2006 Winter Simulation Conference*, pp. 642-649.
- Manzini R., Ferrari E., and Gamberi M. 2005. Simulation performance in the optimization of the supply chain. *Journal of Manufacturing Technology Management*, Vol. 16, No. 2, pp. 127-144.
- Markt P.L. and Mayer M.H. 1997. WITNESS Simulation Software: A Flexible Suite of Simulation Tools. *Proceedings of the 1997 Winter Simulation Conference*, pp. 711-717.
- McTavish R. et al., 1996. Establishing a strategic framework for improving productivity. *Integrated Manufacturing Systems*, pp. 12-21.
- Mosca, R., Cassettari, L. Revetria, R. and Magro, G. 2005. Simulation As Support For Production Planning in Small and Medium Enterprise: A Case Study. *Proceedings of the 2005 Winter Simulation Conference*, pp. 2443-2448.
- Navidi, W. 2008. *Statistics For Engineers And Scientists*. 2nd Ed. New York: McGraw Hill.
- Paul R.J. 1992. The Computer Aided Simulation Modelling Environment: An Overview. *Proceedings of the 1992 Winter Simulation Conference*, pp. 737-746.
- Sargent, R.G. 2004. Validation And Verification Of Simulation Models. *Proceedings of the 2005 Winter Simulation Conference*, pp. 17-28.
- Taylor L.J. 1999. A simulation study of WIP inventory drive systems and their effect on financial measurements. *Integrated Manufacturing Systems*, Vol. 10, No. 5, pp. 306-315.
- Tolentino, A.L. 2004. New Concepts of Productivity and its Improvement. presented at the *European Productivity Network Seminar*, Budapest, 13-14 May 2004.
- Türkseven, C.H. and Ertek, G. 2003. Simulation Modelling For Quality And Productivity In Steel Cord Manufacturing. *Proceedings of the 2003 Winter Simulation Conference*, pp. 1225-1229.
- Ülgen O.M. 2001. Productivity simulation in the automotive industry. *The Handbook of Simulation*, John Wiley & Sons, Inc., pp46-51.

# APPENDIX A PROJECT GANTT CHART

Name : Tee Chun Teck

Matrix No.: ME07060

Project Title : Productivity Improvement for Furniture Industry by using WITNESS Simulation Software

Supervisor : Mr. Hadi Bin Abdul Salaam

Session : 2009/2010 Sem 2 (FYP 1)

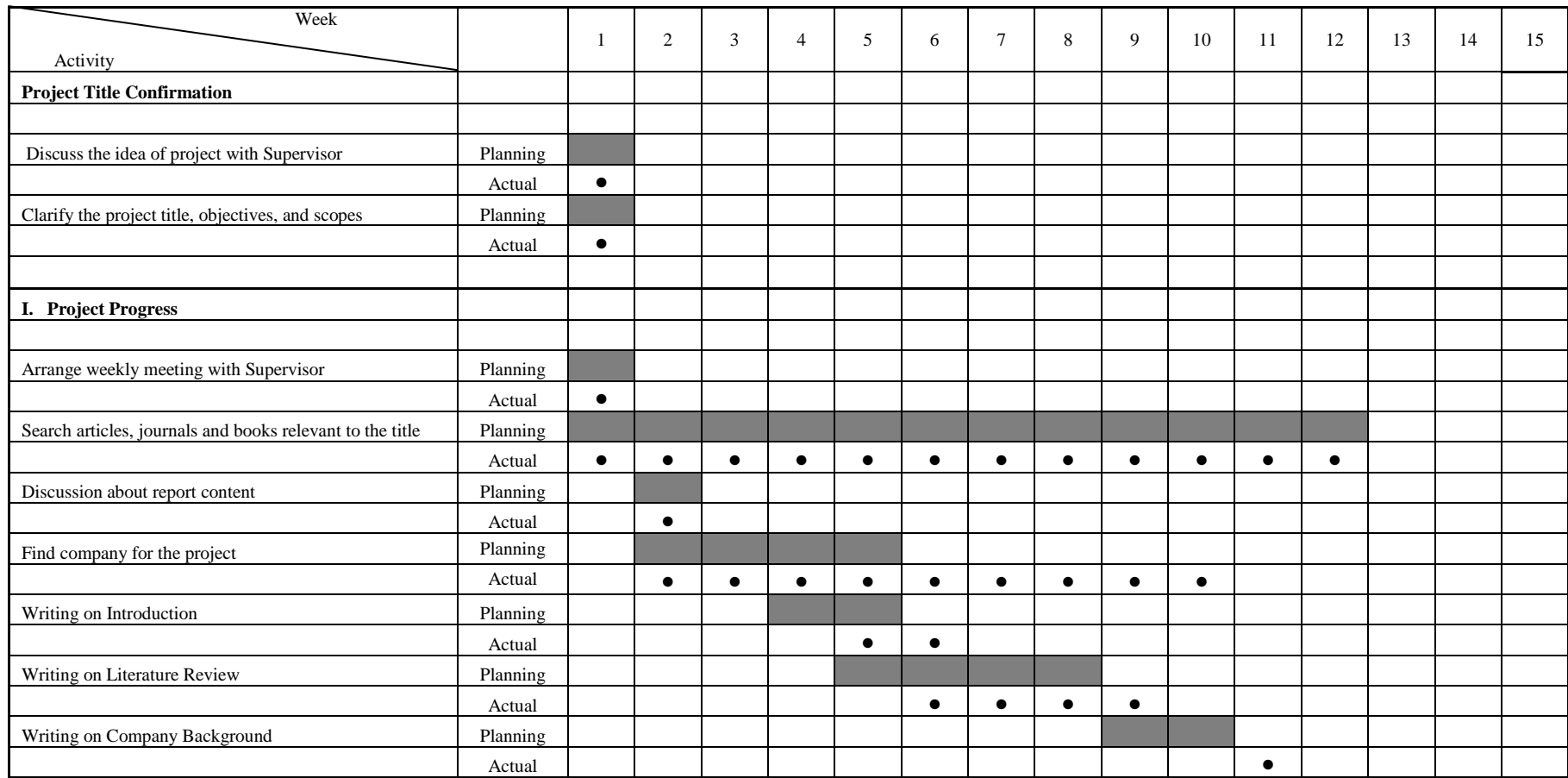

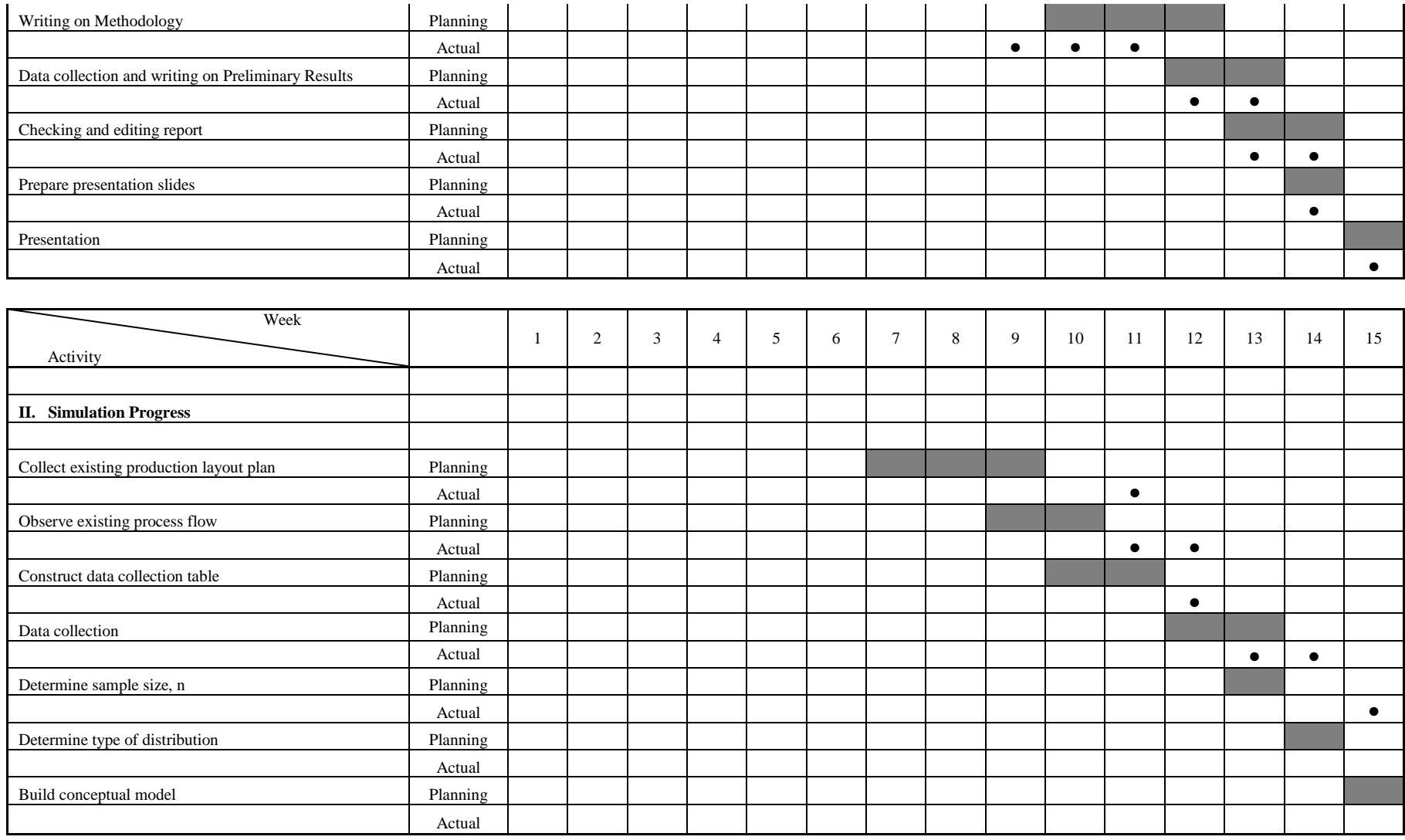

Name : Tee Chun Teck

Matrix No.: ME07060

Project Title : Productivity Improvement for Furniture Industry by using WITNESS Simulation Software

Supervisor : Mr. Hadi Bin Abdul Salaam

Session : 2010/2011 Sem 1 (FYP 2)

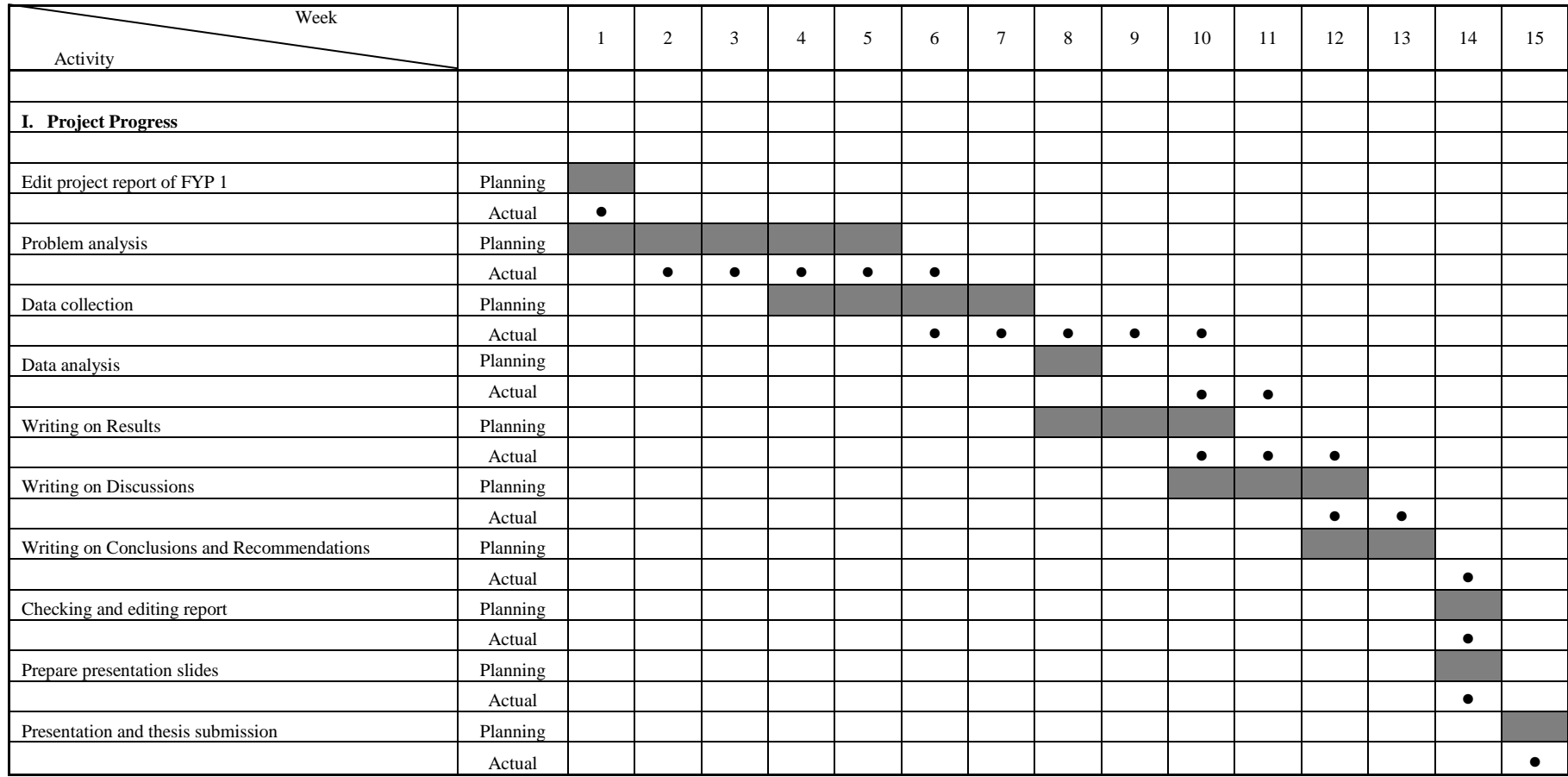

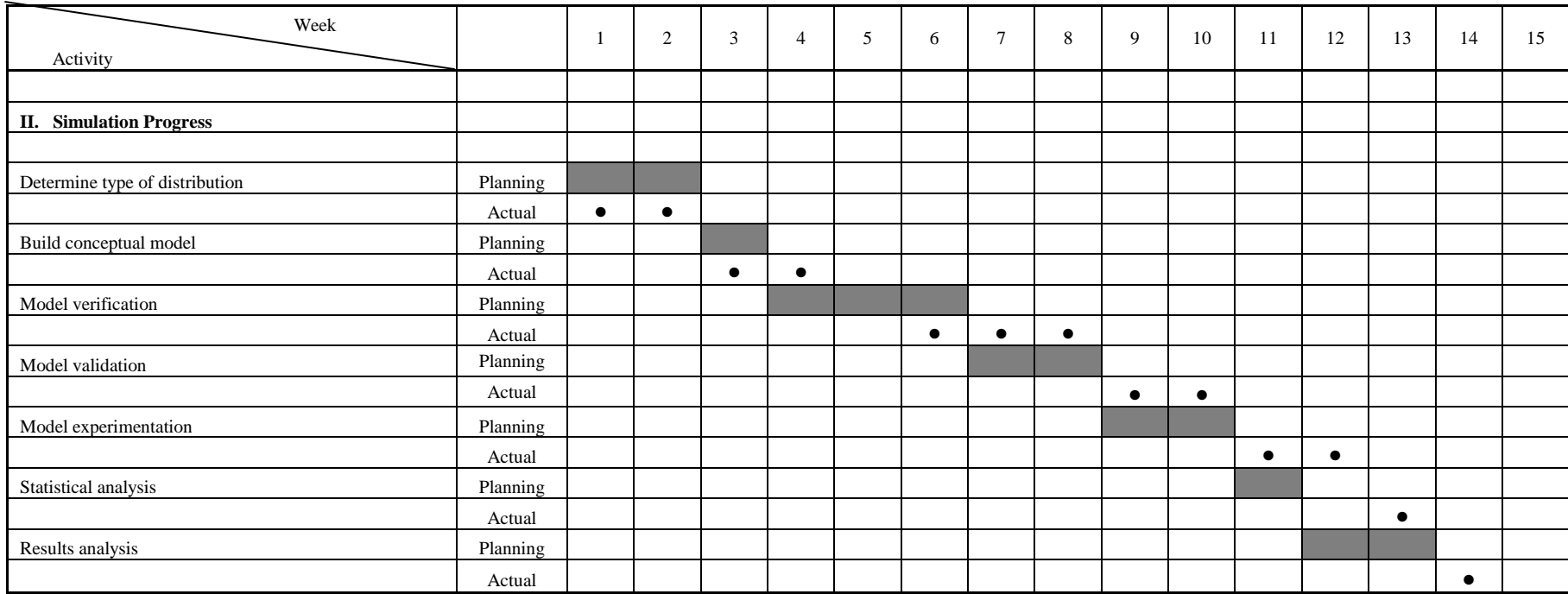

# **APPENDIX B EXAMPLE OF SAMPLE SIZE CALCULATION (PROCESS CYCLE TIME)**

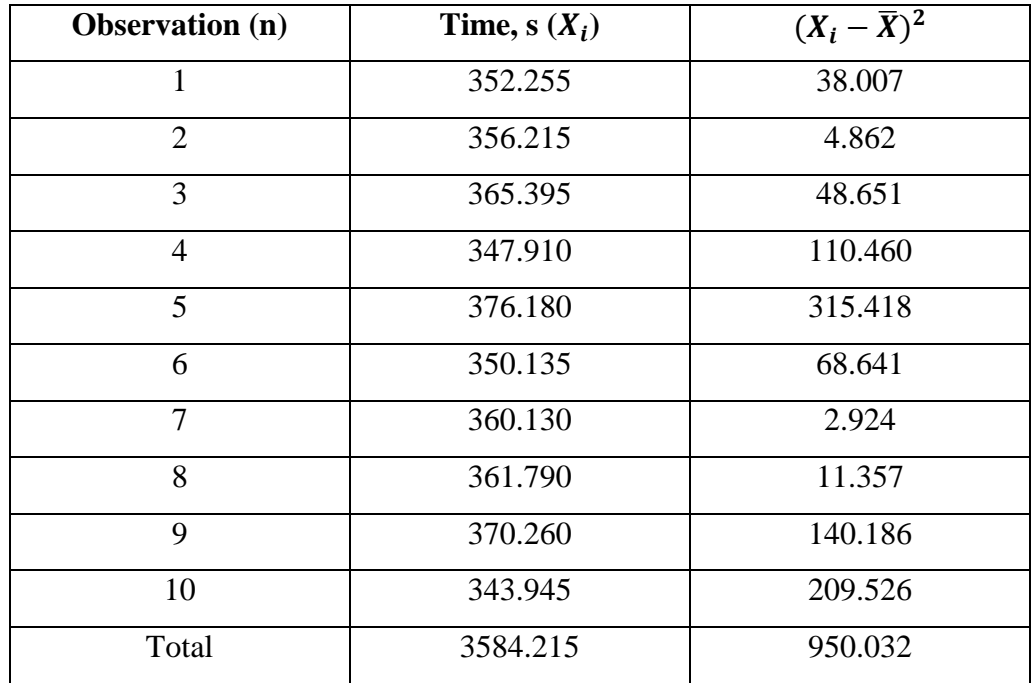

Cycle Time for Cutting Process

Mean,  $\bar{X} = \Sigma X_i/10$  $= 3584.215 / 10$  $=$  358.42  $\sqrt{s}$ Standard Deviation,  $s = \begin{vmatrix} \sum (X_i - \bar{X})^2 \end{vmatrix}$  $n/n$  $=\sqrt{\frac{950.032}{1}}$ 

$$
=10.274
$$

By using 95% of confidence level with  $\pm 5\%$  of error, t<sub>0.05, 9</sub> = 1.833 Sample Size,  $n = (ts/k\overline{X})^2$  $(10.274)$   $(0.05 \times 250.42)$ <sup>2</sup>

$$
= [(1.833 \times 10.274) / (0.05 \times 358.42)]^{2}
$$
  
= 1.104  
\$\approx 2

## **APPENDIX C**

## **SUMMARY OF CYCLE TIME DATA AND SAMPLE SIZE**

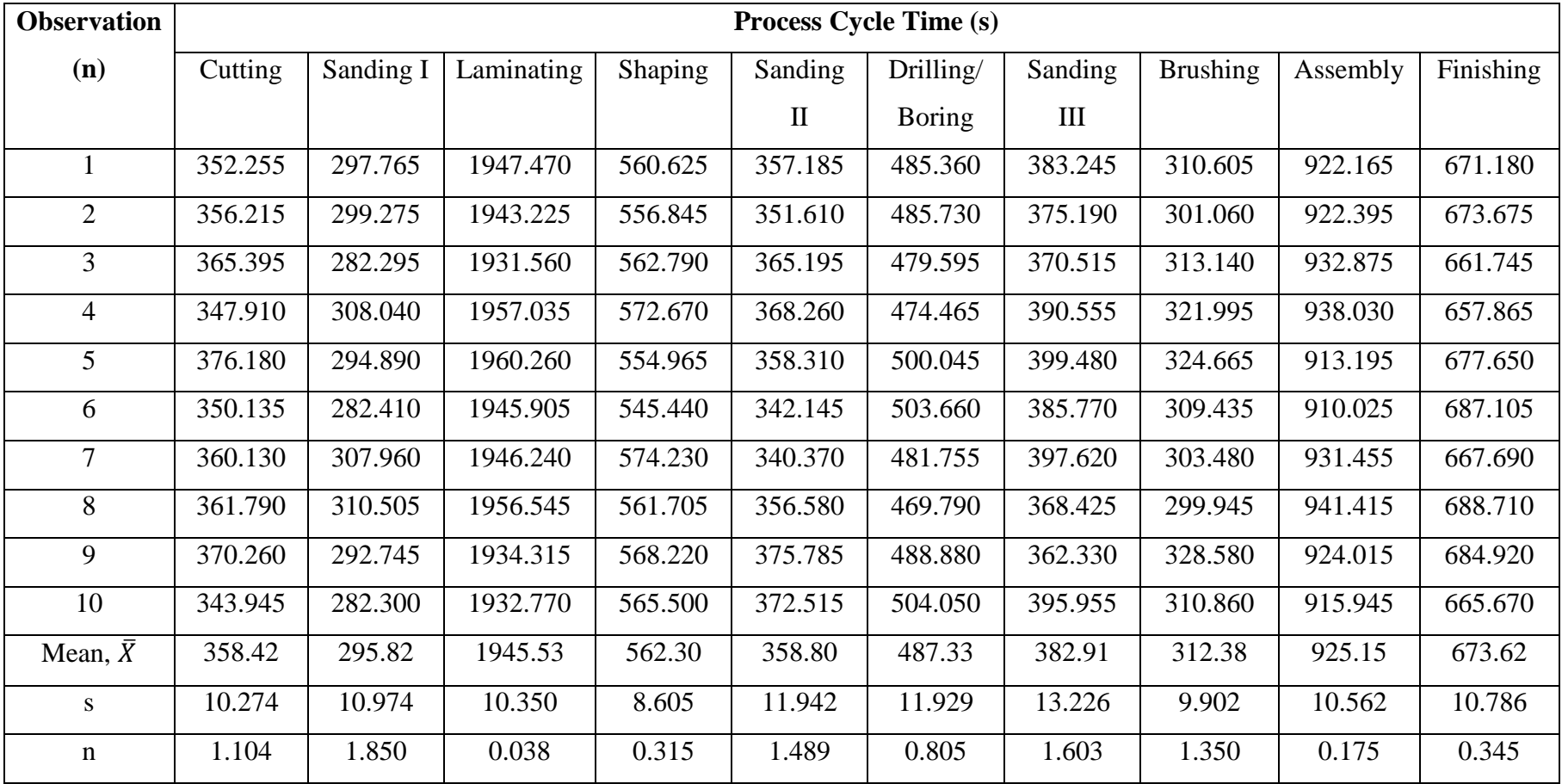

APPENDIX D DATA ANALYSIS WITH CHI-SQUARE TEST (PROCESS CYCLE TIME)

## **APPENDIX D1**

# **Chi-Square Test Calculation For Cutting Process**

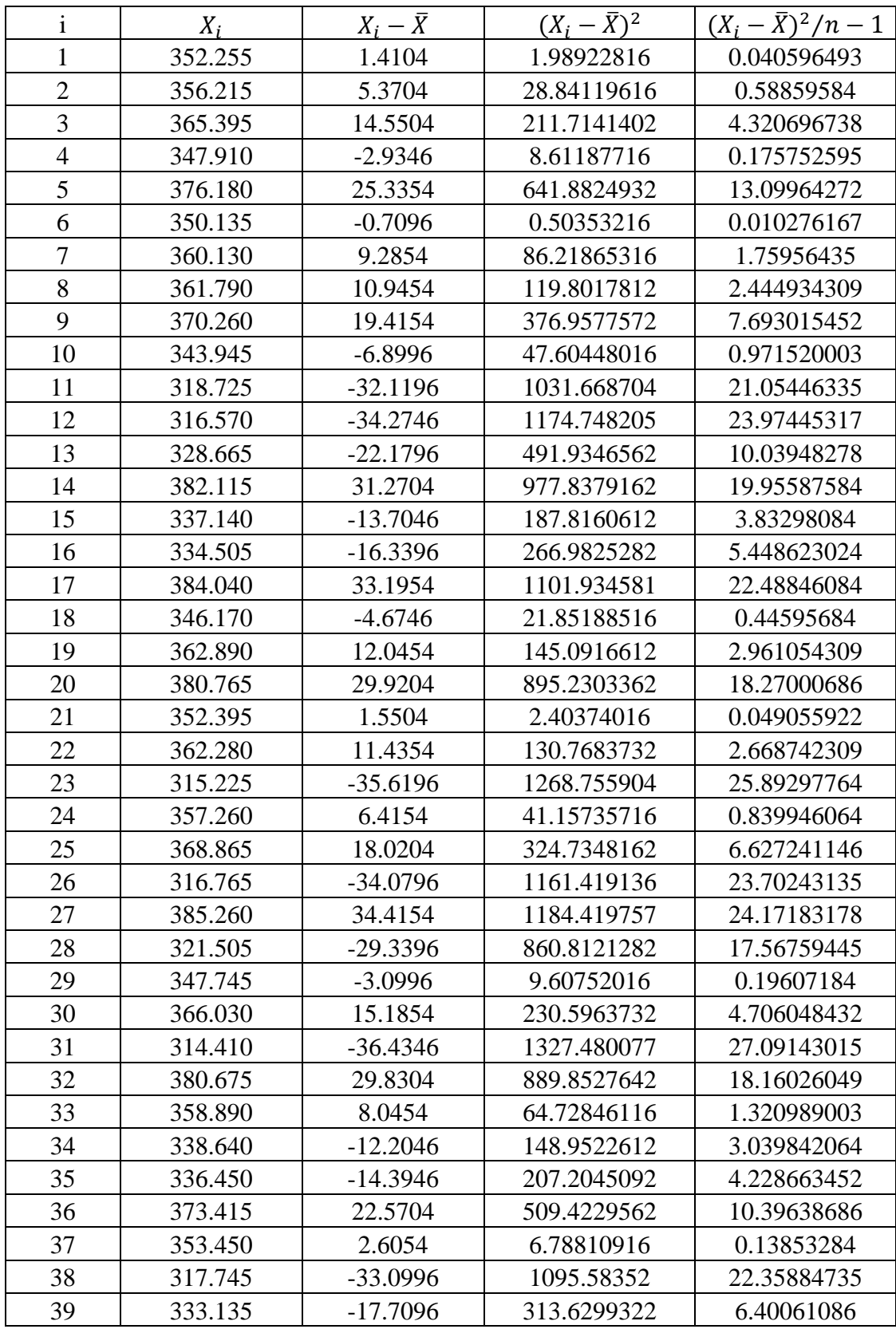

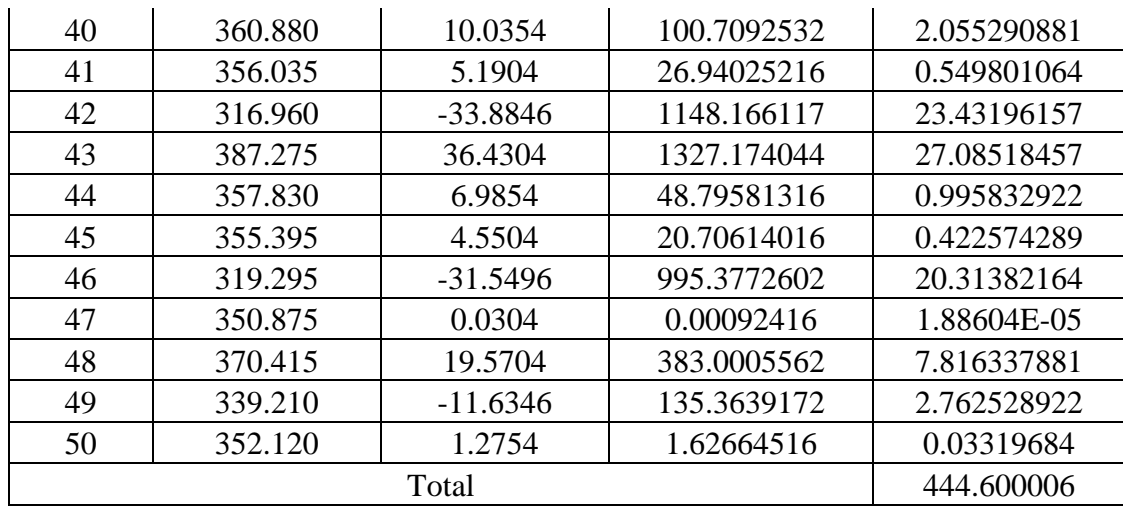

Mean,  $\mu$  = 350.8446

Standard Deviation,  $\sigma = \sqrt{444.600006}$ 

 $= 21.08554021$ 

## **Uniform Distribution**

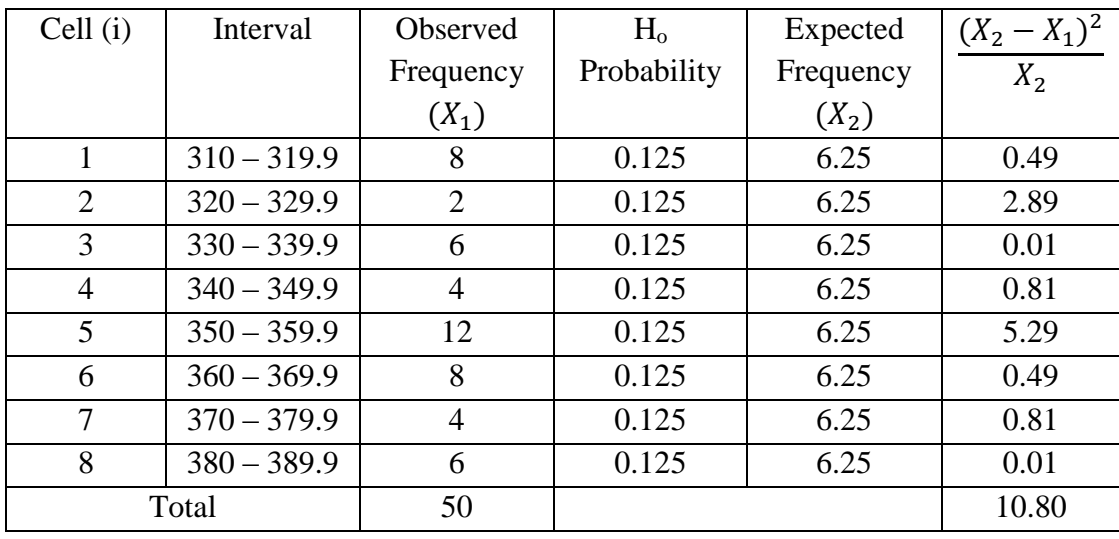

Degree of freedom = K – 1 = 7; Desired significant level,  $\alpha = 0.05$ 

 $\chi^2$ <sub>7, 0.05</sub> = 14.067  $\chi^2_{\rm calc}=10.80$ Since  $\chi^2_{\text{calc}} < \chi^2_{7,0.05}$ ; **Accept** 

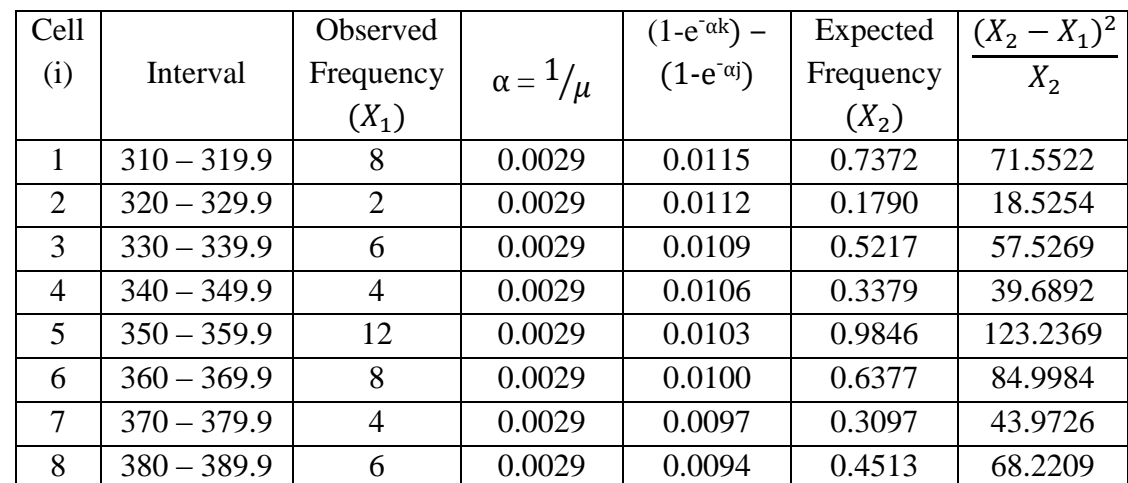

Total 50 507.7225

## **Exponential Distribution**

j = Class lower boundary; k = Class upper boundary;  $\mu = \overline{X}$ 

Degree of freedom =  $K - 2 = 6$ ; Desired significant level,  $\alpha = 0.05$ 

 $\chi^2$ <sub>6, 0.05</sub> = 12.592  $\chi^2_{\text{calc}} = 507.7225$ 

Since  $\chi^2_{\text{ calc}} > \chi^2_{6, 0.05}$ ; **Reject** 

## **Normal Distribution**

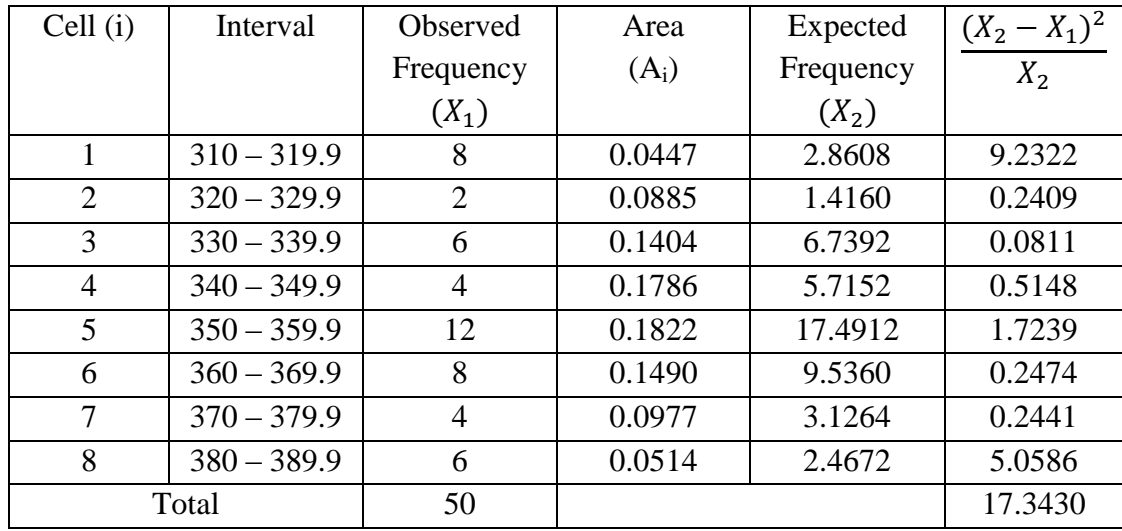

Degree of freedom =  $K - 3 = 5$ ; Desired significant level,  $\alpha = 0.05$ 

$$
\chi^2_{5, 0.05} = 11.070
$$
  
\n $\chi^2_{\text{calc}} = 17.3430$   
\nSince  $\chi^2_{\text{calc}} > \chi^2_{5, 0.05}$ ; Reject

## **APPENDIX D2**

# **Chi-Square Test Calculation For Sanding I Process**

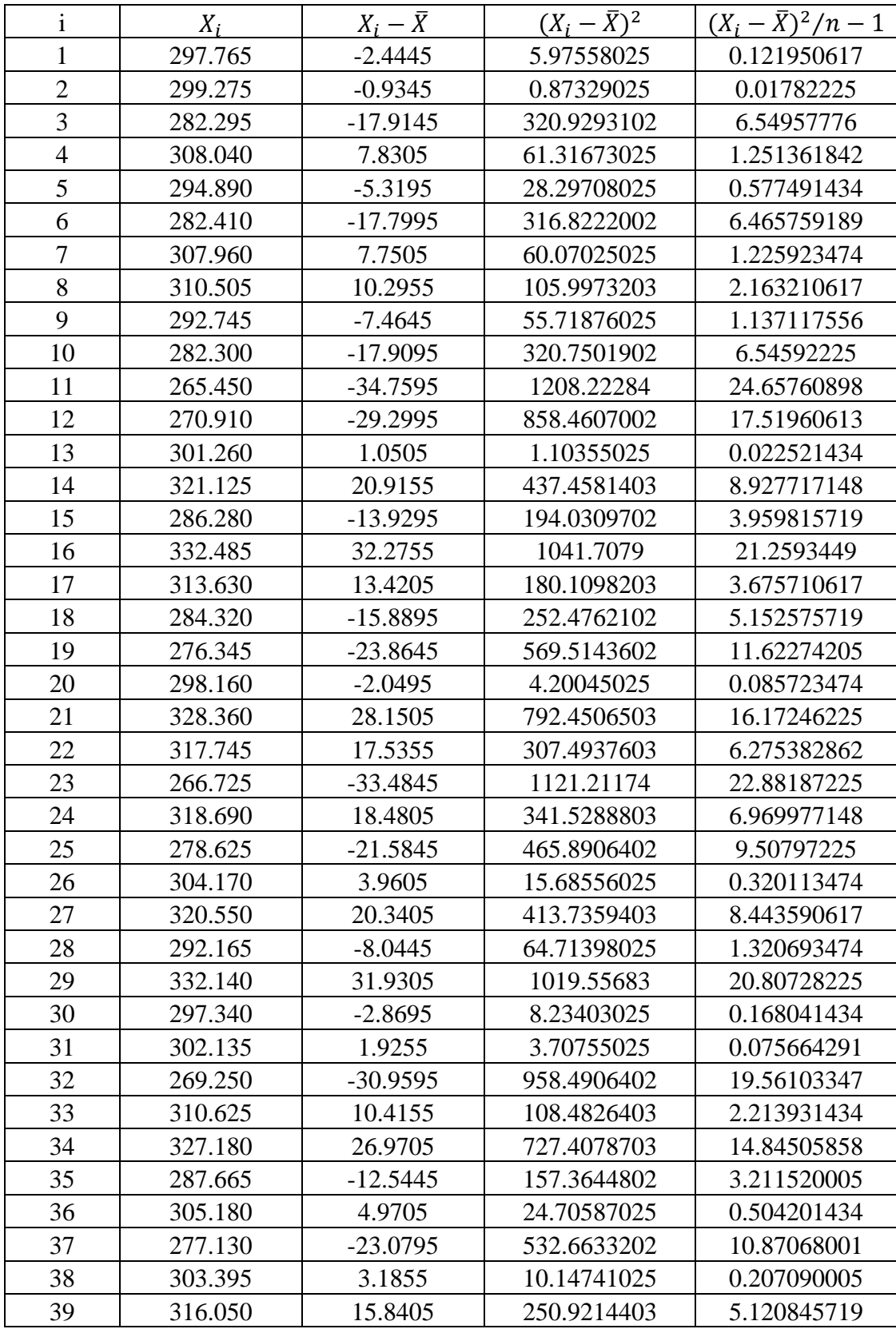

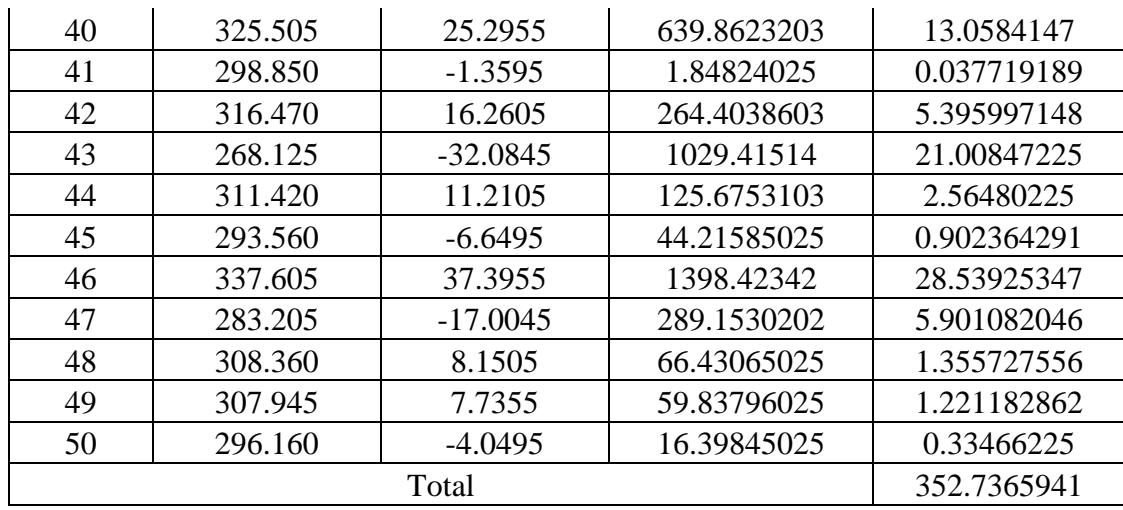

Mean,  $\mu$  = 300.2095

Standard Deviation,  $\sigma = \sqrt{352.7365941}$ 

 $= 18.78128308$ 

## **Uniform Distribution**

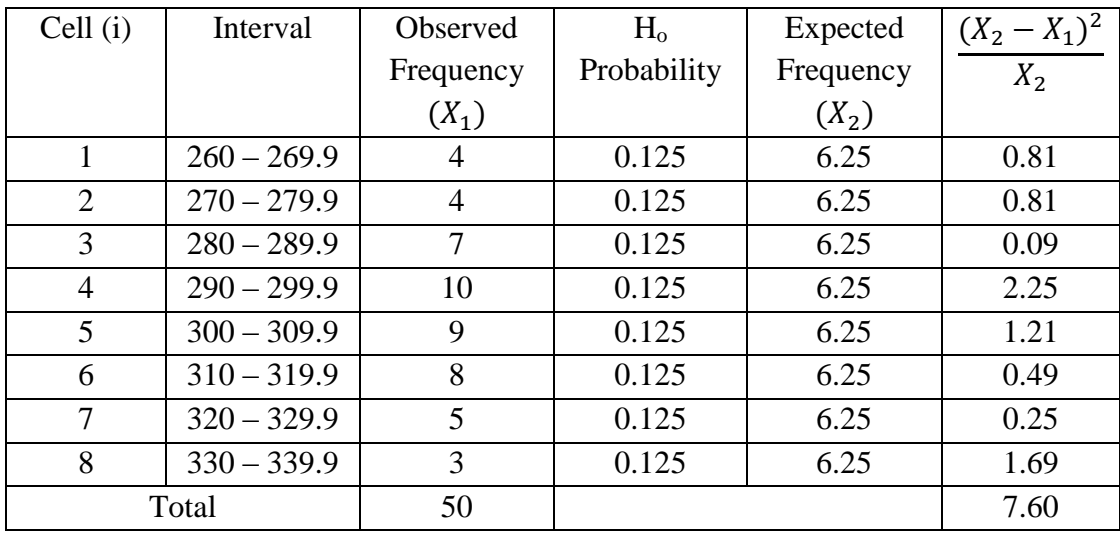

Degree of freedom = K – 1 = 7; Desired significant level,  $\alpha = 0.05$ 

$$
\chi^{2}_{7, 0.05} = 14.067
$$
  
\n
$$
\chi^{2}_{calc} = 7.60
$$
  
\nSince  $\chi^{2}_{calc} < \chi^{2}_{7, 0.05}$ ; **Accept**

## **Exponential Distribution**

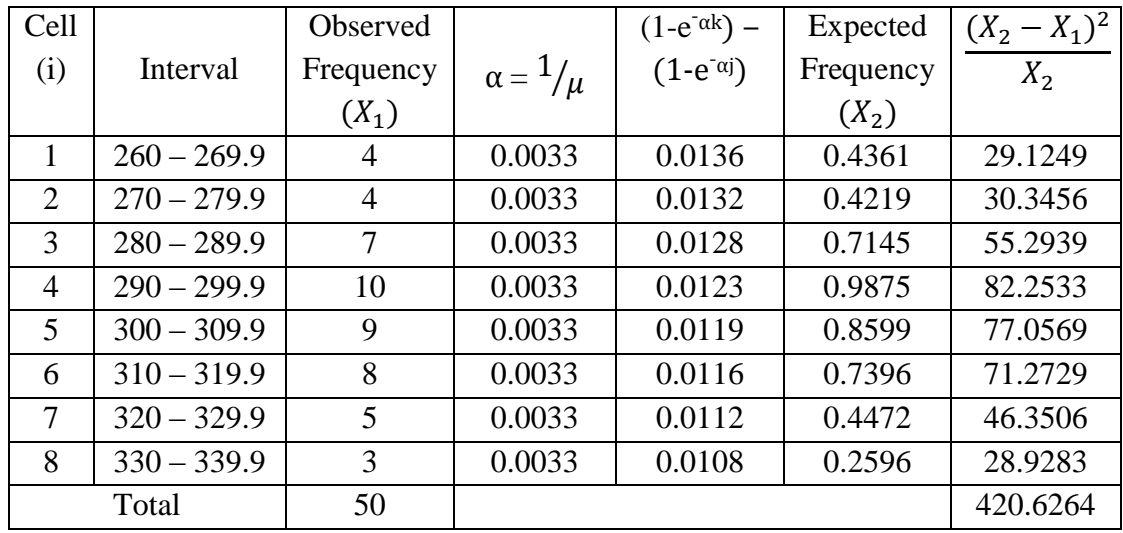

j = Class lower boundary; k = Class upper boundary;  $\mu = \overline{X}$ 

Degree of freedom =  $K - 2 = 6$ ; Desired significant level,  $\alpha = 0.05$ 

 $\chi^2$ <sub>6, 0.05</sub> = 12.592  $\chi^2$ <sub>calc</sub> = 420.6264

Since  $\chi^2_{\text{ calc}} > \chi^2_{6, 0.05}$ ; **Reject** 

## **Normal Distribution**

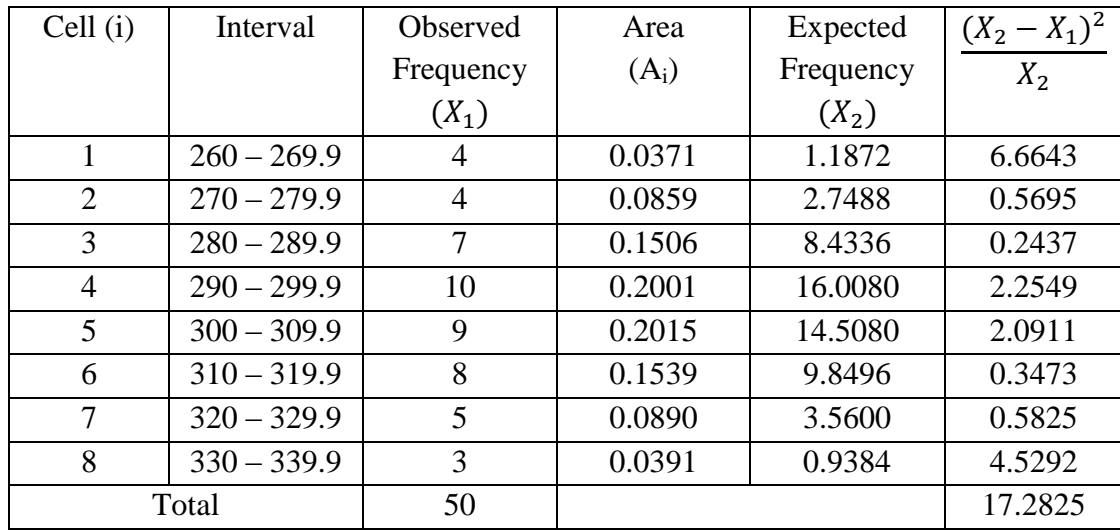

Degree of freedom =  $K - 3 = 5$ ; Desired significant level,  $\alpha = 0.05$ 

$$
\chi^2_{5, 0.05} = 11.070
$$
  
\n $\chi^2_{\text{calc}} = 17.2825$   
\nSince  $\chi^2_{\text{calc}} > \chi^2_{5, 0.05}$ ; Reject
# **Chi-Square Test Calculation For Laminating Process**

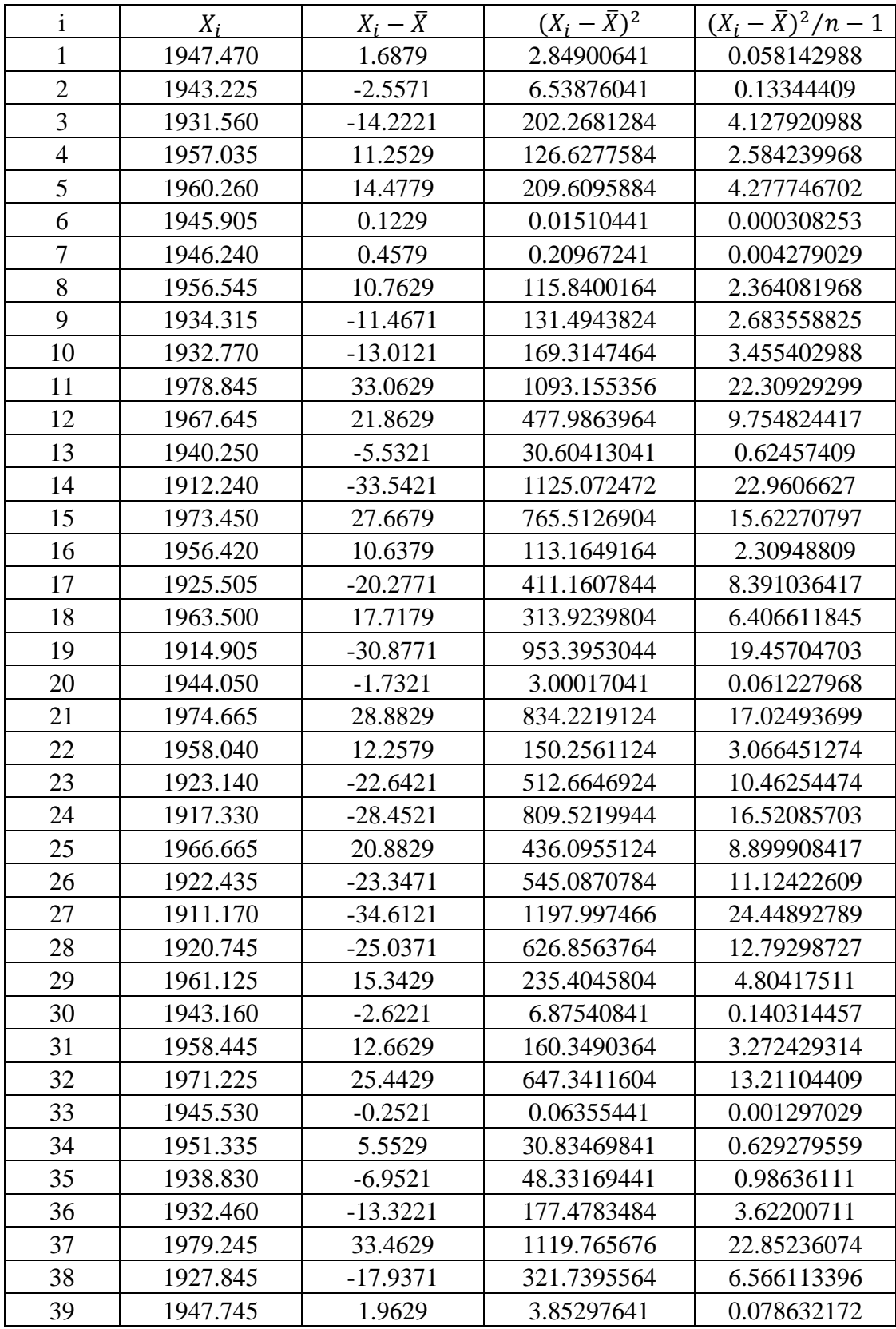

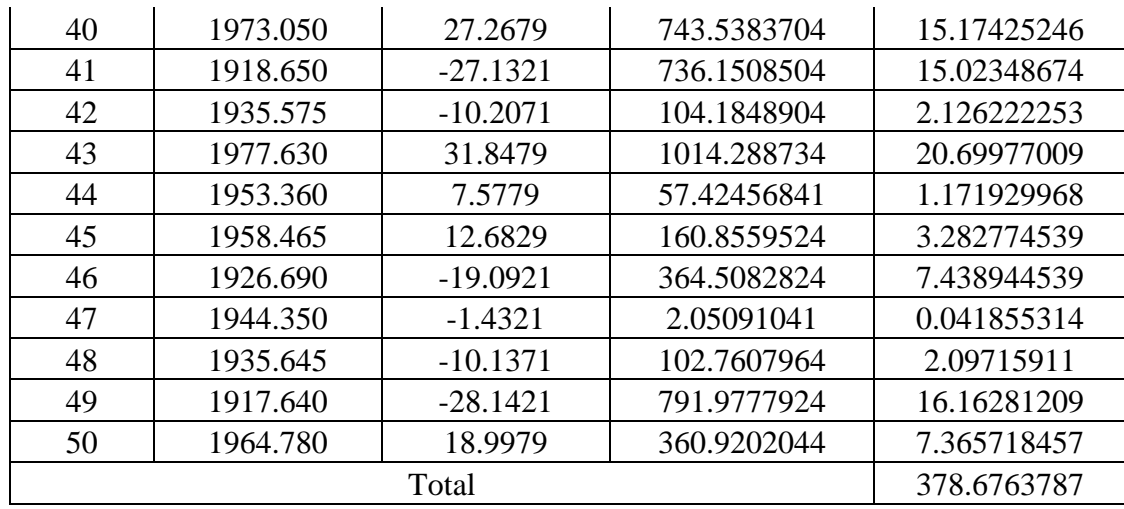

Mean,  $\mu$  = 1945.7821

Standard Deviation,  $\sigma = \sqrt{378.6763787}$ 

 $= 19.4596089$ 

### **Uniform Distribution**

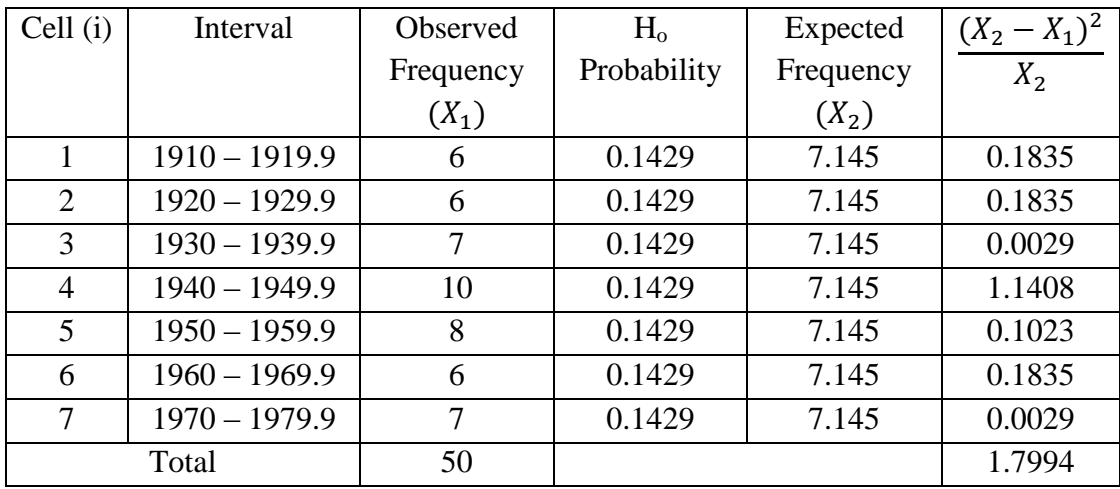

Degree of freedom =  $K - 1 = 6$ ; Desired significant level,  $\alpha = 0.05$ 

 $\chi^2$ <sub>6, 0.05</sub> = 12.592  $\chi^2_{\rm calc}=1.7994$ Since  $\chi^2_{\text{ calc}} < \chi^2_{6, 0.05}$ ; **Accept** 

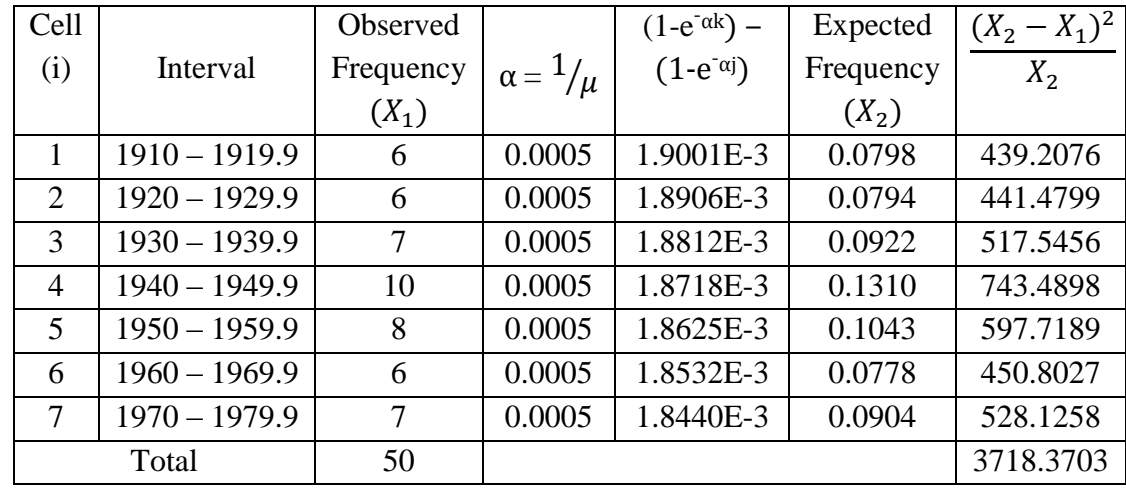

#### **Exponential Distribution**

j = Class lower boundary; k = Class upper boundary;  $\mu = \overline{X}$ 

Degree of freedom =  $K - 2 = 5$ ; Desired significant level,  $\alpha = 0.05$ 

 $\chi^2$ <sub>5, 0.05</sub> = 11.070  $\chi^2_{\text{calc}} = 3718.3703$ Since  $\chi^2_{\text{ calc}} > \chi^2_{5, 0.05}$ ; **Reject** 

### **Normal Distribution**

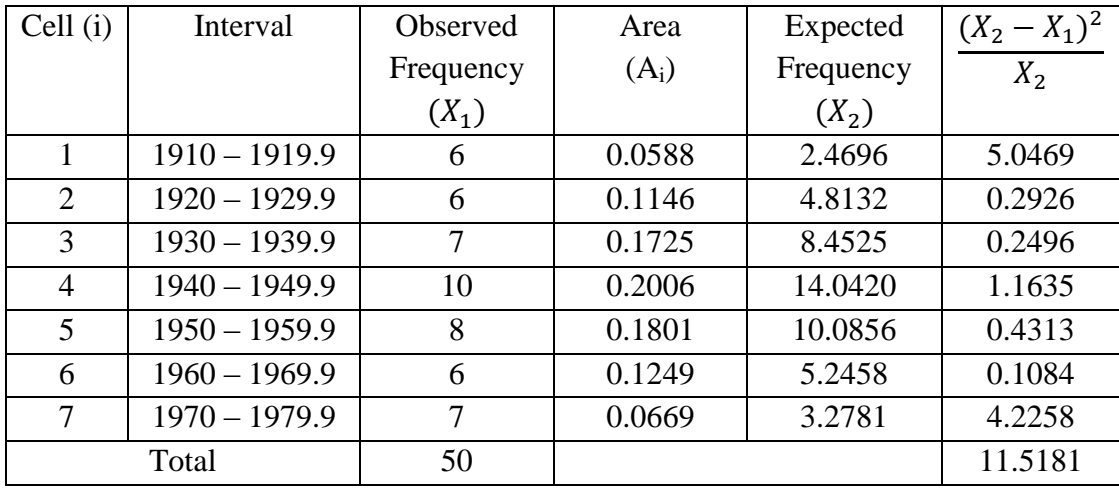

Degree of freedom =  $K - 3 = 4$ ; Desired significant level,  $\alpha = 0.05$ 

 $\chi^2_{4, 0.05} = 9.488$  $\chi^2_{\text{calc}} = 11.5181$ Since  $\chi^2_{\text{calc}} > \chi^2_{4, 0.05}$ ; **Reject** 

# **Chi-Square Test Calculation For Shaping Process**

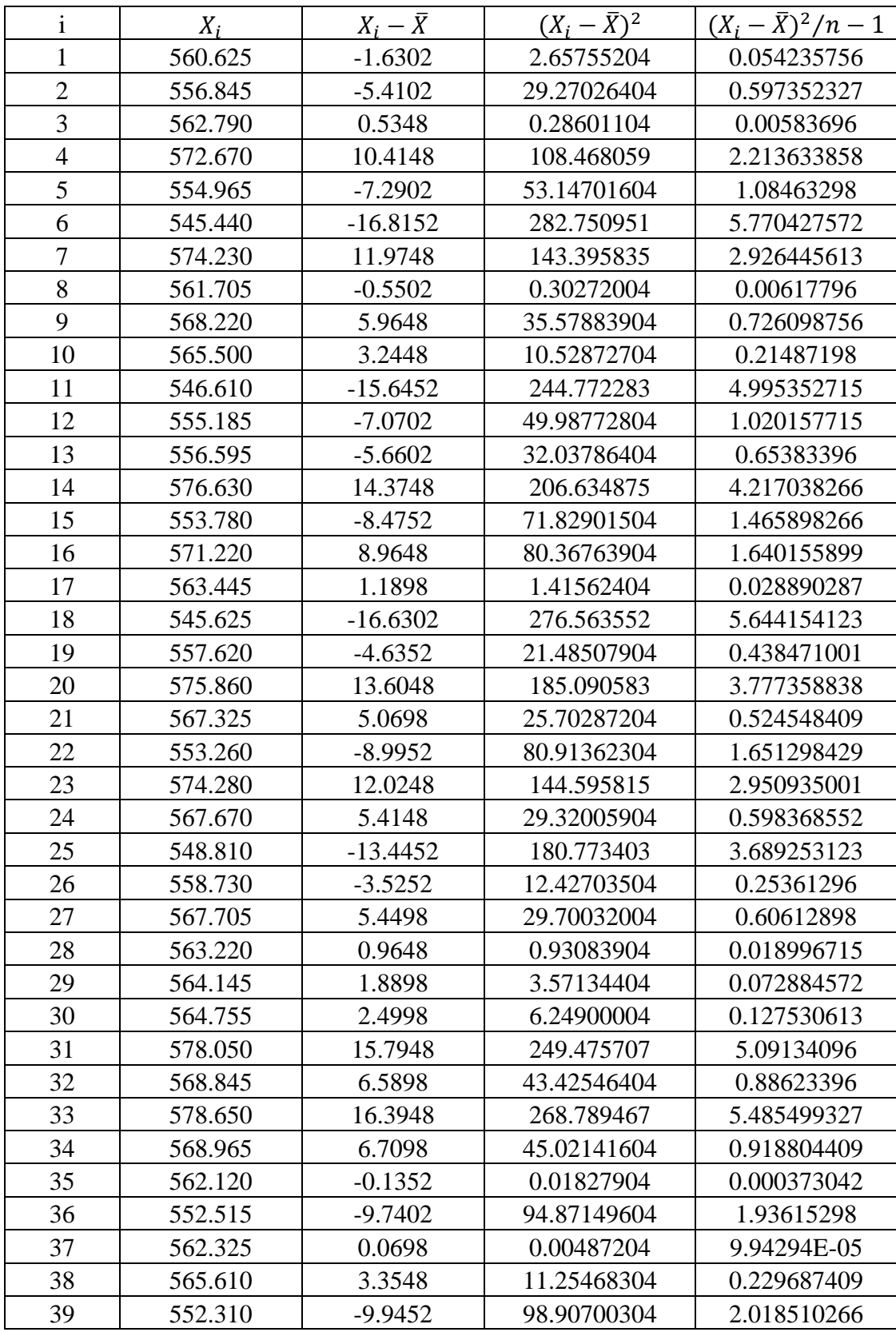

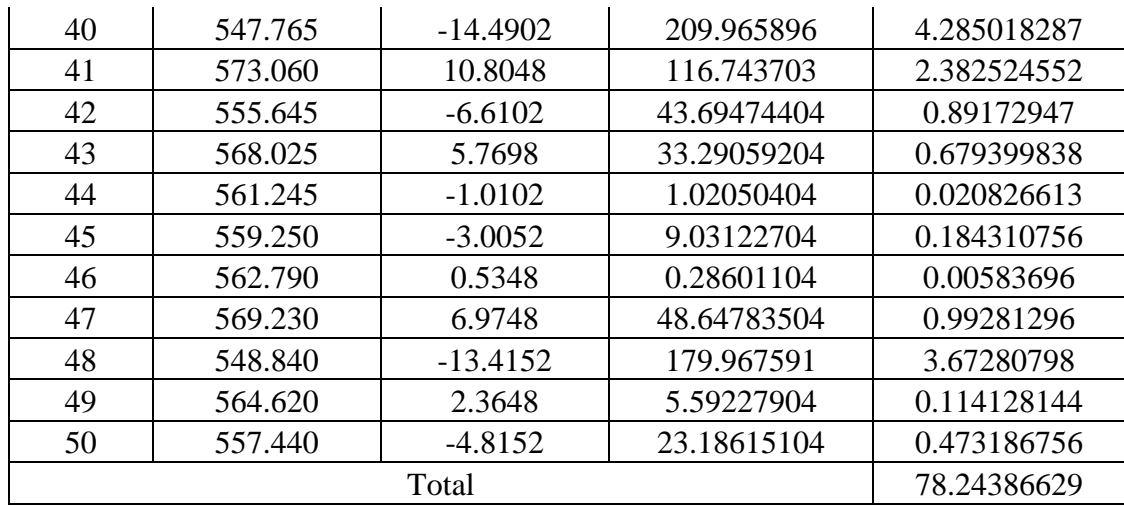

Mean,  $\mu$  = 562.2552

Standard Deviation,  $\sigma = \sqrt{78.24386629}$ 

 $= 8.845556302$ 

#### **Uniform Distribution**

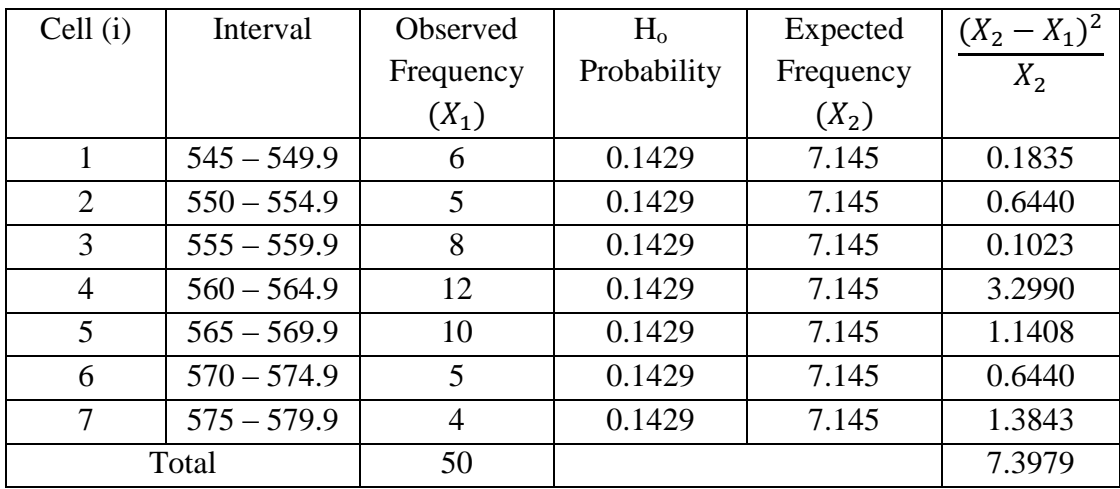

Degree of freedom =  $K - 1 = 6$ ; Desired significant level,  $\alpha = 0.05$ 

 $\chi^2$ <sub>6, 0.05</sub> = 12.592  $\chi^2_{\rm calc}=7.3979$ Since  $\chi^2_{\text{ calc}} < \chi^2_{6, 0.05}$ ; **Accept** 

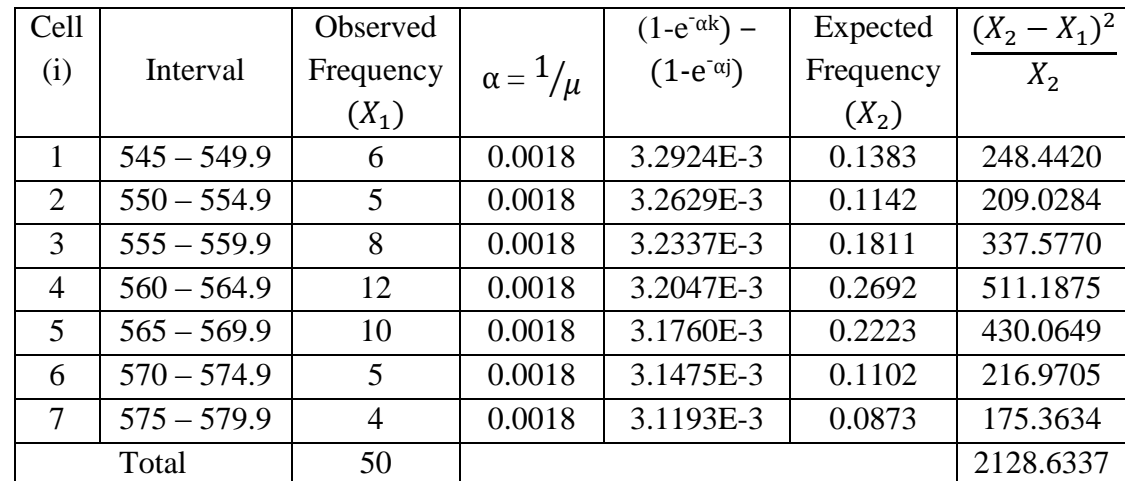

#### **Exponential Distribution**

j = Class lower boundary; k = Class upper boundary;  $\mu = \overline{X}$ 

Degree of freedom =  $K - 2 = 5$ ; Desired significant level,  $\alpha = 0.05$ 

 $\chi^2$ <sub>5, 0.05</sub> = 11.070  $\chi^2_{\text{calc}} = 2128.6337$ Since  $\chi^2_{\text{ calc}} > \chi^2_{5, 0.05}$ ; **Reject** 

### **Normal Distribution**

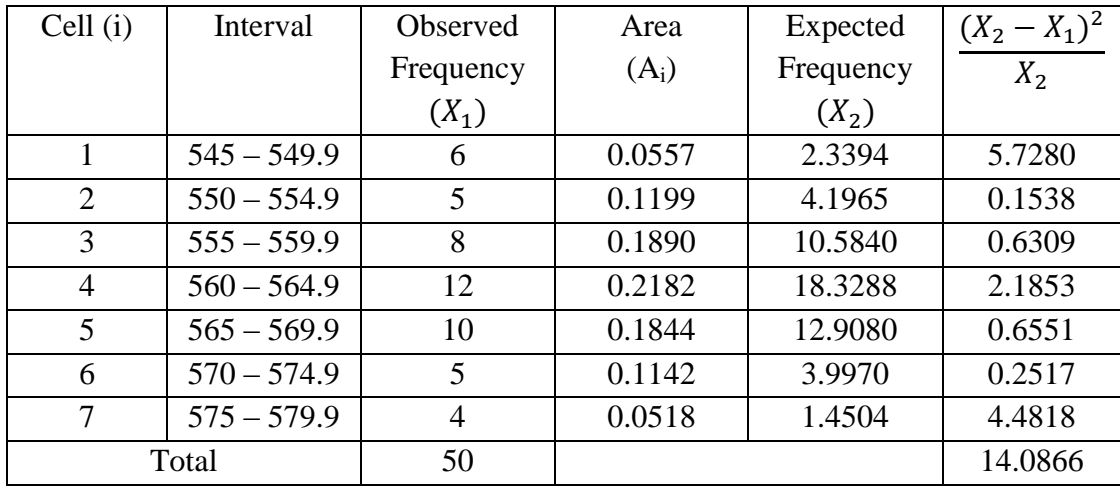

Degree of freedom =  $K - 3 = 4$ ; Desired significant level,  $\alpha = 0.05$ 

 $\chi^2_{4, 0.05} = 9.488$  $\chi^2$ <sub>calc</sub> = 14.0866 Since  $\chi^2_{\text{calc}} > \chi^2_{4, 0.05}$ ; **Reject** 

# **Chi-Square Test Calculation For Sanding II Process**

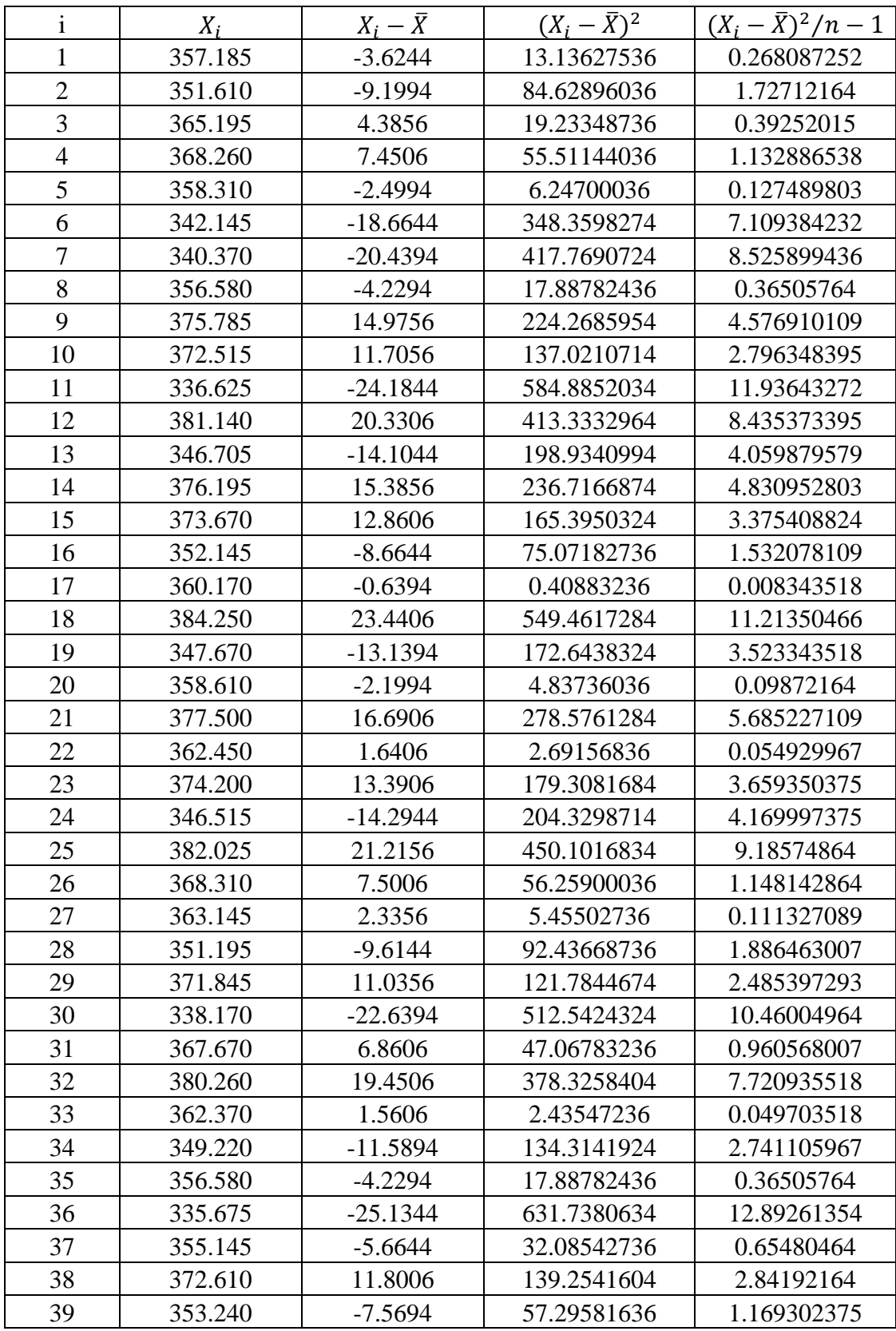

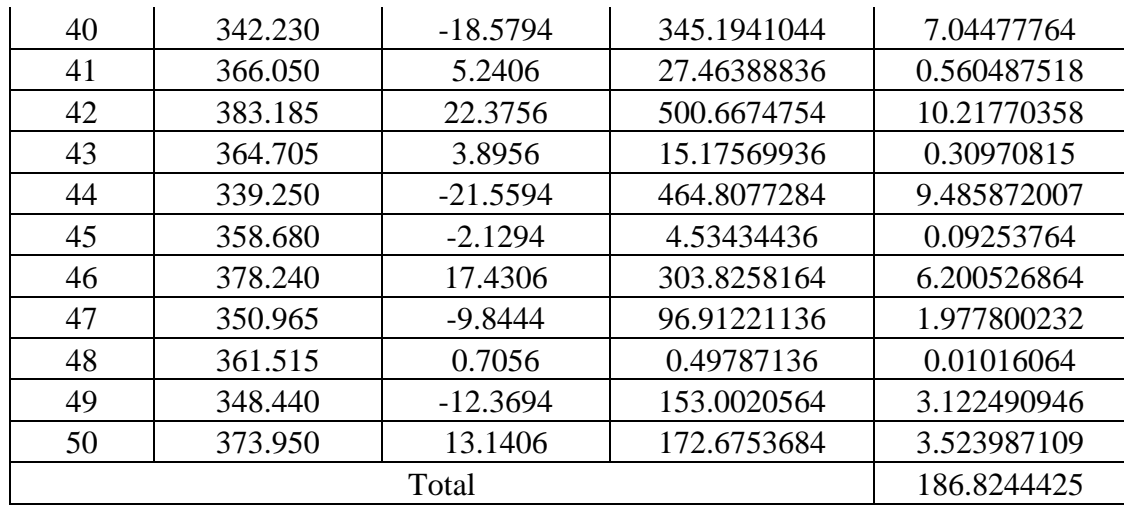

Mean,  $\mu$  = 360.8094

Standard Deviation,  $\sigma = \sqrt{186.8244425}$ 

 $= 13.66837381$ 

### **Uniform Distribution**

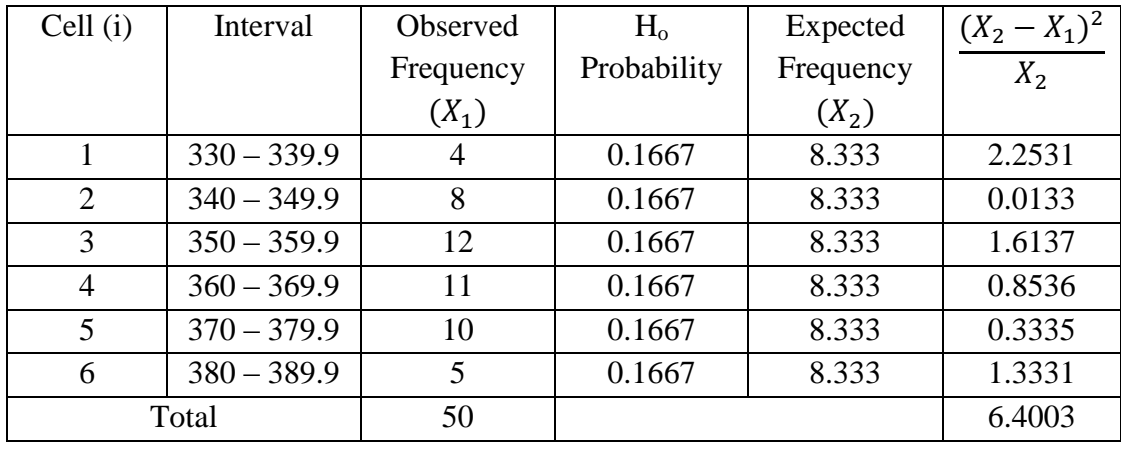

Degree of freedom = K – 1 = 5; Desired significant level,  $\alpha = 0.05$ 

 $\chi^2$ <sub>5, 0.05</sub> = 11.070  $\chi^2_{\text{calc}} = 6.4003$ Since  $\chi^2_{\text{ calc}} < \chi^2_{5,0.05}$ ; **Accept** 

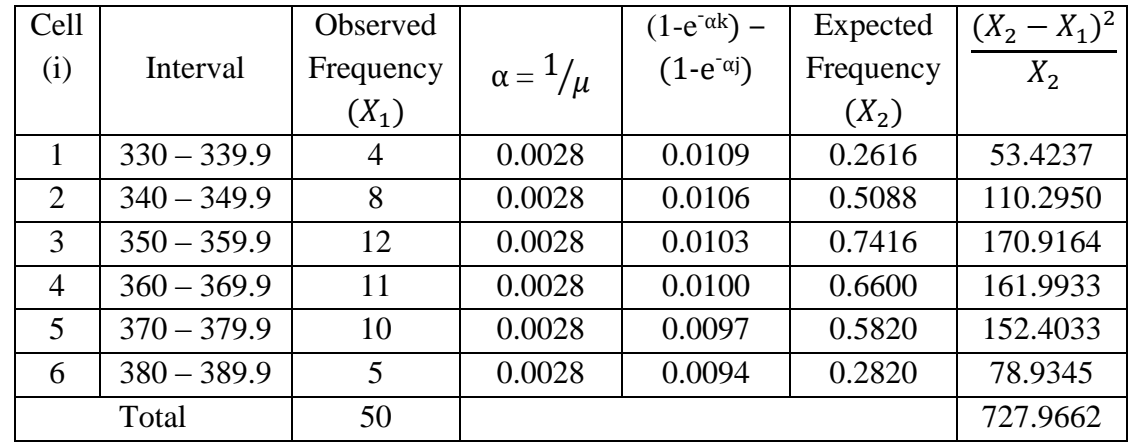

#### **Exponential Distribution**

j = Class lower boundary; k = Class upper boundary;  $\mu = \overline{X}$ 

Degree of freedom =  $K - 2 = 4$ ; Desired significant level,  $\alpha = 0.05$ 

 $\chi^2$ <sub>4, 0.05</sub> = 9.488  $\chi^2$ <sub>calc</sub> = 727.9662 Since  $\chi^2_{\text{calc}} > \chi^2_{4, 0.05}$ ; **Reject** 

### **Normal Distribution**

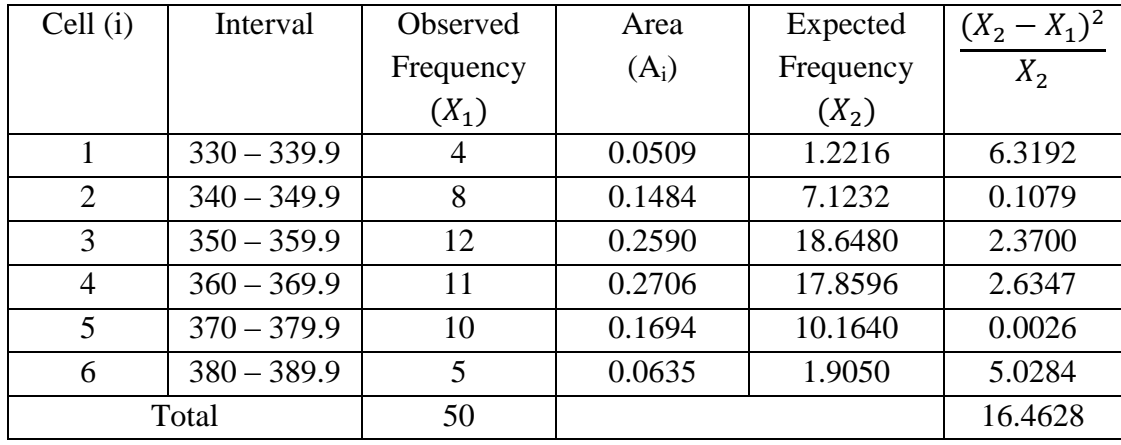

Degree of freedom = K – 3 = 3; Desired significant level,  $\alpha = 0.05$ 

 $\chi^2_{3,0.05} = 7.815$  $\chi^2_{\rm calc}=16.4628$ Since  $\chi^2_{\text{calc}} > \chi^2_{3,0.05}$ ; **Reject** 

# **Chi-Square Test Calculation For Drilling / Boring Process**

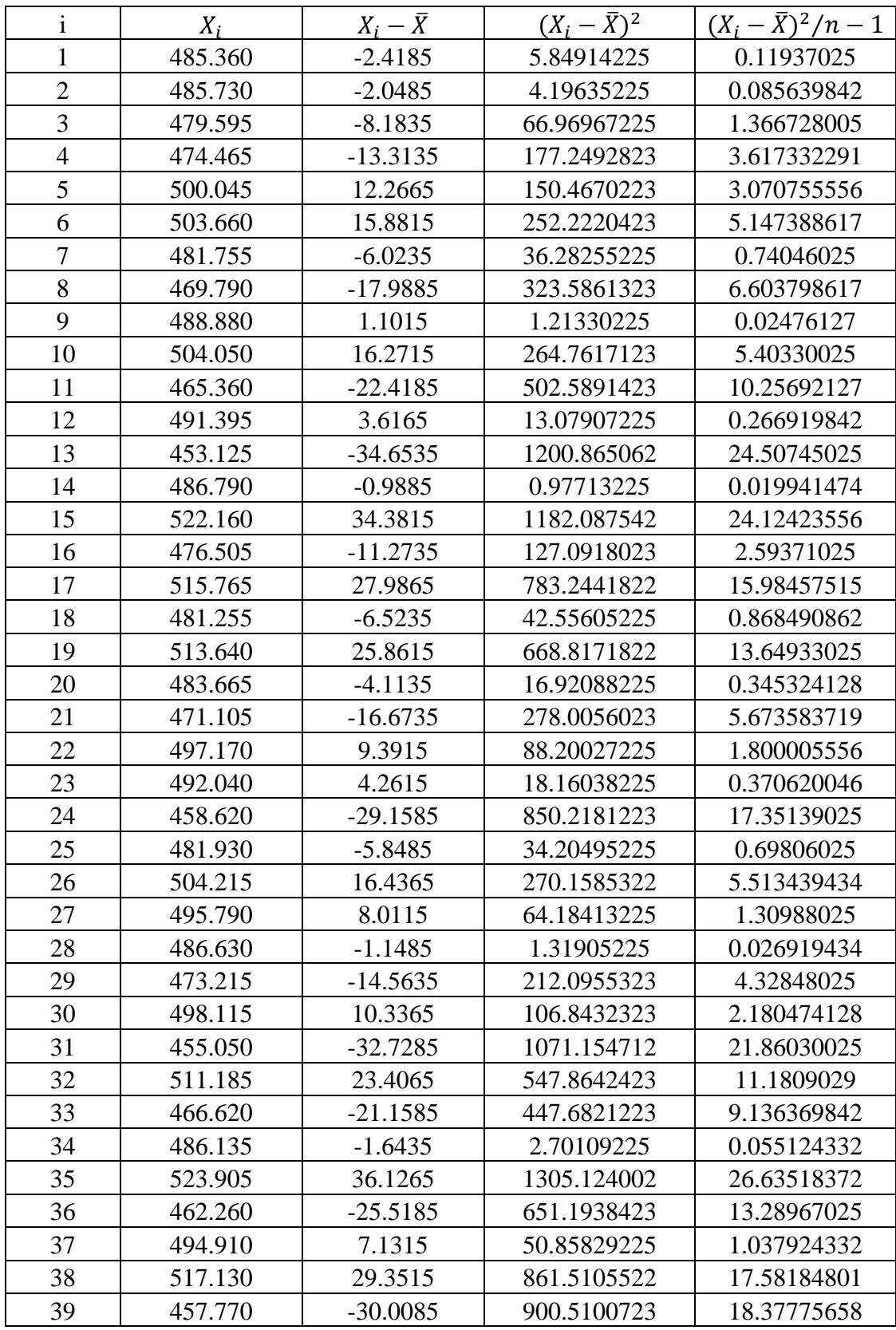

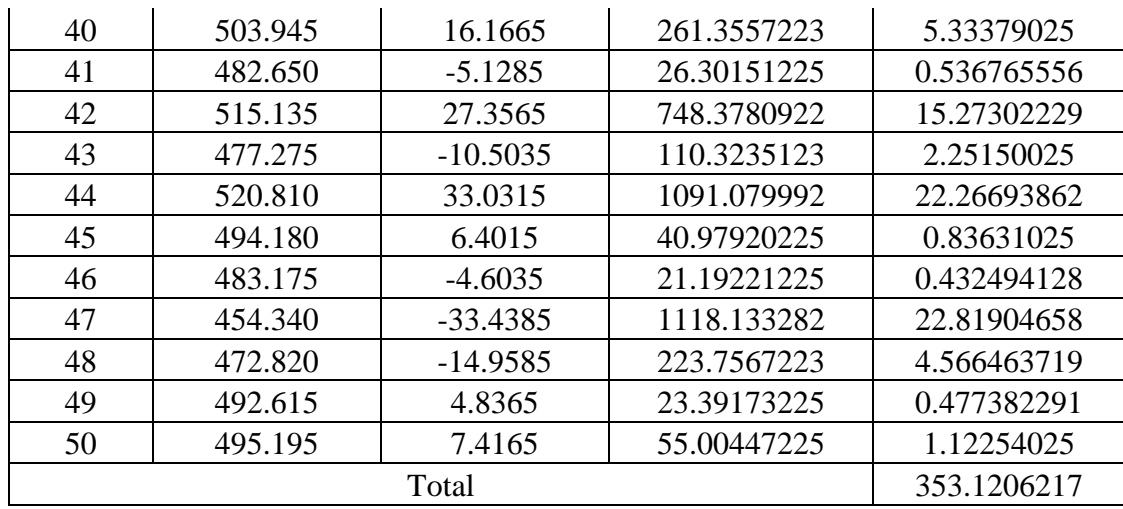

Mean,  $\mu$  = 487.7785

Standard Deviation,  $\sigma = \sqrt{353.1206217}$ 

 $= 18.79150398$ 

### **Uniform Distribution**

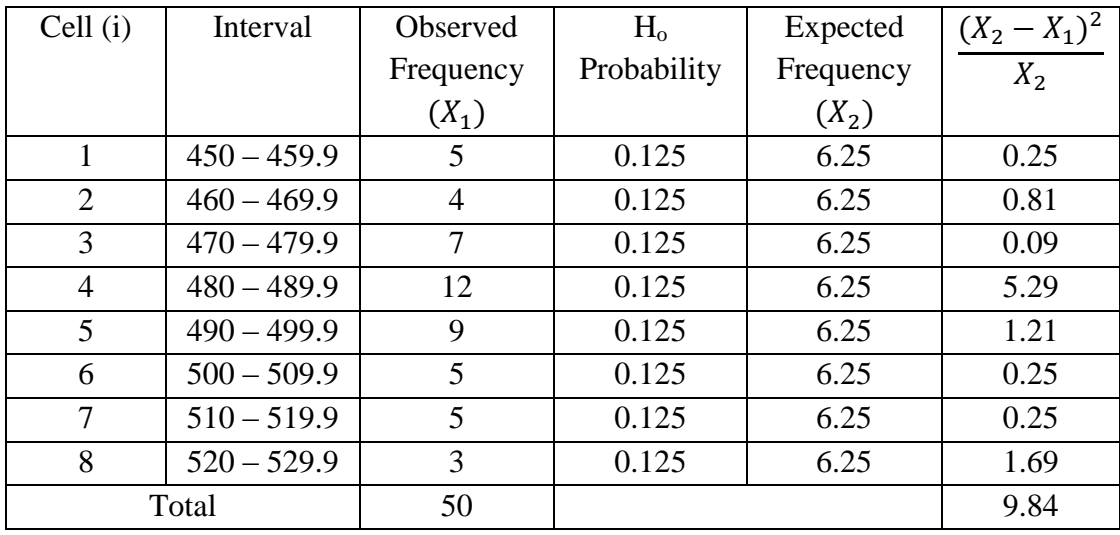

Degree of freedom = K – 1 = 7; Desired significant level,  $\alpha = 0.05$ 

$$
\chi^{2}
$$
<sub>7, 0.05</sub> = 14.067  
\n $\chi^{2}$ <sub>calc</sub> = 9.84  
\nSince  $\chi^{2}$ <sub>calc</sub>  $\lt \chi^{2}$ <sub>7, 0.05</sub>; **Accept**

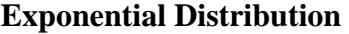

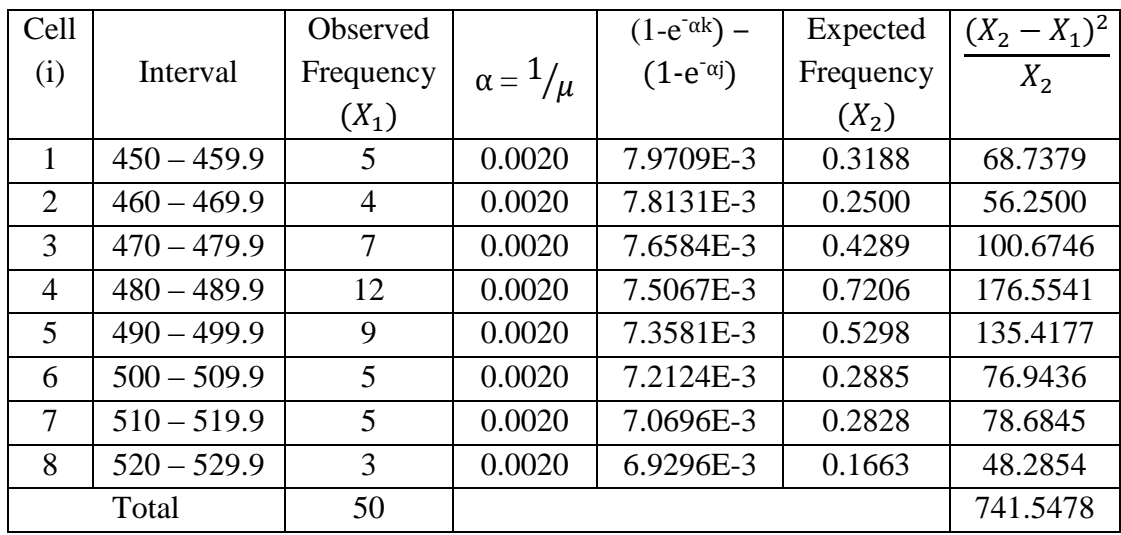

j = Class lower boundary; k = Class upper boundary;  $\mu = \overline{X}$ 

Degree of freedom = K – 2 = 6; Desired significant level,  $\alpha = 0.05$ 

 $\chi^2$ <sub>6, 0.05</sub> = 12.592  $\chi^2_{\rm calc} = 741.5478$ 

Since  $\chi^2_{\text{ calc}} > \chi^2_{6, 0.05}$ ; **Reject** 

### **Normal Distribution**

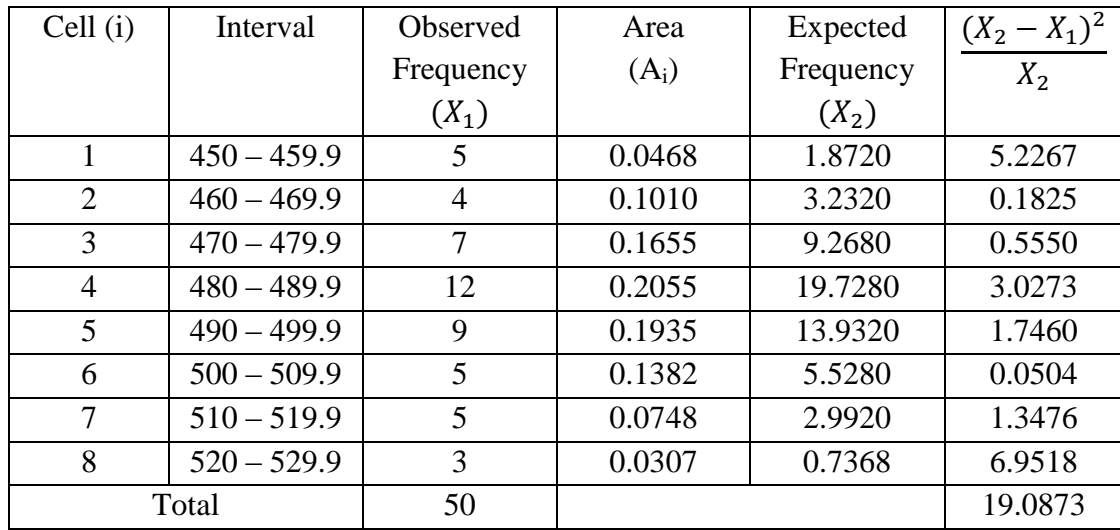

Degree of freedom =  $K - 3 = 5$ ; Desired significant level,  $\alpha = 0.05$ 

 $\chi^2$ <sub>5, 0.05</sub> = 11.070  $\chi^2_{\text{calc}} = 19.0873$ Since  $\chi^2_{\text{calc}} > \chi^2_{5, 0.05}$ ; **Reject** 

# **Chi-Square Test Calculation For Sanding III Process**

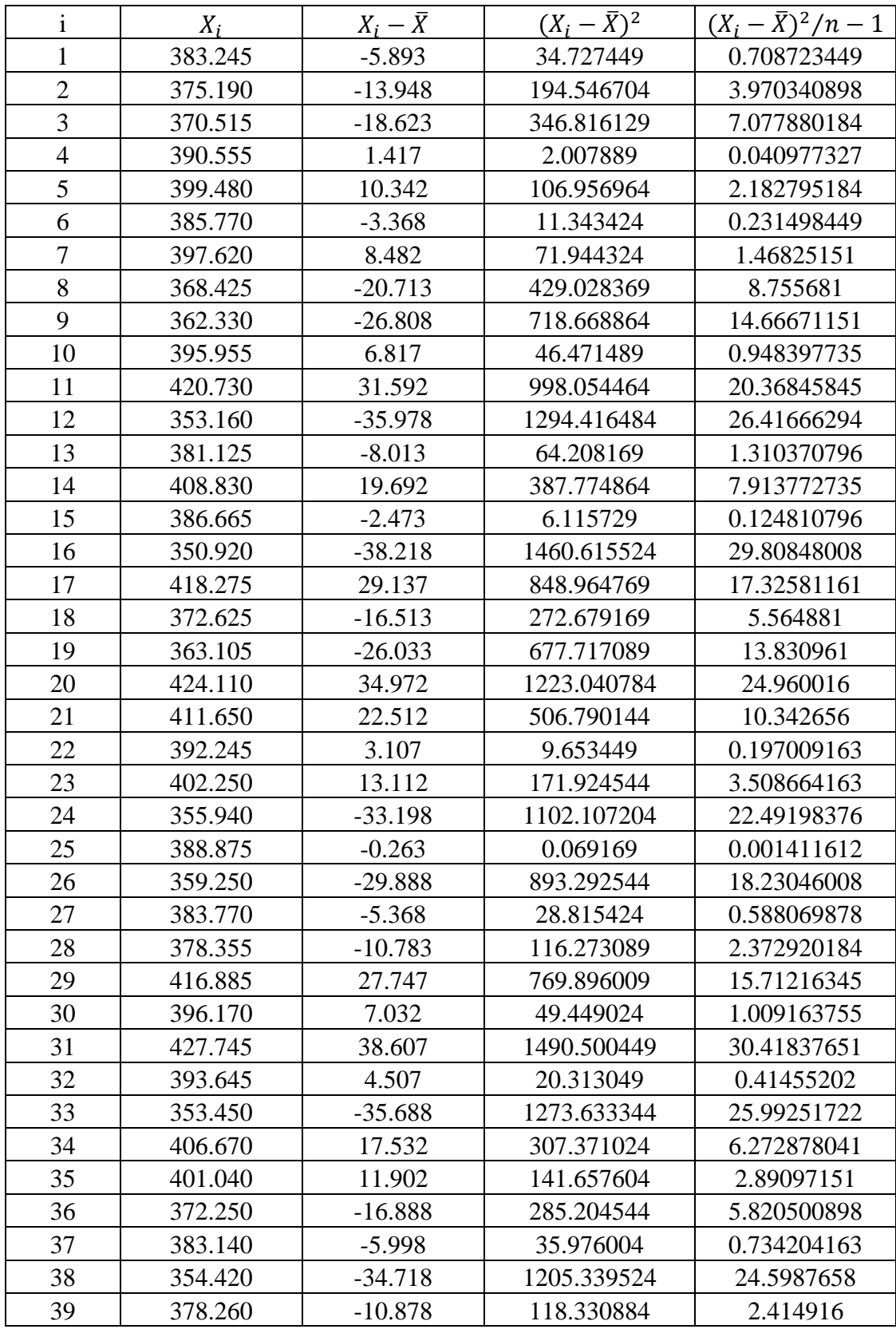

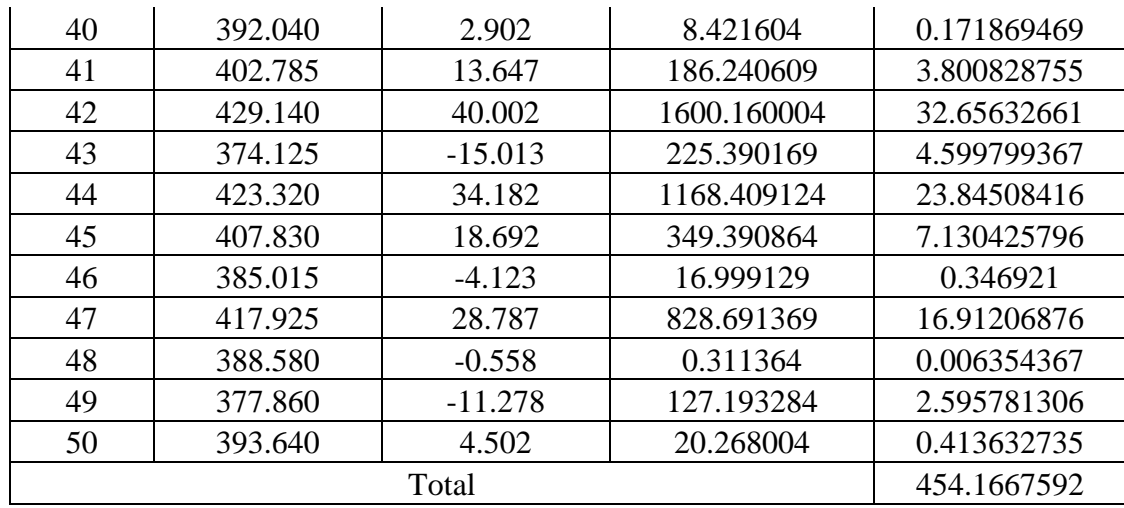

Mean,  $\mu = 389.138$ 

Standard Deviation,  $\sigma = \sqrt{454.1667592}$ 

 $= 21.31118859$ 

### **Uniform Distribution**

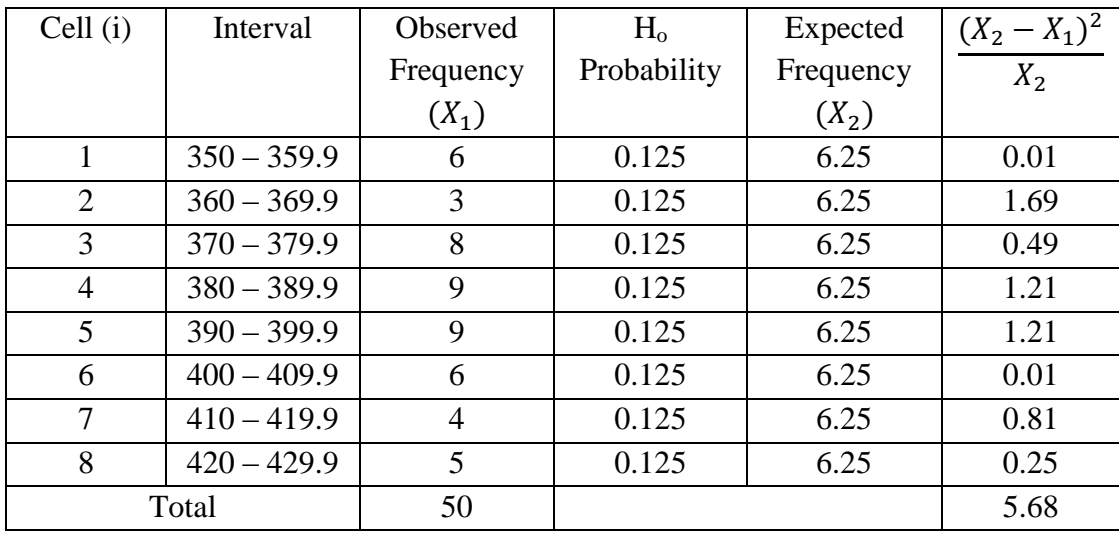

Degree of freedom = K – 1 = 7; Desired significant level,  $\alpha = 0.05$ 

$$
\chi^{2}_{7, 0.05} = 14.067
$$
  
\n
$$
\chi^{2}_{calc} = 5.68
$$
  
\nSince  $\chi^{2}_{calc} < \chi^{2}_{7, 0.05}$ ; **Accept**

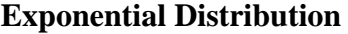

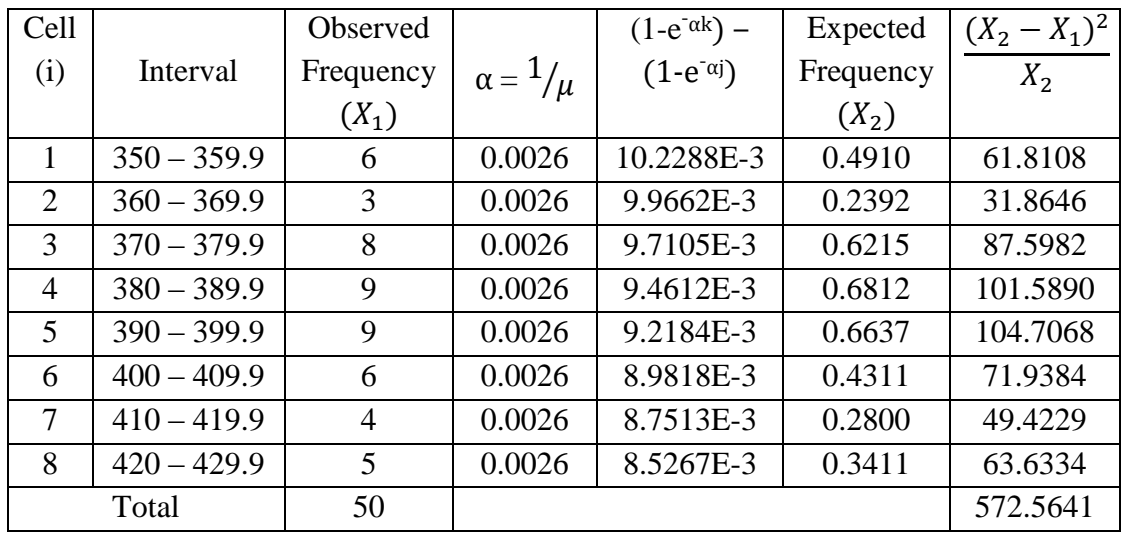

j = Class lower boundary; k = Class upper boundary;  $\mu = \overline{X}$ 

Degree of freedom =  $K - 2 = 6$ ; Desired significant level,  $\alpha = 0.05$ 

 $\chi^2$ <sub>6, 0.05</sub> = 12.592  $\chi^2_{\text{calc}} = 572.5641$ 

Since  $\chi^2_{\text{ calc}} > \chi^2_{6, 0.05}$ ; **Reject** 

### **Normal Distribution**

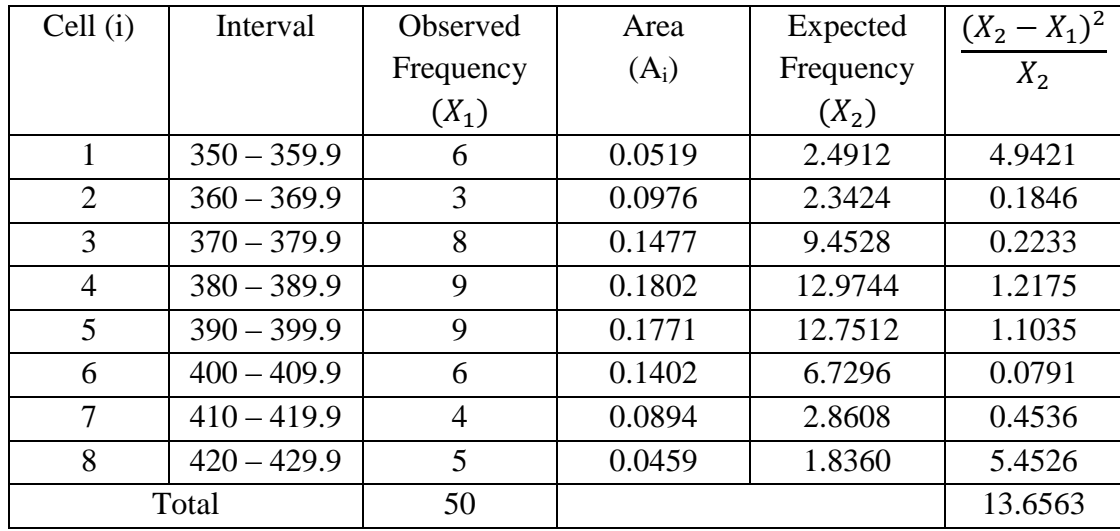

Degree of freedom =  $K - 3 = 5$ ; Desired significant level,  $\alpha = 0.05$  $\chi^2$ <sub>5, 0.05</sub> = 11.070

 $\chi^2_{\text{calc}} = 13.6563$ 

Since  $\chi^2_{\text{calc}} > \chi^2_{5, 0.05}$ ; **Reject** 

# **Chi-Square Test Calculation For Brushing Process**

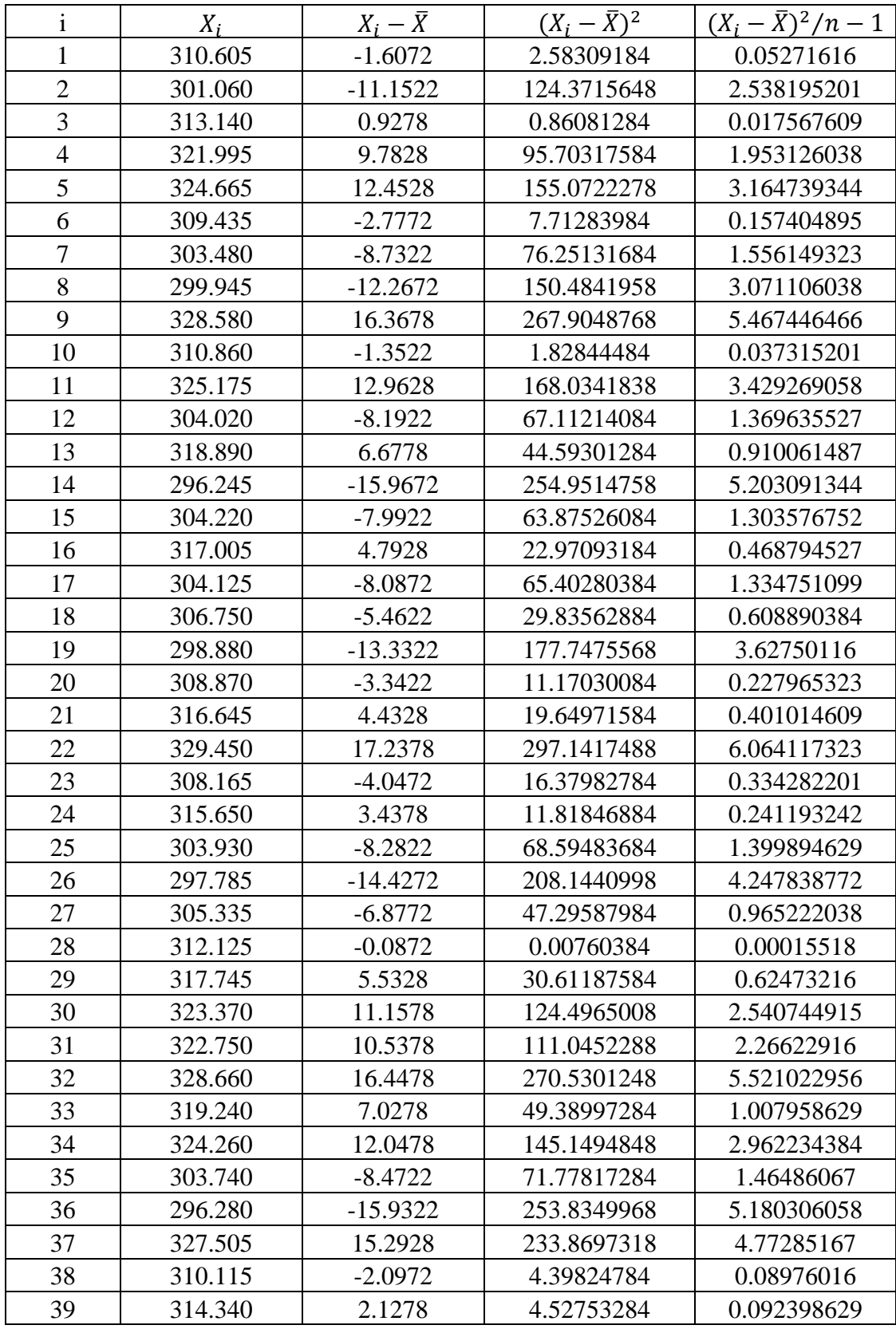

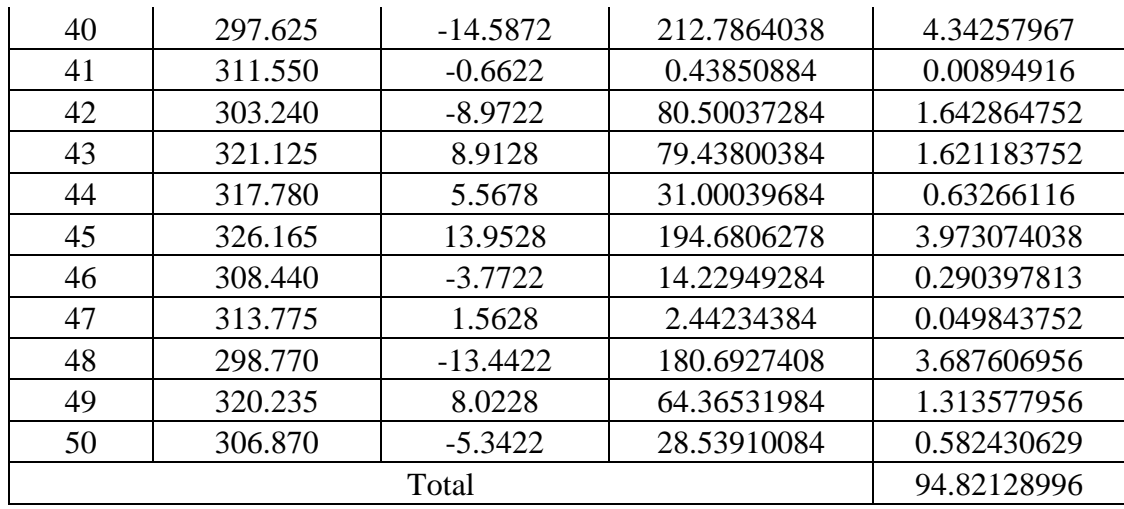

Mean,  $\mu$  = 312.2122

Standard Deviation,  $\sigma = \sqrt{94.82128996}$ 

 $= 9.737622398$ 

#### **Uniform Distribution**

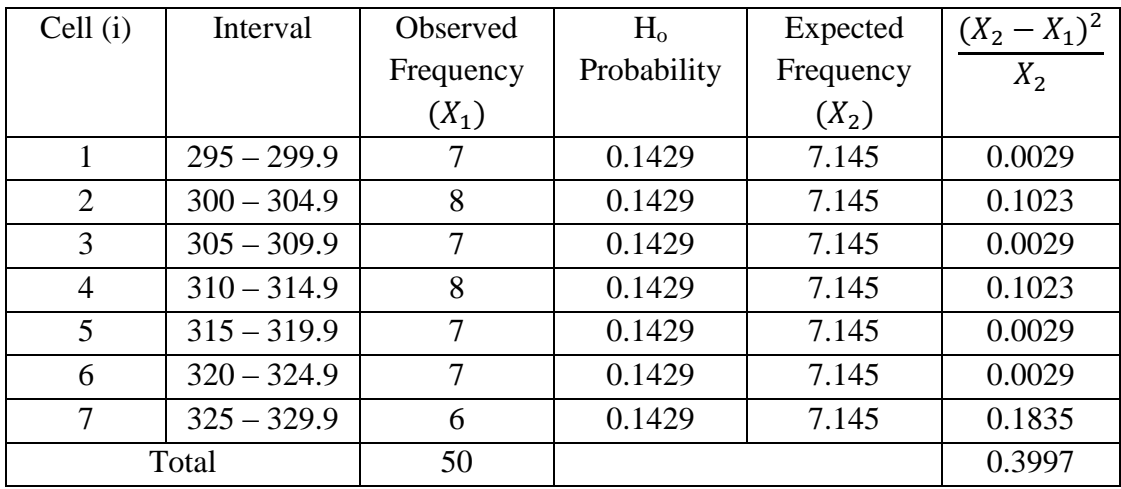

Degree of freedom =  $K - 1 = 6$ ; Desired significant level,  $\alpha = 0.05$ 

 $\chi^2$ <sub>6, 0.05</sub> = 12.592  $\chi^2_{\rm calc}=0.3997$ Since  $\chi^2_{\text{ calc}} < \chi^2_{6, 0.05}$ ; **Accept** 

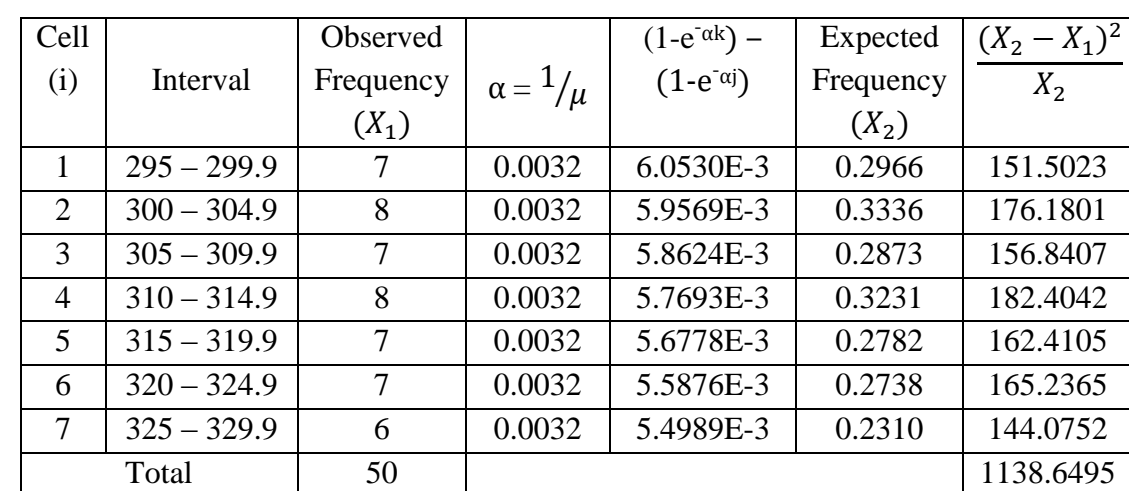

### **Exponential Distribution**

j = Class lower boundary; k = Class upper boundary;  $\mu = \overline{X}$ 

Degree of freedom =  $K - 2 = 5$ ; Desired significant level,  $\alpha = 0.05$ 

 $\chi^2$ <sub>5, 0.05</sub> = 11.070  $\chi^2_{\text{calc}} = 1138.6495$ Since  $\chi^2_{\text{ calc}} > \chi^2_{5, 0.05}$ ; **Reject** 

### **Normal Distribution**

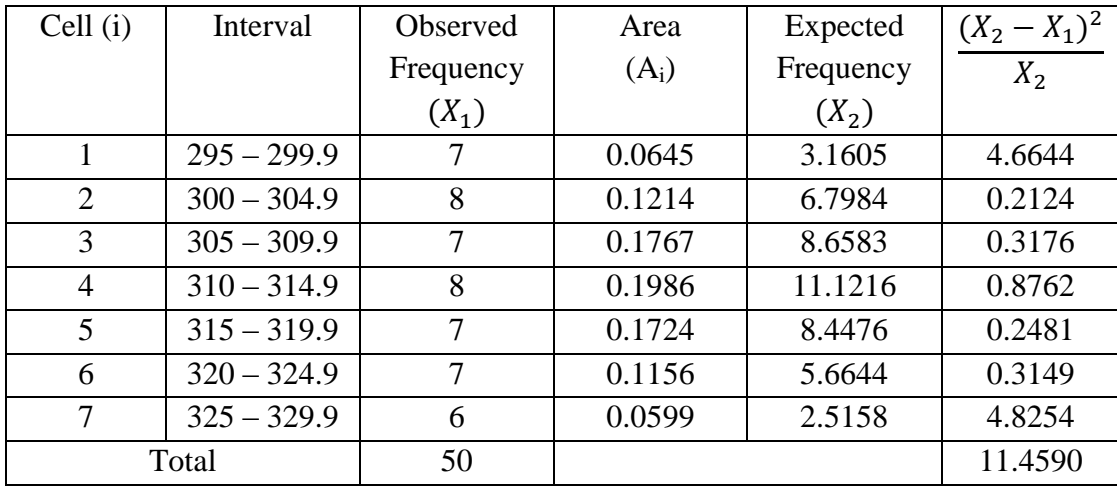

Degree of freedom =  $K - 3 = 4$ ; Desired significant level,  $\alpha = 0.05$ 

 $\chi^2$ <sub>4, 0.05</sub> = 9.488  $\chi^2_{\text{calc}} = 11.4590$ Since  $\chi^2_{\text{calc}} > \chi^2_{4, 0.05}$ ; **Reject** 

# **Chi-Square Test Calculation For Assembly Process**

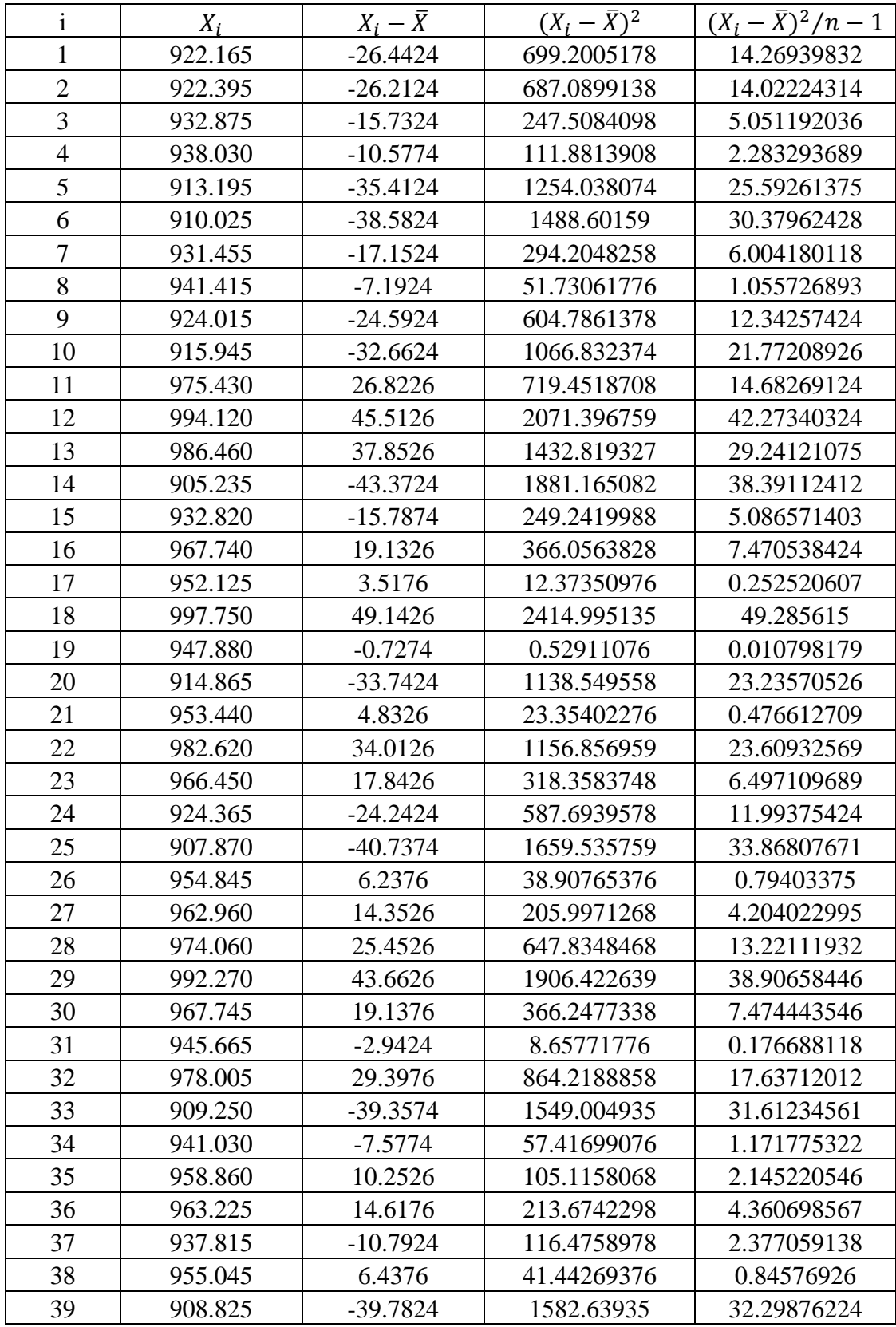

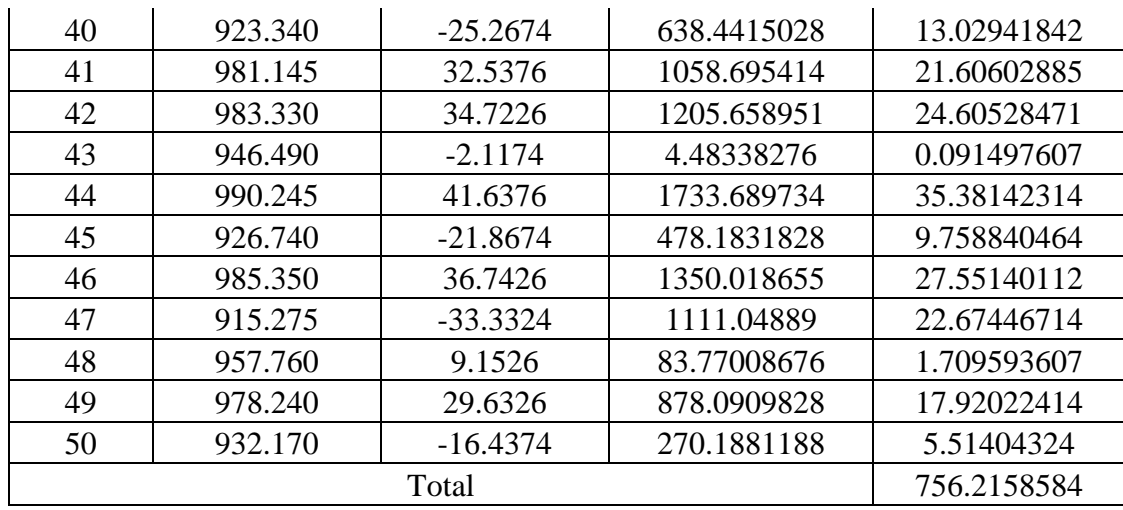

Mean,  $\mu$  = 948.6074

Standard Deviation,  $\sigma = \sqrt{756.2158584}$ 

 $= 27.49937924$ 

### **Uniform Distribution**

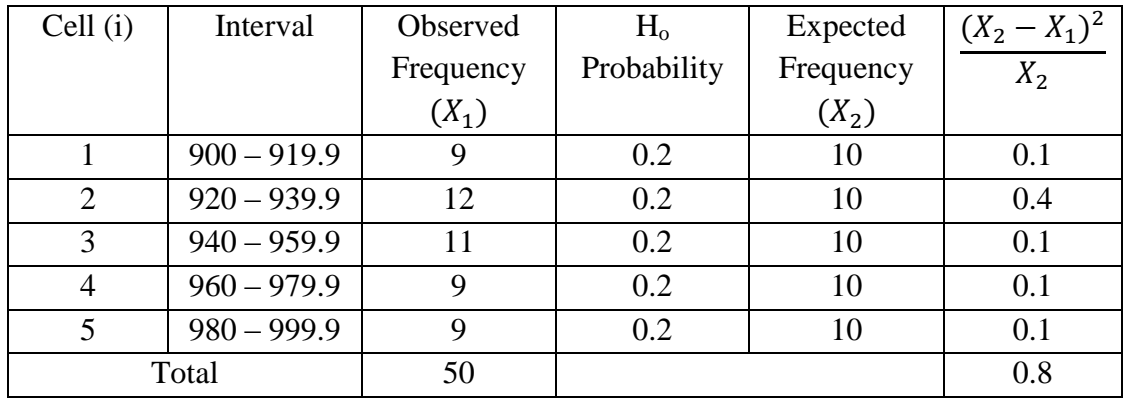

Degree of freedom =  $K - 1 = 4$ ; Desired significant level,  $\alpha = 0.05$ 

 $\chi^2$ <sub>4, 0.05</sub> = 9.488  $\chi^2_{\rm~calc} = 0.8$ Since  $\chi^2_{\text{ calc}} < \chi^2_{4, 0.05}$ ; **Accept** 

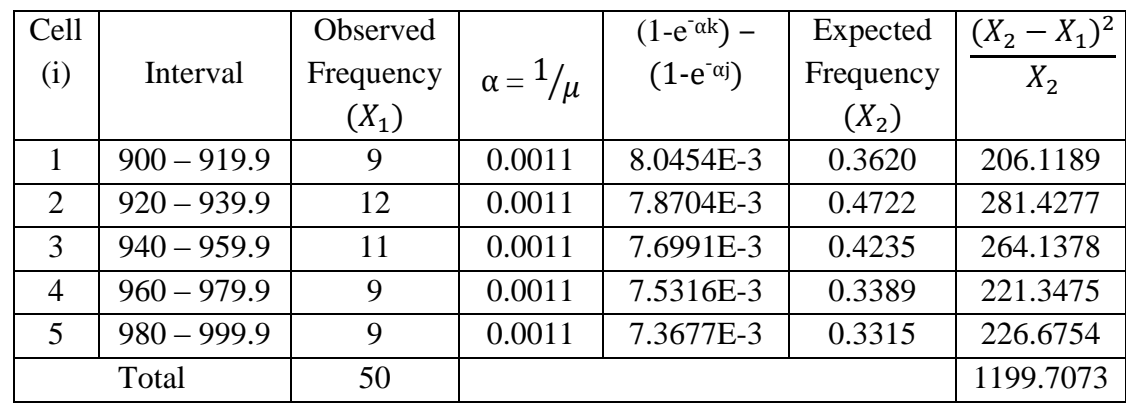

#### **Exponential Distribution**

j = Class lower boundary; k = Class upper boundary;  $\mu = \overline{X}$ 

Degree of freedom =  $K - 2 = 3$ ; Desired significant level,  $\alpha = 0.05$ 

 $\chi^2_{3,0.05} = 7.815$  $\chi^2_{\text{calc}} = 1199.7073$ Since  $\chi^2_{\text{calc}} > \chi^2_{3,0.05}$ ; **Reject** 

### **Normal Distribution**

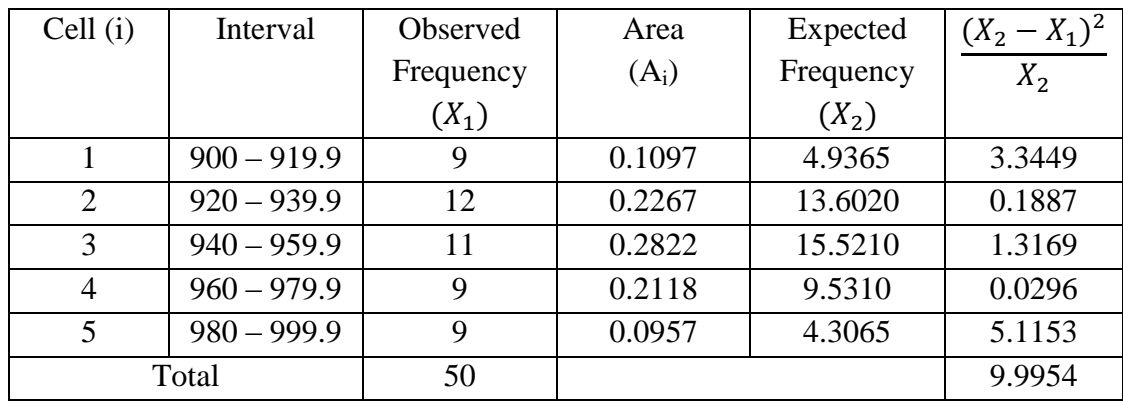

Degree of freedom =  $K - 3 = 2$ ; Desired significant level,  $\alpha = 0.05$ 

 $\chi^2_{2,0.05} = 5.991$  $\chi^2_{\rm calc}$  = 9.9954 Since  $\chi^2_{\text{calc}} > \chi^2_{2, 0.05}$ ; **Reject** 

# **Chi-Square Test Calculation For Finishing Process**

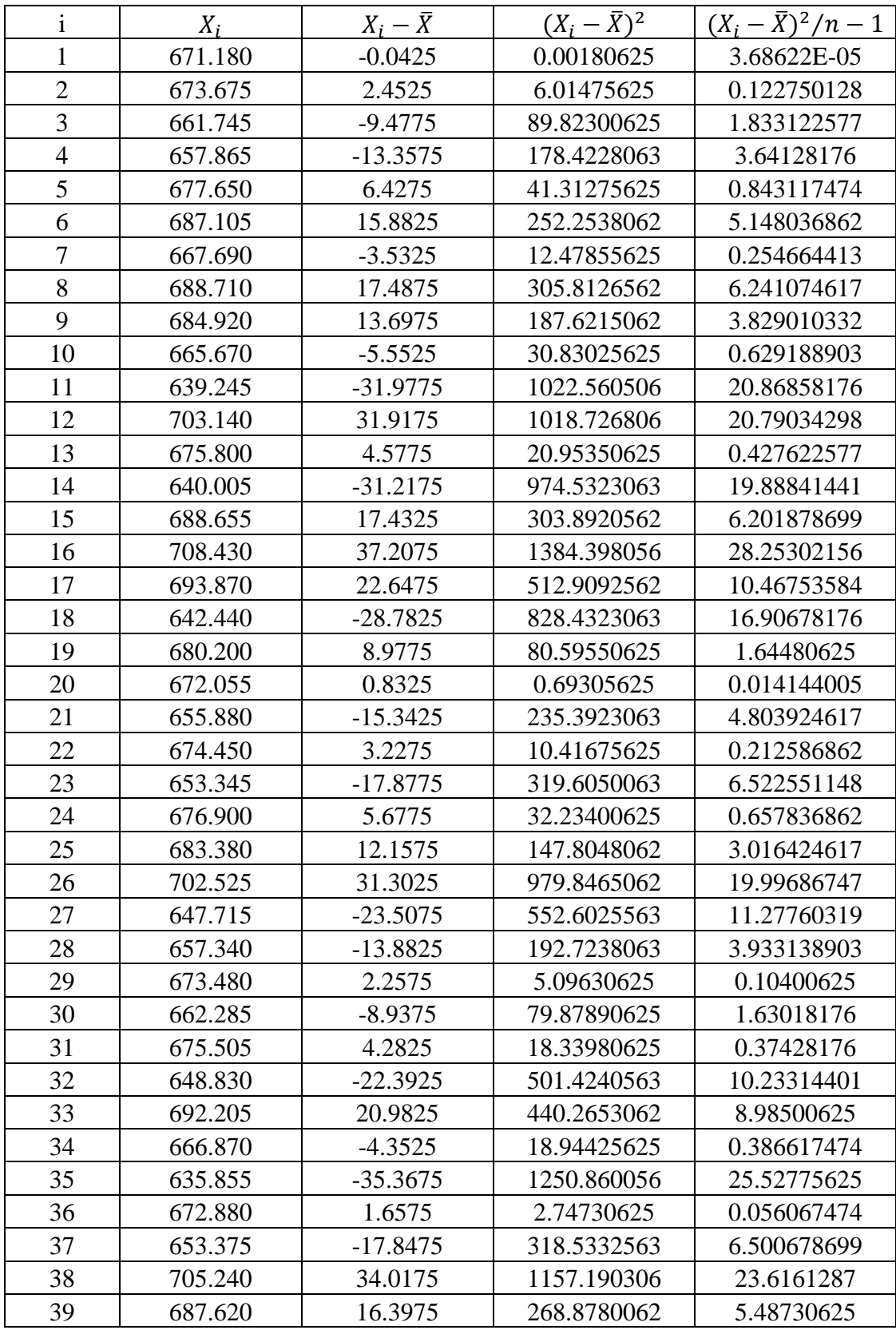

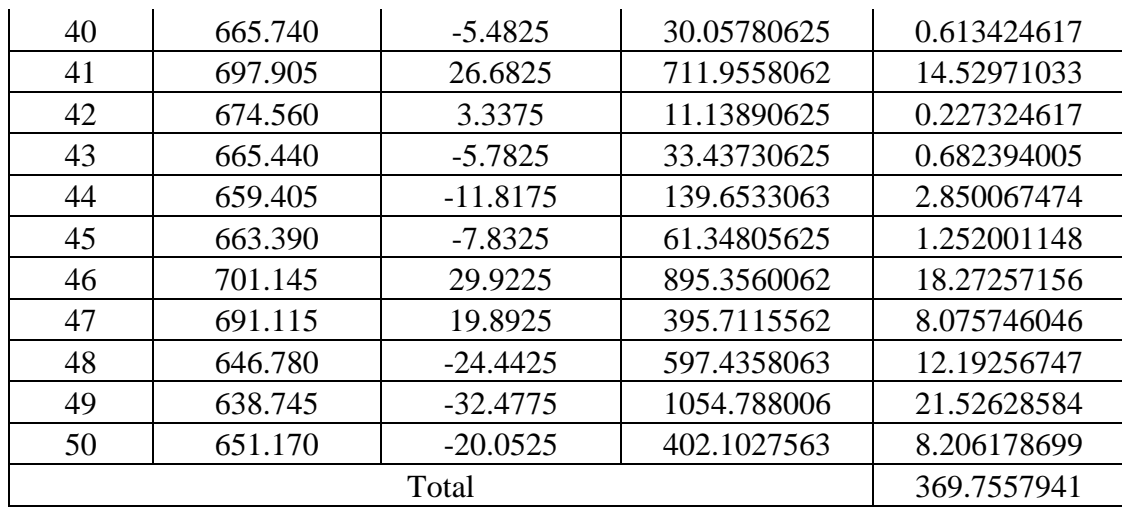

Mean,  $\mu$  = 671.2225

Standard Deviation,  $\sigma = \sqrt{369.7557941}$ 

 $= 19.22903518$ 

### **Uniform Distribution**

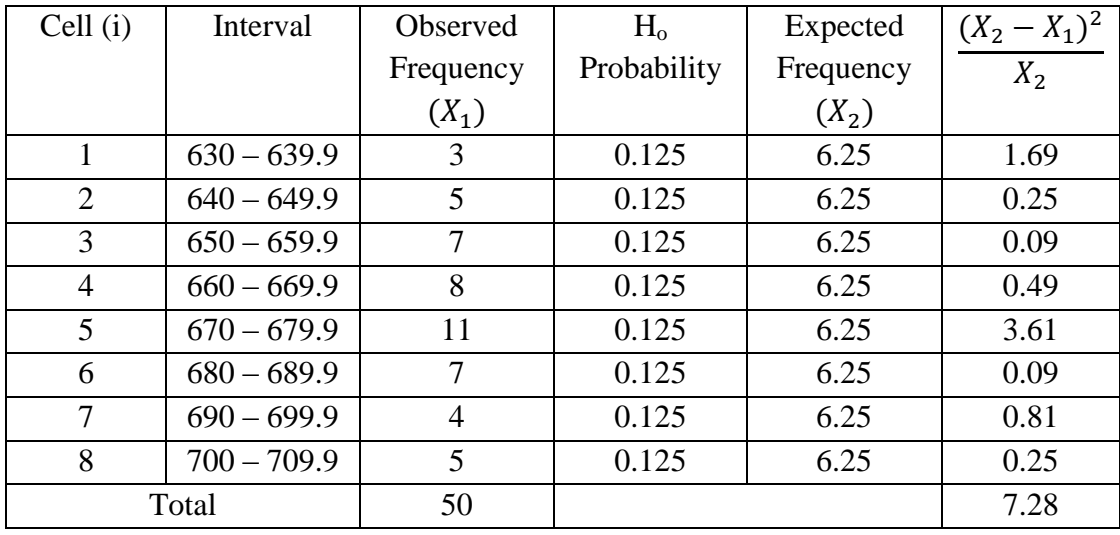

Degree of freedom =  $K - 1 = 7$ ; Desired significant level,  $\alpha = 0.05$ 

$$
\chi^{2}_{7, 0.05} = 14.067
$$
  
\n
$$
\chi^{2}_{calc} = 7.28
$$
  
\nSince  $\chi^{2}_{calc} < \chi^{2}_{7, 0.05}$ ; **Accept**

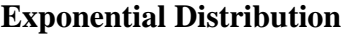

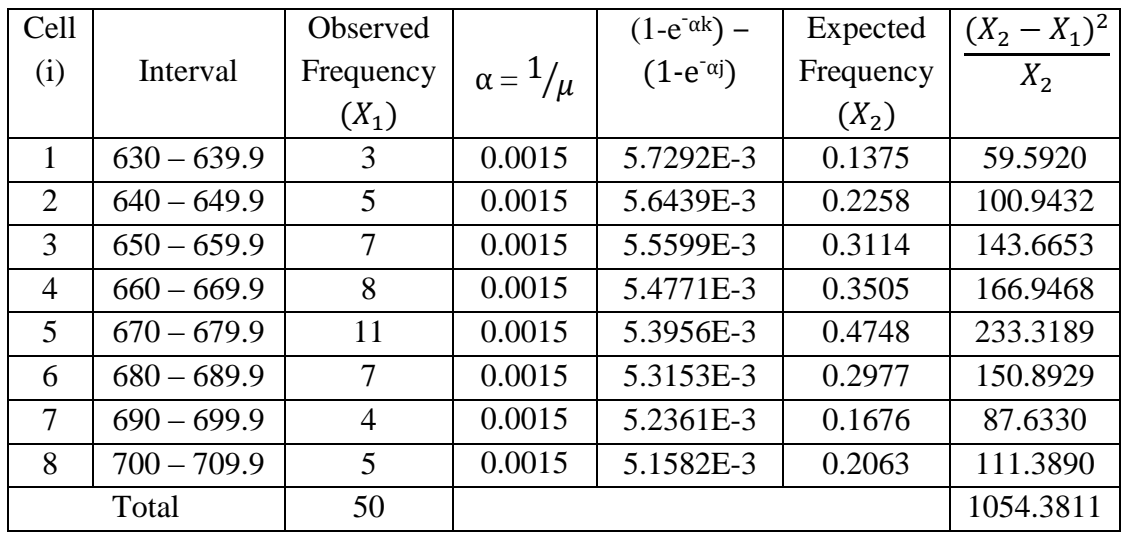

j = Class lower boundary; k = Class upper boundary;  $\mu = \overline{X}$ 

Degree of freedom = K – 2 = 6; Desired significant level,  $\alpha = 0.05$ 

 $\chi^2$ <sub>6, 0.05</sub> = 12.592  $\chi^2_{\text{calc}} = 1054.3811$ 

Since  $\chi^2_{\text{ calc}} > \chi^2_{6, 0.05}$ ; **Reject** 

### **Normal Distribution**

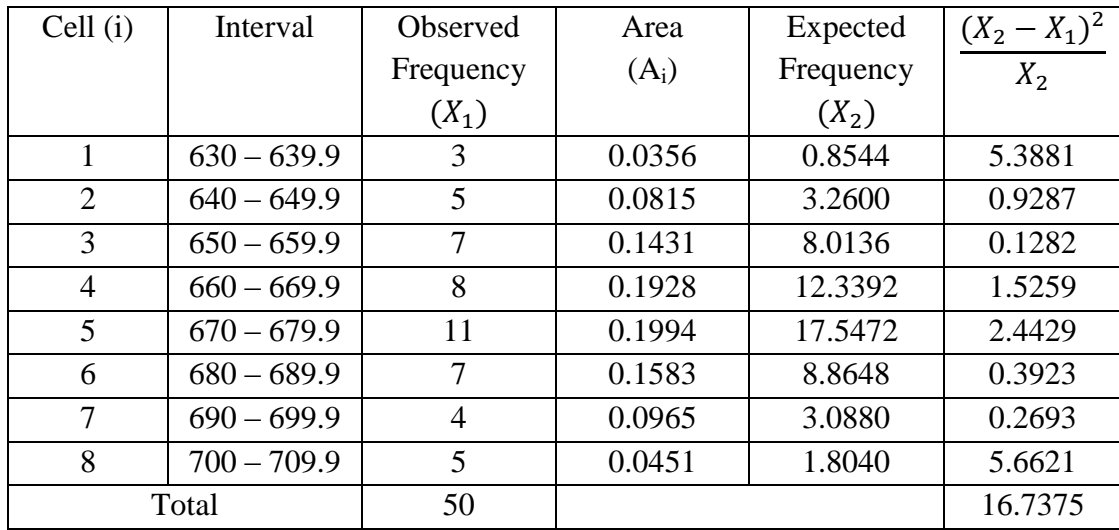

Degree of freedom =  $K - 3 = 5$ ; Desired significant level,  $\alpha = 0.05$ 

 $\chi^2$ <sub>5, 0.05</sub> = 11.070  $\chi^2_{\text{calc}} = 16.7375$ Since  $\chi^2_{\text{calc}} > \chi^2_{5, 0.05}$ ; **Reject** 

# **APPENDIX E EXAMPLE OF SAMPLE SIZE CALCULATION (MACHINE DOWNTIME)**

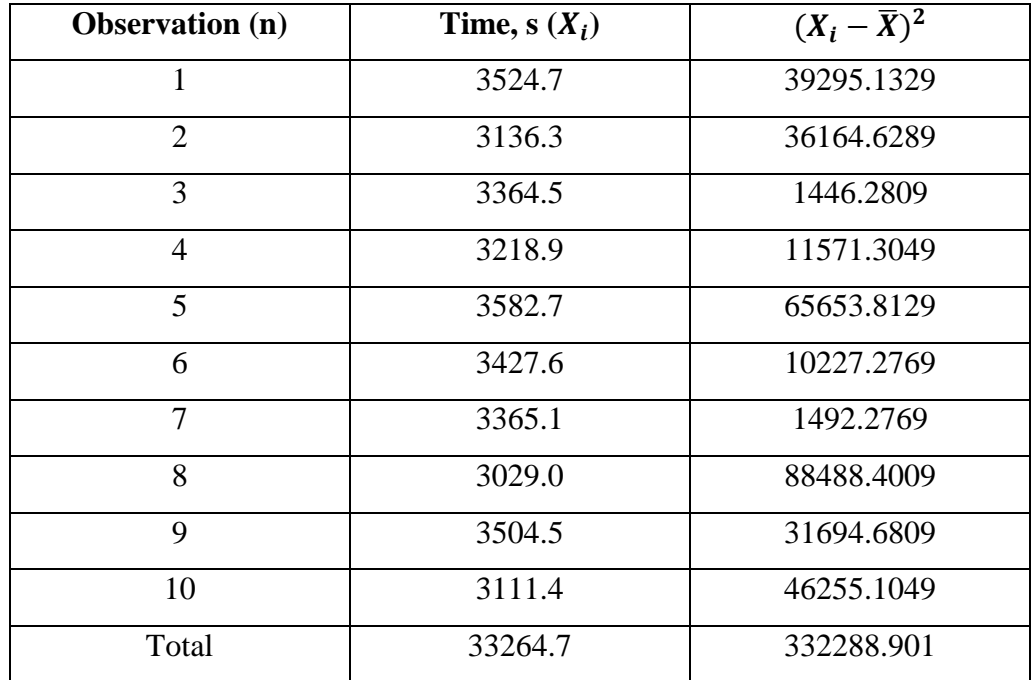

#### Machine Downtime for Cutting Process

Mean,  $\bar{X} = \Sigma X_i/10$  $= 33264.7 / 10$  $=$  3326.47 s Standard Deviation,  $s = \begin{vmatrix} \sum (X_i - \bar{X})^2 \end{vmatrix}$  $n/n$  $=\sqrt{\frac{332288.901}{1}}$  $= 192.148$ 

By using 95% of confidence level with  $\pm 5\%$  of error, t<sub>0.05, 9</sub> = 1.833 Sample Size,  $n = (ts/k\overline{X})^2$  $= [(1.833 \times 192.148)/(0.05 \times 3326.47)]^2$  $= 4.484$  $\approx 5$ 

#### **APPENDIX F**

#### **SUMMARY OF MACHINE DOWNTIME DATA AND SAMPLE SIZE**

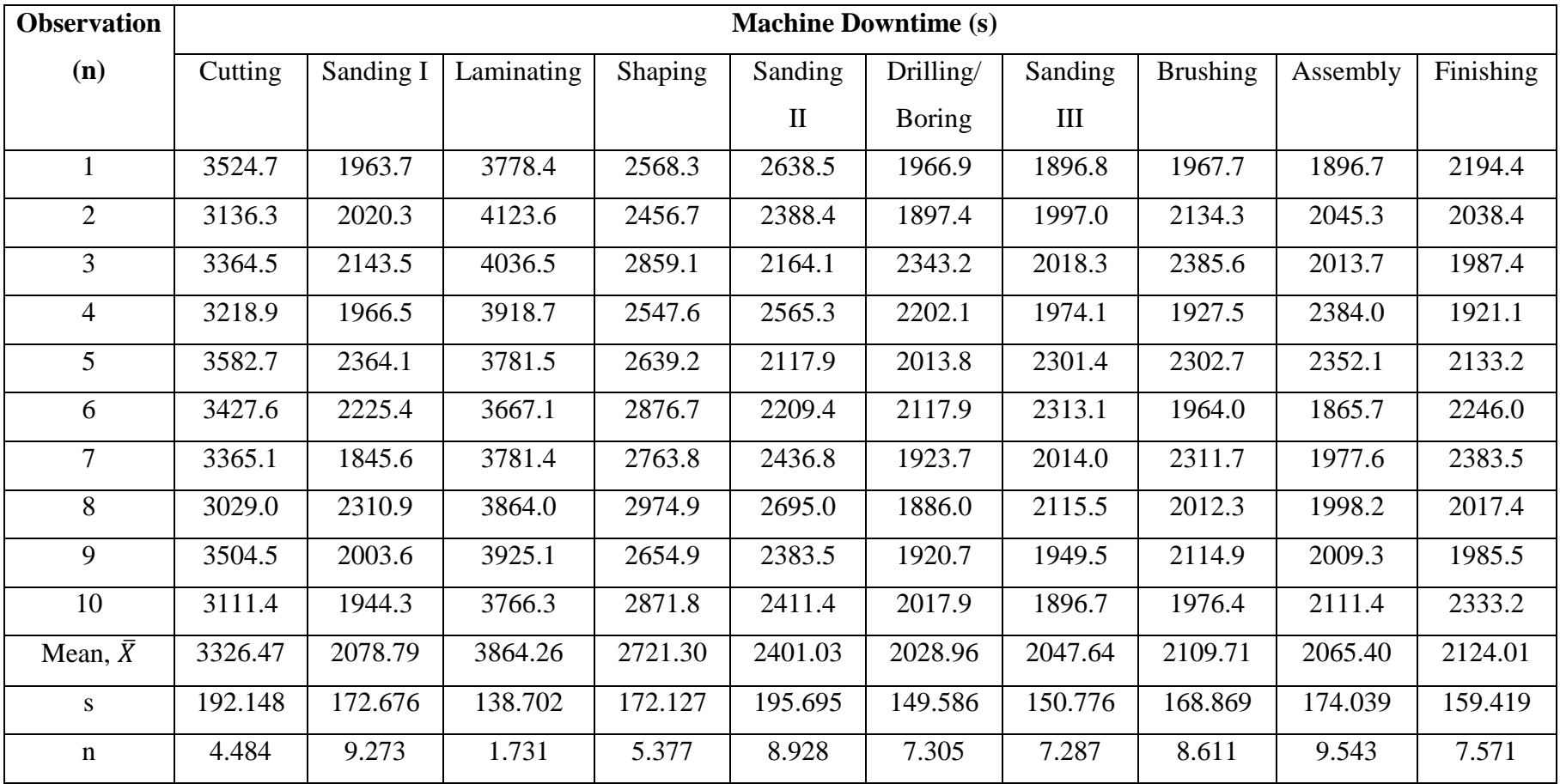

APPENDIX G DATA ANALYSIS WITH CHI-SQUARE TEST (MACHINE DOWNTIME)

### **APPENDIX G1**

# **Chi-Square Test Calculation For Cutting Process**

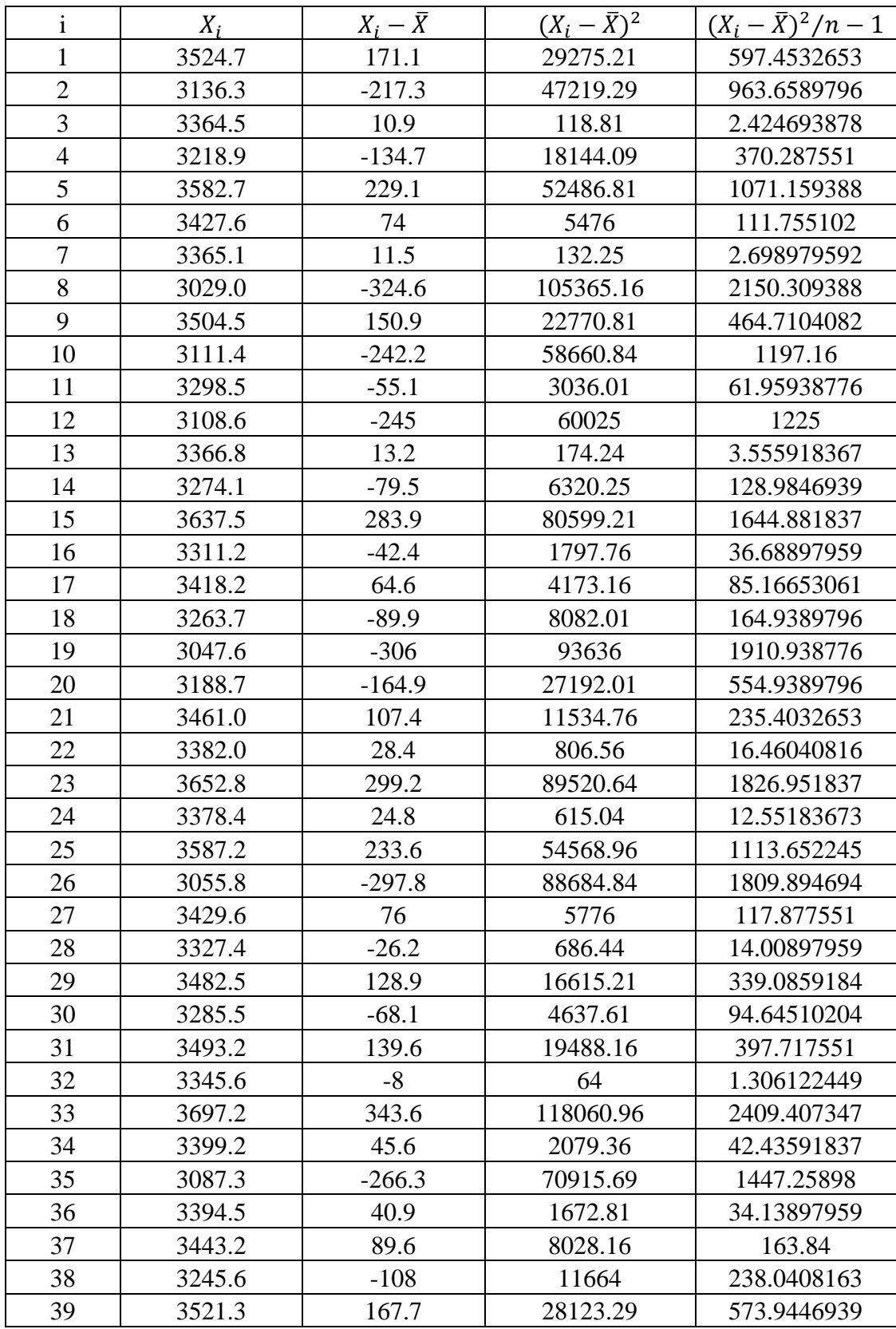

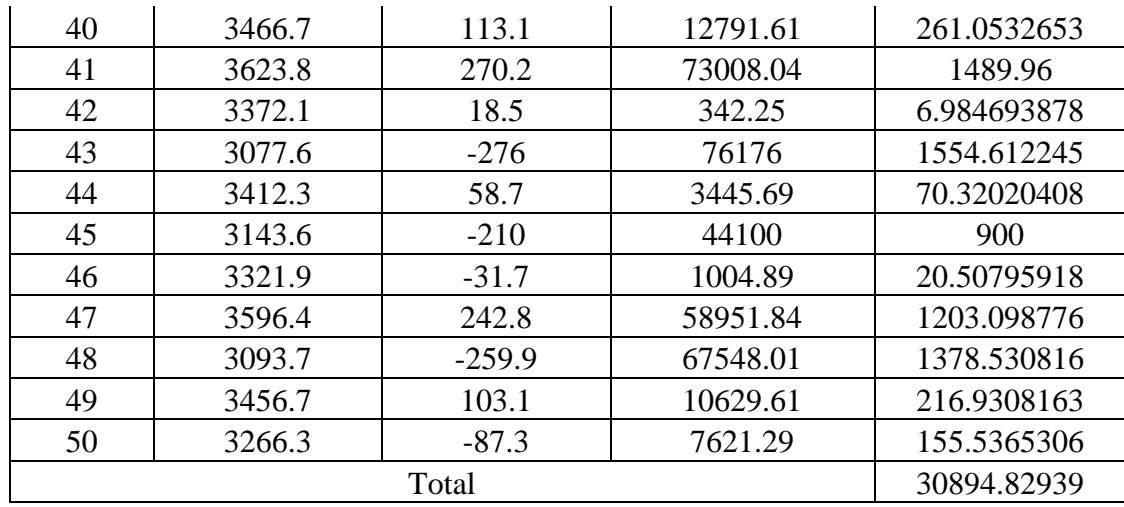

Mean,  $\mu$  = 3353.600

Standard Deviation,  $\sigma = \sqrt{30894.82939}$ 

 $= 175.7692504$ 

#### **Uniform Distribution**

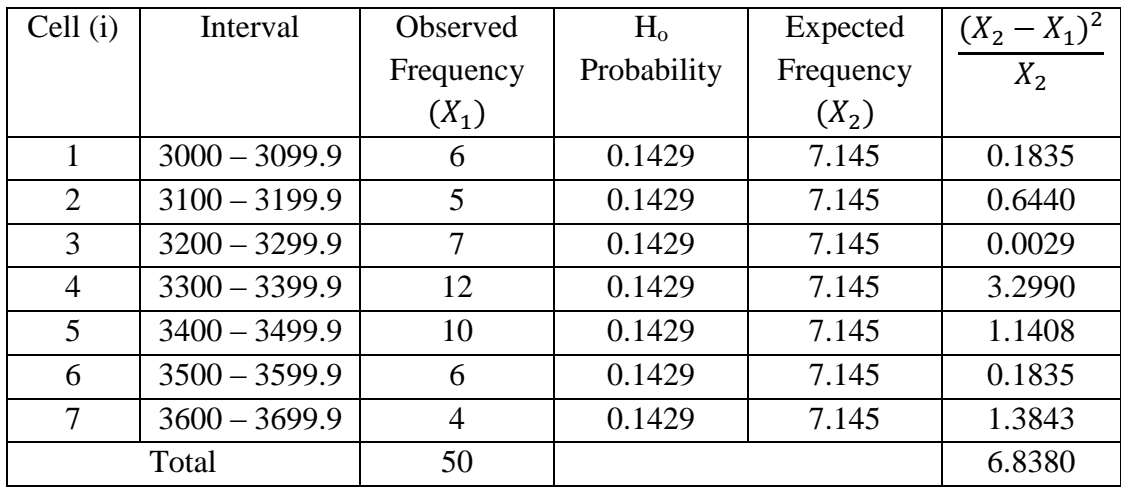

Degree of freedom =  $K - 1 = 6$ ; Desired significant level,  $\alpha = 0.05$ 

 $\chi^2$ <sub>6, 0.05</sub> = 12.592  $χ<sup>2</sup>_{\text{calc}} = 6.8380$ Since  $\chi^2_{\text{ calc}} < \chi^2_{6, 0.05}$ ; **Accept** 

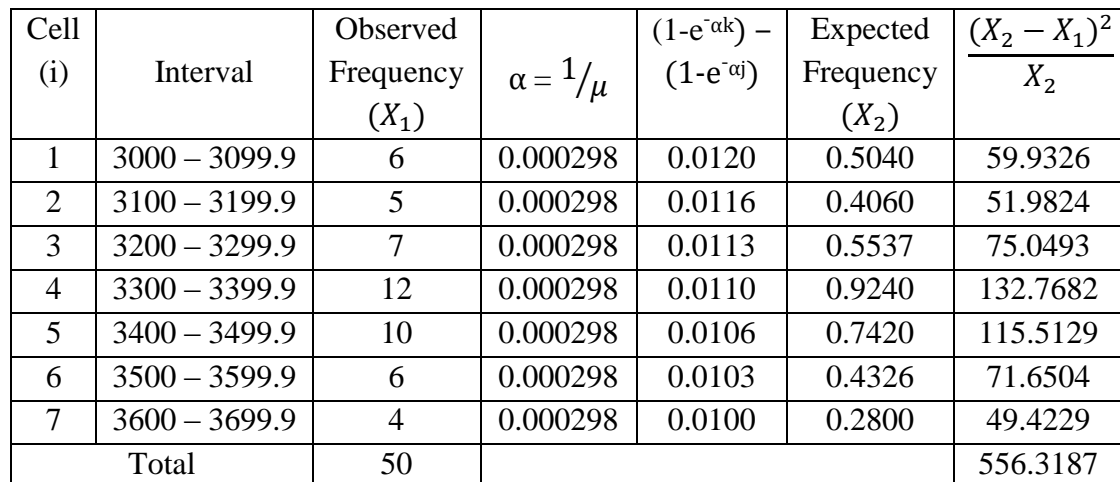

#### **Exponential Distribution**

j = Class lower boundary; k = Class upper boundary;  $\mu = \overline{X}$ 

Degree of freedom =  $K - 2 = 5$ ; Desired significant level,  $\alpha = 0.05$ 

 $\chi^2$ <sub>5, 0.05</sub> = 11.070  $\chi^2_{\text{calc}} = 556.3187$ Since  $\chi^2_{\text{calc}} > \chi^2_{5, 0.05}$ ; **Reject** 

#### **Normal Distribution**

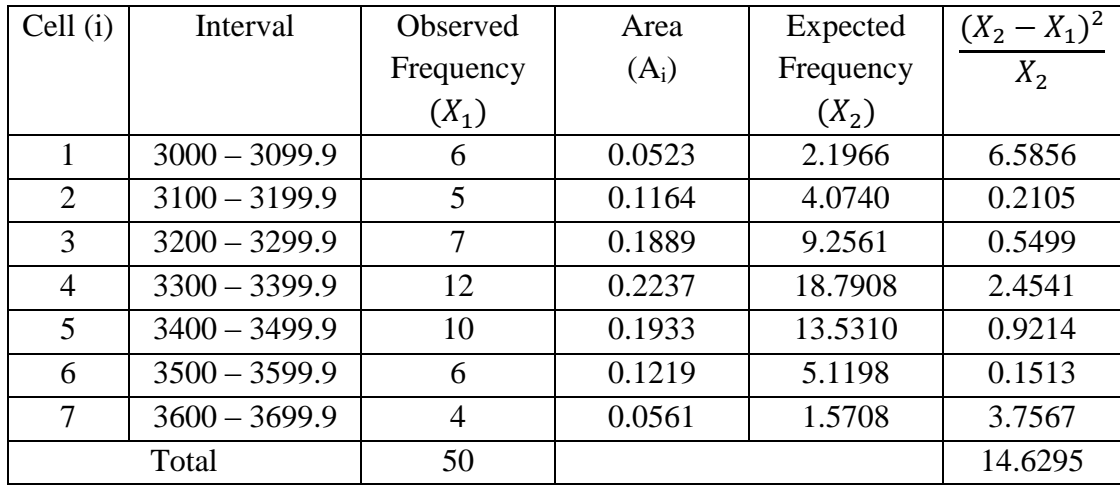

Degree of freedom =  $K - 3 = 4$ ; Desired significant level,  $\alpha = 0.05$ 

 $\chi^2_{4, 0.05} = 9.488$  $\chi^2$ <sub>calc</sub> = 14.6295 Since  $\chi^2_{\text{calc}} > \chi^2_{4, 0.05}$ ; **Reject** 

### **APPENDIX G2**

# **Chi-Square Test Calculation For Sanding I Process**

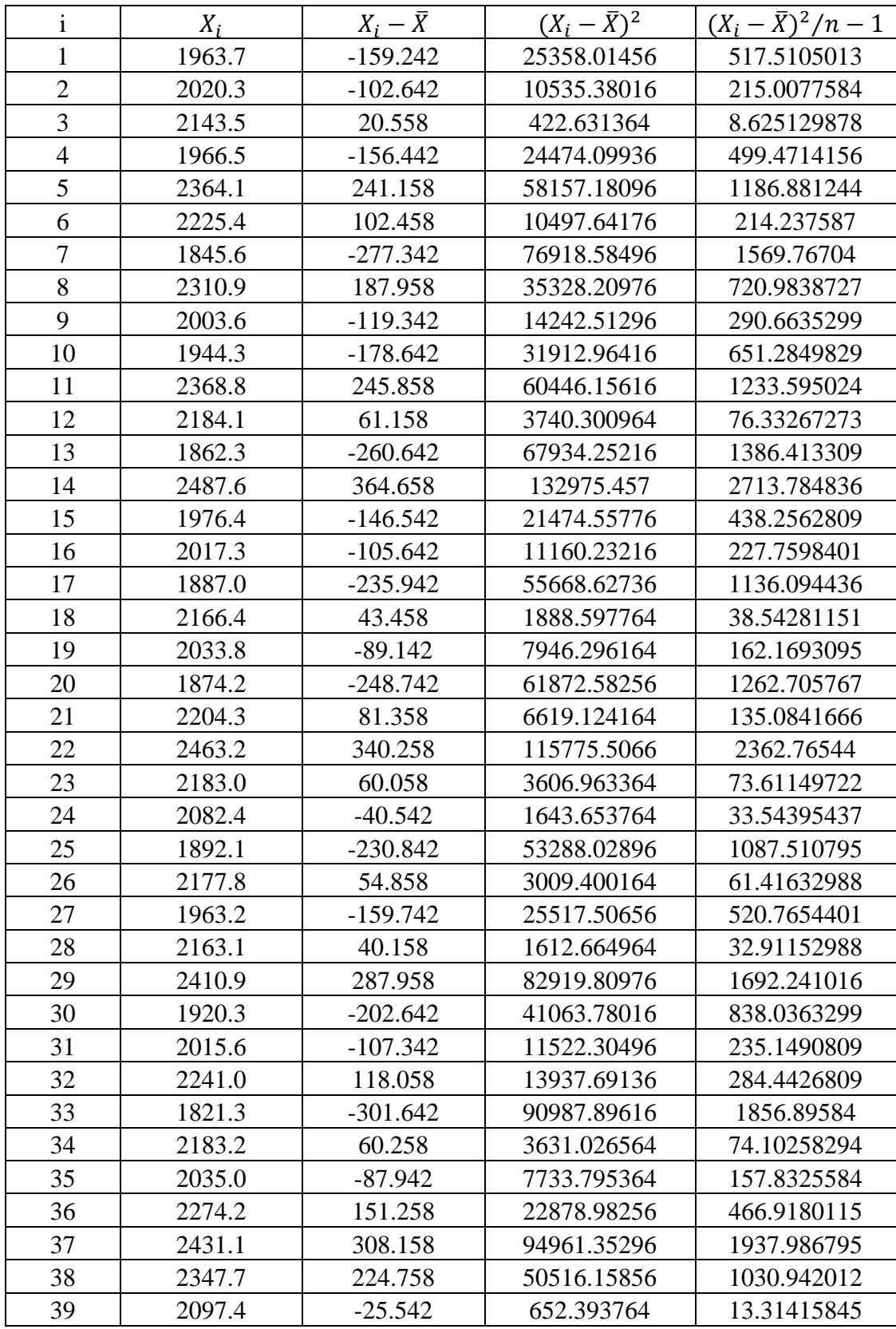

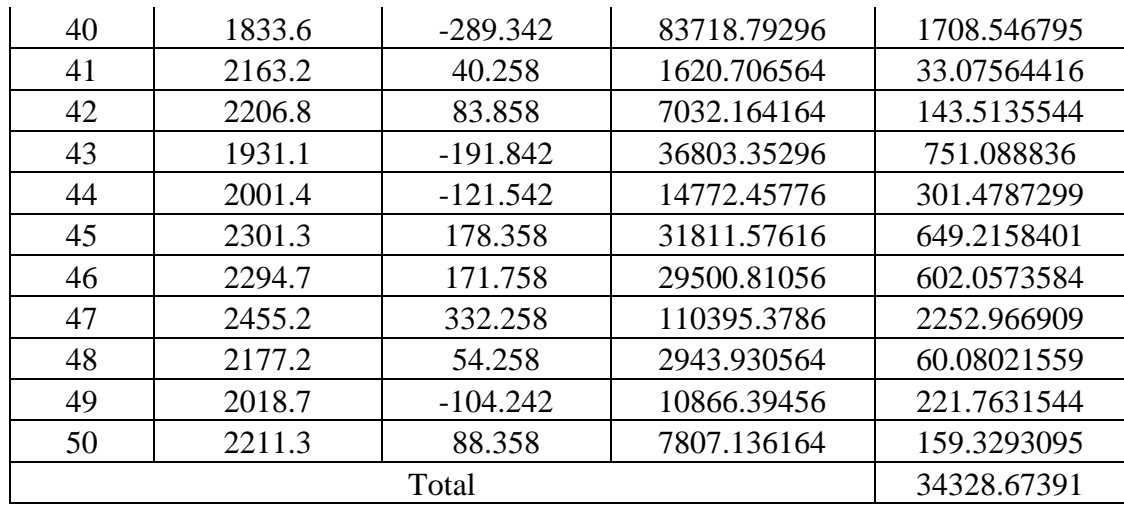

Mean,  $\mu$  = 2122.942

Standard Deviation,  $\sigma = \sqrt{34328.67391}$ 

 $= 185.2799879$ 

### **Uniform Distribution**

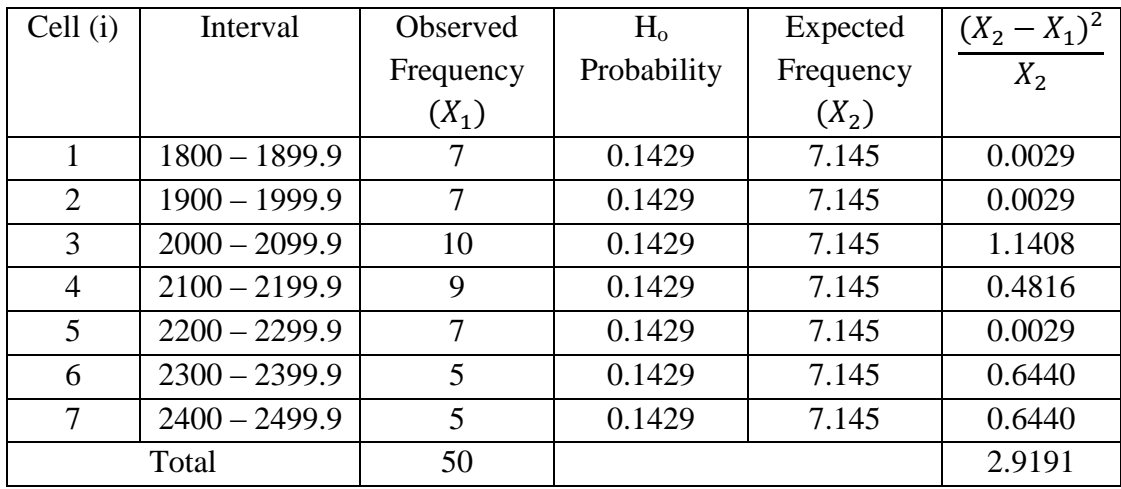

Degree of freedom =  $K - 1 = 6$ ; Desired significant level,  $\alpha = 0.05$ 

 $\chi^2$ <sub>6, 0.05</sub> = 12.592  $χ<sup>2</sup>_{calc} = 2.9191$ Since  $\chi^2_{\text{ calc}} < \chi^2_{6, 0.05}$ ; **Accept** 

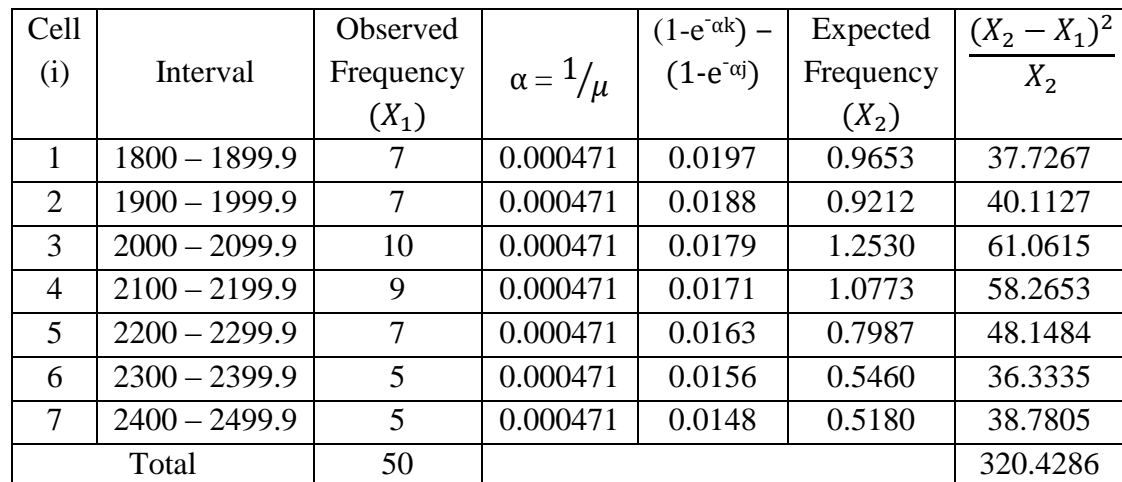

#### **Exponential Distribution**

j = Class lower boundary; k = Class upper boundary;  $\mu = \overline{X}$ 

Degree of freedom =  $K - 2 = 5$ ; Desired significant level,  $\alpha = 0.05$ 

 $\chi^2$ <sub>5, 0.05</sub> = 11.070  $\chi^2_{\text{calc}} = 320.4286$ Since  $\chi^2_{\text{calc}} > \chi^2_{5, 0.05}$ ; **Reject** 

#### **Normal Distribution**

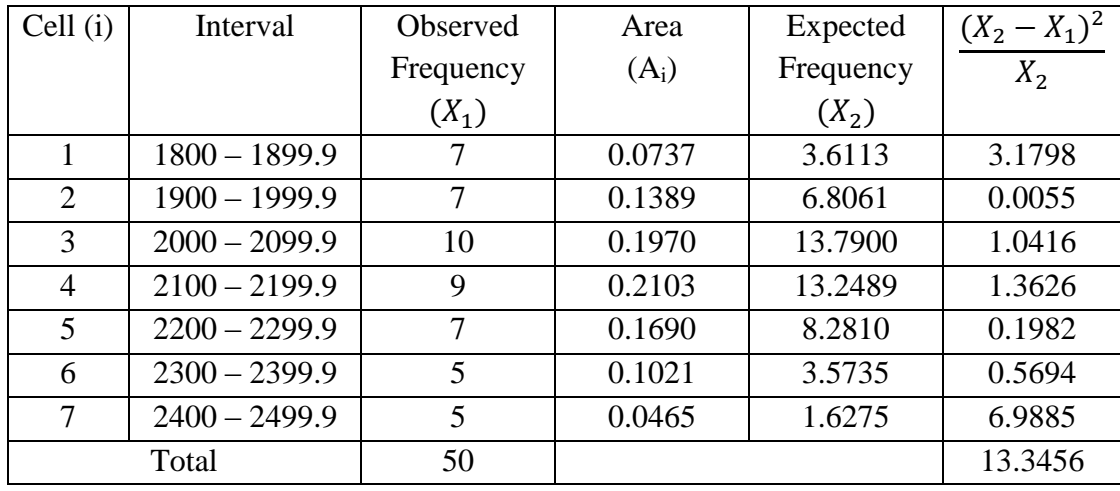

Degree of freedom =  $K - 3 = 4$ ; Desired significant level,  $\alpha = 0.05$ 

 $\chi^2_{4, 0.05} = 9.488$  $\chi^2_{\text{calc}} = 13.3456$ Since  $\chi^2_{\text{calc}} > \chi^2_{4, 0.05}$ ; **Reject** 

### **APPENDIX G3**

# **Chi-Square Test Calculation For Laminating Process**

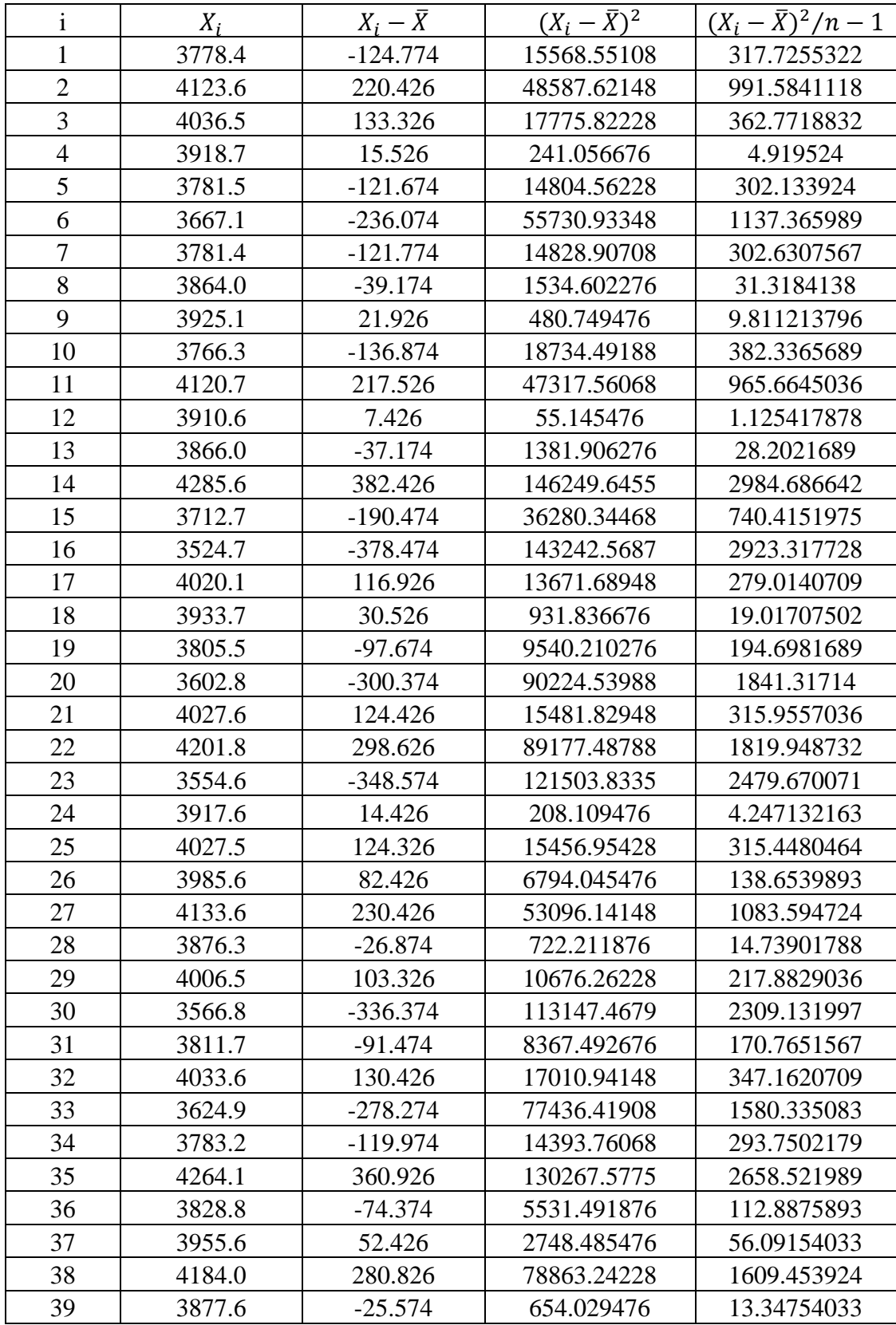

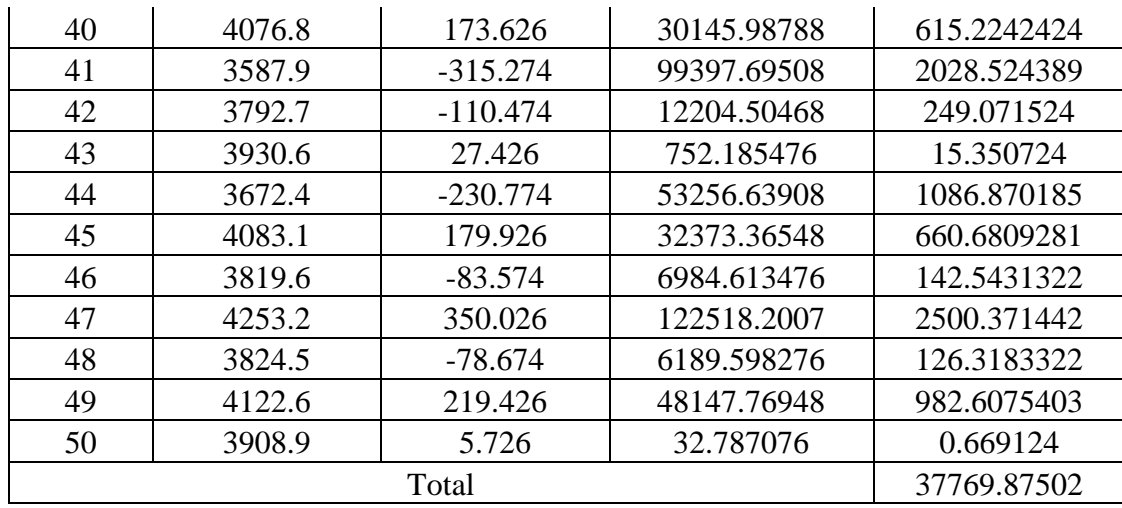

Mean,  $\mu$  = 3903.174

Standard Deviation,  $\sigma = \sqrt{37769.87502}$ 

 $= 194.3447324$ 

### **Uniform Distribution**

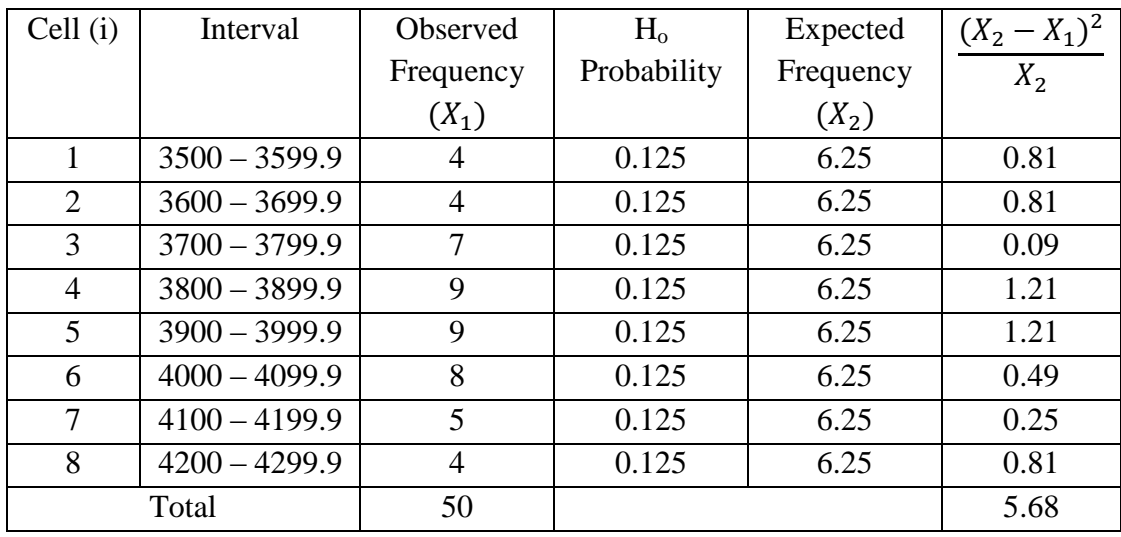

Degree of freedom = K – 1 = 7; Desired significant level,  $\alpha = 0.05$ 

 $\chi^2$ <sub>7, 0.05</sub> = 14.067  $\chi^2_{\rm calc}$  = 5.68 Since  $\chi^2_{\text{ calc}} < \chi^2_{7,0.05}$ ; **Accept** 

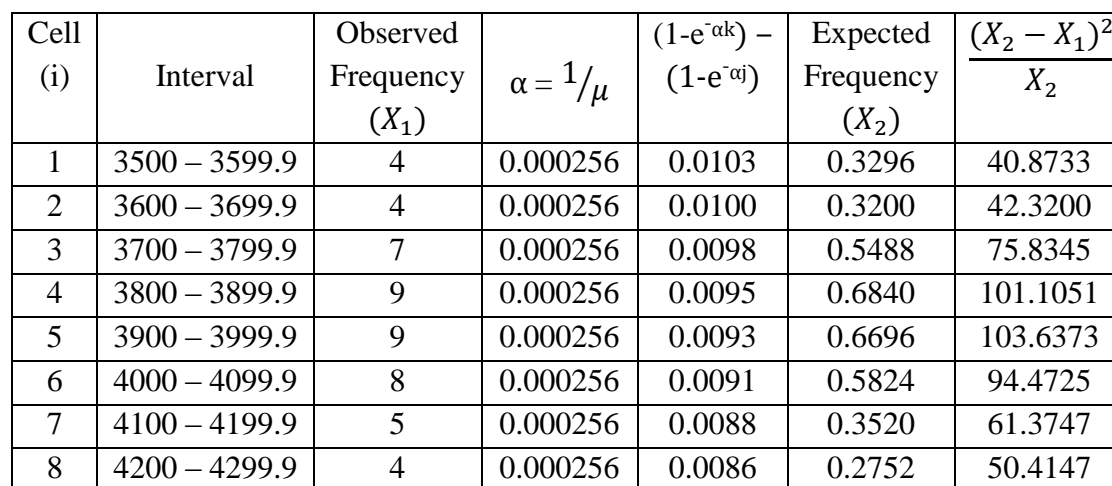

Total 50 50 570.0321

#### **Exponential Distribution**

j = Class lower boundary; k = Class upper boundary;  $\mu = \overline{X}$ 

Degree of freedom =  $K - 2 = 6$ ; Desired significant level,  $\alpha = 0.05$ 

 $\chi^2$ <sub>6, 0.05</sub> = 12.592  $\chi^2_{\text{calc}} = 570.0321$ Since  $\chi^2_{\text{calc}} > \chi^2_{6, 0.05}$ ; **Reject** 

### **Normal Distribution**

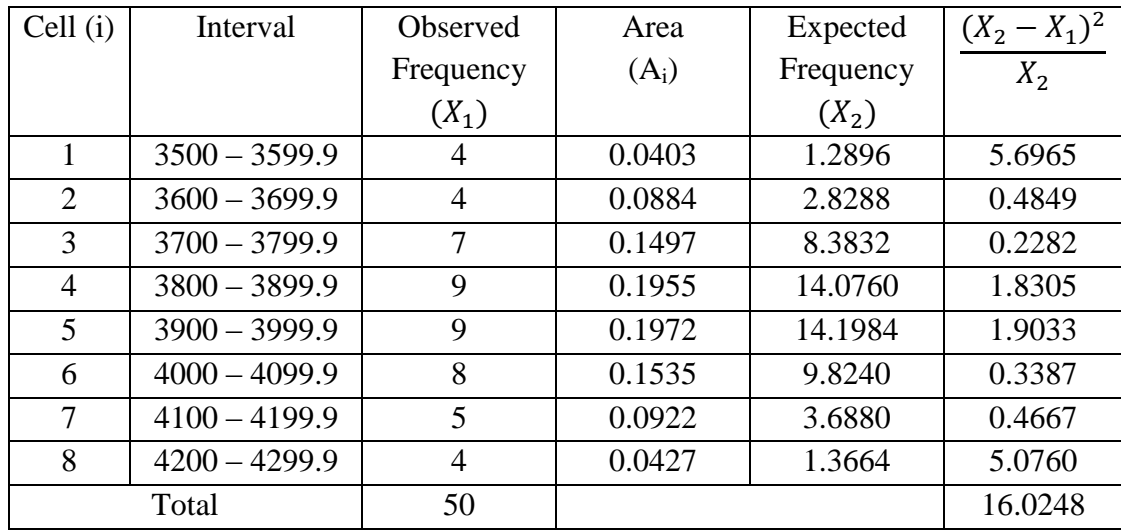

Degree of freedom =  $K - 3 = 5$ ; Desired significant level,  $\alpha = 0.05$ 

 $\chi^2$ <sub>5, 0.05</sub> = 11.070  $\chi^2_{\text{calc}} = 16.0248$ Since  $\chi^2_{\text{calc}} > \chi^2_{5,0.05}$ ; **Reject**
# **Chi-Square Test Calculation For Shaping Process**

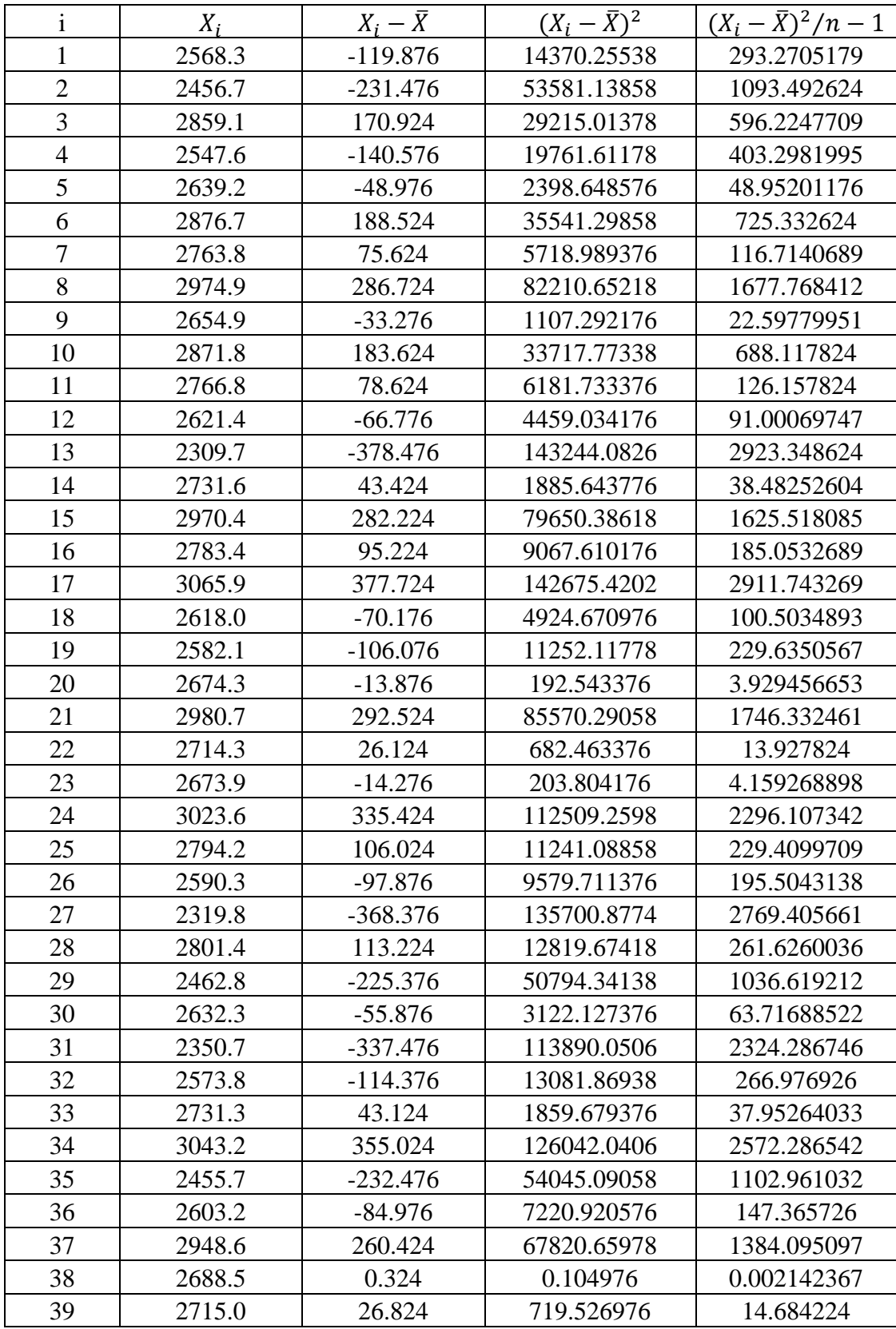

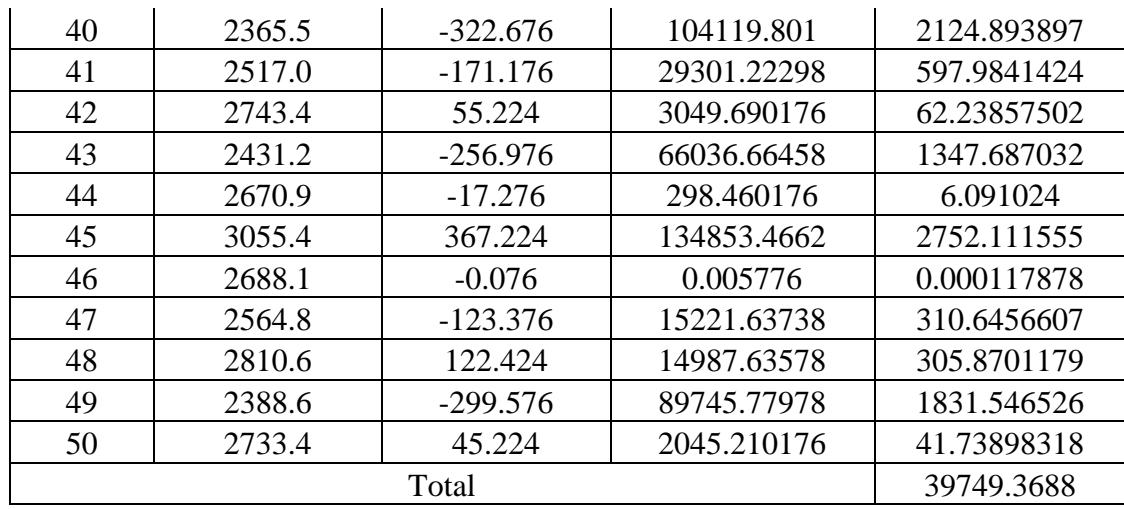

Mean,  $\mu$  = 2688.176

Standard Deviation,  $\sigma = \sqrt{39749.3688}$ 

 $= 199.3724374$ 

### **Uniform Distribution**

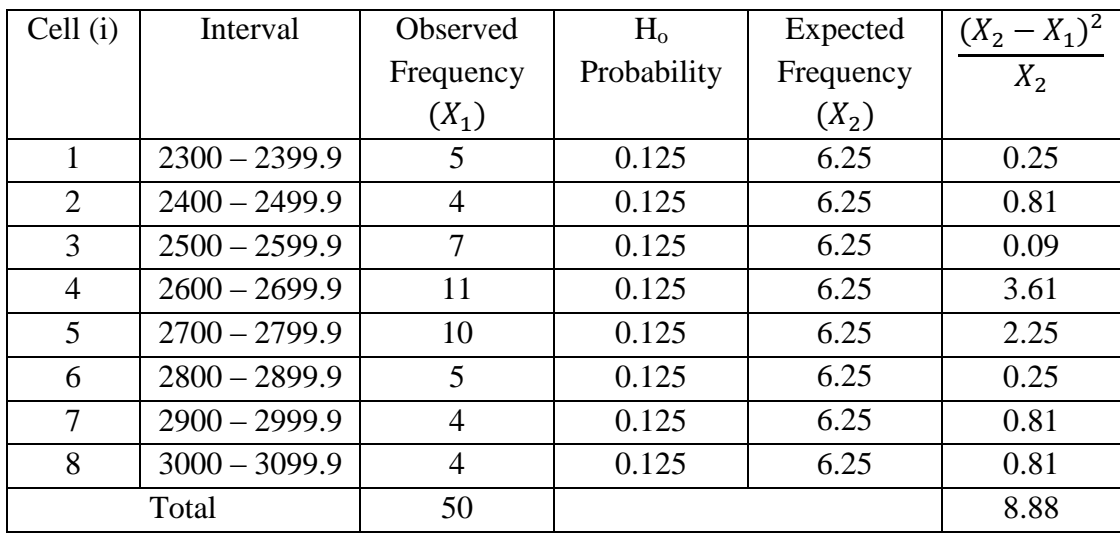

Degree of freedom = K – 1 = 7; Desired significant level,  $\alpha = 0.05$ 

 $\chi^2_{7,0.05} = 14.067$  $\chi^2_{\rm calc}=8.88$ Since  $\chi^2_{\text{calc}} < \chi^2_{7, 0.05}$ ; **Accept** 

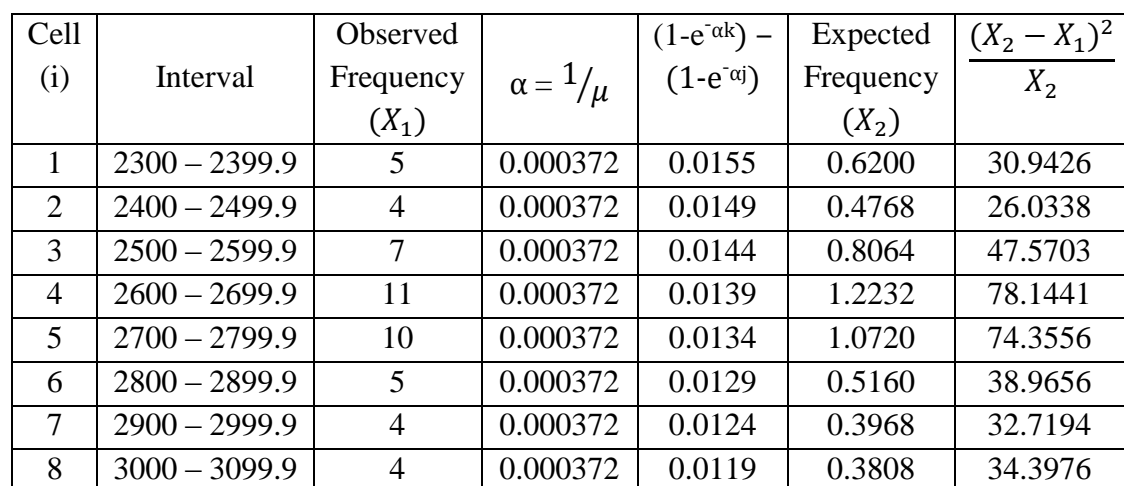

Total 50 363.1290

#### **Exponential Distribution**

j = Class lower boundary; k = Class upper boundary;  $\mu = \overline{X}$ 

Degree of freedom =  $K - 2 = 6$ ; Desired significant level,  $\alpha = 0.05$ 

 $\chi^2$ <sub>6, 0.05</sub> = 12.592  $\chi^2_{\text{calc}} = 363.1290$ Since  $\chi^2_{\text{calc}} > \chi^2_{6, 0.05}$ ; **Reject** 

#### **Normal Distribution**

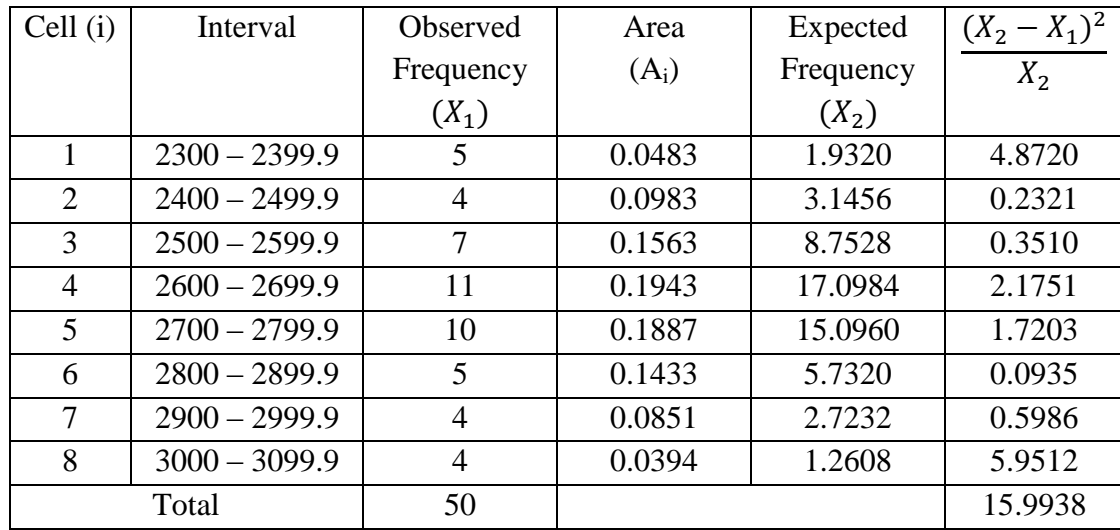

Degree of freedom =  $K - 3 = 5$ ; Desired significant level,  $\alpha = 0.05$  $\chi^2$ <sub>5, 0.05</sub> = 11.070

 $\chi^2_{\text{calc}} = 15.9938$ 

Since  $\chi^2_{\text{calc}} > \chi^2_{5,0.05}$ ; **Reject** 

# **Chi-Square Test Calculation For Sanding II Process**

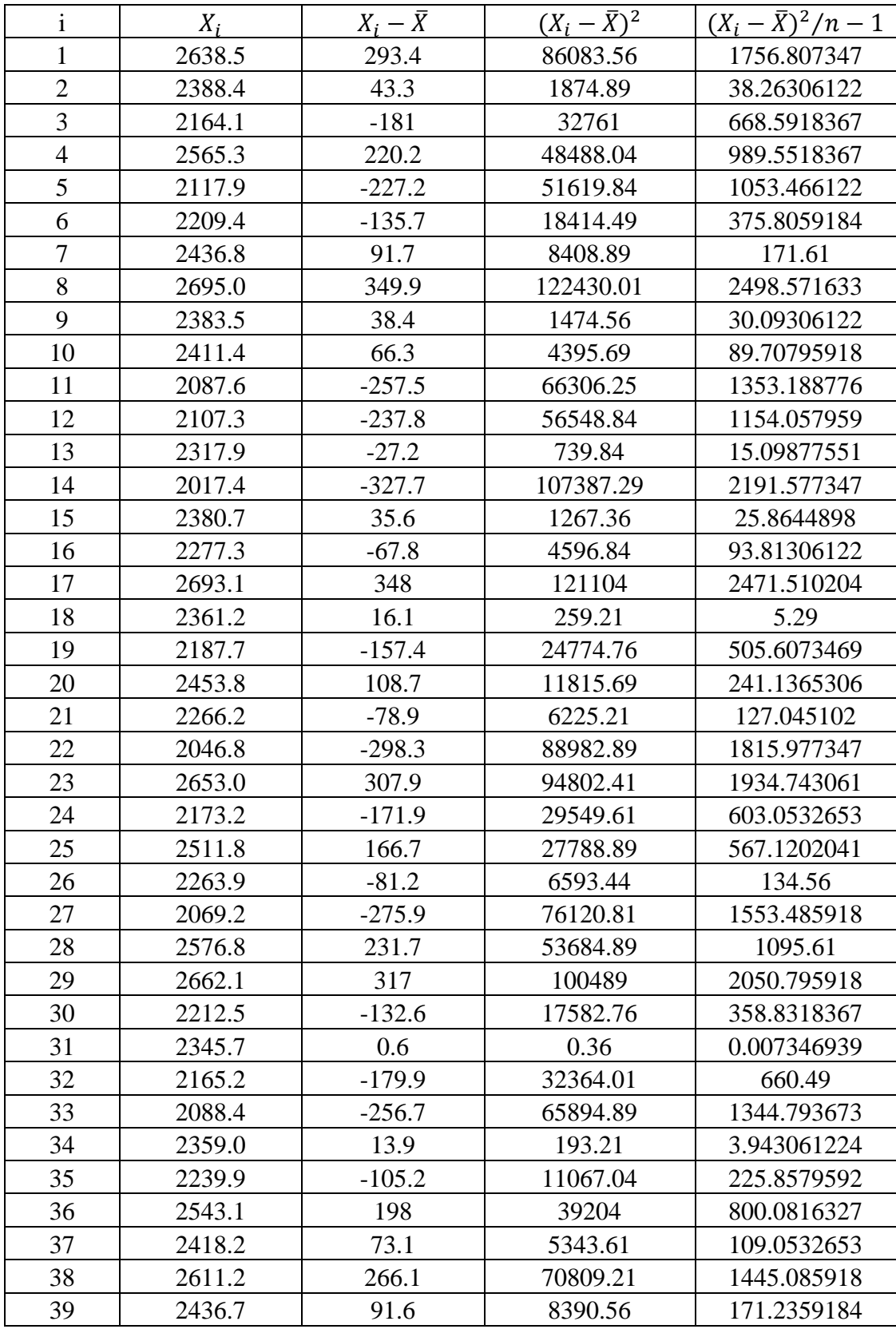

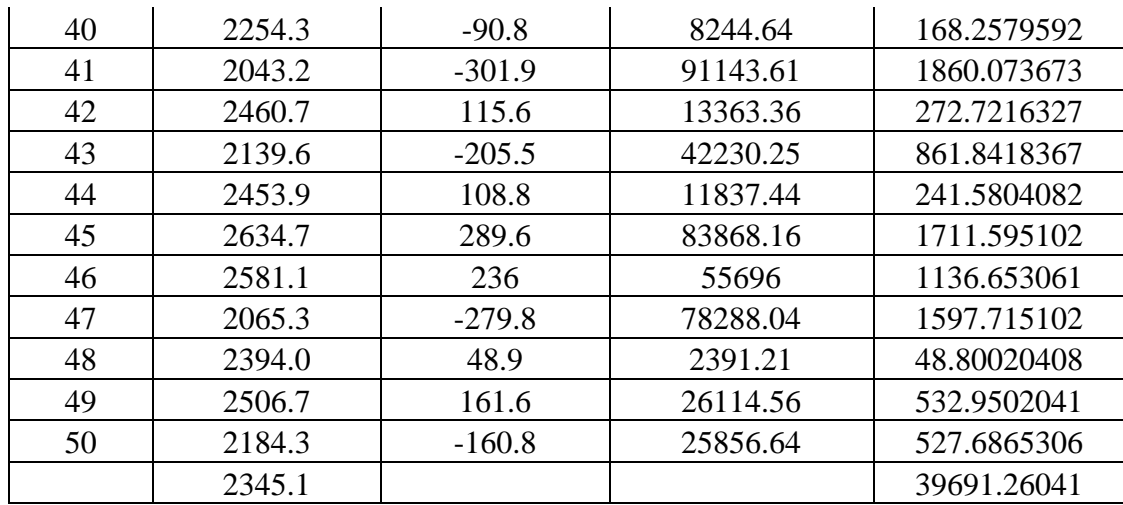

Mean,  $\mu = 2345.1$ 

Standard Deviation,  $\sigma = \sqrt{39691.26041}$ 

 $= 199.2266559$ 

#### **Uniform Distribution**

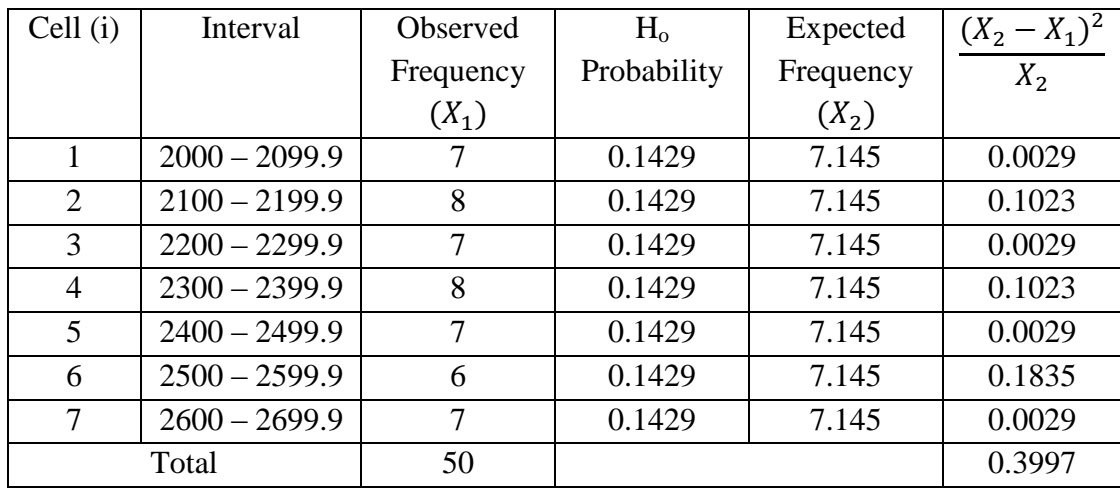

Degree of freedom =  $K - 1 = 6$ ; Desired significant level,  $\alpha = 0.05$ 

 $\chi^2$ <sub>6, 0.05</sub> = 12.592  $χ<sup>2</sup>_{\text{calc}} = 0.3997$ Since  $\chi^2_{\text{ calc}} < \chi^2_{6, 0.05}$ ; **Accept** 

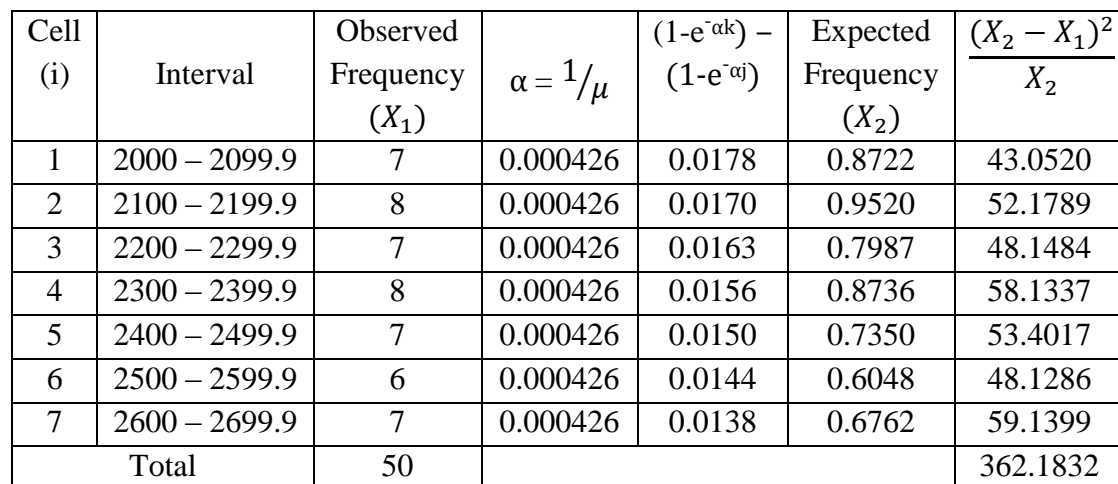

j = Class lower boundary; k = Class upper boundary;  $\mu = \overline{X}$ 

Degree of freedom =  $K - 2 = 5$ ; Desired significant level,  $\alpha = 0.05$ 

 $\chi^2$ <sub>5, 0.05</sub> = 11.070  $\chi^2_{\text{calc}} = 362.1832$ Since  $\chi^2_{\text{calc}} > \chi^2_{5, 0.05}$ ; **Reject** 

#### **Normal Distribution**

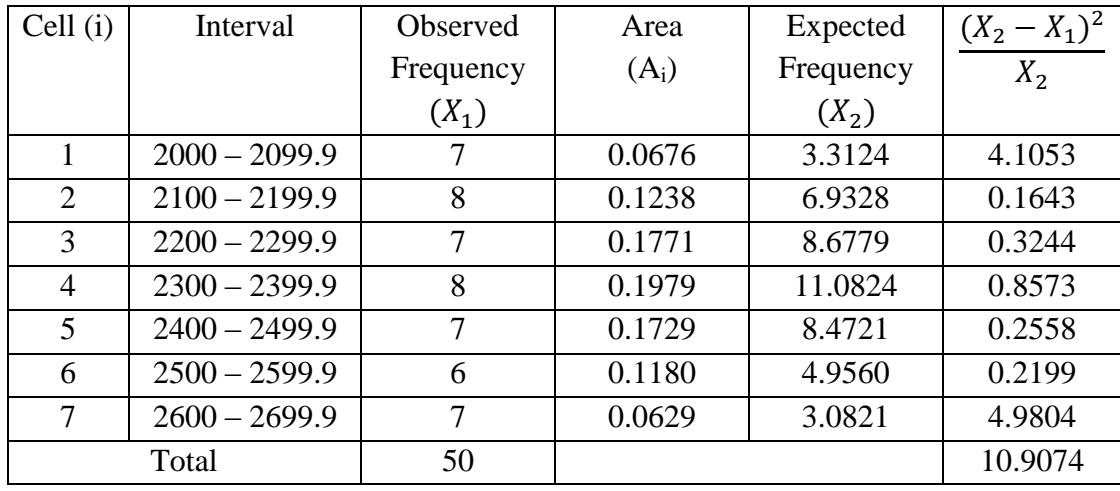

Degree of freedom =  $K - 3 = 4$ ; Desired significant level,  $\alpha = 0.05$ 

 $\chi^2_{4, 0.05} = 9.488$  $\chi^2$ <sub>calc</sub> = 10.9074 Since  $\chi^2_{\text{calc}} > \chi^2_{4, 0.05}$ ; **Reject** 

# **Chi-Square Test Calculation For Drilling / Boring Process**

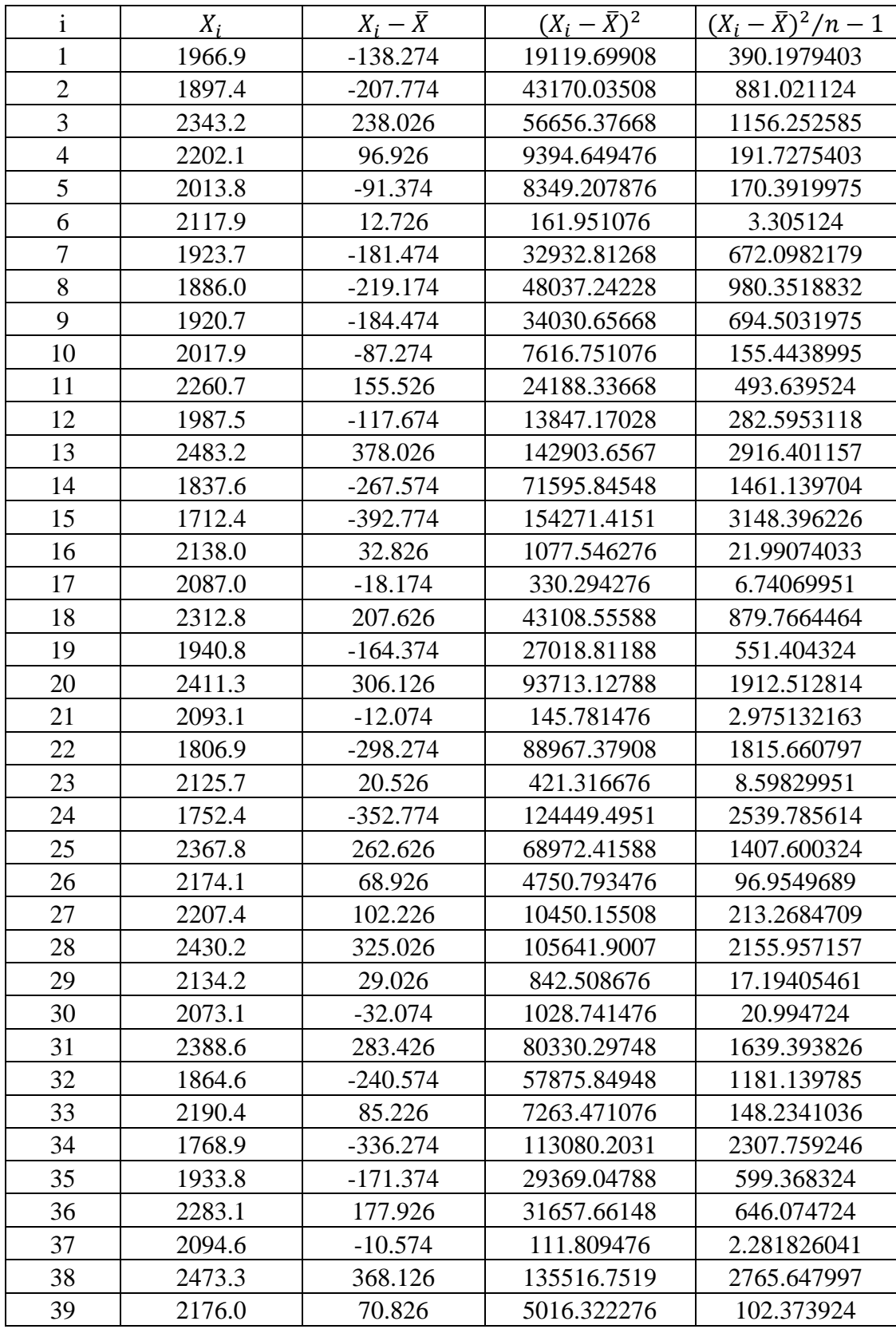

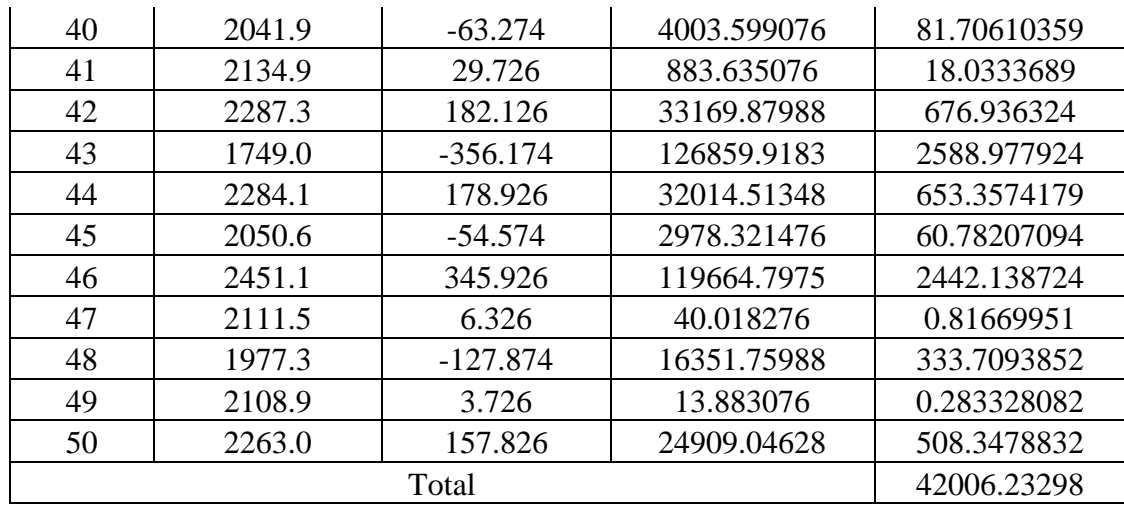

Mean,  $\mu = 2105.174$ 

Standard Deviation,  $\sigma = \sqrt{42006.23298}$ 

 $= 204.9542217$ 

### **Uniform Distribution**

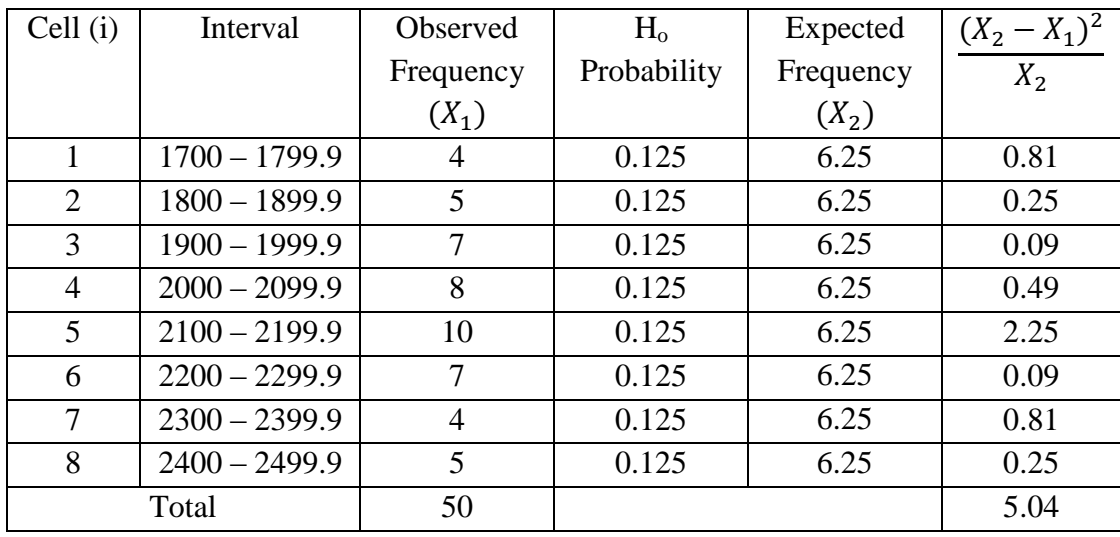

Degree of freedom = K – 1 = 7; Desired significant level,  $\alpha = 0.05$ 

 $\chi^2_{7,0.05} = 14.067$  $\chi^2_{\text{calc}} = 5.04$ Since  $\chi^2_{\text{calc}} < \chi^2_{7, 0.05}$ ; **Accept** 

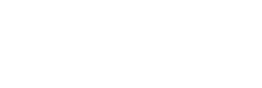

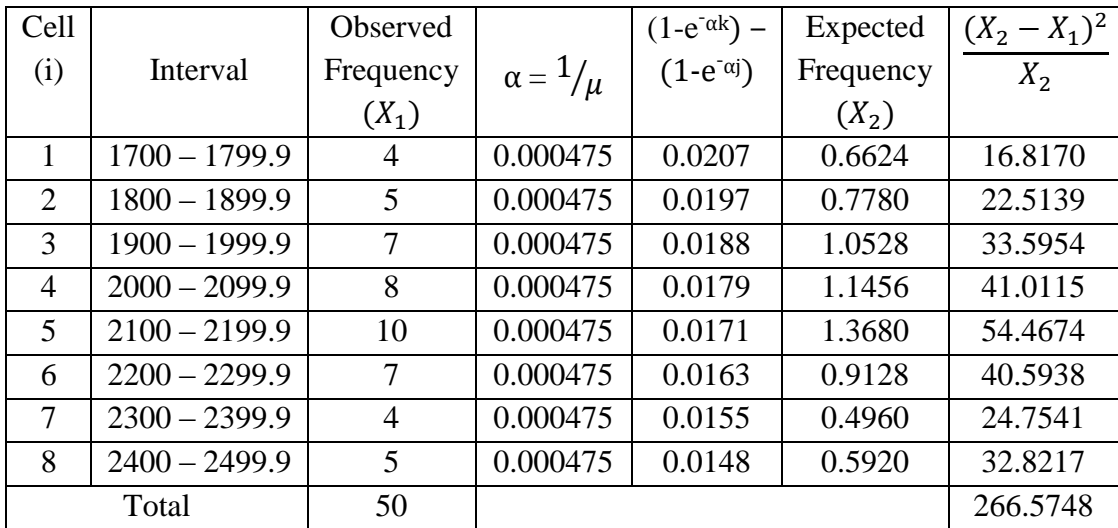

j = Class lower boundary; k = Class upper boundary;  $\mu = \overline{X}$ 

Degree of freedom =  $K - 2 = 6$ ; Desired significant level,  $\alpha = 0.05$ 

 $\chi^2$ <sub>6, 0.05</sub> = 12.592  $\chi^2_{\text{calc}} = 266.5748$ Since  $\chi^2_{\text{calc}} > \chi^2_{6, 0.05}$ ; **Reject** 

## **Normal Distribution**

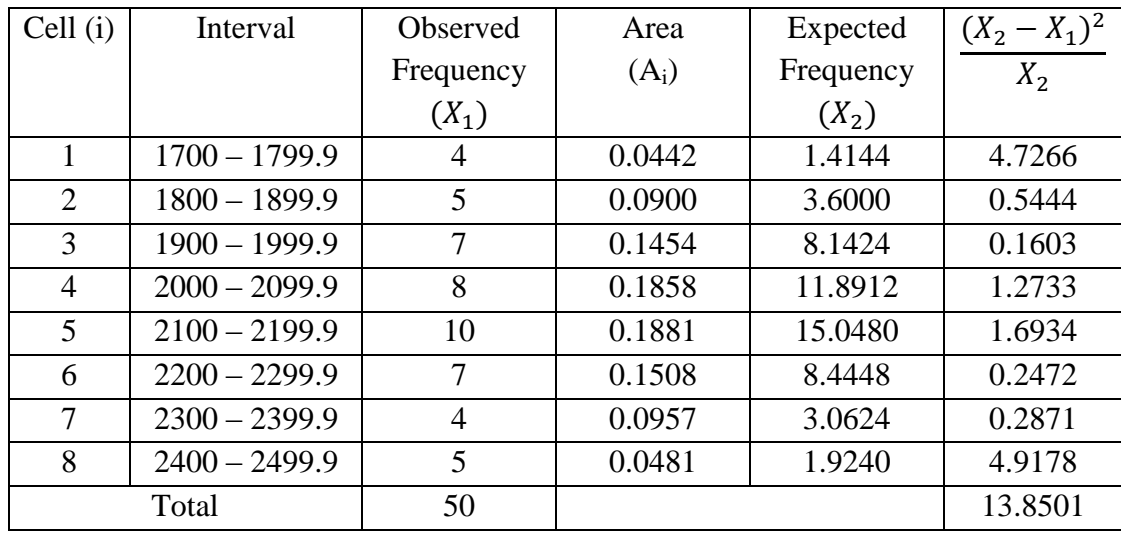

Degree of freedom =  $K - 3 = 5$ ; Desired significant level,  $\alpha = 0.05$ 

$$
\chi^2_{5, 0.05} = 11.070
$$
  
\n $\chi^2_{\text{calc}} = 13.8501$   
\nSince  $\chi^2_{\text{calc}} > \chi^2_{5, 0.05}$ ; Reject

# **Chi-Square Test Calculation For Sanding III Process**

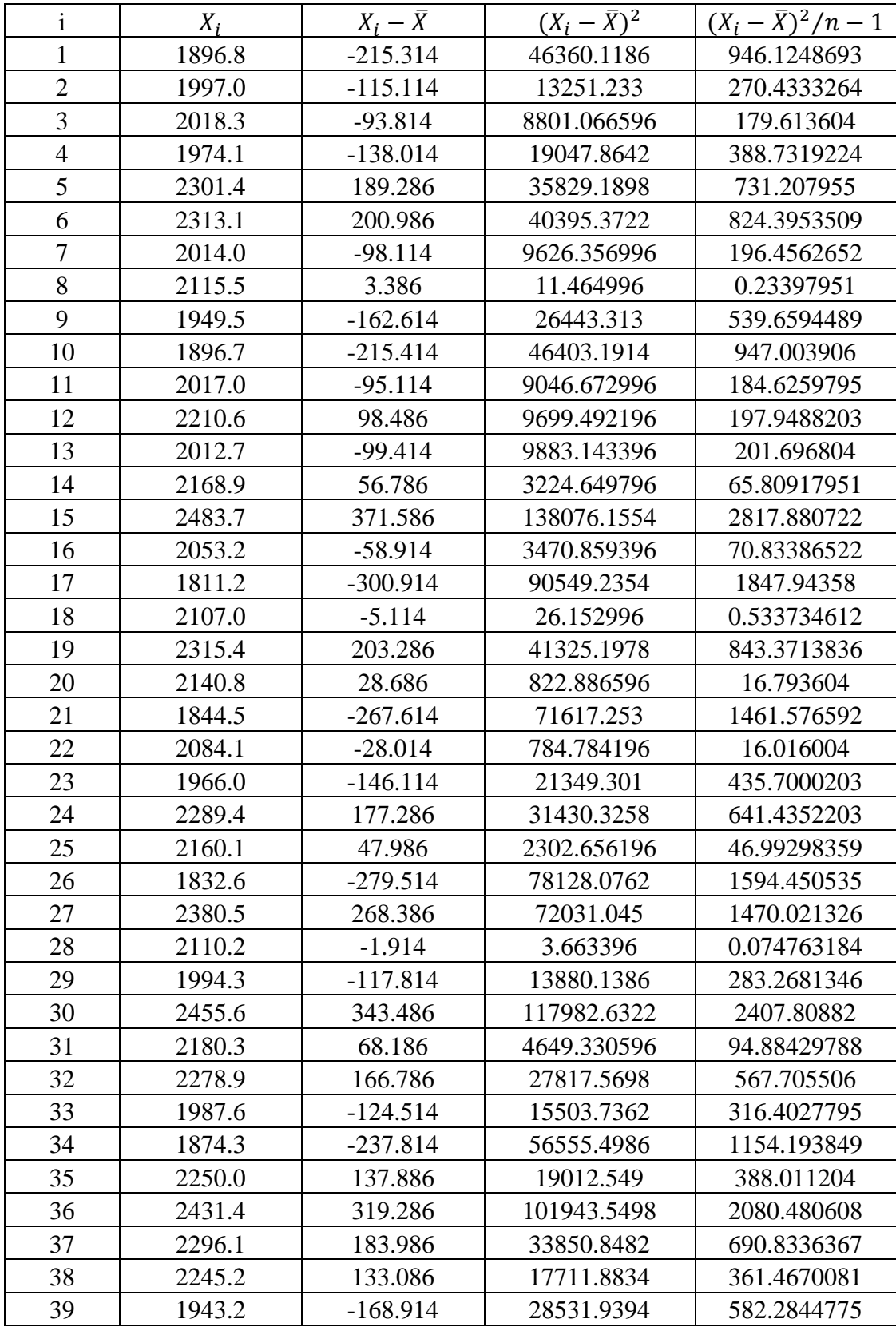

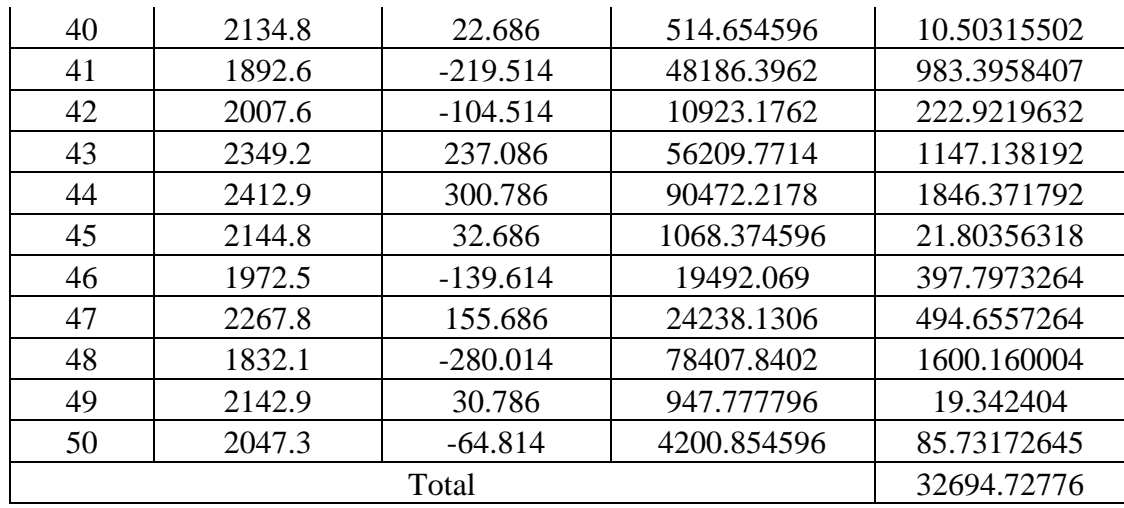

Mean,  $\mu$  = 2112.114

Standard Deviation,  $\sigma = \sqrt{32694.72776}$ 

 $= 180.8168348$ 

## **Uniform Distribution**

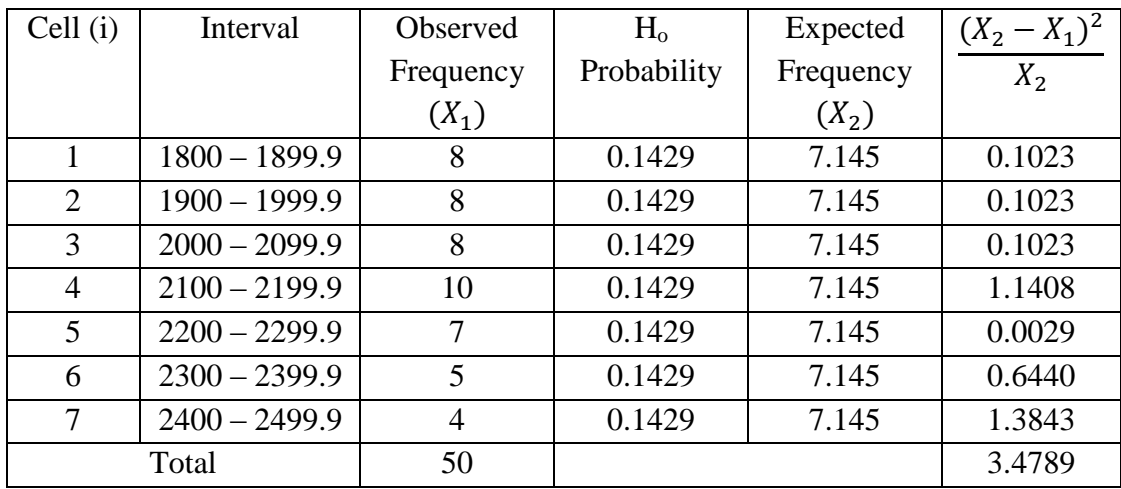

Degree of freedom =  $K - 1 = 6$ ; Desired significant level,  $\alpha = 0.05$ 

 $\chi^2$ <sub>6, 0.05</sub> = 12.592  $\chi^2_{\rm calc} = 3.4789$ Since  $\chi^2_{\text{ calc}} < \chi^2_{6, 0.05}$ ; **Accept** 

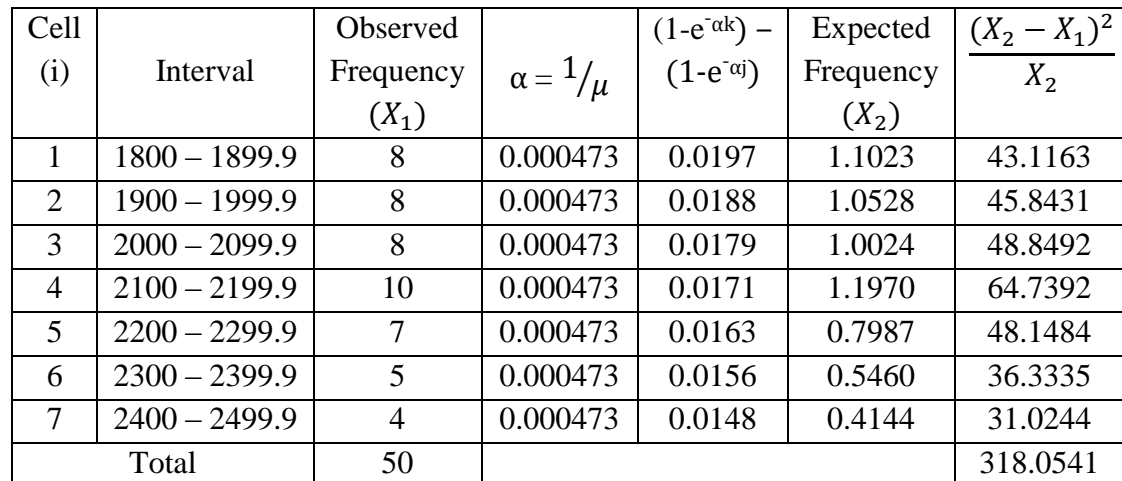

j = Class lower boundary; k = Class upper boundary;  $\mu = \overline{X}$ 

Degree of freedom =  $K - 2 = 5$ ; Desired significant level,  $\alpha = 0.05$ 

 $\chi^2$ <sub>5, 0.05</sub> = 11.070  $\chi^2_{\text{calc}} = 318.0541$ Since  $\chi^2_{\text{calc}} > \chi^2_{5, 0.05}$ ; **Reject** 

## **Normal Distribution**

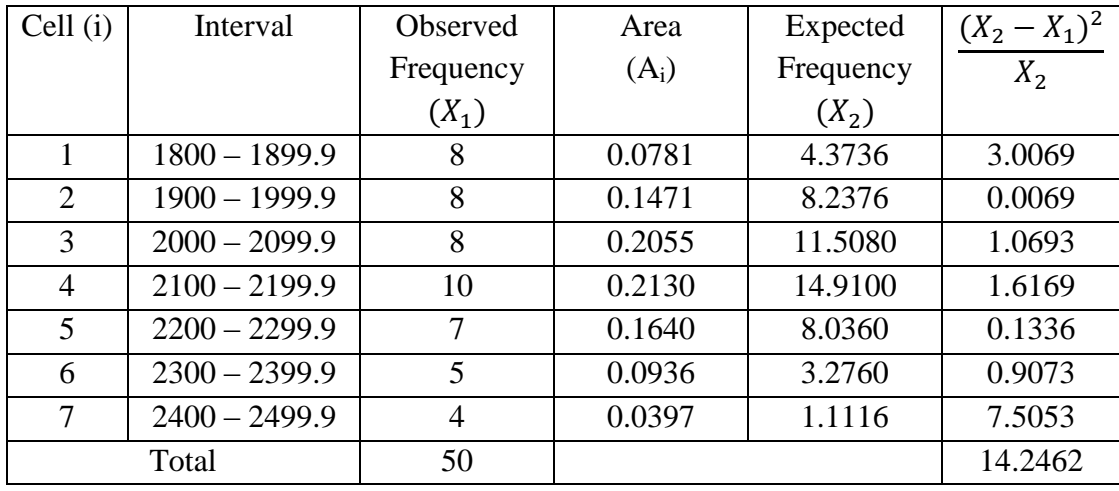

Degree of freedom =  $K - 3 = 4$ ; Desired significant level,  $\alpha = 0.05$ 

 $\chi^2_{4, 0.05} = 9.488$  $\chi^2_{\text{calc}} = 14.2462$ Since  $\chi^2_{\text{calc}} > \chi^2_{4, 0.05}$ ; **Reject** 

# **Chi-Square Test Calculation For Brushing Process**

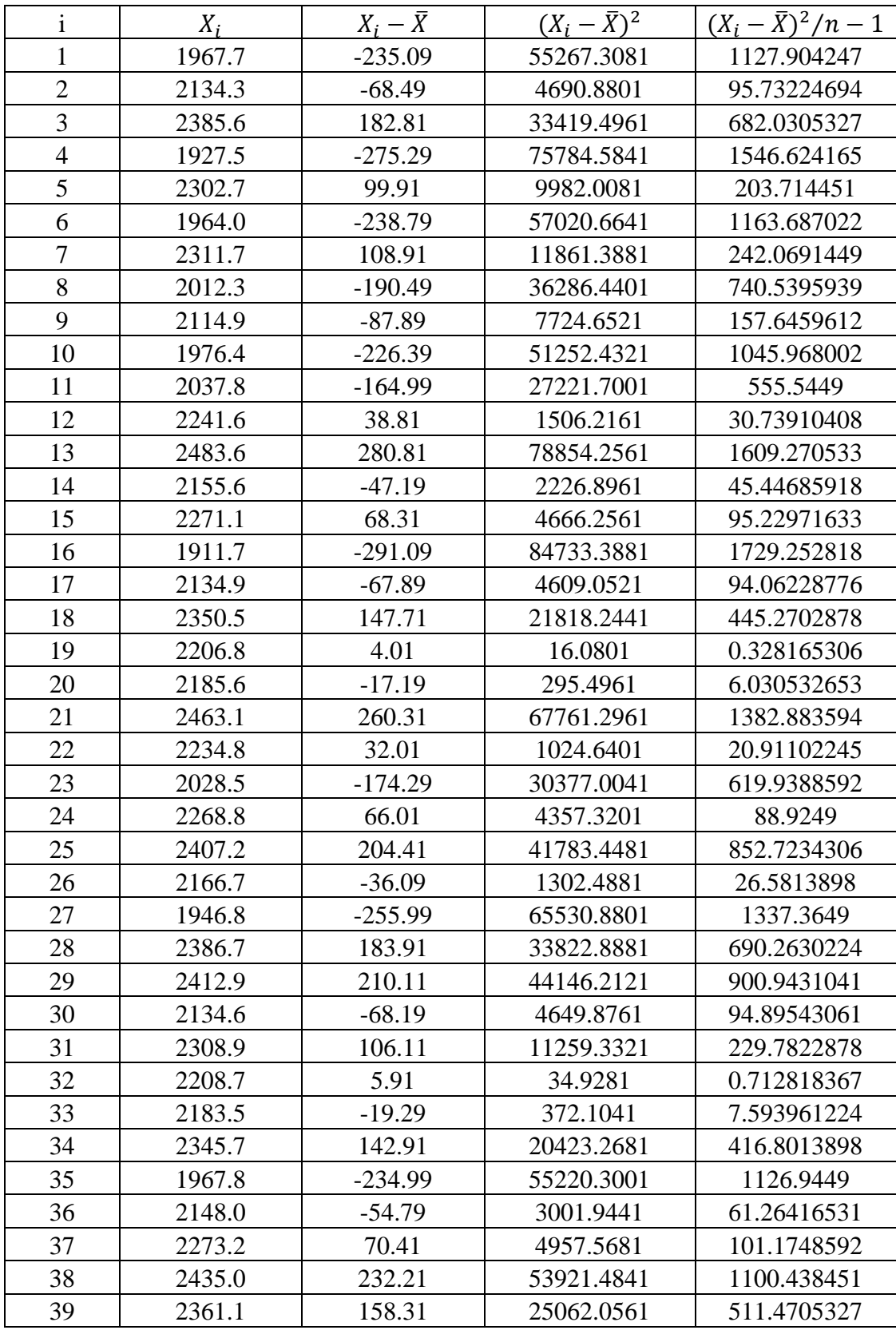

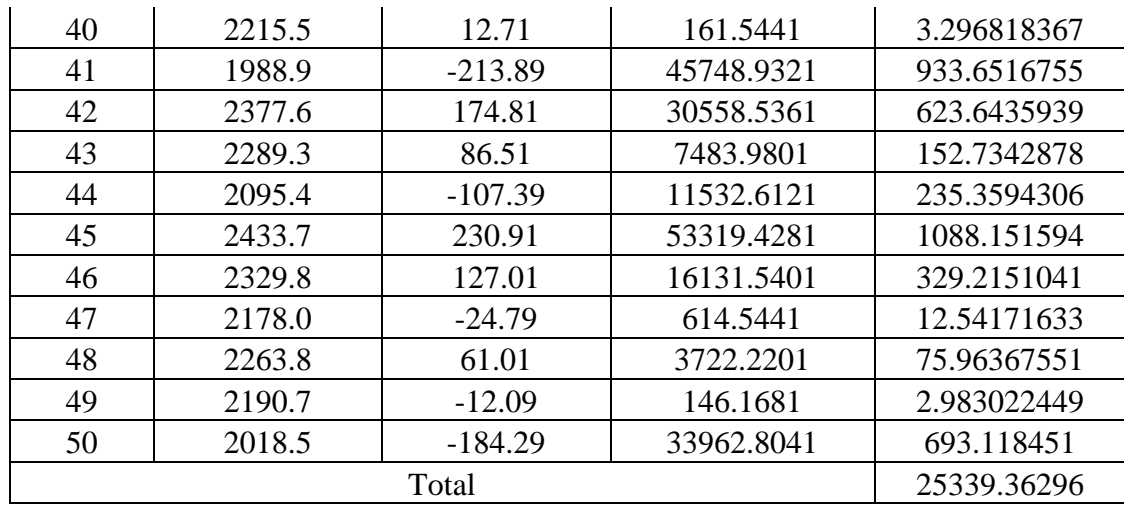

Mean,  $\mu = 2202.79$ 

Standard Deviation,  $\sigma = \sqrt{25339.36296}$ 

 $= 159.1834255$ 

### **Uniform Distribution**

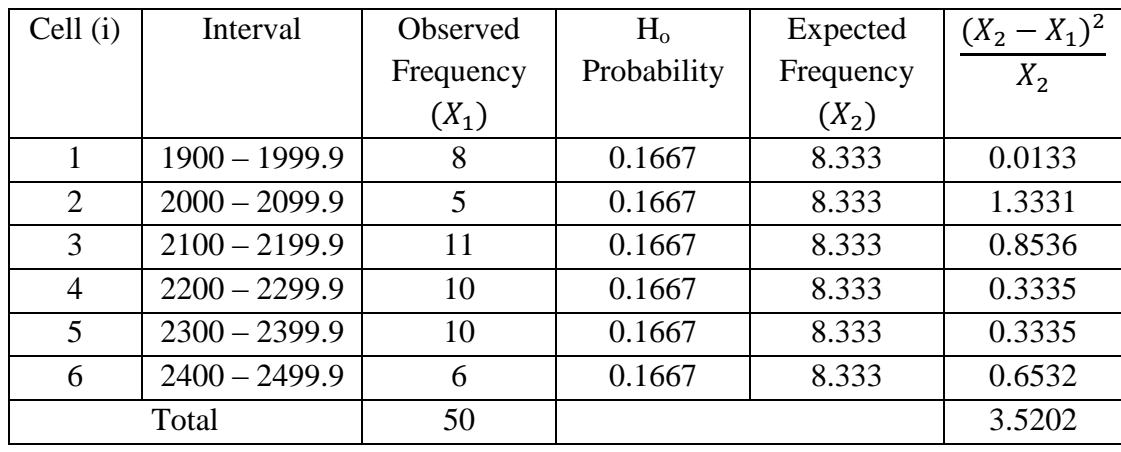

Degree of freedom = K – 1 = 5; Desired significant level,  $\alpha = 0.05$ 

 $\chi^2$ <sub>5, 0.05</sub> = 11.070  $χ<sup>2</sup>$ calc = 3.5202 Since  $\chi^2_{\text{ calc}} < \chi^2_{5,0.05}$ ; **Accept** 

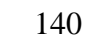

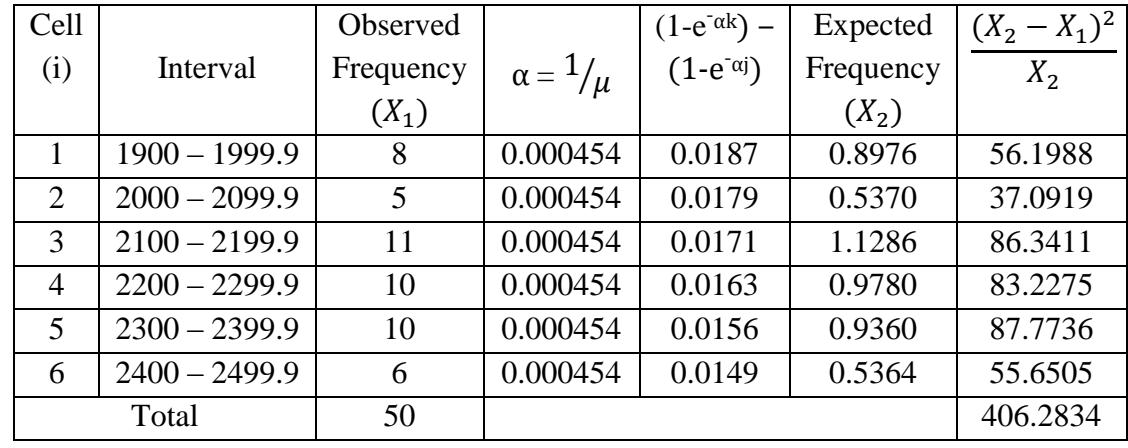

j = Class lower boundary; k = Class upper boundary;  $\mu = \overline{X}$ 

Degree of freedom =  $K - 2 = 4$ ; Desired significant level,  $\alpha = 0.05$ 

 $\chi^2$ <sub>4, 0.05</sub> = 9.488  $\chi^2$ <sub>calc</sub> = 406.2834 Since  $\chi^2_{\text{calc}} > \chi^2_{4, 0.05}$ ; **Reject** 

## **Normal Distribution**

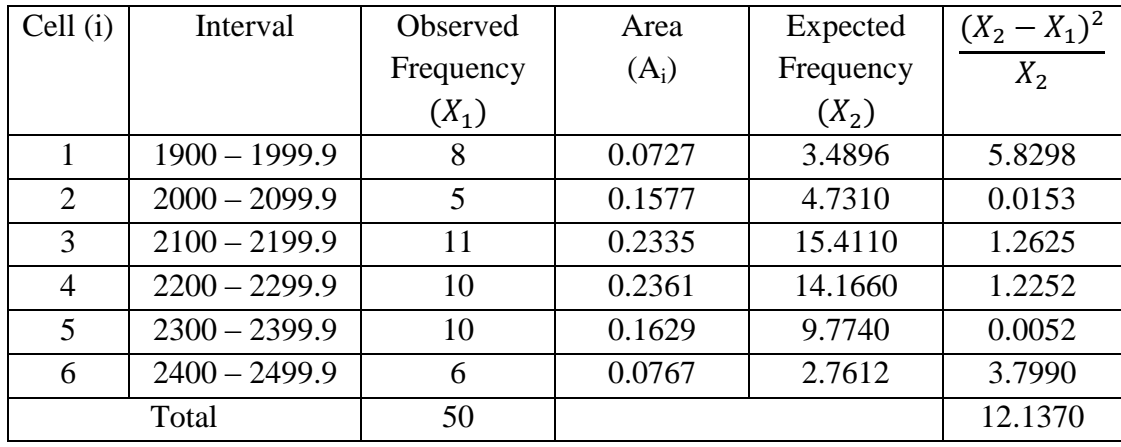

Degree of freedom =  $K - 3 = 3$ ; Desired significant level,  $\alpha = 0.05$ 

 $\chi^2_{3,0.05} = 7.815$  $\chi^2_{\text{calc}} = 12.1370$ 

Since  $\chi^2_{\text{calc}} > \chi^2_{3,0.05}$ ; **Reject** 

# **Chi-Square Test Calculation For Assembly Process**

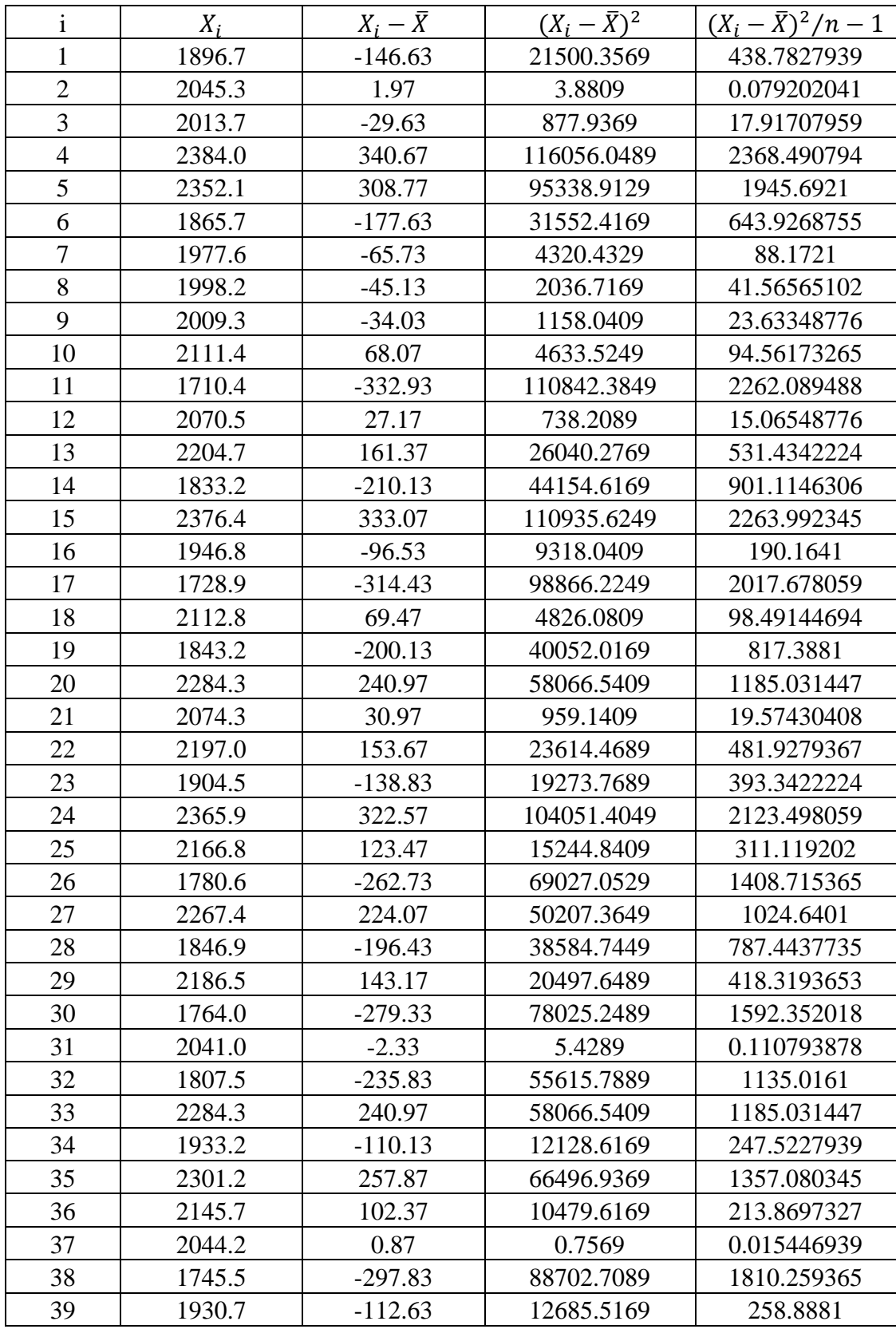

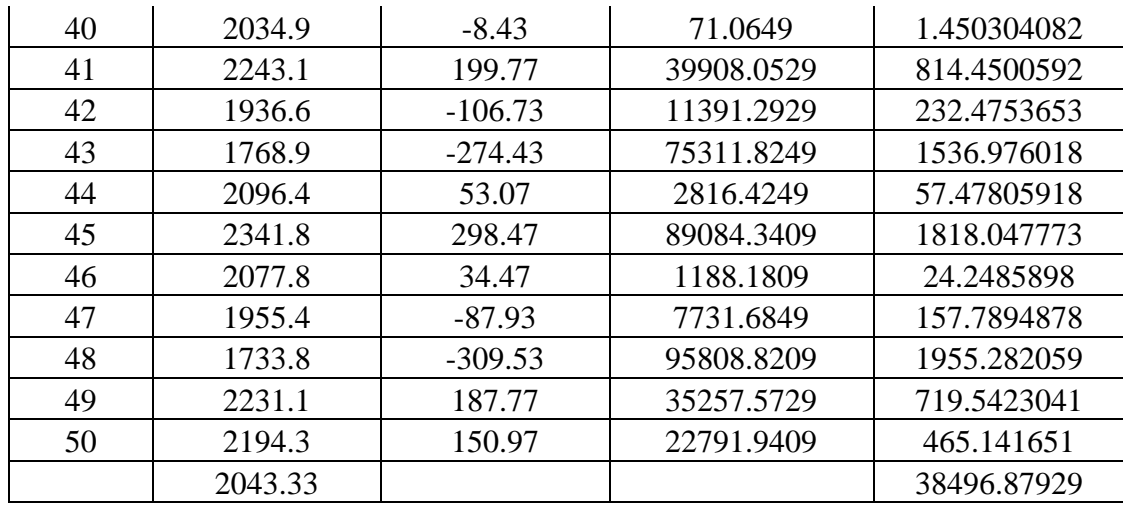

Mean,  $\mu$  = 2043.33

Standard Deviation,  $\sigma = \sqrt{38496.87929}$ 

 $= 196.2062162$ 

### **Uniform Distribution**

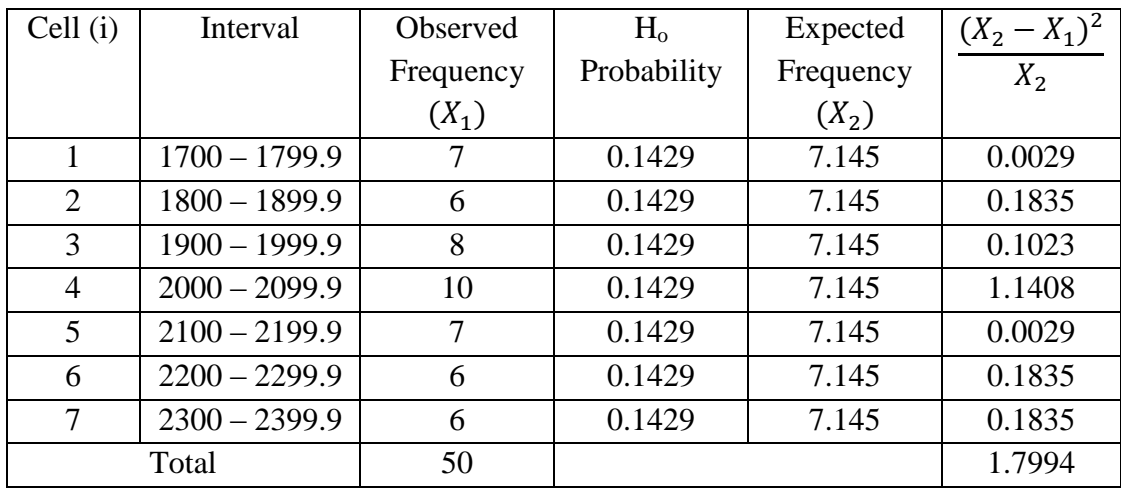

Degree of freedom =  $K - 1 = 6$ ; Desired significant level,  $\alpha = 0.05$ 

 $\chi^2$ <sub>6, 0.05</sub> = 12.592  $\chi^2_{\rm calc}=1.7994$ Since  $\chi^2_{\text{ calc}} < \chi^2_{6, 0.05}$ ; **Accept** 

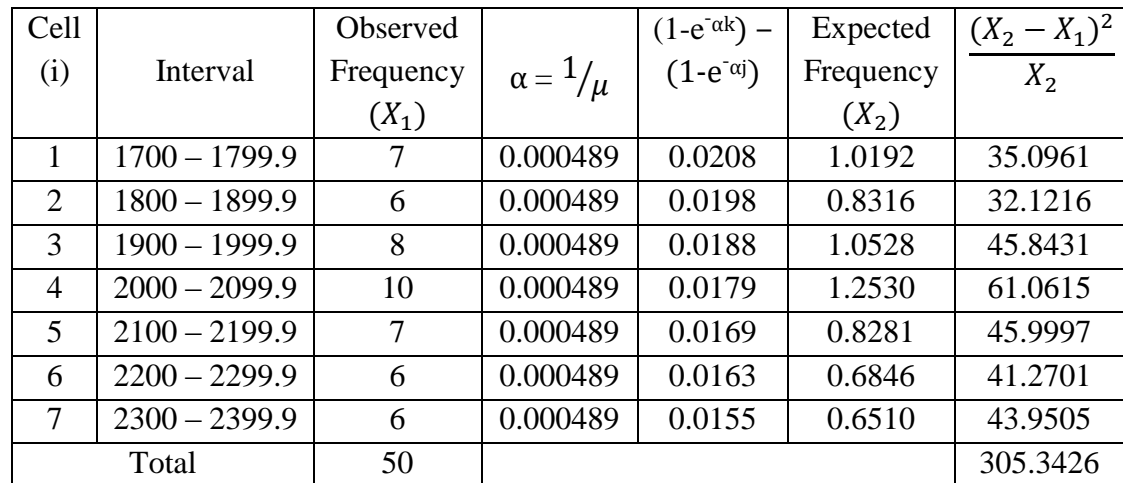

j = Class lower boundary; k = Class upper boundary;  $\mu = \overline{X}$ 

Degree of freedom =  $K - 2 = 5$ ; Desired significant level,  $\alpha = 0.05$ 

 $\chi^2$ <sub>5, 0.05</sub> = 11.070  $\chi^2_{\text{calc}} = 305.3426$ Since  $\chi^2_{\text{calc}} > \chi^2_{5, 0.05}$ ; **Reject** 

## **Normal Distribution**

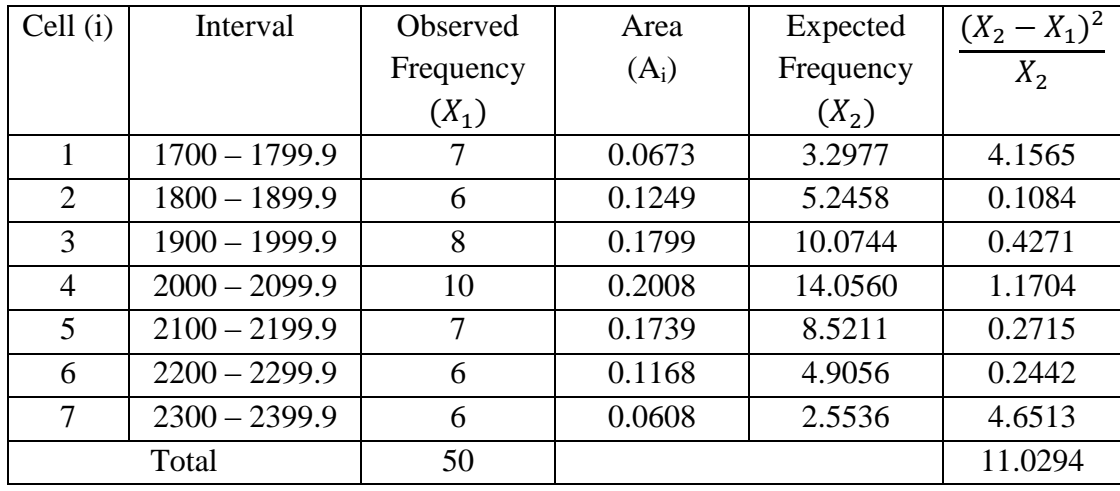

Degree of freedom =  $K - 3 = 4$ ; Desired significant level,  $\alpha = 0.05$ 

 $\chi^2_{4, 0.05} = 9.488$  $\chi^2_{\text{ calc}} = 11.0294$ Since  $\chi^2_{\text{calc}} > \chi^2_{4, 0.05}$ ; **Reject** 

# **Chi-Square Test Calculation For Finishing Process**

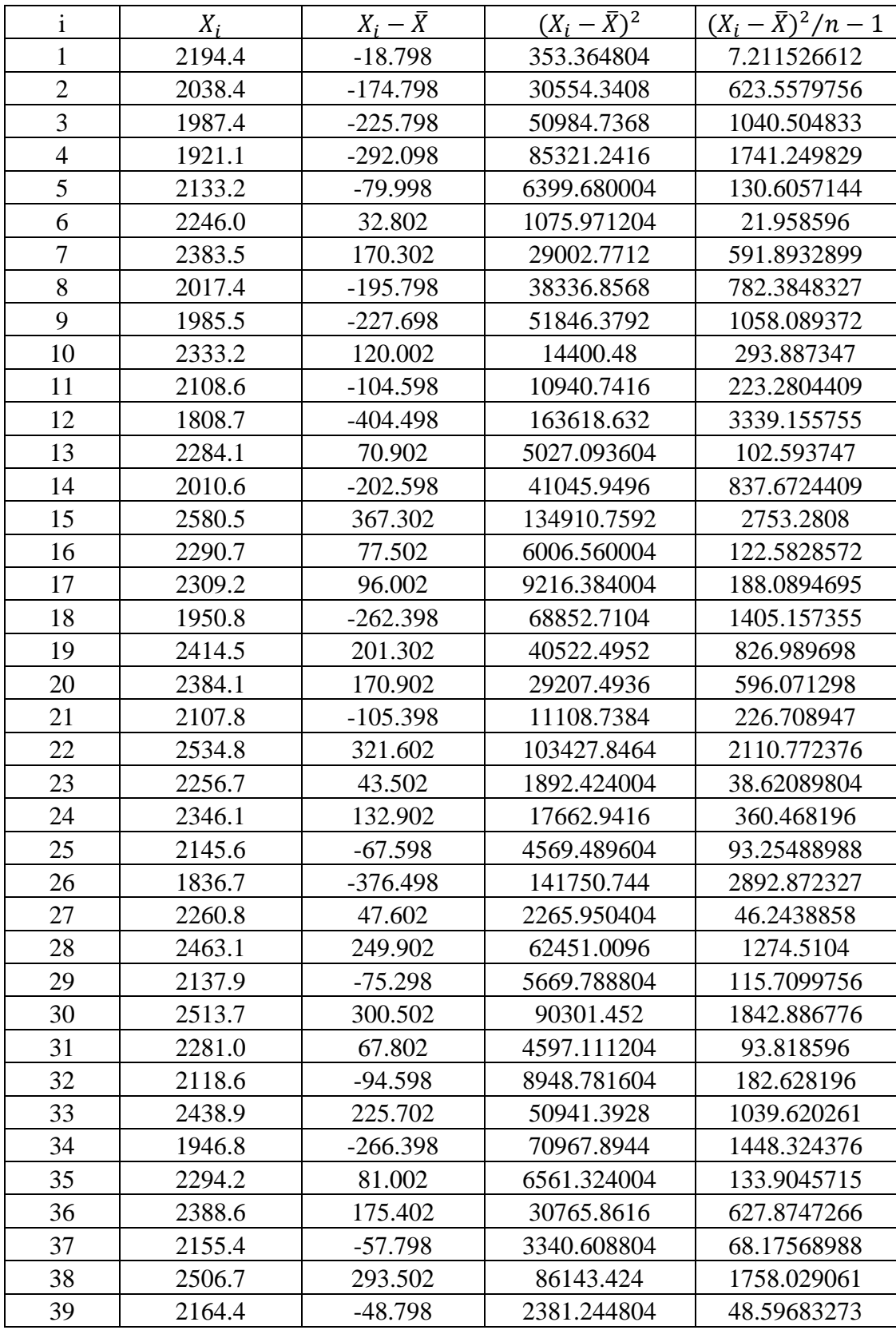

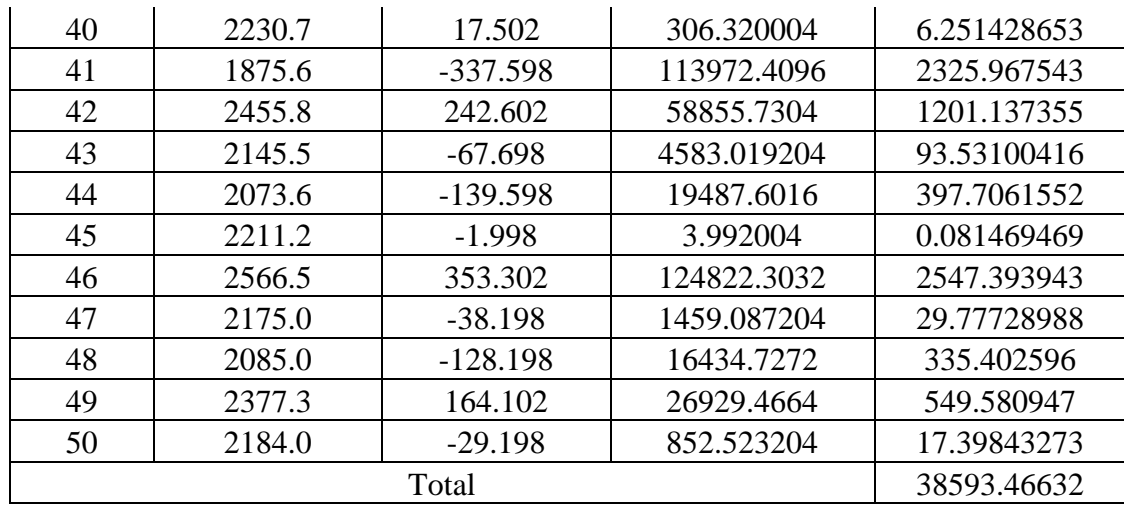

Mean,  $\mu = 2213.198$ 

Standard Deviation,  $\sigma = \sqrt{38593.46632}$ 

 $= 196.4521986$ 

# **Uniform Distribution**

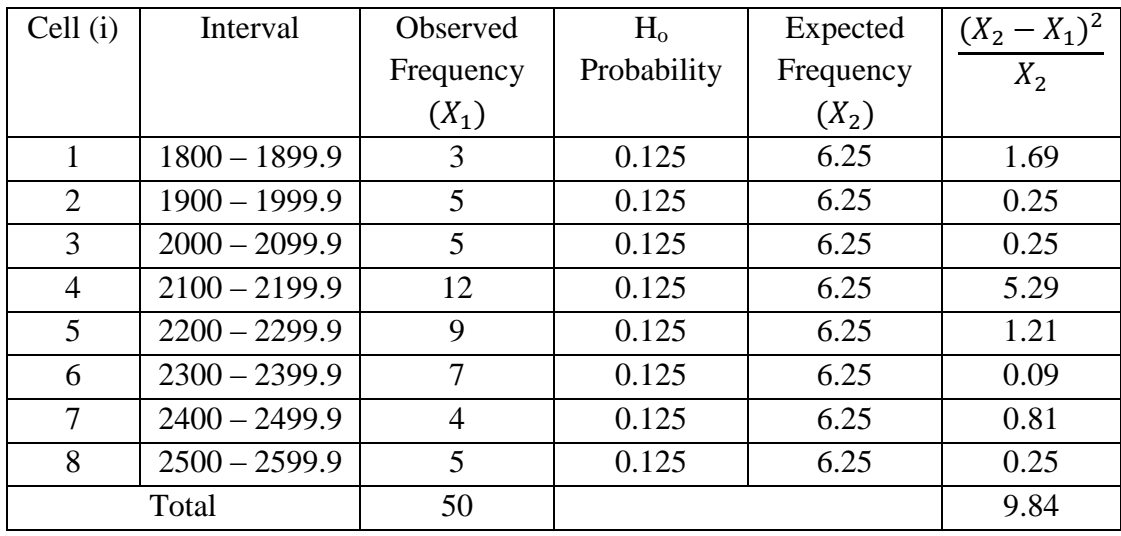

Degree of freedom =  $K - 1 = 7$ ; Desired significant level,  $\alpha = 0.05$ 

$$
\chi^{2}
$$
<sub>7, 0.05</sub> = 14.067  
\n $\chi^{2}$ <sub>calc</sub> = 9.84  
\nSince  $\chi^{2}$ <sub>calc</sub>  $\lt \chi^{2}$ <sub>7, 0.05</sub>; **Accept**

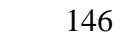

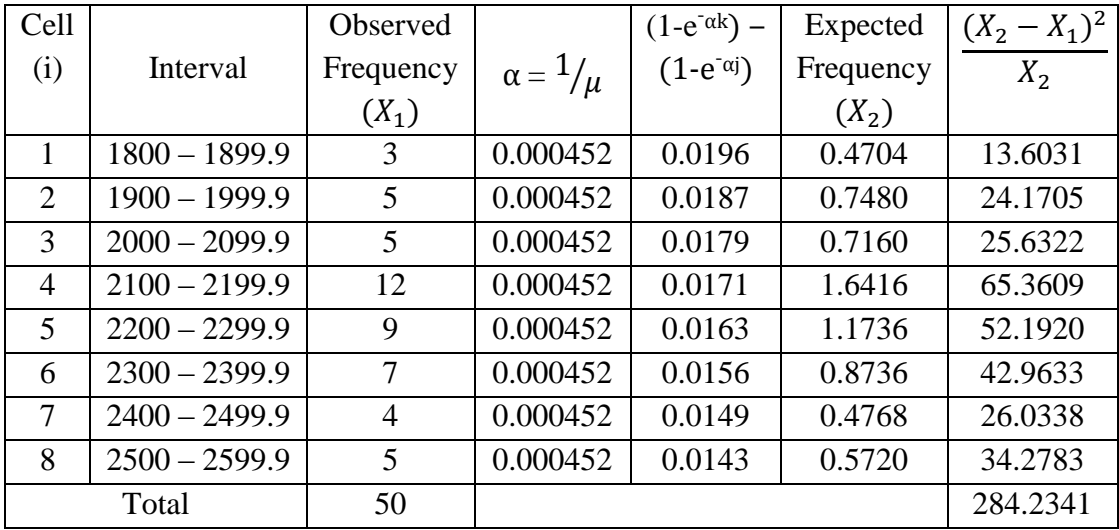

j = Class lower boundary; k = Class upper boundary;  $\mu = \overline{X}$ 

Degree of freedom =  $K - 2 = 6$ ; Desired significant level,  $\alpha = 0.05$ 

 $\chi^2$ <sub>6, 0.05</sub> = 12.592  $\chi^2_{\text{calc}} = 284.2341$ Since  $\chi^2_{\text{calc}} > \chi^2_{6, 0.05}$ ; **Reject** 

## **Normal Distribution**

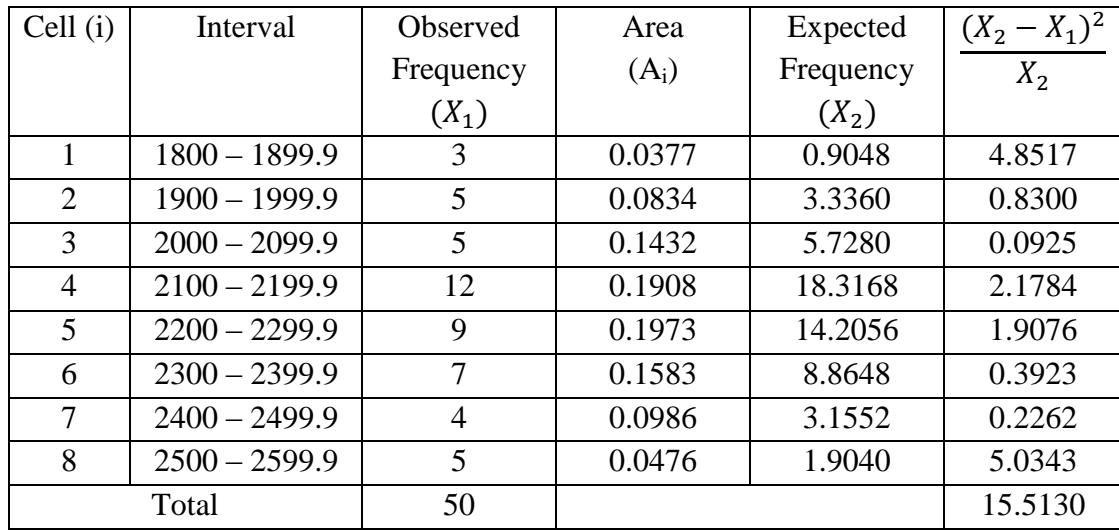

Degree of freedom =  $K - 3 = 5$ ; Desired significant level,  $\alpha = 0.05$ 

$$
\chi^{2}_{5, 0.05} = 11.070
$$
  
\n
$$
\chi^{2}_{calc} = 15.5130
$$
  
\nSince  $\chi^{2}_{calc} > \chi^{2}_{5, 0.05}$ ; Reject

# **APPENDIX H**

# **ACTUAL DAILY PRODUCTION OUTPUT DATA**

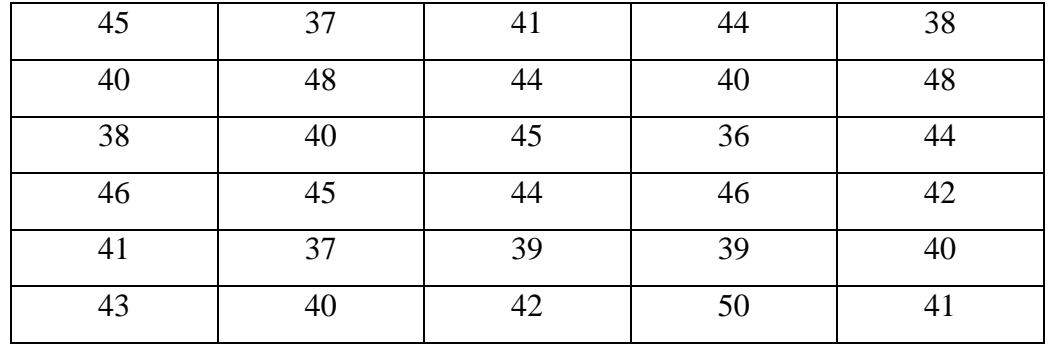

# Actual Daily Output Chairs

Average,  $\bar{X} = \Sigma X_i/n$  $= 1263/30$  $= 42.1$  $\approx$  42 units